# **IMPROVING GAS PRODUCTION EFFICIENCY IN**

### **CARBONATE RESERVOIR BY USING ACID**

### **FRACTURING**

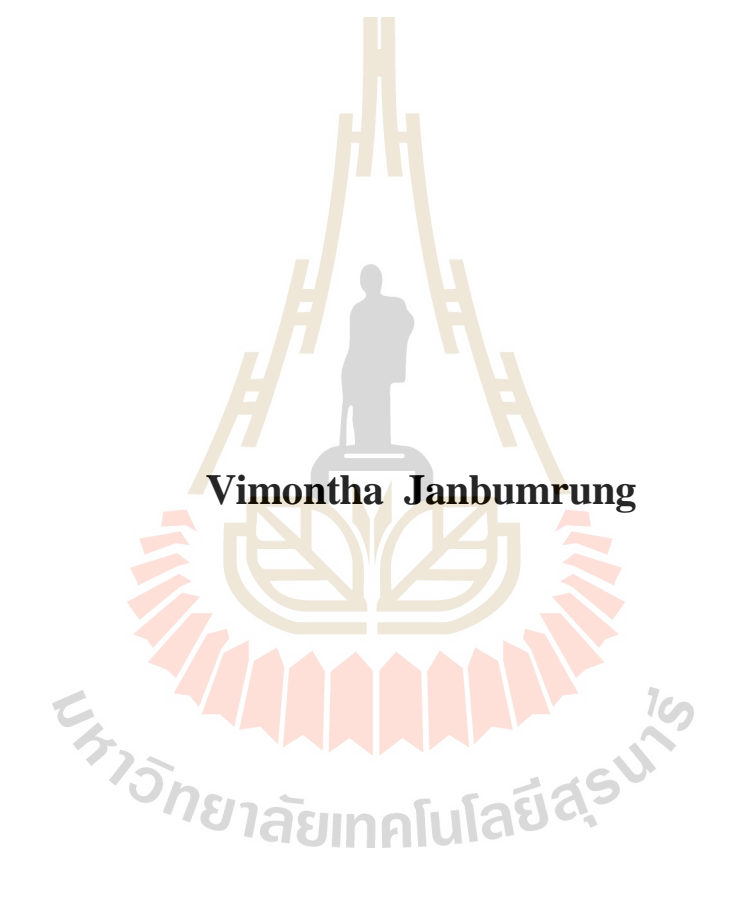

**A Thesis Submitted in Partial Fulfillment of the Requirements for the** 

**Degree of Master of Engineering in Geotechnology**

**Suranaree University of Technology**

**Academic Year 2014**

# **การพัฒนาประสิทธิภาพการผลิตก๊าซในแหล่งกักเก็บหินคาร์บอเนต โดยการใช้ กรดและสร้างรอยแตก**

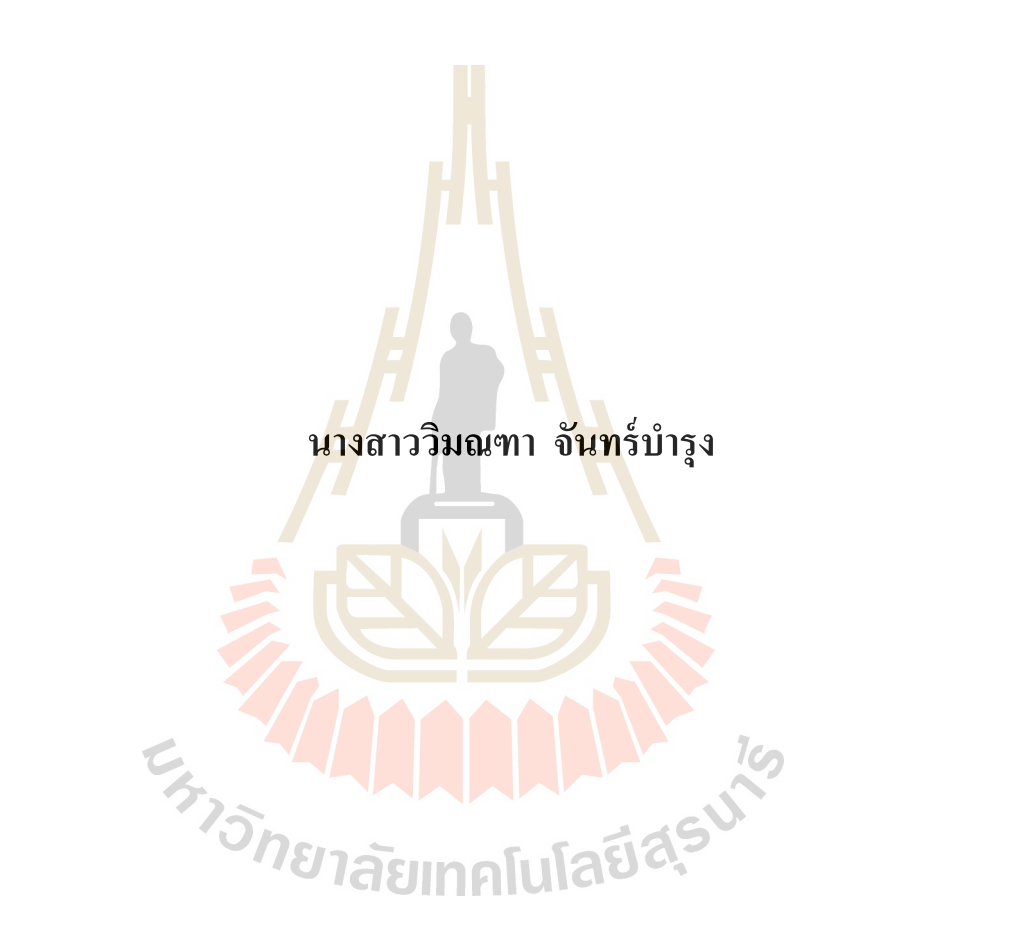

วิทยานิพนธ์นี้เป็นส่วนหนึ่งของการศึกษาตามหลักสูตรปริญญาวิศวกรรมศาสตรมหาบัณฑิต **ึ่ สาขาวิชาเทคโนโลยีธรณี มหาวทิยาลัยเทคโนโลยสีุรนารี ปี การศึกษา 2557**

# **IMPROVING GAS PRODUCTION EFFICIENCY IN CARBONATE RESERVOIR BY USING ACID FRACTURING**

Suranaree University of Technology has approved this thesis submitted in partial fulfillment of the requirements for a Master's Degree.

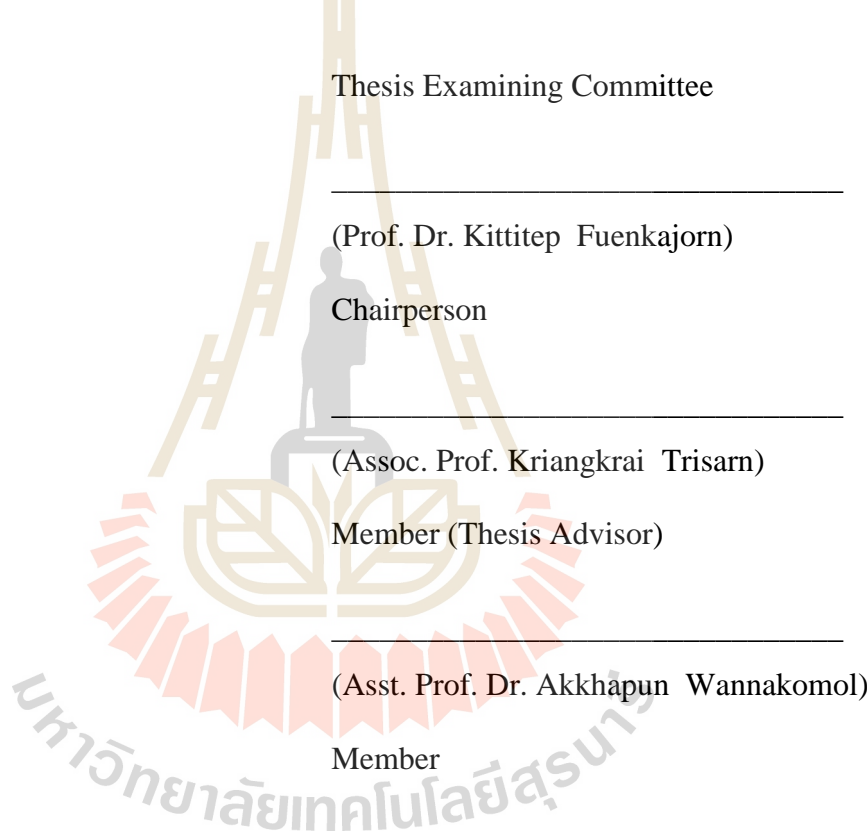

Vice Rector for Academic Affairs Dean of Institute of Engineering and Innovation

(Prof. Dr. Sukit Limpijumnong) (Assoc. Prof. Flt. Lt. Dr. Kontorn Chamniprasart)

\_\_\_\_\_\_\_\_\_\_\_\_\_\_\_\_\_\_\_\_\_\_\_\_\_\_ \_\_\_\_\_\_\_\_\_\_\_\_\_\_\_\_\_\_\_\_\_\_\_\_\_\_\_\_\_\_\_\_

้วิมณฑา จันทร์บำรุง : การพัฒนาประสิทธิภาพการผลิตก๊าซในแหล่งกักเก็บหินคาร์บอเนต โดยการใช้กรดและสร้างรอยแตก (IMPROVING GAS PRODUCTION EFFICIENCY IN CARBONATE RESERVOIR BY USING ACID FRACTURING) อาจารย์ที่ปรึกษา : รองศาสตราจารย์ เกรียงไกร ไตรสาร, 190 หน้า.

จุดประสงค์ในการศึกษาครั้งนี้เพื่อศึกษาประสิทธิภาพการผลิตปิโตรเลียมจากการกระตุ้น หลุมเจาะด้วยกรด และสร้างรอยแตก ของแหล่งภาคตะวันออกเฉียงเหนือโดยใช้โปรแกรม คอมพิวเตอร์ที่พัฒนาขึ้นมาเอง เปรียบเทียบกั<mark>บแ</mark>บบจำลองคอมพิวเตอร์สำเร็จรูปเชิงพาณิชย์ โดยการ ี่ หาศักยภาพ และเปรียบเทียบผลมีขั้นตอนกา<mark>รคำเนิน</mark>การดังนี้ 1) ศึกษาการกระตุ้นหลุมผลิตด้วยการกัด ด้วยกรด และการสร้างรอยแตก เพื่อที่จ<mark>ะเพิ่มคุ</mark>ณสมบัติความสามารถในการซึมผ่าน และเพิ่ม ประสิทธิภาพการไหลโดยใช้โปรแกรมที่ถ<mark>ูก</mark>สร้างขึ้<mark>น</mark> 2) ค่าคุณสมบัติความสามารถในการซึมผ่าน จาก ี่ โปรแกรมที่ถูกพัฒนาจะถูกนำมาใช้ใ<mark>นแบ</mark>บจำลอง<mark>แห</mark>ล่งกักเก็บโดยใช้โปรแกรม Eclipse เพื่อที่จะ ประเมินประสิทธิภาพการไหล

ค่าความสามารถในการซึมผ่านของแหล่งปิโตรเลียมเดิมมีค่า0.5 มิลลิดาร์ซี มีอัตราการผลิต ้ก๊าซสูงสุด 19.11 ล้านลูกบาศ<mark>ก</mark>์ฟุตต่อวัน หลังจากกัดด้วยกร<mark>ด</mark> พบว่าค่าความสามารถในการซึมผ่าน ู้เพิ่มขึ้นเป็น 1.75มิลลิดาร์ซี <mark>และอัตราการผลิตสูงสุดเพิ่มขึ้นเป็</mark>น 2<mark>0.</mark>77 ล้านลูกบาศก์ฟุตต่อวัน หลังจาก การทำรอยแตกโดยใช้ก<mark>รด ทำให้ค่าความสามารถในการซึ</mark>มผ่<mark>านเพิ่</mark>มเป็น 38x10<sup>6</sup> มิลลิดาร์ซี ทำให้ อตัราการผลิตเพิ่มข้ึนเป็น 228 ล้านลูกบาศก์ฟุตต่อวนั ผลการวิเคราะห์เชิงเศรษฐศาสตร์ปิ โตรเลียม พบวา่ หลังจากการสร้างรอยแตกด้วยกรด จะสามารถคืนทุนได้ในปี การผลิตที่ 6 โดยมีอัตราการคืนทุน ร้อยละ 34.49ผลการศึกษาเปรียบเทียบศักยภาพการผลิตก๊าซ จากโปรแกรมที่สร้างขึ้นเอง และ Eclipse พบว่า ผลที่ได้จากโปรแกรมที่พัฒนาขึ้น และEclipseใกล้เคียงกัน

สาขาวิชา เทคโนโลยีธรณี ลายมือชื่อนักศึกษา ปี การศึกษา 2557 ลายมือชื่ออาจารย์ที่ปรึกษา

# VIMONTHA JANBUMRUNG : IMPROVING GAS PRODUCITON EFFICIENCY IN CARBONATE RESERVOIR BY USING ACID FRACTURING. THESIS ADVISOR : ASSOC. PROF. KRIANGKRAI TRISARN., 190 PP.

### ACID STIMULATION/ CARBONATE RESERVOIR/ RESERVOIR SIMULATION

The purpose of this study is to analyze production performance of well stimulation by acidizing and acid fracturing of northeastern field reservoir using developed computer program to compare with commercial reservoir simulator. The performance estimation and results preparation are as follows: 1) Studying acidizing and acid fracturing to increase the permeability and improve in flow performance using developed program. 2) The permeability results from the developed program will be used in reservoir simulation by Eclipse to evaluate flow performance.

The original permeability of reservoir is 0.5 md. with the maximum gas production rate of 19.11 MMSCF/D. After acidizing, the permeability increases to be 1.75 md. and maximum gas production increase to be 20.77 MMSCF/D. After acid fracturing, the permeability increases to be  $38x10^6$  md. and maximum gas production rate increases to be 228 MMSCF/D. The economic analysis result shows that after acid fracturing has completely paid back in the  $6<sup>th</sup>$  year of production with internal rate of return at 34.49%. The results of gas production performance from developed program and Eclipse show the closed results.

School of Geotechnology . Student's Signature\_\_\_\_\_\_\_\_\_\_\_\_\_\_\_\_\_\_\_\_\_\_\_\_\_\_\_\_\_\_\_\_\_\_\_

Academic Year 2014 Advisor's Signature

### **ACKNOWLEDGEMENTS**

The author would like to express appreciation to her thesis committee members, Prof. Dr. Kittitep Fuenkajorn, Assoc. Prof. Kriangkrai Trisarn, and Asst. Prof. Dr. Akkhapun Wannakomol.

The author wishes to acknowledge Shulumberger Oversea S.A. who provided reservoir simulation software for Suranaree University of Technology and Mr. Nattaphon Temkiatvises (Reservoir Engineer) for his assistance and valuable suggestions.

The author expresses special gratitude and appreciation to Assoc.Prof. Kriangkrai Trisarn who assisted in the selection of her thesis topic, effectively and patiently steered her to the right path.

The special appreciation is also extending to Mr. Pornchai Khamhom and Mr. Supaleok Lertdee who is the consultant of the visual basic and process.

The author would also like to thank Mr. Sakchai Glumglomjit who helps in IGRIH NAIH data preparation.

Finally, I most gratefully acknowledge my parents and everyone around me for all their help and support throughout the period of this research.

Vimontha Janbumrung

# **TABLE OF CONTENTS**

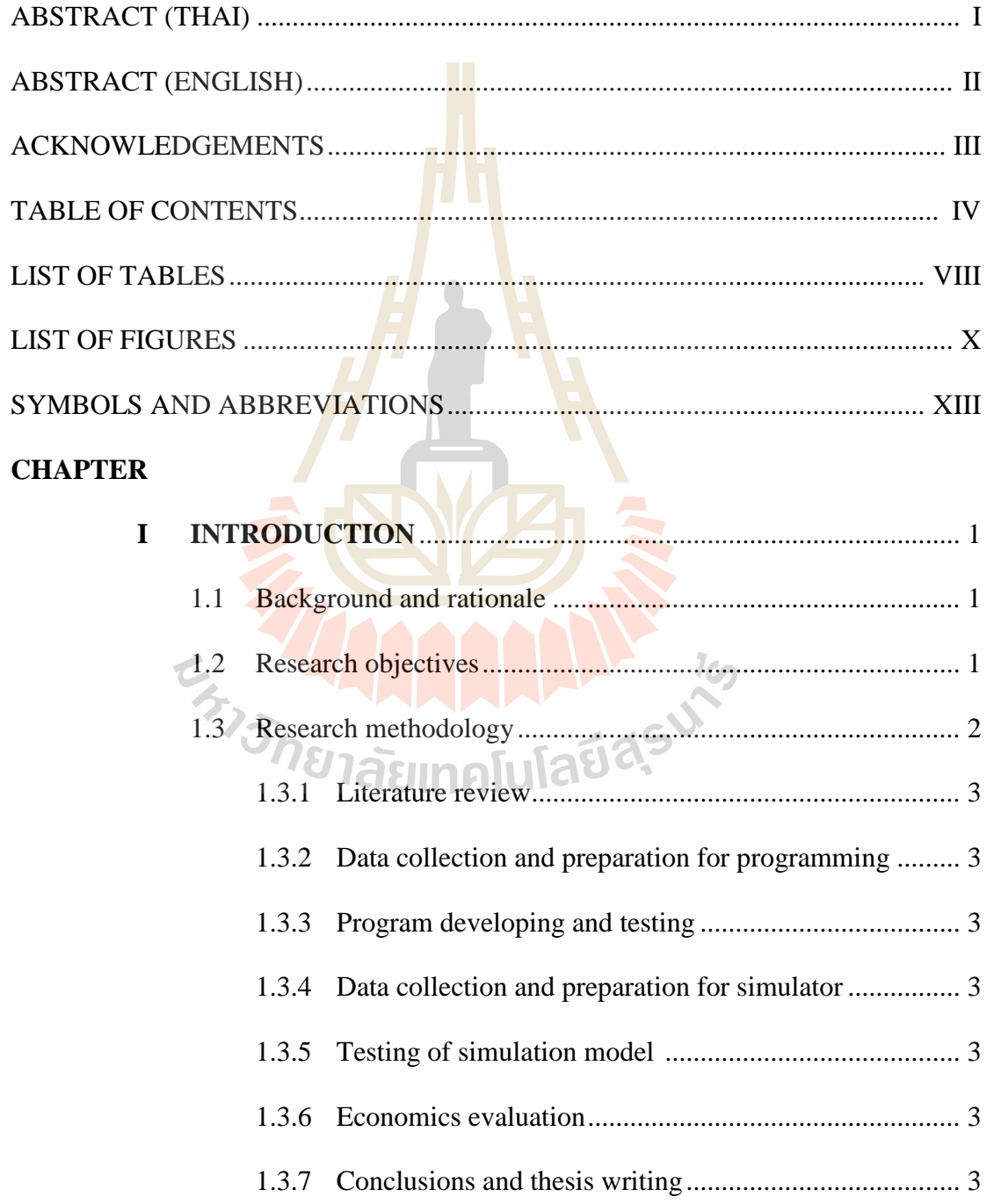

# **TABLE OF CONTENTS (Continued)**

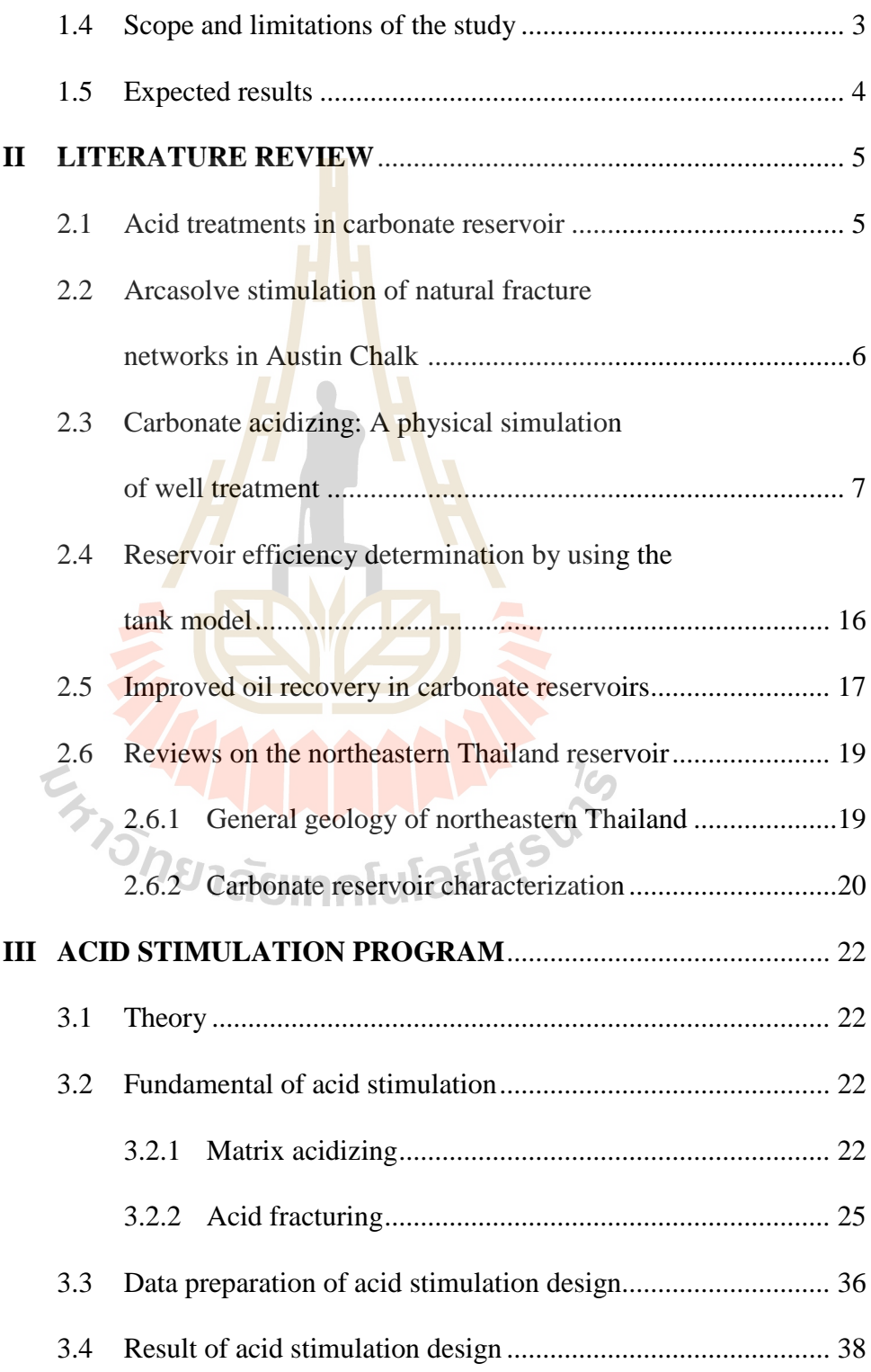

# **TABLE OF CONTENTS (Continued)**

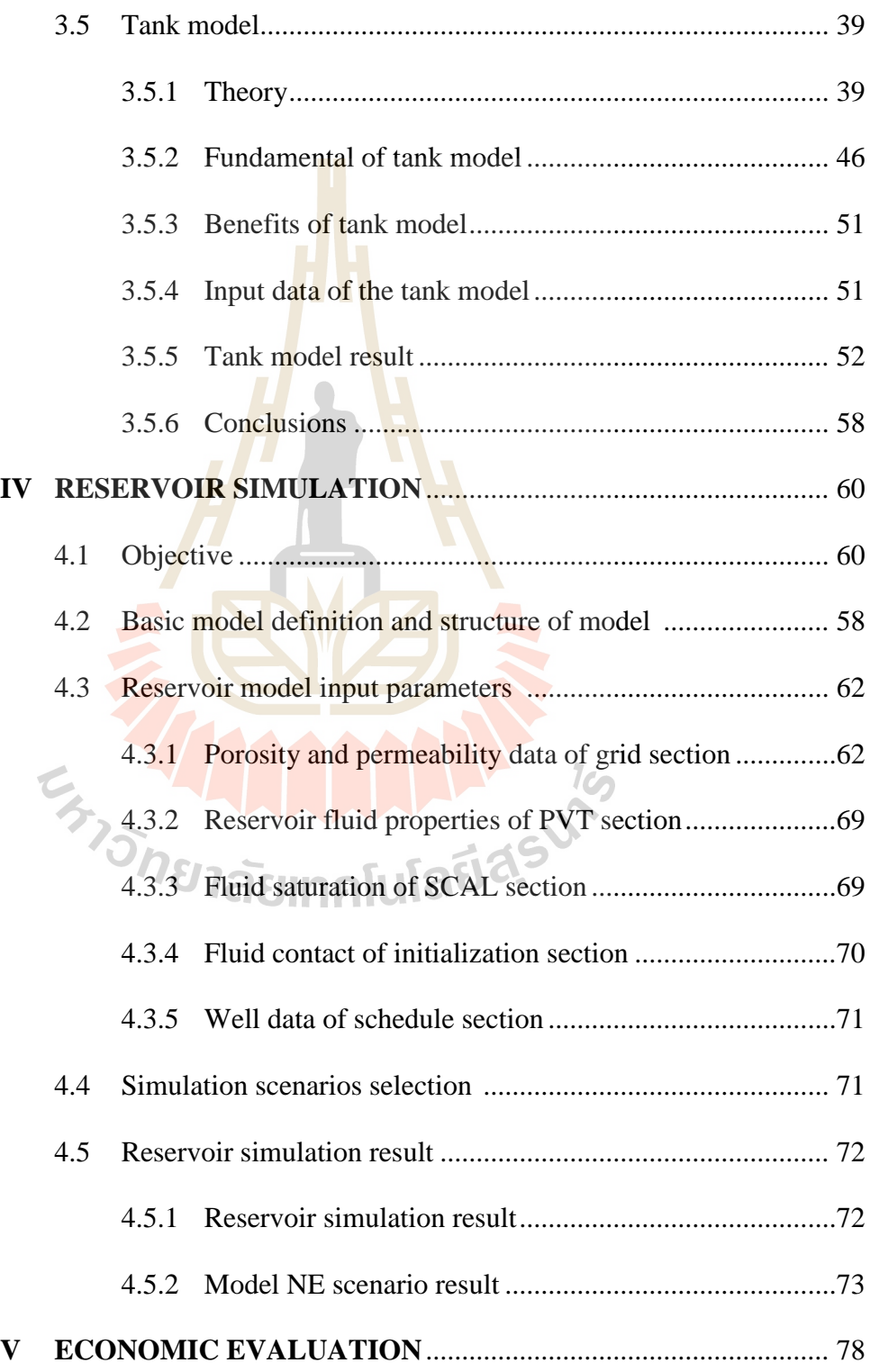

# **TABLE OF CONTENTS (Continued)**

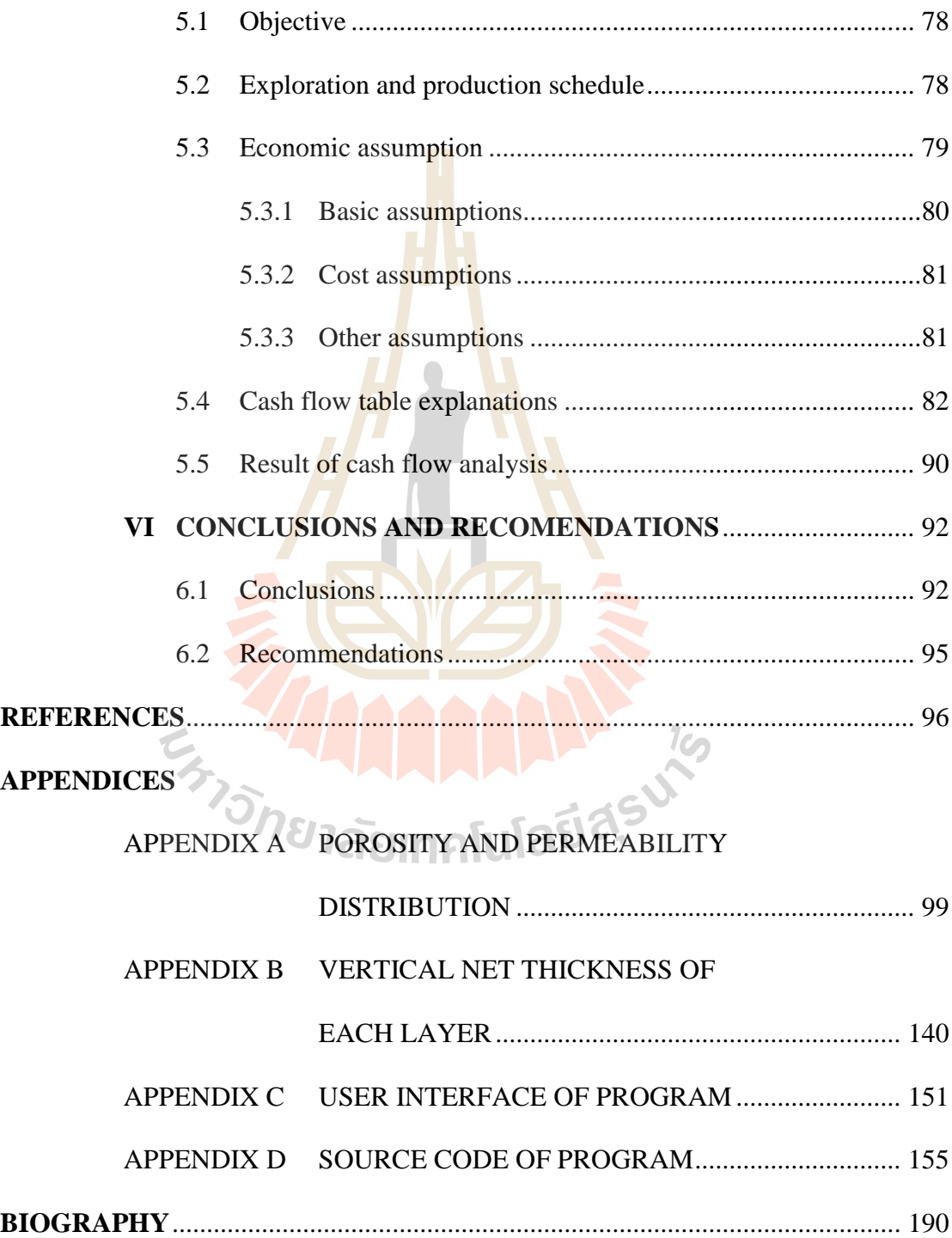

# **LIST OF TABLES**

**Table Page**

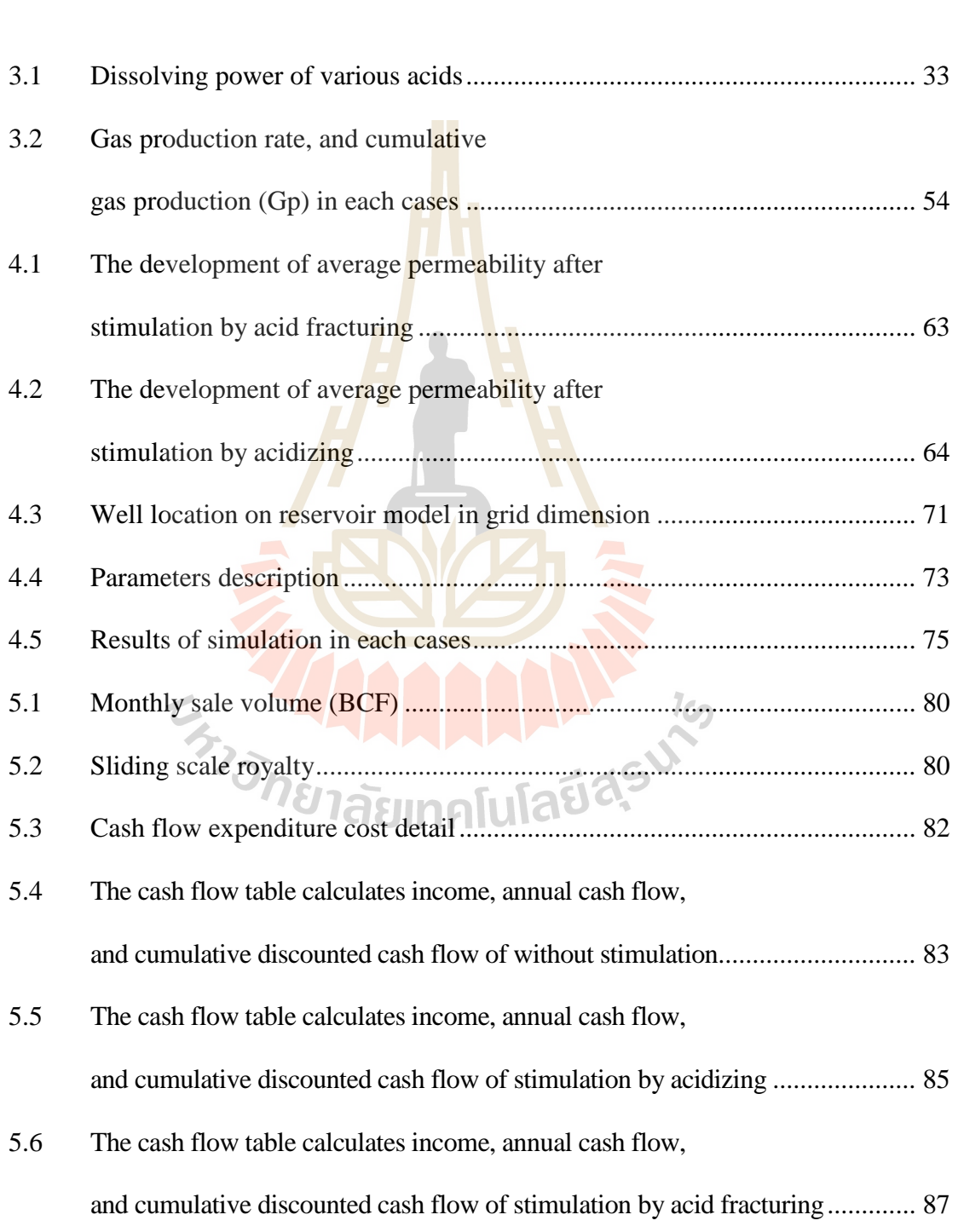

# **LIST OF TABLES (Continued)**

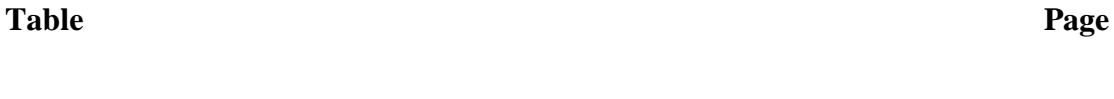

5.7 Summary of calculations of economic evaluation..............................................91

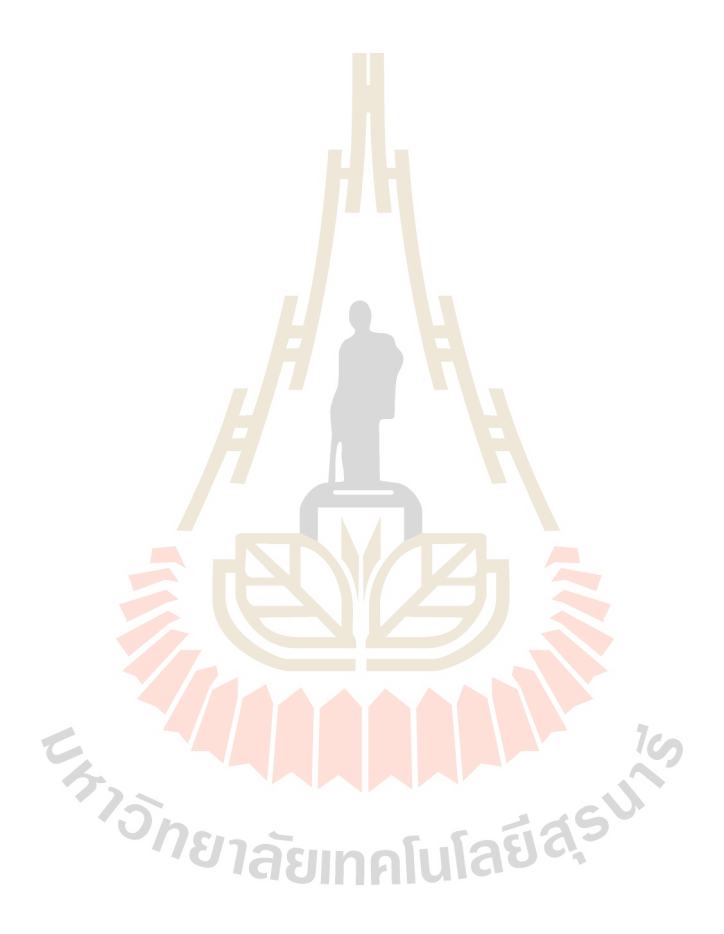

# **LIST OF FIGURES**

### **Figure Page**

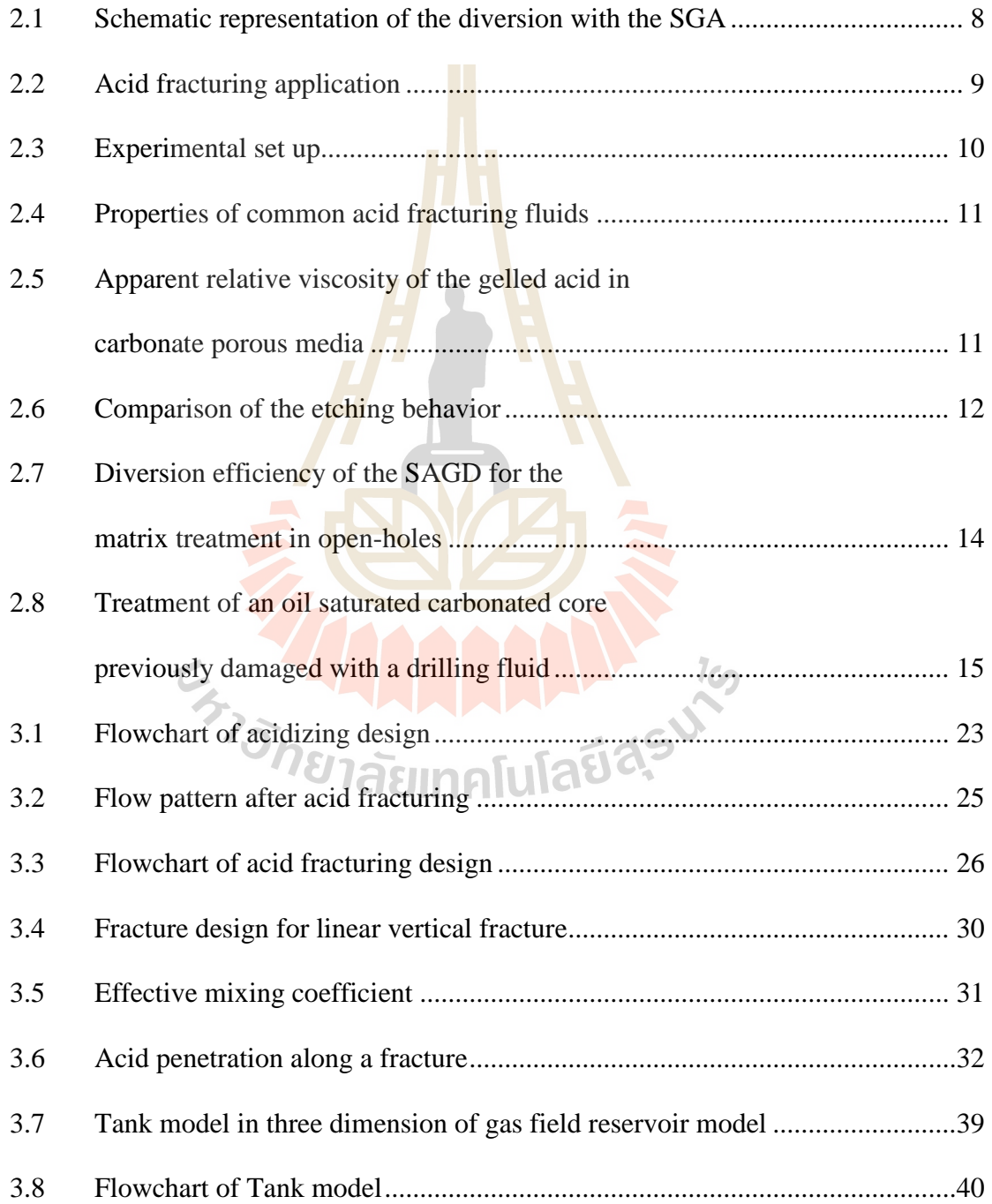

# **LIST OF FIGURES (Continued)**

**Figure Page**

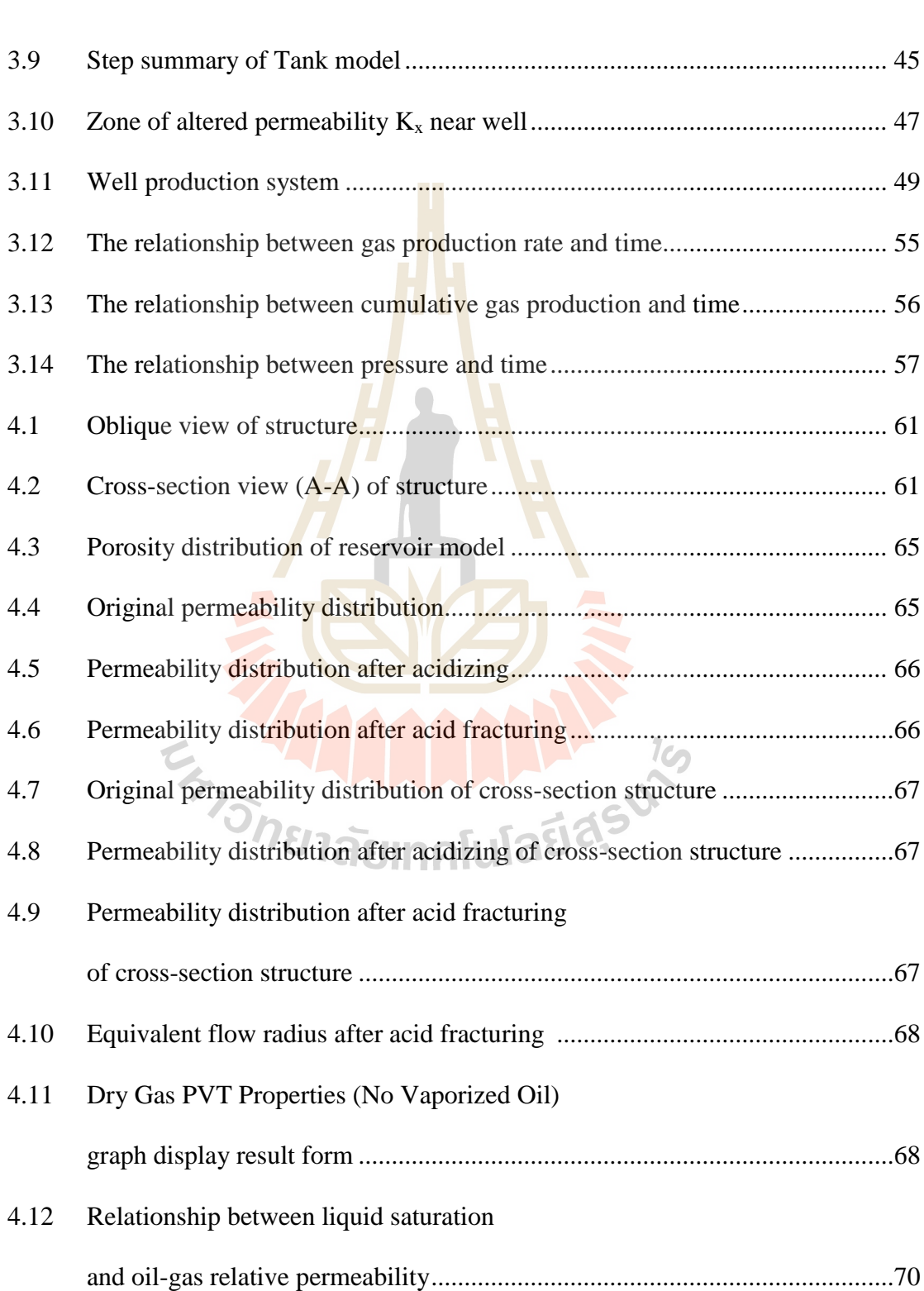

# **LIST OF FIGURES (Continued)**

**Figure Page**

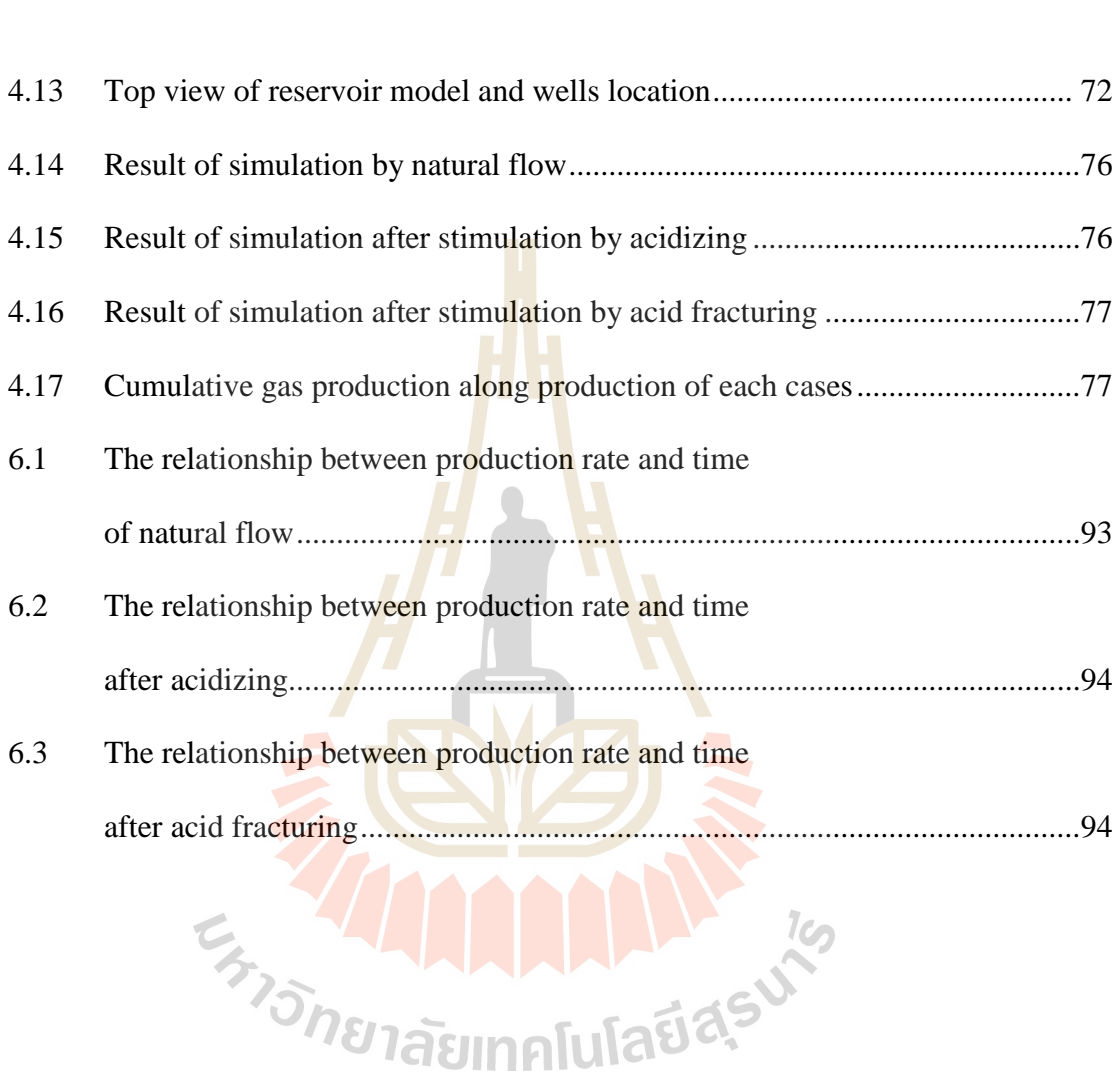

# **SYMBOLS AND ABBREVIATIONS**

### ROMAN ABBREVIATIONS:

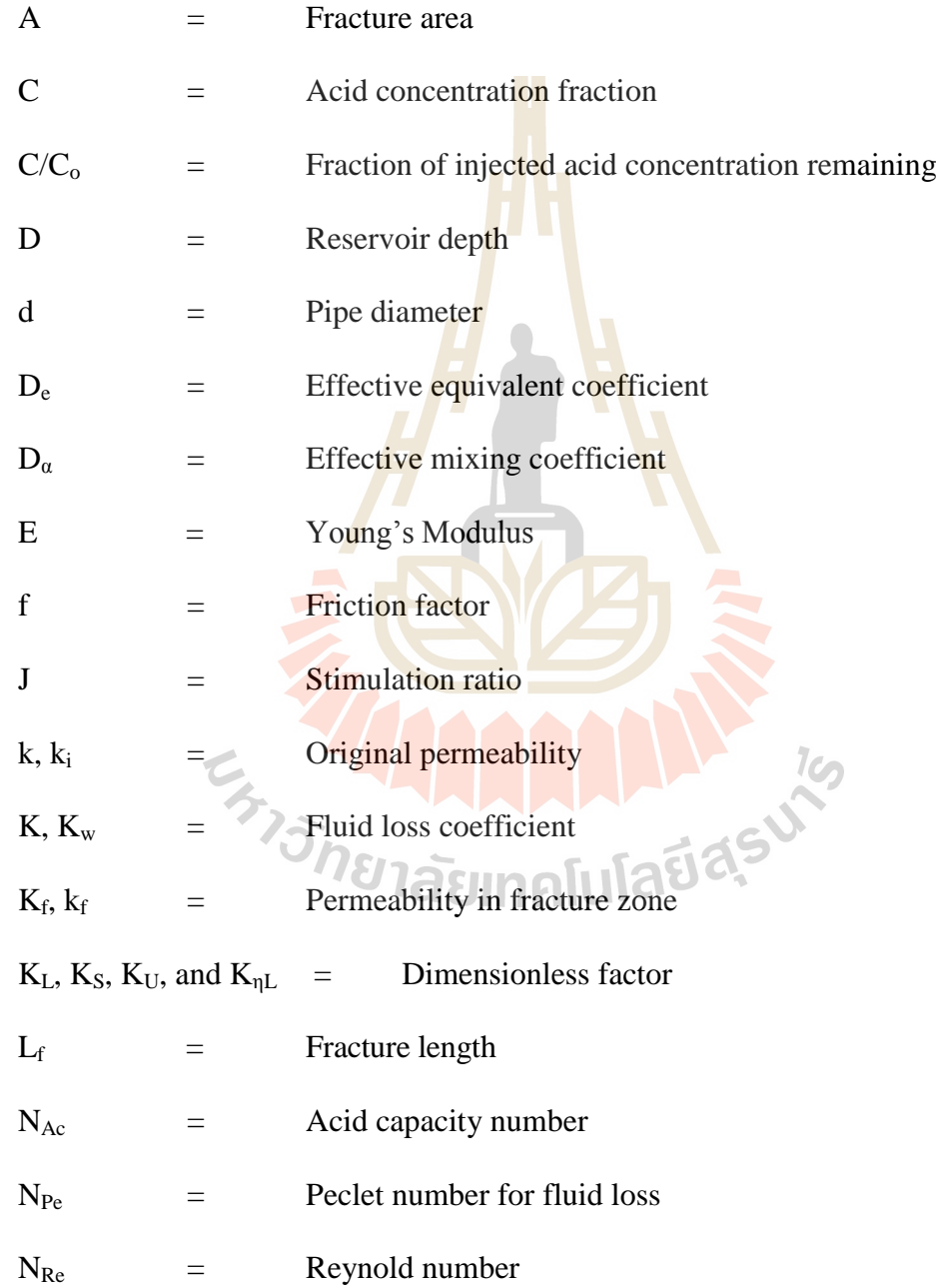

# **SYMBOLS AND ABBREVIATIONS (Continued)**

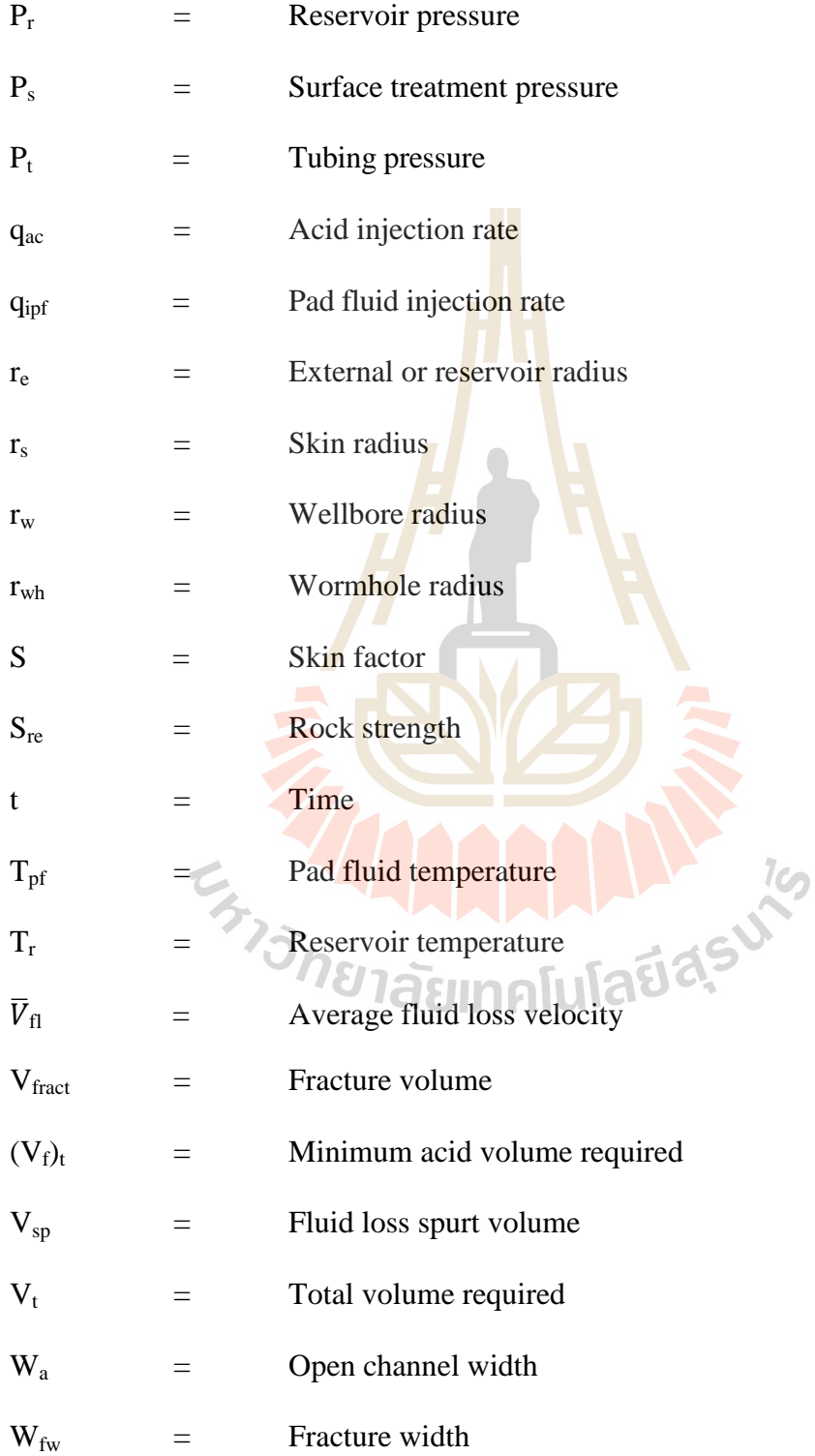

# **SYMBOLS AND ABBREVIATIONS (Continued)**

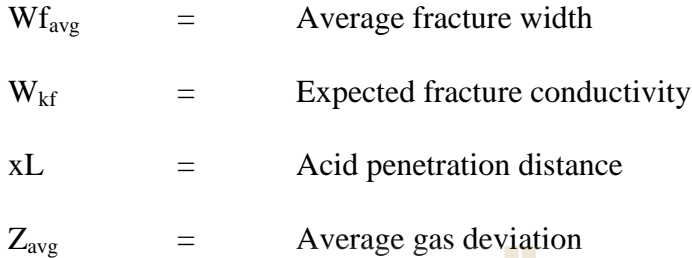

### GREEK ABBREVIATIONS:

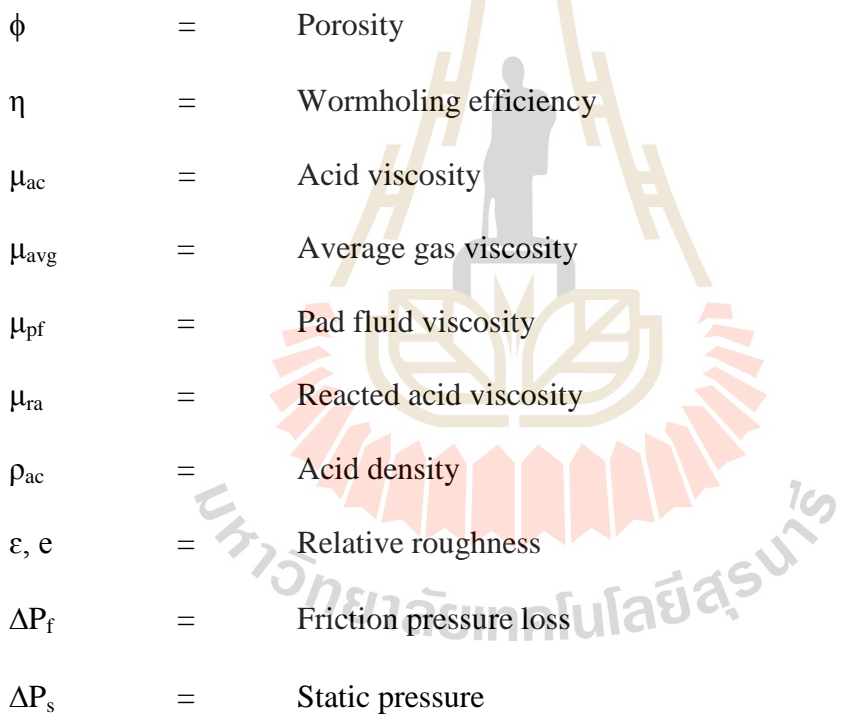

### **CHAPTER II**

### **LITERATURE REVIEW**

A primary review of relevant subjects is summarized below.

### **2.1 Acid treatments in carbonate reservoirs**

2.1.1 Al-Dahlan, Nasr-El-Din, and Saudi Aramco (2000) discuss a new technique that was used to evaluate matrix acid treatment conducted on a cased water disposal well in a carbonate reservoir. The technique relies on calculation amount of corrosion products and minerals dissolved by the acid. It was used to calculate the amount of iron dissolved by the acid and the live acid present in the flow back following the pickle treatment. Chloride ion concentration was used to determine the degree of mixing between the spent acid and formation brine. The degree of mixing was then used to calculate the volume of the produced spent acid and the amount of minerals (calcite and dolomite) that were dissolved by the acid. The chemical efficiency of the acid, defined as the actual amount of calcite dissolved by the acid the theoretical amount of calcite that should dissolve, was finally determined. Therefore, the objective of their study is to introduce a new method to evaluate acid reactions with various minerals present in carbonate reservoirs, reservoir fluids and corrosion products, if present. A similar procedure can be used to evaluate acid treatments performed in sandstone reservoirs.

#### **Mixing and Reactions of Injected Acids.**

When an acid is pumped into a formation, it will contact several metal surfaces including mixing tanks, coiled tubing or well tubing and casing. The acid will dissolve corrosion products during this process. A pickling treatment is commonly performed and strongly recommended to minimize the amount of iron present in the injected acid. The acid then enters the formation where it will mix with reservoir fluids and react with the reservoir rocks. The two processes, mixing and reaction, will consume most of the acid. At the end of the treatment, the spent acid is removed from the wellbore area either by flowing the well back, if the reservoir pressure is high, or by lifting the well using nitrogen gas and coiled tubing, if the reservoir pressure is low.

### **2.2 Arcasolve stimulation of natural fracture networks in Austin Chalk**

Arcasolve stimulation of natural fracture networks in Austin Chalk in Austin written by Harris and McKay (2002). They report that a 100 ft vertical interval is treated as follows: 1300 bbls slick water pre-flush, 300 bbls Arcasolve formation 2, 175 bbls slick water post –flush, and all stages are pumped at approximately 10 bbls/min. The well is shut in for 72 hours and back production of injected fluids initiated via swabbing until produced water is restively free from particulates. The down-hole pump is re-installed on day 5 (post treatment) and oil production, water production, gas production and calcium levels in the produced water are monitored over the following 50 days.

Arcasolve is a catalyst based technology for the in-situ production of acid within oil/gas well-bores and reservoirs. The technology has been proven in the field for deep matrix acidizing of oil producer and water injector wells and Cleansorb is developing the use of Arcasolve for a rage of other acidizing application with US and European based operators.

Preparation and injection of Arcasolve fluid is carried out according to plan with no operational problems. Field tests result of pre- Arcasolve production are 17 mcfd gas, 10 bpd oil, and 16 bpd water. Results of the production are 38 mcfd gas, 27 bpd oil, and 57 bpd water. Results of production at day 50 are 17 mcfd gas, 10 bpd oil, and 16 bpd water. By day 50 all the 1880 bbls of injected treatment fluid had been recovered from the well. Following the trial the well is taken off production prior to capping as originally.

### **2.3 Carbonate acidizing: A physical simulation of well treatments.**

Bazin and Longeron (2009) discuss that, the acid injection is the recommended treatment for productivity enhancement in carbonate reservoirs. Acid stimulation is a difficult challenge due to the instability of the dissolution figure, named wormhole, which depends strongly from the nature of the carbonate (heterogeneity). The objective of the study described here after is to compare various stimulation strategies to improve current treatment procedures.

In matrix acidizing of horizontal wells, the propagation of wormholes as deeply as possible into the formation with the maximum coverage along the wellbore is a major concern. Diverting agents based on polymer crosslinking at high pH are currently used for matrix acidizing (Figure 2.1). The crosslinking occurs as the acid is consumed. Wormholes formed in the high permeability zone are temporarily sealed and the subsequent acid slug enters the low permeability zone. The treatment is efficient, provided that the diversion procedure is adequately designed.

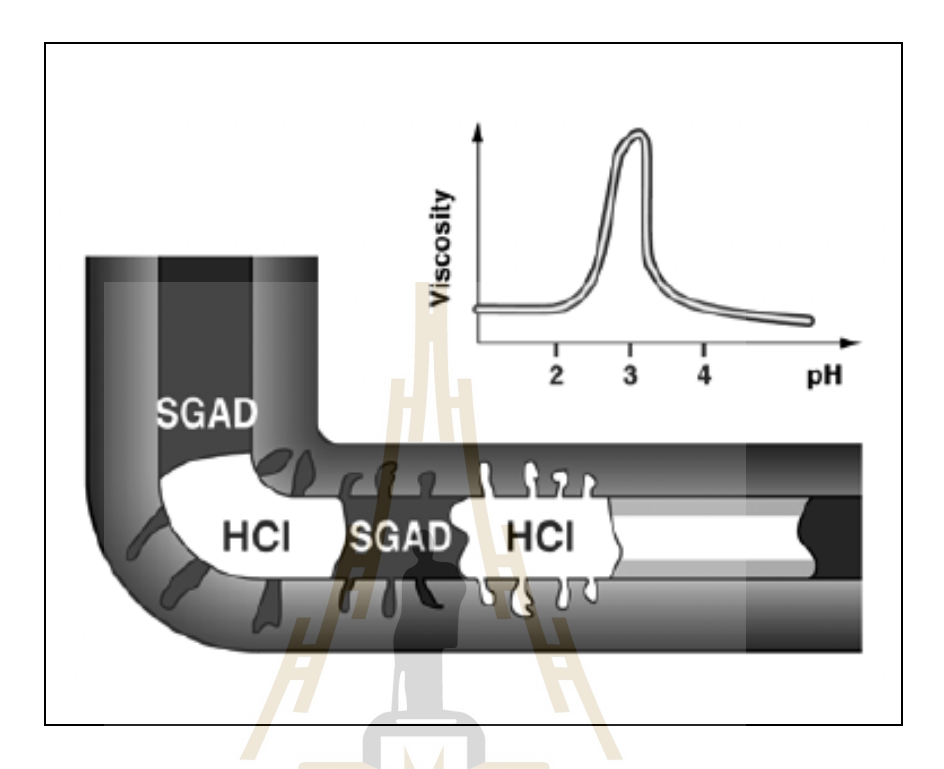

**Figure 2.1** Schematic representation of the diversion with the Self Gelling Acid Diverter

 $1<sub>0</sub>$ For acid fracturing treatments, the productivity benefit is directly related to the fracture length and conductivity (Figure 2.2). Maximizing the fracture length cannot be achieved without controlling the acid filtration rate from the fracture walls (fluid loss). Since most of the filtration occurs from the wormholes rather than uniformly, it is important to limit the wormhole formation. Finally, the last criterion for the selection of a fracturing fluid is related to the etching of the fracture walls: an irregular etching pattern favors good fracture conductivity.

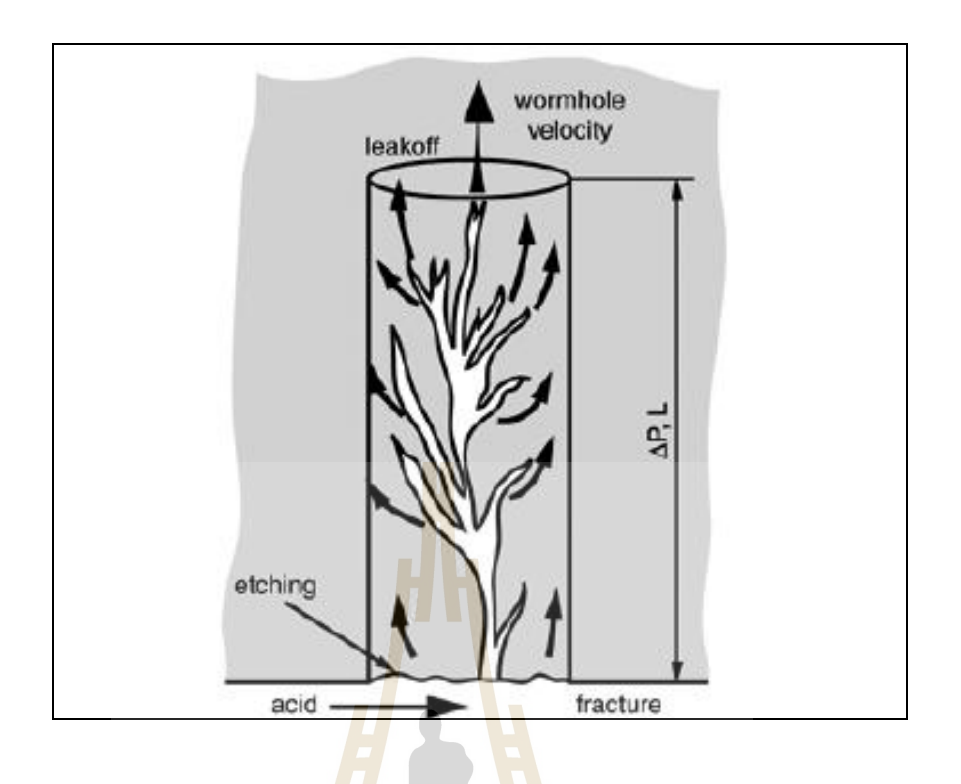

**Figure 2.2** Acid Fracturing Application.

The experimental methodology described in this paper helps to choose the best strategy in terms of fluid composition, either for matrix acidizing of horizontal wells or for acid fracturing. In the first part, we present the laboratory equipment used to mimic the dynamic process occurring during acid placement and acid fracturing. The discussion of the results gives elements for the implementation of the best strategy for acid treatments in carbonate reservoirs.

### **Experimental design for the simulation of well stimulation.**

The main originality of the equipment is that it simulates flow from an openhole or a fracture wall. One or two tangential cells are used for acid fracturing or acid diversion respectively (Figure 2.3). The fluid is injected continuously in the tangential loop at a high flow rate and enters the core through a  $\Delta P$ . The volume of fluid recovered at the outlet of the core is measured and the filtration rate is

calculated. The acid breakthrough time is recorded and the wormhole propagation rate is calculated. The main parameters are the pressure gradient, the nature of the fluid and the mineralogy of the core, and the temperature.

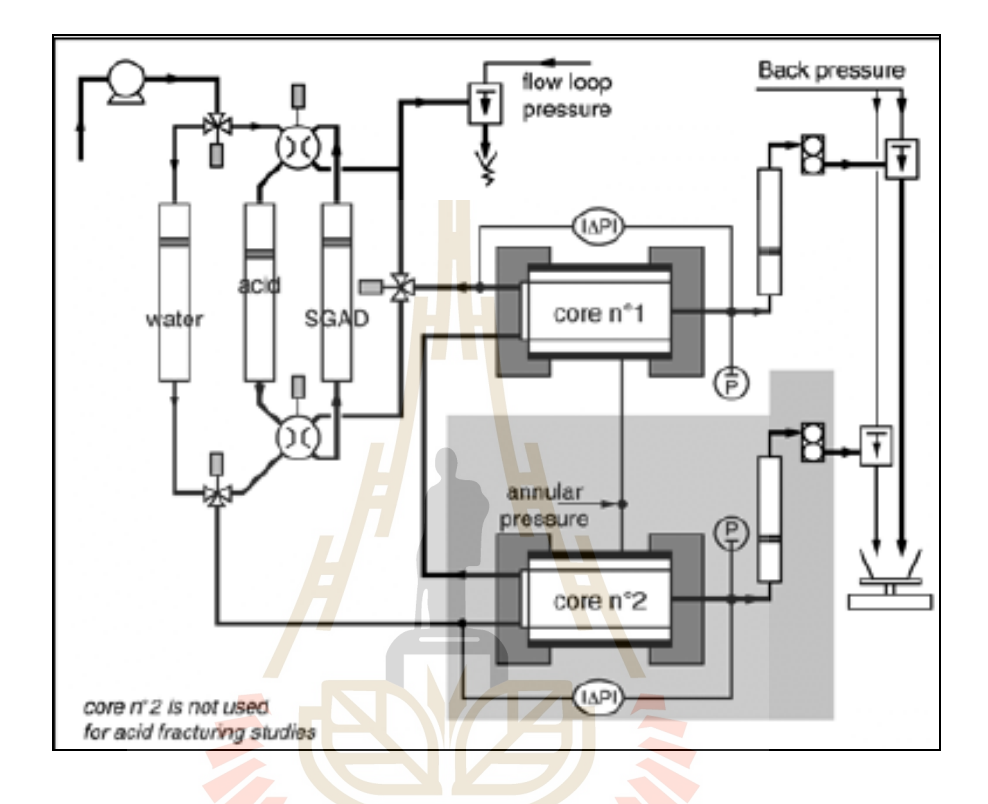

**Figure 2.3** Experimental Set up.

### **Acid fracturing: behavior of gelled acids, acids in emulsion and straight acids.**

Three fluids at an acid concentration of 15% are compared at 50°C in a 5 md limestone. The filtration rate ranges in the order plain acid > acid in emulsion > gelled acid (Figure 2.4). The last one has a very low filtration rate and is very powerful to limit fluid loss from the fracture. Acids range in the same order for the wormhole propagation rate. These data are readily explained when considering that the development of wormholes increases the surface area for fluid filtration.

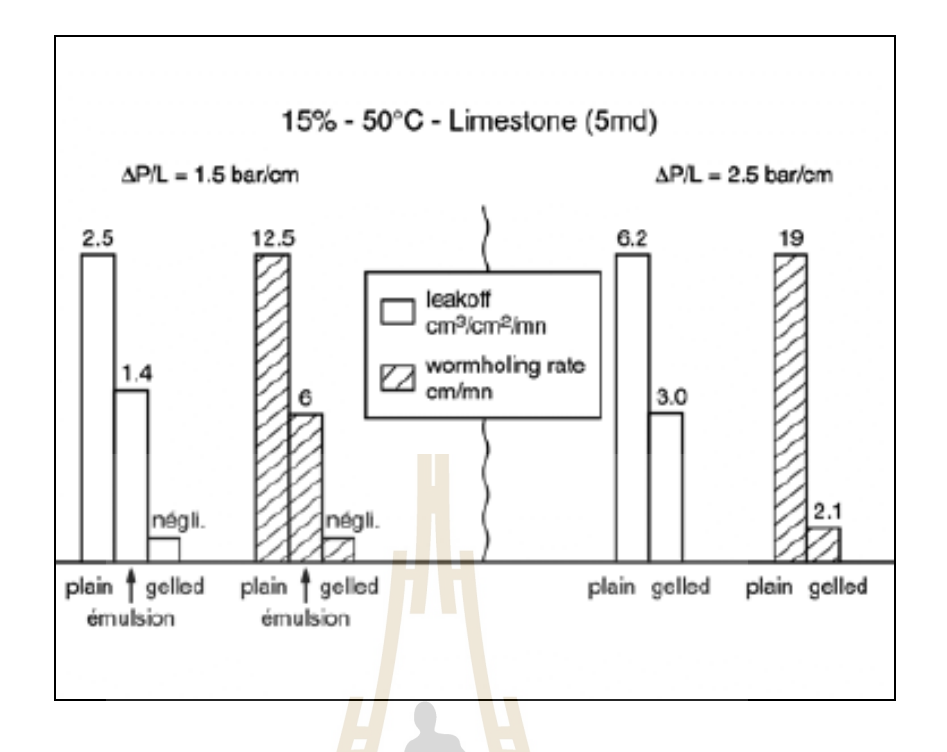

Figure 2.4 Properties of common acid fracturing fluids

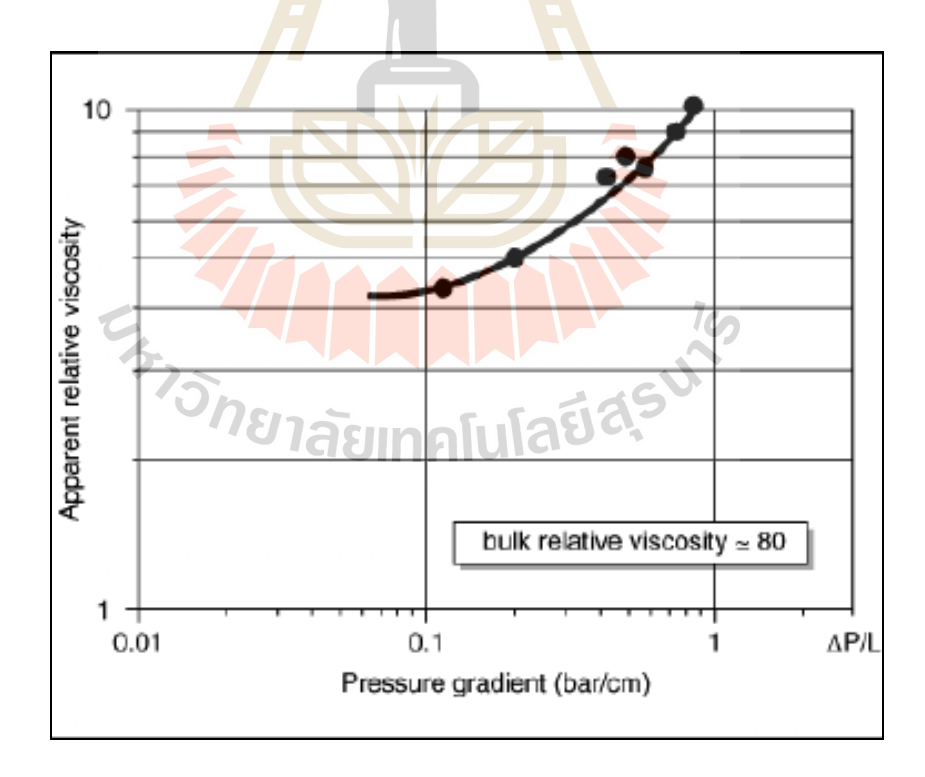

Figure 2.5 Apparent relative viscosity of the gelled acid in a carbonate porous media.

In order to appreciate the effect of viscosity, the filtration rate measured with the gelled acid is compared to the filtration rate of water in the same conditions. Indeed, this represents the apparent relative viscosity  $(\eta r^a)$  of the gelled acid in porous media (Figure 2.5). When compared to the relative viscosity of the gelled acid, the value of  $\eta r^a$  is very low and ranges from 4 to 10. This shows that there is a considerable loss of viscosity in the porous medium and that the filtration rate for viscous acids cannot be estimated from a simple Darcy evaluation, i.e. with the bulk value of the viscosity, but must be affected by a coefficient which can be deduced from experiments. Although such practice is well known in the modeling of acid fracturing, values of the fluid loss coefficient are rather seldom.

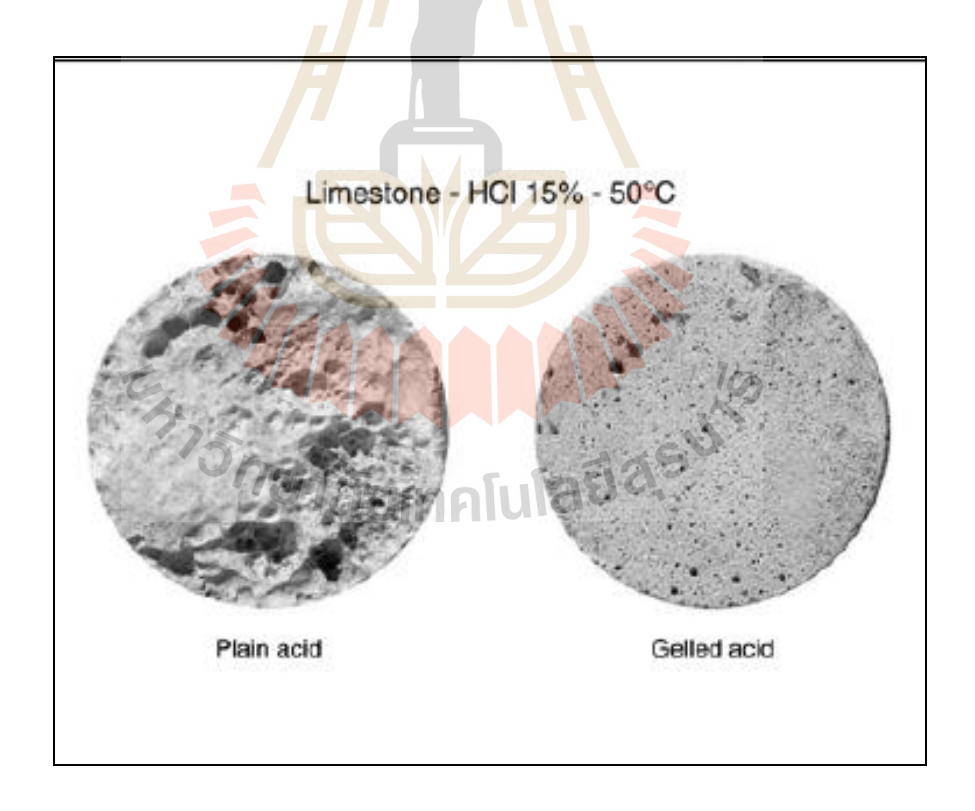

**Figure 2.6** Comparison of the etching behavior.

Finally, etching on the core face must be appreciated for a complete evaluation of the efficiency of the acid fluid. The fracture faces must be etched in a non-uniform manner to create conductive flow channels that remain after closure of the fracture. Unfortunately, viscous acids are not suitable for an appropriate etching of the fracture wall (Figure 2.6). Core faces are very flat. In contrast, etching is maximum with plain acids with compact dissolution. Actually, various factors will affect the etching. Among them, the rock heterogeneity provides various dissolution rates and favors non-uniform dissolution. The temperature is another factor. Consequently, the use of the reservoir core material is highly **recommended** to make these evaluations.

In conclusion:

The equipment and the methodology described here are useful for the comparison of various acid fracturing fluid,

Wormhole formation, fluid loss and etching are evaluated,

Moreover, an estimation of the fluid loss coefficient is readily available by comparing the filtration rate of the viscous acid fluid to the filtration rate of non  $1$  $\epsilon$ viscous water in the same conditions,

The use of the reservoir core material is highly recommended to make these evaluations.

#### **Matrix acidizing: optimizing acid placement in horizontal wells.**

The SGAD (Self gelling acid diverter) is currently used in open-hole horizontal wells. The questions encountered for the design of a treatment with this product are twice:

First, what is the diversion efficiency in terms of flow distribution between the various zones?

- Second, what is the extent of the acid stimulation in the low permeability zone? The methodology presented below provides guidelines for the choice of the composition of the treatment.

Figure 2.7 gives results of dual core experiments where the diverter composition is varied. The best formulation is with a diverter fluid with 1% HCl. For example in the case where the permeability ratio is 11, the flow rate ratio during the diverter injection is strongly reduced to a value of 2. Although the flow rate ratio increases during the stimulation (acid  $15\%$ ), the treatment is very efficient with the same acid penetration in each core. Note that if no diverter was injected, the stimulation length should be at least 11 times deeper for the high permeability core compared to the low permeability one. In such case, no stimulation of the low permeability would occur, most of the treatment by-passing the damage.

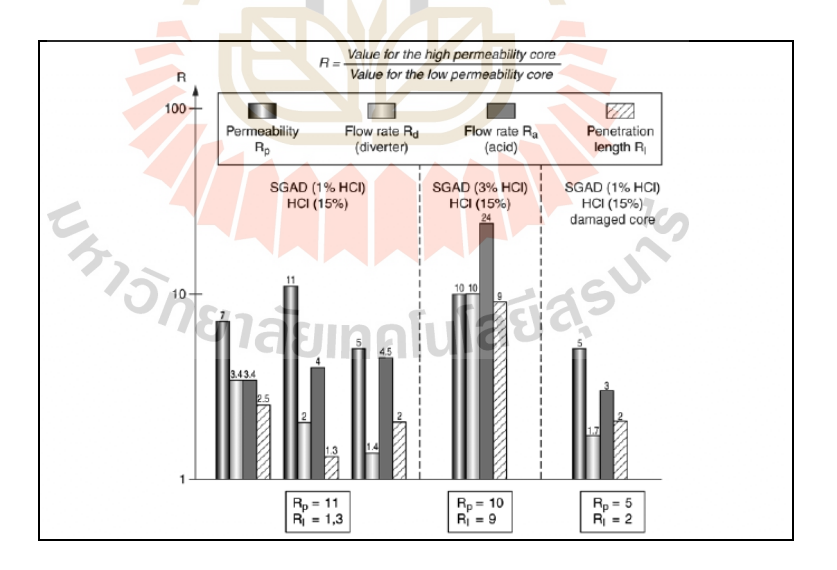

**Figure 2.7** Diversion efficiency of the SGAD for matrix treatment in open-holes.

The effect of drilling mud damage is also investigated. The drilling fluid is a carbonate based fluid. It is injected following a current IFP procedure. There is no drastic difference in the diversion efficiency. Analysis by photo-observations of the cores after the treatments gives complementary information (Figure 2.8). First, the face of the damaged core after acidizing shows pitting, which means that some damaged material remains, even after the acid treatment. The treatment penetrates only by some preferential points, even if on the whole wormholing has occurred as shown on the X-ray photograph.

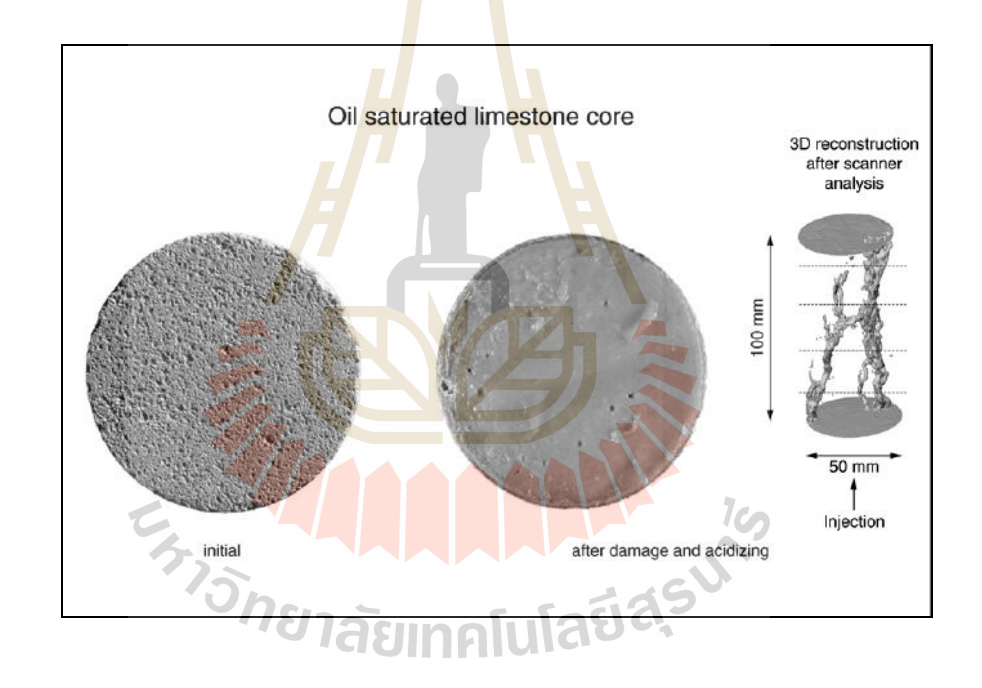

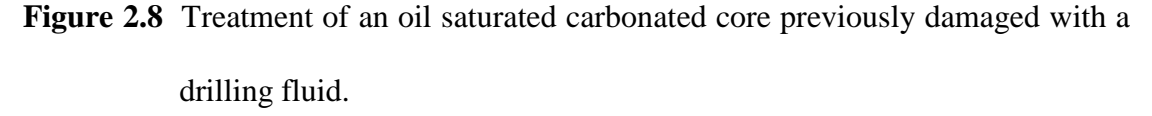

In conclusion, the methodology described in this paper provides a laboratory evaluation of an acid placement technique with a Self Gelling Acid Diverter.

The experiments consist in the injection at constant  $\Delta P$  of alternate slugs of diverter and acid in two cores mounted in parallel.

The fractional flow is recorded and the acid penetration is measured from X-ray photographs. It is shown that the injection of a low acid concentration in the diverter slug followed by an acid treatment with 15% HCl provides the stimulation of a low permeability core previously damaged with a drilling fluid.

### **2.4 Reservoir efficiency determination by using the tank model.**

Reservoir efficiency determination by using the tank model is written by Trisarn (1987). The method uses the simulation model to determine the energy production and predict the production rate of wells at the interested area in the northeastern of Thailand. The well model has 2 km2 and 1 mile2 in drainage area. His model assumption is beginning with production rate equal to 22 MMSCF/D and 25 MMSCF/D. The results of simulation run are 63 BCF and 70 BCF of gas production with the constant rate along 8.4 years and 8.2 years. The rate will decline until 20th year of production. The flow rates are 2.8 and 5.1 MMSCF/D. Gas in places are 123 and 158 BCF and total gas productions are 105 and 128 BCF. Mathematics of each well is constructed based on actual data and relationship of equations by using the computer to calculate the production capacity of each well. The drainage areas are 640 acre and 2979 feet in radius. The characteristic of formation and gas quantity can be determined by using exploration and well test data. He uses the tank model to calculate the efficiency by using the model simulation in state of radial flow. Radial model of Trisarn K. was based on the geologic interpretations and the buildup analysis. Simulation method differs from his study in term of flow regime which is linear flow from cells to cells. The model is based on FASPU program that has different variation in verifying the efficiency and potential of the model and resulted the most likely gas in place of 255 BCF. This study starts with total gas production rate at 92 MMSCF/D of five wells. The reserve of simulation run is 225 BCF and gas in place is 250 BCF.

### **2.5 Improved oil recovery in carbonate reservoirs**

The project of improved oil recovery in Mississippian carbonate reservoirs of Kansas is written by Bhattacharya *et al* of the University of Kansas center for research Inc. The project target improves the reservoir performance of mature oil fields located in shallow shelf carbonate reservoirs (Bhattacharya *et al*., 1999). The focus of this project is development and demonstration of 5 cost-effective reservoir description and management technologies to extend the economic life of mature reservoirs in Kansas and the mid-continent. The project introduced a number of potentially useful technologies, and demonstrated these technologies in actual oil field operations. Included in this report is a summary of significant project results at the demonstration site. The value of cost-effective techniques for reservoir characterization and simulation at Schaben Field were demonstrated to independent operators. At the Schaben demonstration site, the additional locations resulted in incremental production increases of 200 BOPD from a smaller number of wells. In Kansas, the majority of Mississippian production occurs at or near the top just below a regional unconformity. Production from Mississippian reservoirs accounts for approximately 43% of total annual production, and cumulative production exceeds 1 billion barrels. The objective of project was to characterize and simulate a typical oil field producing from a Mississippian reservoir by using tools that are modern and cost-effective for small independent producers operating mature fields. General application of PC-based simulators such as BOAST3 to large-scale or full-field simulation has been restricted by hardware and software limitations. Integrated reservoir characterization forms the foundation for the development of a descriptive reservoir model and provides the framework for simulation. The descriptive reservoir model integrated existing and newly acquired well. Simulation input parameters were generated from the reservoir model and used to simulate the reservoir performance of the Schaben field from discovery to 1996. The reservoir model is composed of dolomite, packstone and wackstone. Analysis of the reservoir performance and the distribution of the remaining mobile oil in place led to the identification of regions with potential for incremental oil recovery. The simulator was used to predict the performance of potential infill wells drilled in these areas. It is hoped that this study will provide a model for improving field management of similar reservoirs in Kansas and in the midcontinent. The major premise of this simulation study was to enter eleven years of historical data and have the simulator predict and match the next 23 years of known field production data. At the field level, a good match between simulated and observed was obtained for both oil and water production rates during the 34 years encompassed by the historical and predictive periods. The project of improved oil recovery in carbonate reservoir in Mississippian carbonate reservoirs of Kansas differs from this study. The project is simulated on oil reservoir but this 6 study is simulated on gas reservoir. The model of the project is composed of dolomite, packstone and wackstone but this study is composed of limestone and dolomite. The simulator was used in the project is BOAST3. The Work Bench is the software program being used as simulator in thisstudy.

### **2.6 Reviews on the northeastern Thailand reservoir**

#### **2.6.1 General geology of northeastern Thailand**

The northeastern region of Thailand is located between latitudes 14° to  $19^{\circ}$  North and longitudes  $101^{\circ}$  to  $106^{\circ}$  East, covering an area about one third of the country or about 200,000 square kilometers. The northern and eastern border is bounded by the Lao People's Democratic Republic (Laos) and the Mekong river. The southern part is connected to the Democratic Kampuchea and the western part is bounded by central and northern of Thailand. The Khorat Plateau forms a part of the Indochina plate bounded by major Tertiary strike-slip faults. Although several tectonic models indicate that the Khorat Plateau is largely underformed. It contains two fold belts; the N-S trending Loei - hetchabunfoldbeltiintthe westerna area and NW-ESE trendingPPhu Phan range in the 8 central part which divided the central plain in the northern SakhonNakhon basin, and the southern Khorat basin (Department of Mineral Fuels, 2006).

The general geology of the area is consisted of Khorat Group which is mainly sedimentary sequence of Mesozoic Era. The Khorat Group comprises of siltstone, sandstone, claystone, and conglomerate. The total thickness of these sediments is up to 4,000 m. and ranging in age from Late Triassic to Cretateous Tertiary. It overlies the erosional surface of Upper Paleozoic rocks. The structure of the bedding is gently tilted to the central part of the Khorat and Sakon Nakhon Basins. The southern part of the Khorat Plateau is sporadically coverd by the Quaternary Basalt.

Based on the drilled well data, the Khorat Group has been restricted to the Late Triassic to Early Cretaceous sediments. The underlying Late Triassic HuaiHinLat and Kuchinarai Group and the overlying Early Cretaceous-Middle Eocene Mahasarakham and PhuTokformatioms are excluded from the Khorat Group. In addition, an uppermost unit of the Late Tertiary called Tha Chang formation (Department of Mineral Fuels, 2006).

### **2.6.2 Carbonate reservoir characterization**

Glumglomjit (2010) reviews about Carbonate reservoir characterization that, for the time being, Permian carbonates are the main gas producing reservoir rocks in the northeastern region. The best reservoir rocks of this group are limestones and dolomites, expecially dolomitized limestone, well-bedded dolomite, or the reefal origin. The rock units are coarsely crystalline and may have very high intercrystalline porosities. Various type of the limestone such as fusulinid, crinoid calcarenites, oolite limestones, and the limestone reef bodies. Besides the matrix and vugular porosity, fractures are very important parameter to enhance its reservoir quality (Sattayarak , 2005).

Pradidtan (1995) described the characteristics and properties of the Permian

> Carbonate reservoir are summarized as follows; GIJHATAI

1) The carbonate was deposited on the platforms or related with the platforms. Lithofacies of the carbonates as observed in core are mainly of fossiliferous packstone and grainstone with minor wackestone and mudstone.

2) The porosity and permeability of these carbonates are generally low. The porosity values ranges from 0 to 18 percent with an average matrix porosity of about 4.0 percent.

3) The Permian carbonates were deposited and buried at the great depth. They were subjected to many phases of karstifications and severe erosion.

4) The carbonates which contain a high mud such as mudstone, and wackestone, have a higher porosity values than those bearing a high grain such as packstone, grainstone, and boundstone. The dolomites have higher porosity than the limestones.

5) The permeability of the carbonate in generally depends on the micro-fractures. The high flow rate of the Nam Phong gas field evidently related to existence of open micro-factures in limestone.

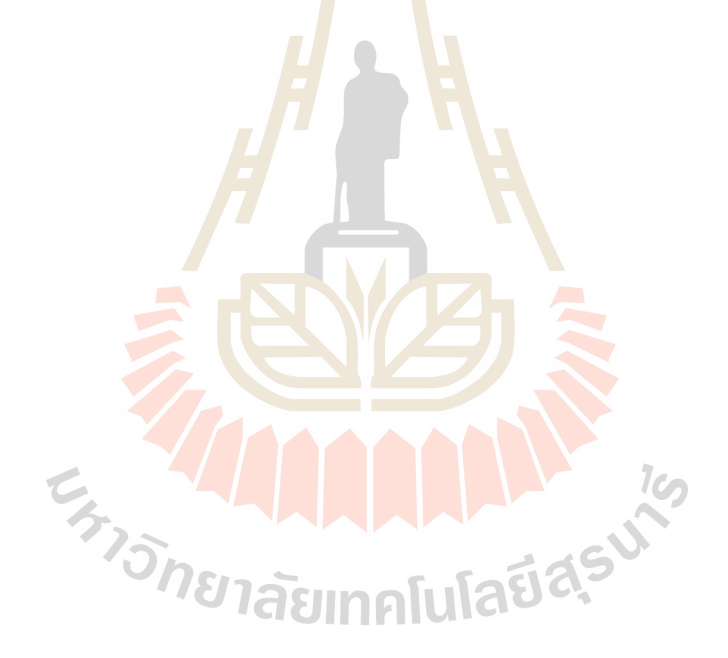

### **CHAPTER III**

### **ACID STIMULATION PROGRAM**

### **3.1 Theory**

Well stimulation process is the method creating to increase productivity. It can increase production rate by enlarging old channels or creating new ones of sand or limestone formation. Acid stimulation may be divided into two main classes as matrix acidizing and fracturing acidizing. Matrix acidizing involves the acid injection into the formation. Acid fracturing involves the high hydraulic pressure injection and the acid is forced into the formation to cause a fracture.

### **3.2 Fundamental of acid stimulation**

### **3.2.1 Matrix acidizing**

Matrix acidizing is designed to remove formation damage, there are improving the permeability of the near-wellbore formation. Sandstone reservoir is normally treated with hydrofluoric acid and limestone reservoir is practiced with hydrochloric acid. The acid is pumped slowly through the matrix of the reservoir, taking care not to exert enough pressure to fracture the reservoir. The acid commonly used is 28 percent of hydrochloric by weight reacts with limestone or other carbonate according to the following equation (3.1) and flowchart of acidizing is shown in Figure 3.1
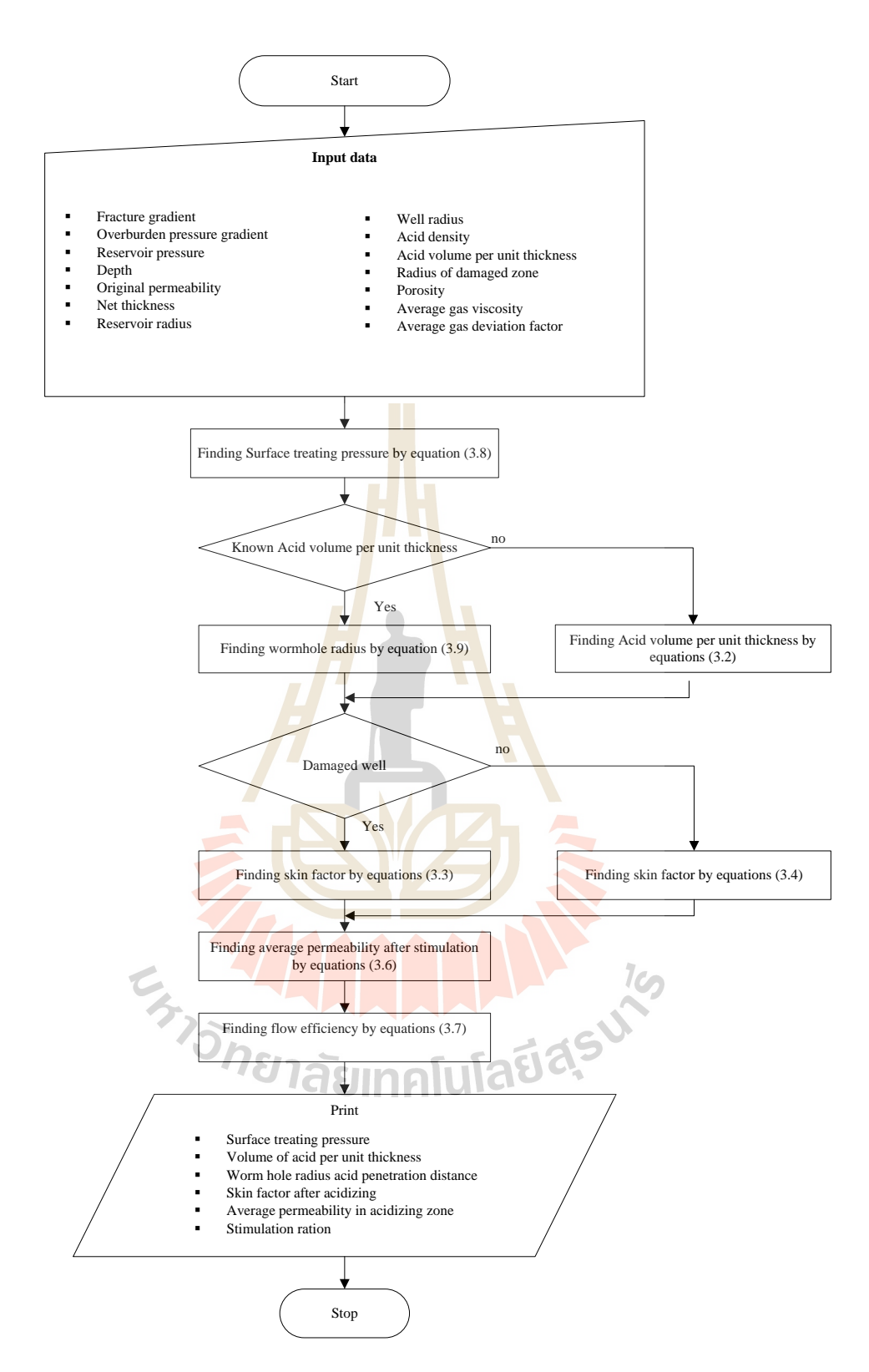

**Figure 3.1** Flowchart of acidizing design

$$
2HCL + CaCo3 \rightarrow CaCl2 + H2O + CO2
$$
 (3.1)

Acid volume per unit thickness

$$
\frac{v}{h} = 7.48\pi\phi\left(r_{wh}^2 - r_w^2\right)PV_{bt} \tag{3.2}
$$

The skin effect predicted by Daccord's model is

- With a damaged zone

$$
S_1 = -\frac{k}{2ks} \ln \left[ \left( \frac{r_w}{r_s} \right)^2 + \left( \frac{N_{AC}V}{\eta \pi r_s^2 \phi h} \right) \right] - \ln \frac{r_s}{r_w} \tag{3.3}
$$

- With no damaged or the wormholes penetrating beyond the damaged region  $\overline{\phantom{a}}$ 

$$
S_2 = -\frac{1}{2} \ln \left[ 1 + \frac{v}{h} \frac{1}{\pi r_w^2 \phi P V_{bt}} \right]
$$
 (3.4)

Wormholing efficiency

$$
\eta = N_{Ac} P V_{bt} \tag{3.5}
$$

Average permeability after stimulation

$$
k_J = k \left[ \left( \ln \left( \frac{r_e}{r_w} \right) - \frac{3}{4} \right) / \left( \ln \left( \frac{r_e}{r_w} \right) - \frac{3}{4} \right) + s \right] \tag{3.6}
$$

Flow efficiency

$$
J = \frac{\sqrt{k_{\parallel}k_{\parallel}}}{1422\overline{\mu}z\overline{r}\left[\ln(\frac{re}{r_w}) - 0.75\right]} \left[\prod_{i=1}^{n} \widehat{c}_i\right] \tag{3.7}
$$

Surface treating pressure

$$
Ps = 0.9[g_f - 0.052\rho_{ac}]D\tag{3.8}
$$

Wormhole radius

$$
r_{wh} = \left[r_{wh}^2 - \frac{v}{h} \frac{1}{PV_{bt} \pi \phi}\right]^2
$$
\n(3.9)

Acid capacity number

$$
N_{ac} = \frac{0.016\phi\beta_{100}C\rho_{ac}}{(1-\phi)\rho_{rock}} \tag{3.10}
$$

## **3.2.2 Acid fracturing**

Acid fracturing is used to stimulation production in limestone and dolomite reservoir. These rocks are composed largely of calcium carbonate  $(CaCo<sub>3</sub>)$ , which dissolves in hydrochloric acid (HCl).

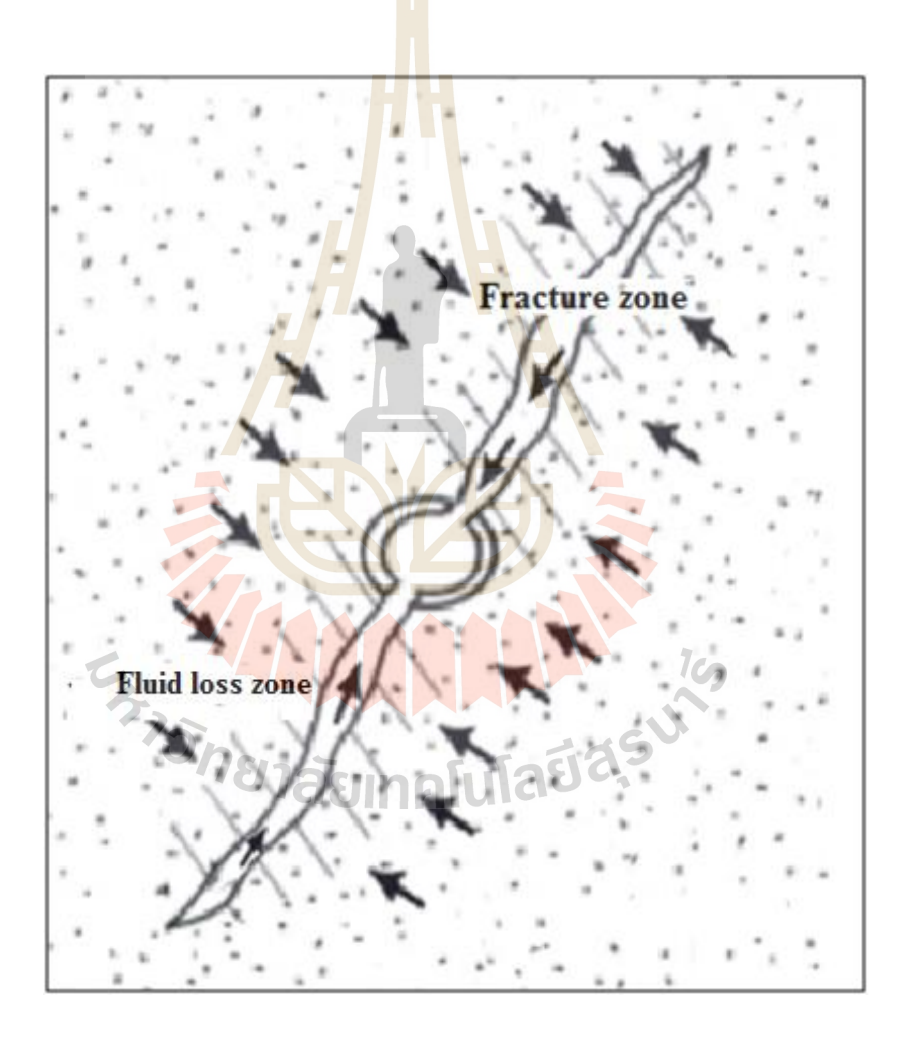

Figure 3.2 Flow pattern after acid fracturing (Modified after Conaway, 1999)

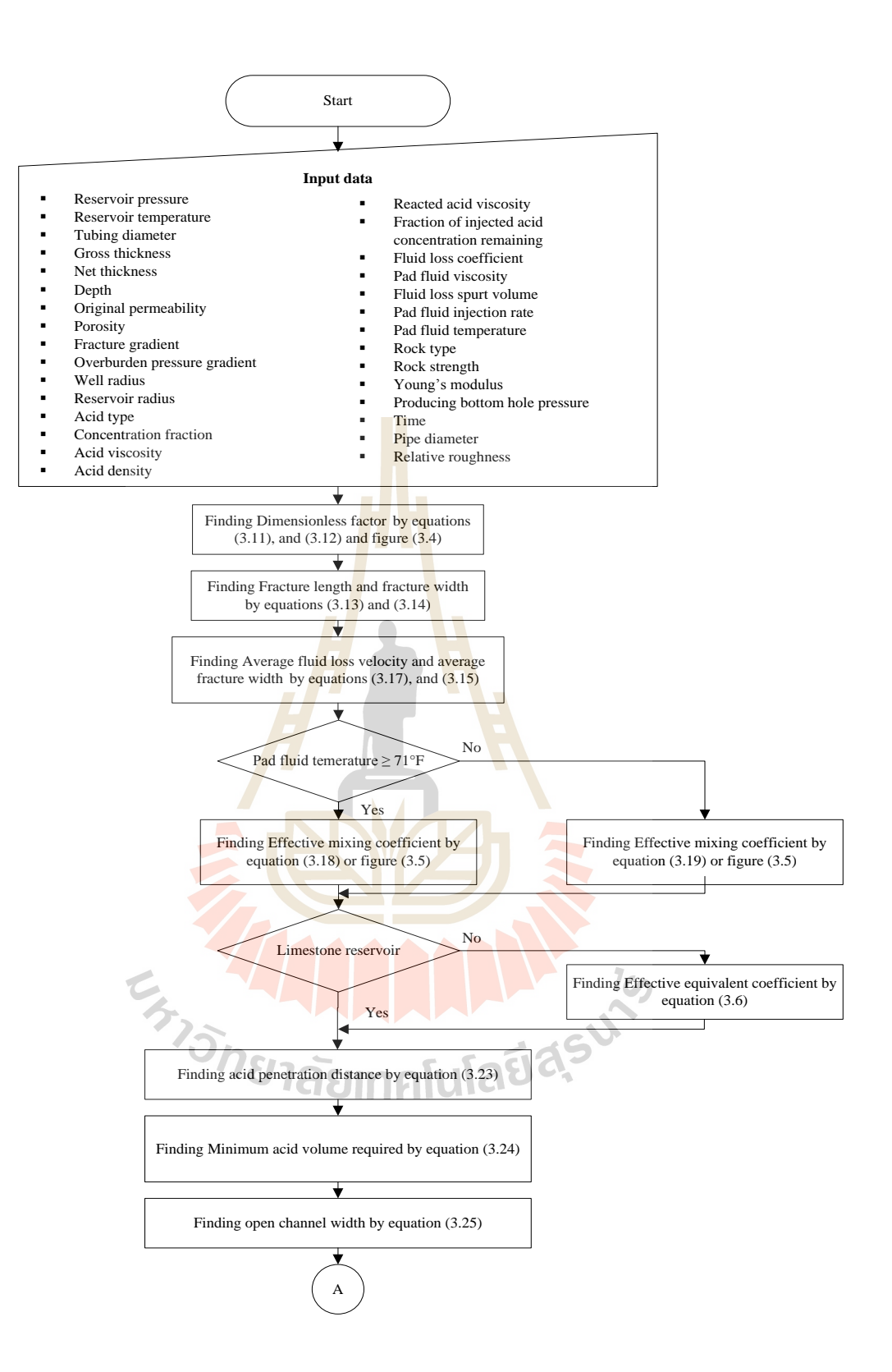

**Figure 3.3** Flowchart of acid fracturing design

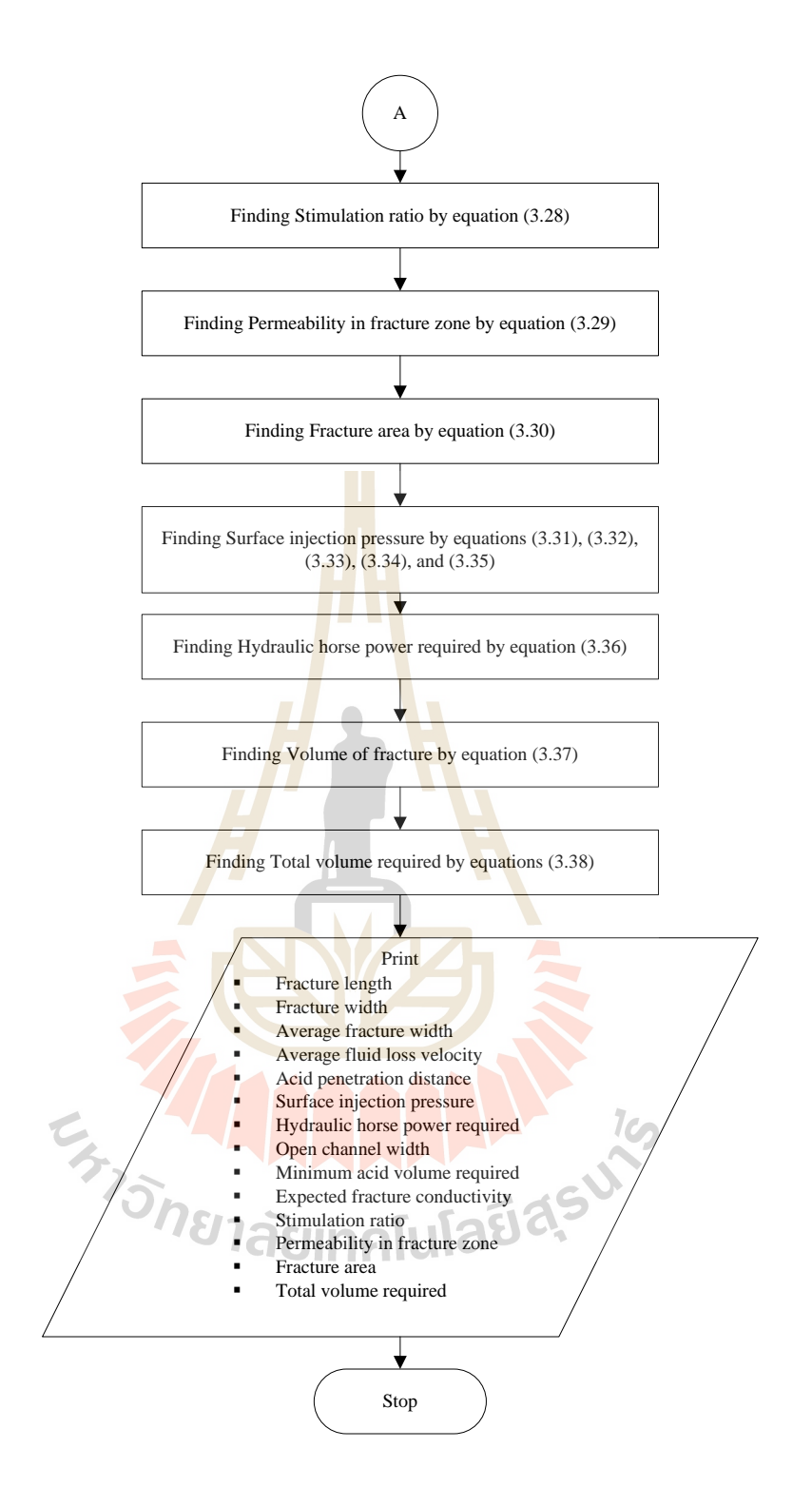

**Figure 3.3** Flowchart of acid fracturing design (continued)

The treatment consists of injecting HCL at high hydraulic pressure into the formation to cause a fracture. The orientation of the fracture is roughly vertical (when the formation is  $> 3,000$  feet depth), but may deviate from the vertical to follow pre-existing fractures. As the pressure of the pumped acid extends the fractures, it chemically etches an irregular surface on the sides of the fracture. When the pump is shutdown, the fracture close black up but does not completely heal. The material removed by etching leaves a high-volume flow channel to the wellbore. The fracture changes the flow pattern around the wellbore from the radial flow to many higher volume lateral-flow patterns (Figure 3.2)

The design of an acid fracturing treatment to stimulate production from carbonate formations involves the following flow chart in Figure 3.3 and six steps below:

1. Select an appropriate candidate and determine the current status of the well.

2. Determine formation rock and contained fluid properties such as formation thickness, permeability, porosity, fracture gradient, Poisson's ratio, formation temperature, fluid injection temperature, reservoir pressure, reservoir fluid viscosity, reservoir fluid compressibility, and reservoir fluid density.

3. Select variable parameters such as the type and viscosity of pad fluids, acid concentration and additives to be used, injection rate for the pad fluid and acid, and the required design volumes of the two fluids.

4. Predict the fracture geometry and the acid penetration distance for the fracturing fluid and acid selected.

5. Predict the fracture conductivity and the expected stimulation ratio for pad and acid volumes to be injected.

6. Repeat step 3 to 5, varying parameters until a most economic and optimum acid treatment design is achieved.

П

## **Equation of acid fracturing design**

Dimensionless

$$
K_s = \frac{7.48K\sqrt{t}}{V_{sp}} \tag{3.11}
$$

$$
K_{nL} = 9.26 \times 10^{-6} \frac{q_{ipf}^{3} \mu_{pf}}{h_n^3 \kappa^t \epsilon t} \tag{3.12}
$$

 $K_u$  and  $K_l$  are shown in Figure 3.4 by crossing of  $K_s$  and  $K_{nL}$ 

Fracture length

$$
L_f = \frac{5.615K_L q_{ipf}^3 \sqrt{t}}{Kh_n}
$$
 (3.13)

Fracture width (in)

$$
W_{fw} = \frac{12K\sqrt{t}}{K_u}
$$
 (3.14)

Average fracture width

$$
\overline{W}_{fw} = 0.7854 W_{fw}
$$

Reynold number

$$
N_{Re} = \frac{140.375 \rho_{ac} q_{iac}}{\mu_{ac} h_g} \tag{3.16}
$$

Average fluid loss velocity

$$
\bar{V}_{fl} = \frac{1.571K_w}{\sqrt{t}}\tag{3.17}
$$

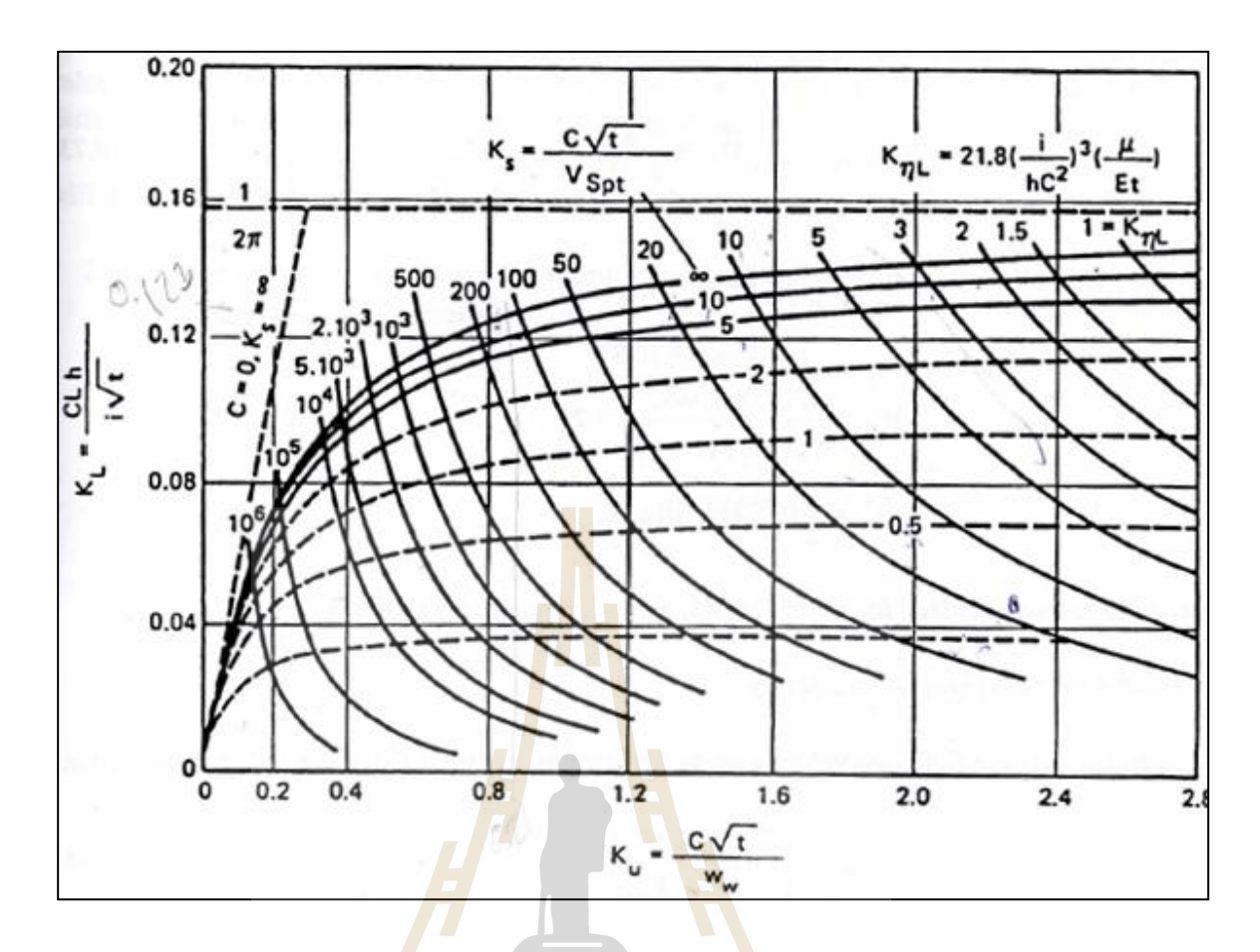

**Figure 3.4** Fracture design for linear vertical fracture (Geertsma *et al.,* 1969)*.*

Effective mixing coefficient

$$
D_{\infty 1} = 6 \times 10^{-7} N_{Re}^2 + 0.01 N_{Re} + 15.439 : T_{pf} \ge 71^{\circ} F(3.18)
$$
  

$$
D_{\infty 2} = 5 \times 10^{-6} N_{Re}^2 - 0.014 N_{Re} + 11.447 : T_{pf} < 71^{\circ} F(3.19)
$$

or following in Figure 3.5

Effective equivalent coefficient

$$
D_e = D_{\infty 1,2} \times \frac{D_e}{D_{\infty}} \tag{3.20}
$$

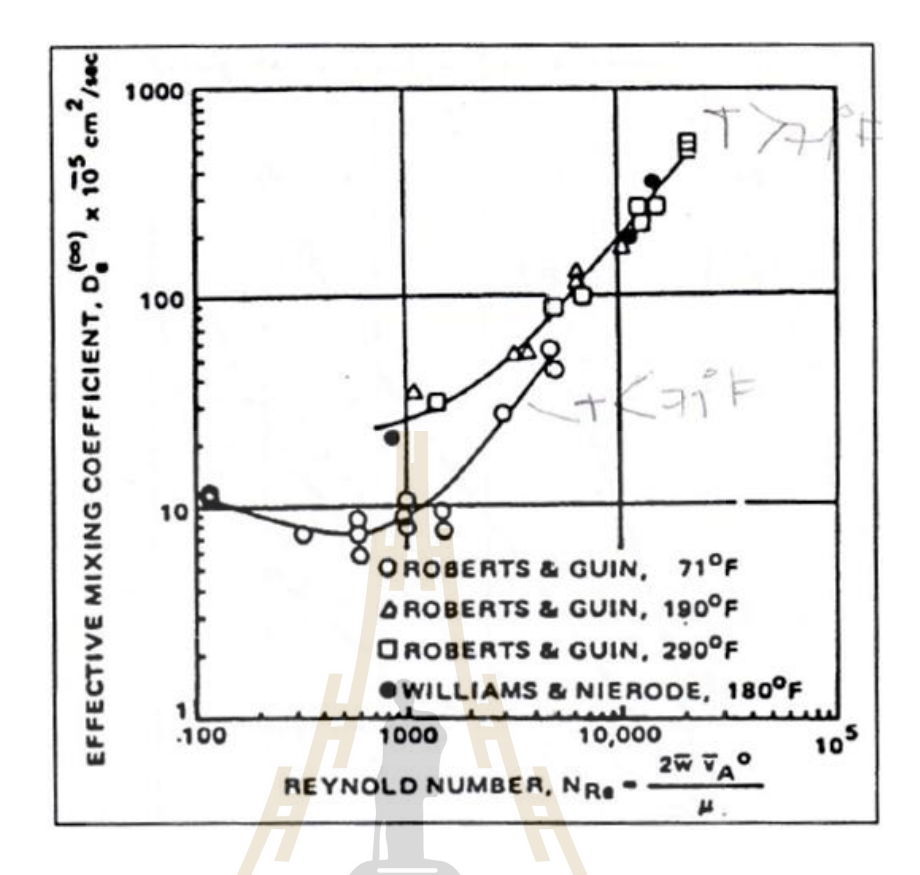

**Figure 3.5** Effective mixing coefficient (Williams *et al.,* 1979)*.*

$$
\frac{D_e}{D_{\infty}} = 1 - exp\left(\frac{2445}{T_R} - 4.813\right)
$$
 (3.21)

Peclet number of fluid loss

$$
N_{pe} = \frac{\bar{W}_f \bar{V}_{f1}}{24 \, b_{\infty}} \,\widehat{\mathcal{O}}\left(\frac{1}{2}\right) \,\widehat{\mathcal{O}}\left(\frac{1}{2}\right) \,\widehat{\mathcal{O}}\left(\frac{1}{2}\right) \tag{3.22}
$$

Dimensionless acid penetration distance

The dimensionless acid penetration distance or  $L_{aD}$  is shown in Figure 3.6

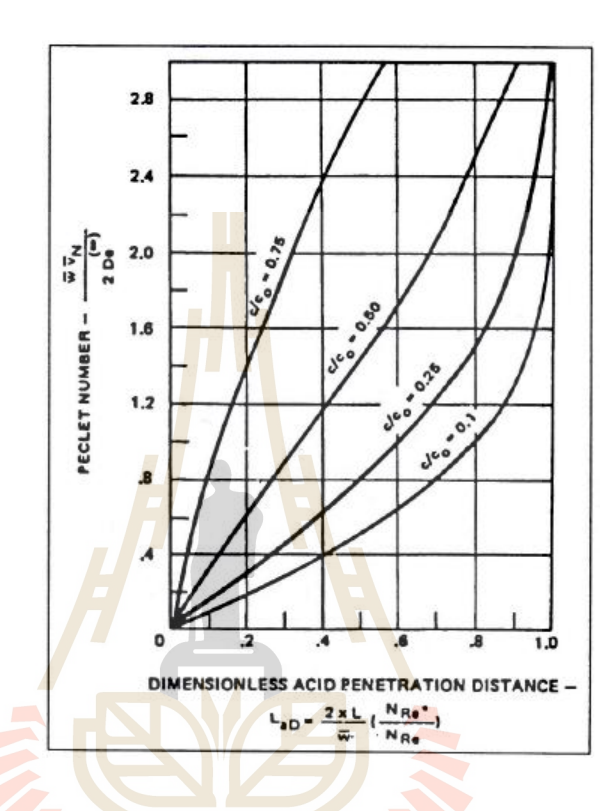

Figure 3.6 Acid penetration along a fracture (Williams *et al.*, 1979).

Acid penetration distance

$$
\chi L = \frac{1.4q_{iac} \mu_{rac} L_{aD}}{\mu_{ac} h_g \bar{V}_{fl}} \tag{3.23}
$$

## **Table 3.1** Dissolving power of various acids (Williams *et al.,* 1979)*.*

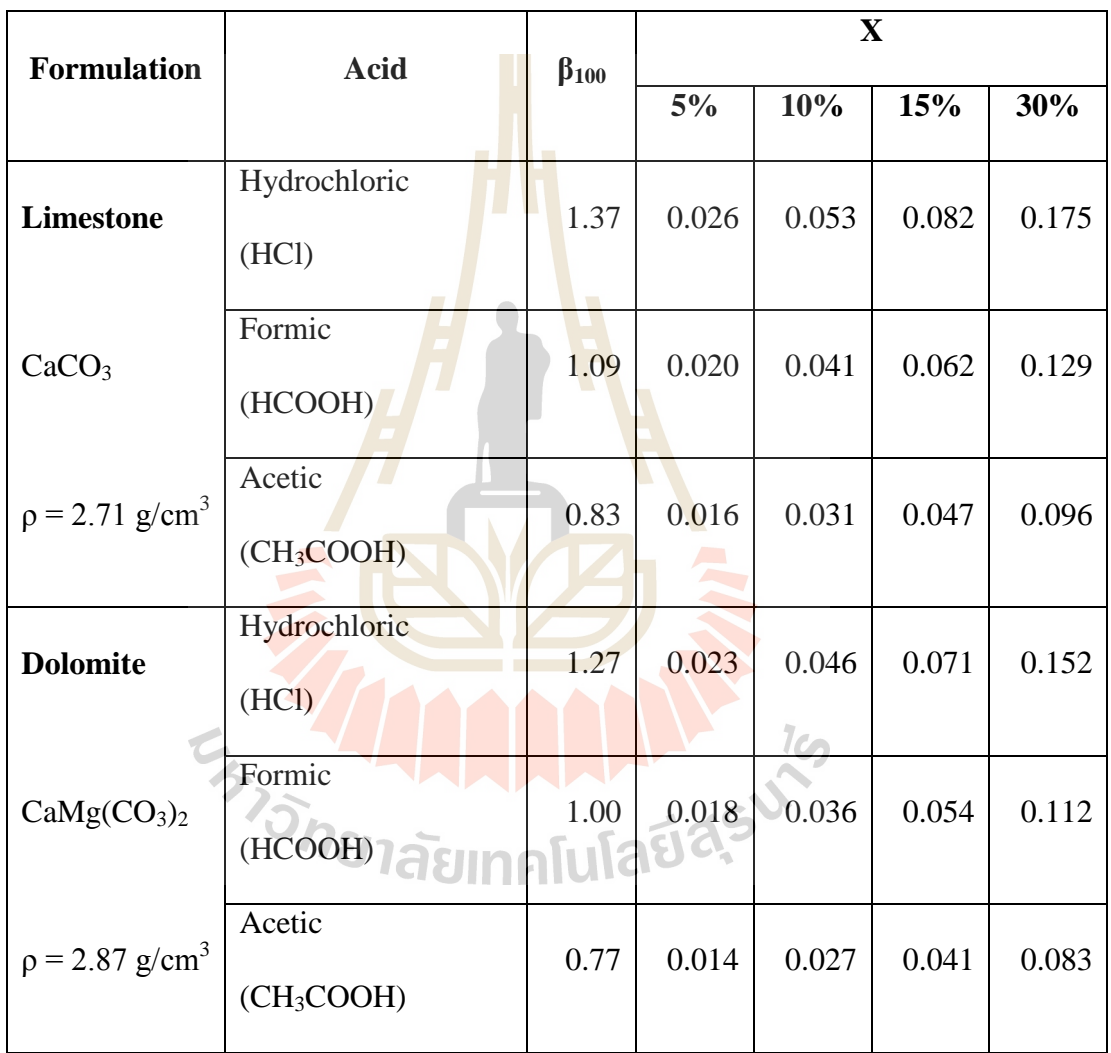

 $\upbeta$  is mass of rock dissolved/mass of acid reacted.

X is volume of rock dissolved/volume of acid reacted

The minimum acid volume required

$$
(V_f)_t = n(XxLh_g\overline{W}_{fw})
$$
\n(3.24)

Where;

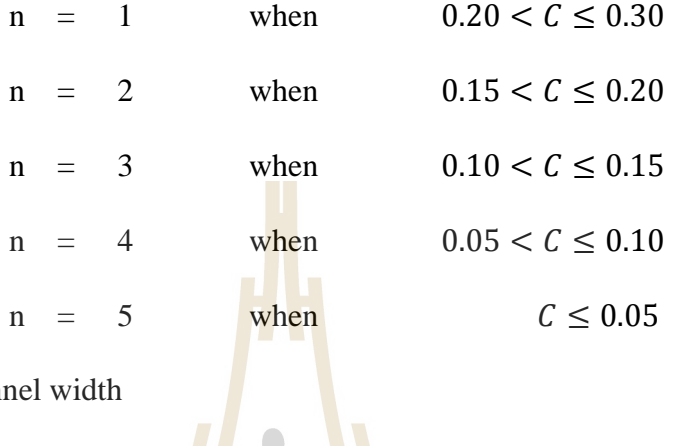

Open channel width

$$
W_a = \frac{6X(V_f)_t}{x L h_g (1 - \phi)}
$$
(3.25)

Expected fracture conductivity

Where;

$$
0 < S_{\mathrm{RE}} < 20,000 \mathrm{psi}
$$

 $W_{kfl} = 8.084 \times 10^{10} W_a^0$ 

$$
x \exp[0.001(-19.9 + 1.31 \ln S_{RE})(g_f D - P_{bth})]
$$
 (3.26)  
20,000  $\lt S_{RE} \le 50,000$  psi  

$$
W_{k f 2} = 8.084 \times 10^{10} W_a^{0.822}
$$

$$
x \exp[0.001(-3.8 + 0.28 \ln S_{RE})(g_f D - P_{bth})] \quad (3.27)
$$

Stimulation ratio

$$
J_s / J_0 = \frac{\ln(\frac{r_e}{r_w})}{\ln\left[\frac{37.7 \times L + (W_{kf} h_g / k h_n)}{W_{kf} h_g / k h_n}\right] + \ln(\frac{r_e}{r_w})}
$$
(3.28)

Permeability in fracture zone

$$
K_f = 5.347 \times 10^{10} \bar{W}_{fw}^2 \tag{3.29}
$$

Fracture area

$$
A_f = 2L_f h_g \tag{3.30}
$$

Tubing pressure

$$
P_t = G_f Depth
$$
\n
$$
N_{Re} = \frac{119115 \rho_{ac} q_{iac}}{\mu_{ac} d^2}
$$
\n(3.31)

Friction factor

$$
f = \frac{1}{\left(-4\log\left[\left(\frac{\varepsilon}{3.7065}\right) - \left(\frac{5.0452}{N_{Re}}\right)\log\left[\frac{\varepsilon^{1.1098}}{2.8257} + \frac{5.85}{N_{Re}^{0.8181}}\right]\right]\right)^{2}}
$$
(3.32)

Friction pressure loss

$$
\Delta P_f = \frac{1.5247f D \rho q^2}{d^5} \tag{3.33}
$$

Static pressure

$$
\Delta P_s = \frac{\rho_{ac}D}{144} \tag{3.34}
$$

Surface injection pressure

$$
P_s = P_t + \Delta P_f - \Delta P_s \quad \text{[} \quad \text{[} \quad
$$

Hydraulic horse power required

$$
H_h = 0.0245 P_s q_{ac} \tag{3.36}
$$

Volume of fracture

$$
V_{frac} = 2\overline{w}_f h_g L_f \tag{3.37}
$$

Total volume required

$$
V_t = V_{frac} + (V_f)_t \tag{3.38}
$$

# **3.3 Data preparation of acid stimulation design**

The general required data are as following:

1) Reservoir data

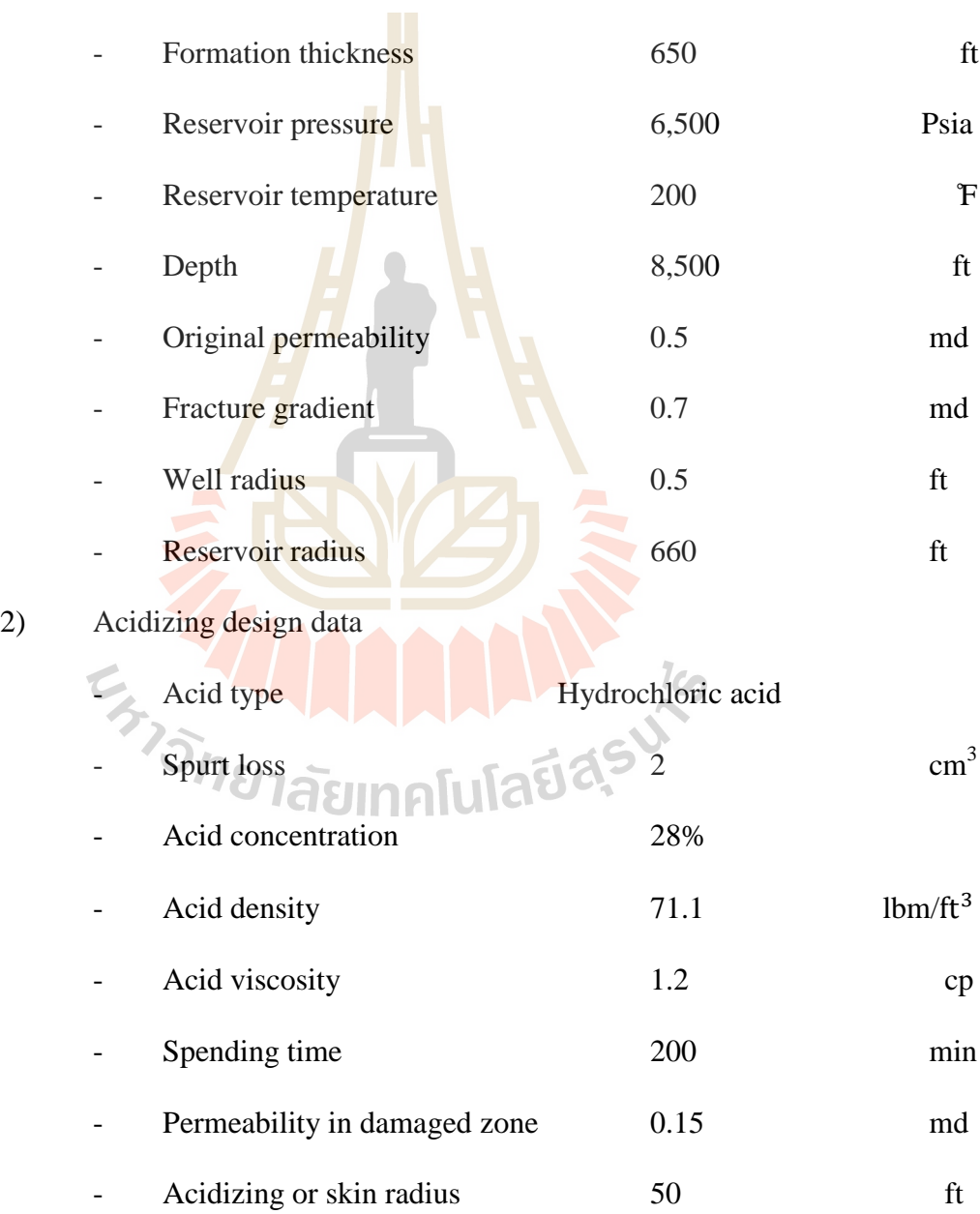

4)

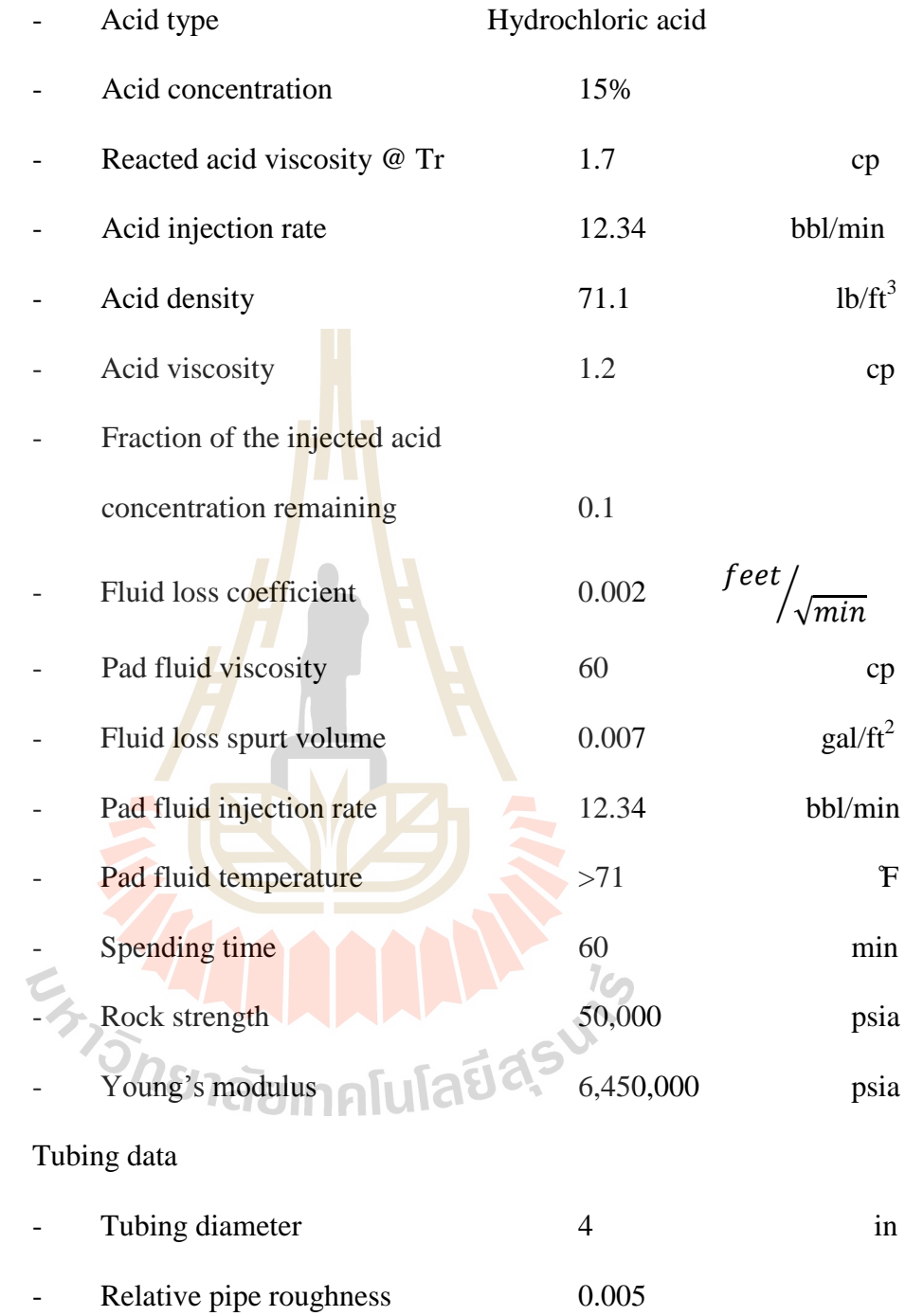

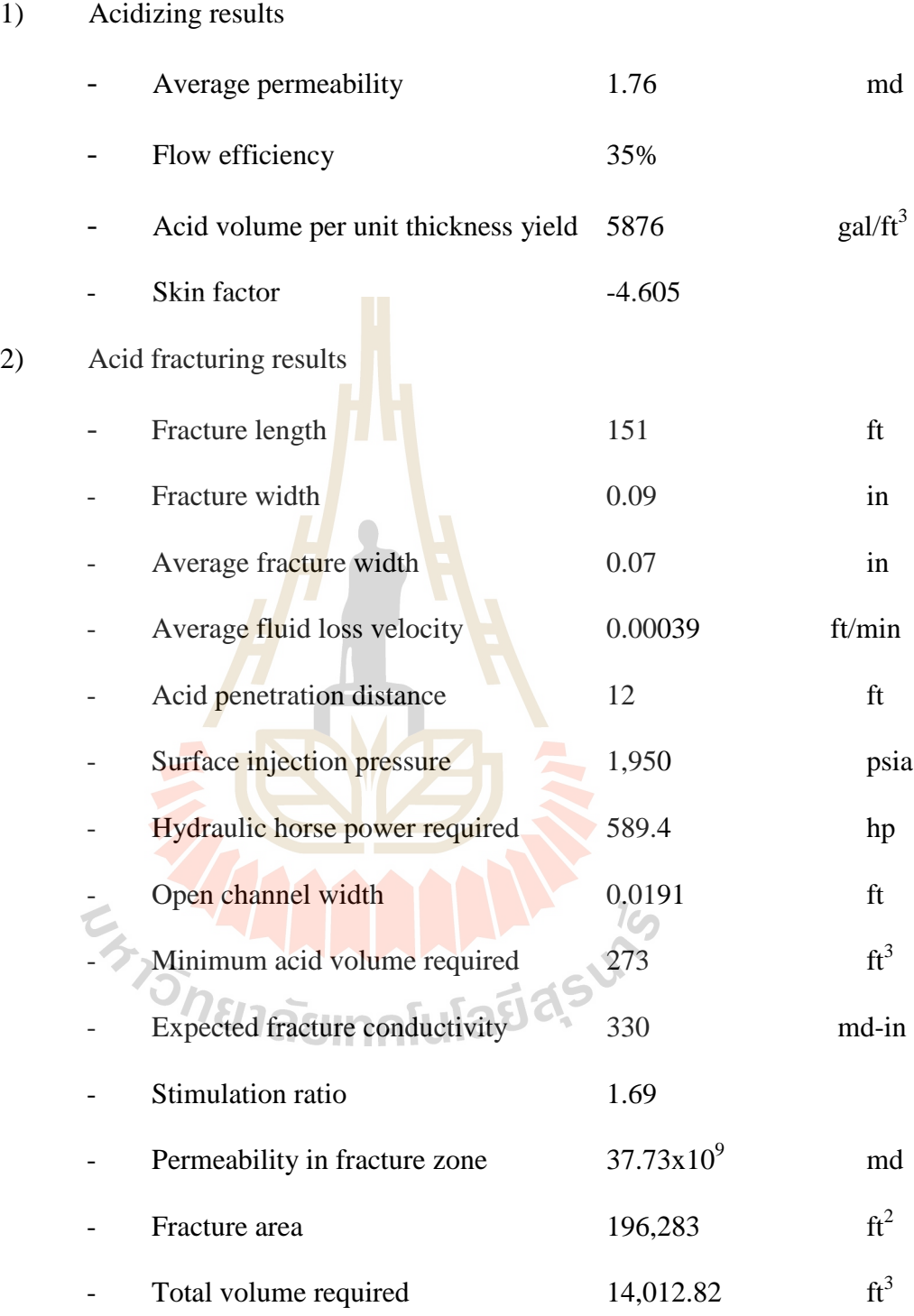

# **3.4 Results of acid stimulation design**

 $1)$ 

## **3.5 Tank model**

#### **3.5.1 Theory**

The concept and techniques of flow equation in porous media and circular pipe are applied for creating Tank Model. The Tank Model is used for analyzing the behavior of petroleum reservoir system. It is developed in Visual Basic program, which runs on Window. Tank model reservoir in three dimensions is shown in Figure 3.7. Flowchart of Tank model is shown in Figure 3.8 and 3.9.

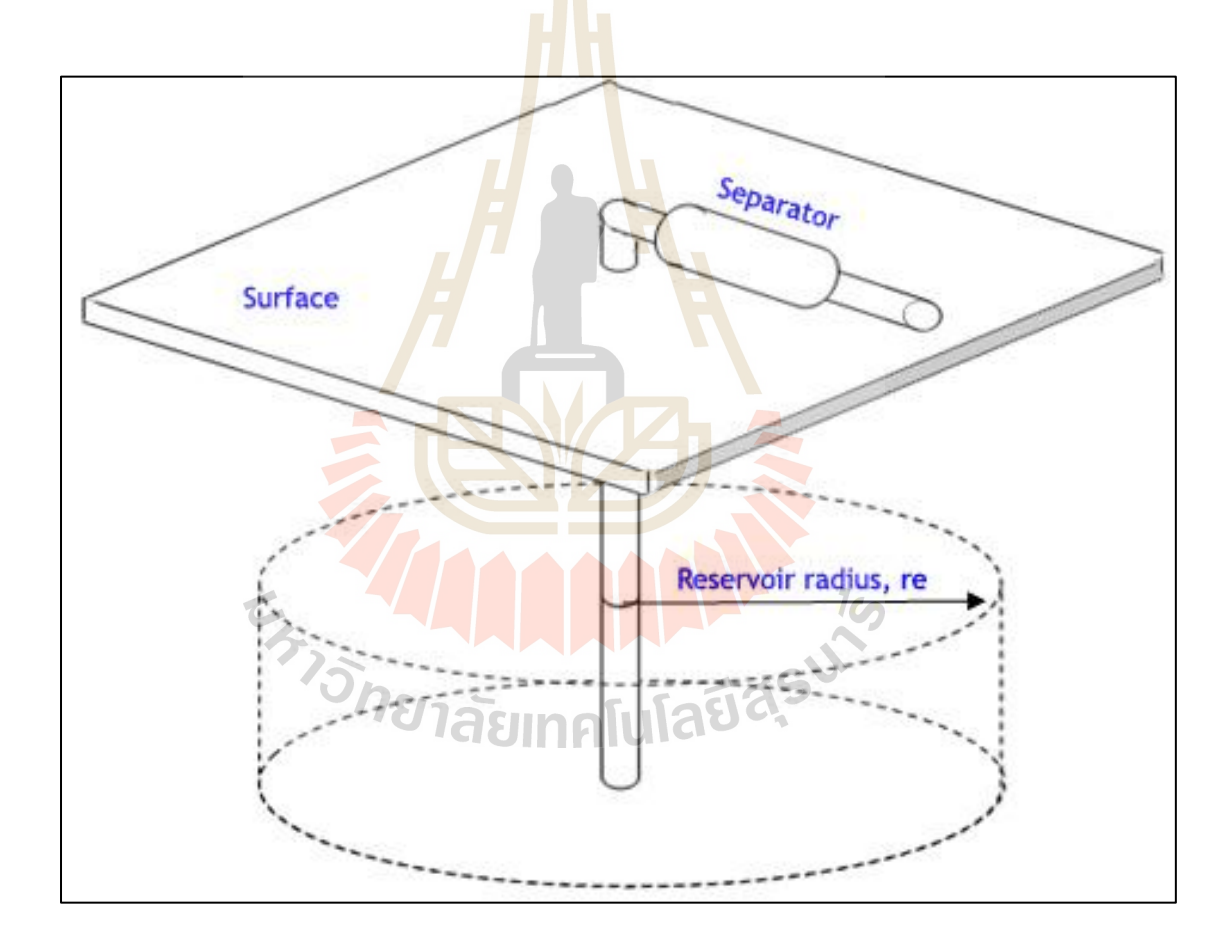

**Figure 3.7** Tank model in three dimension of gas field reservoir model

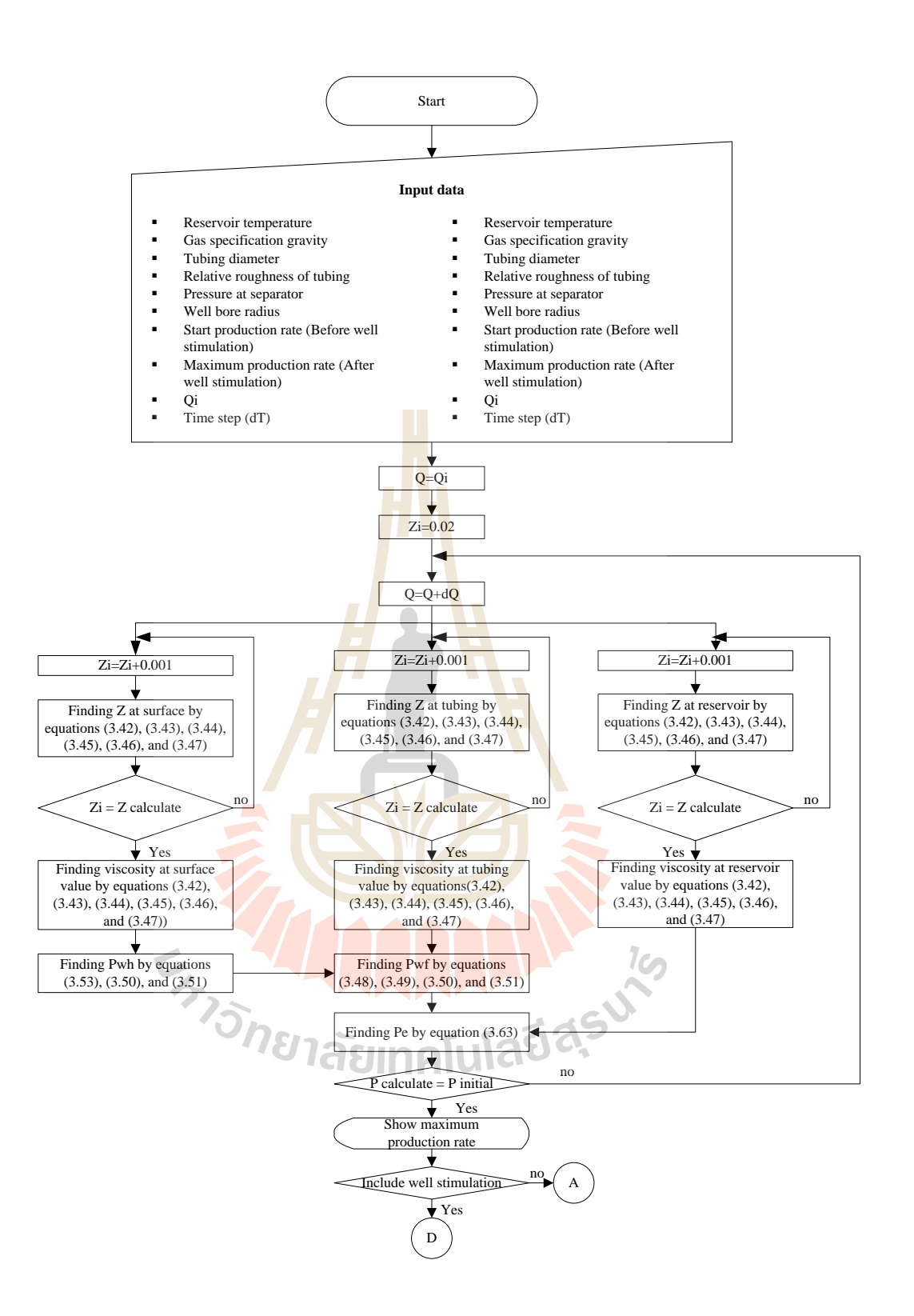

**Figure 3.8** Flowchart of Tank model.

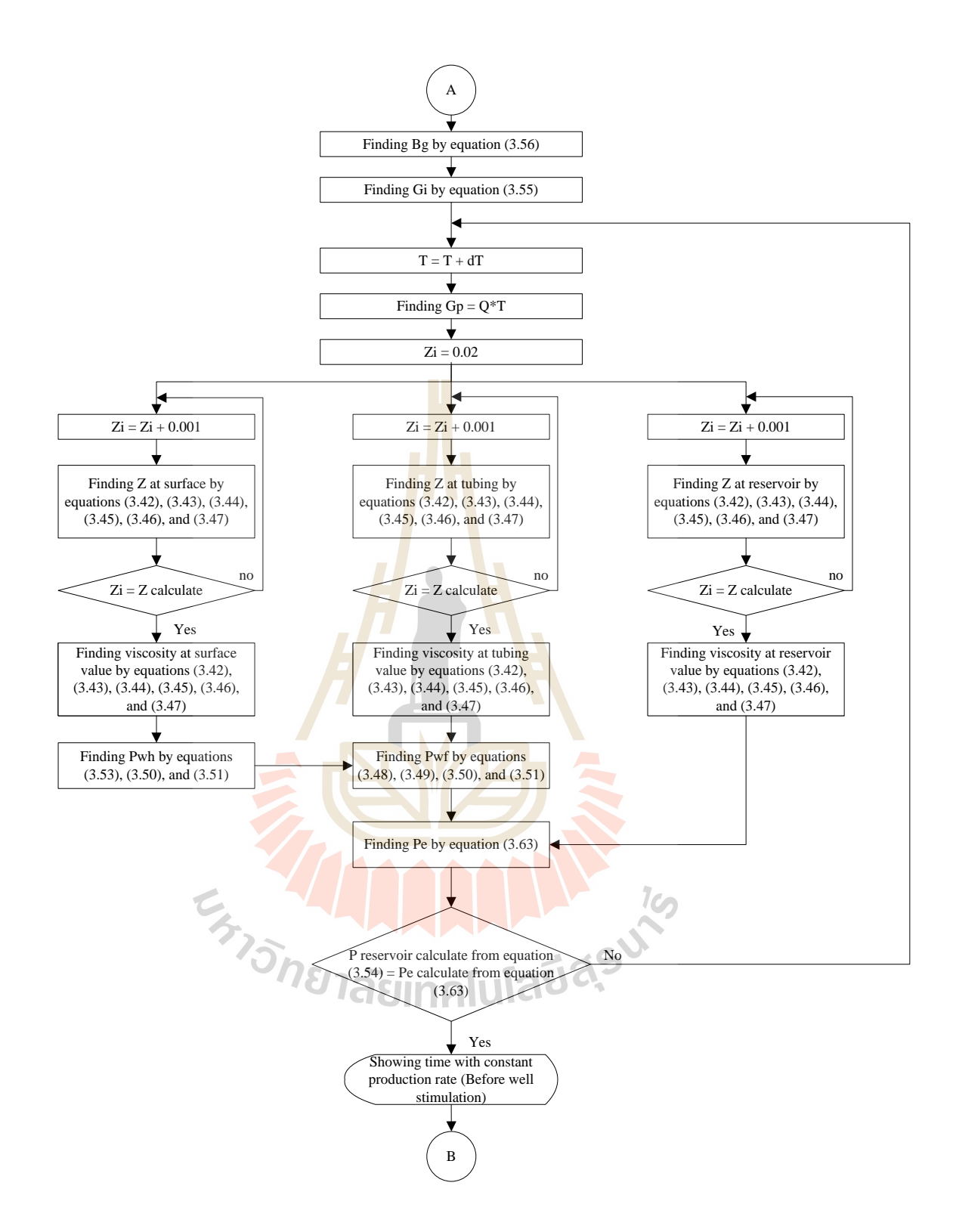

**Figure 3.8** Flow chart of Tank model (continued)

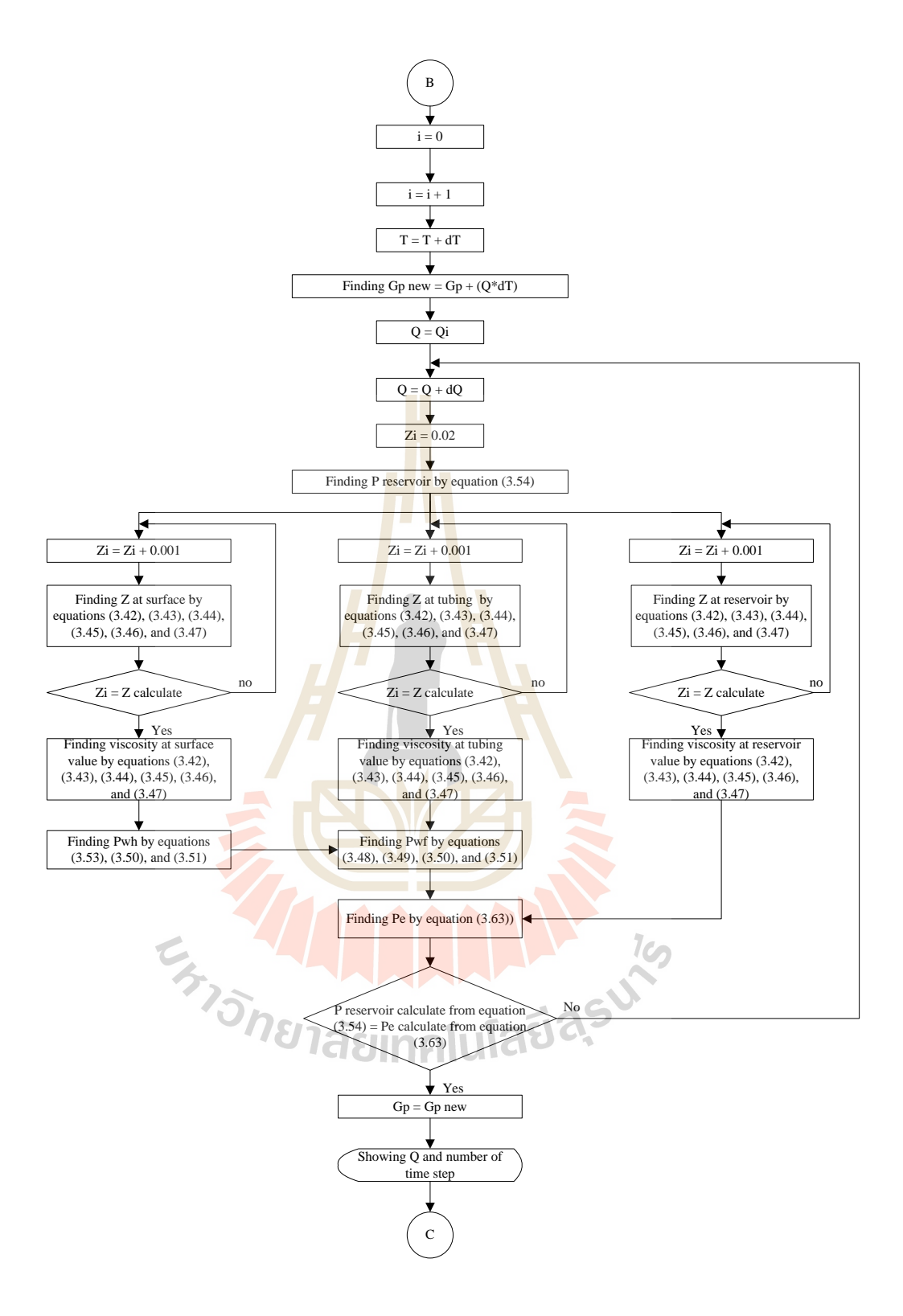

Figure 3.8 Flowchart of Tank model (continued)

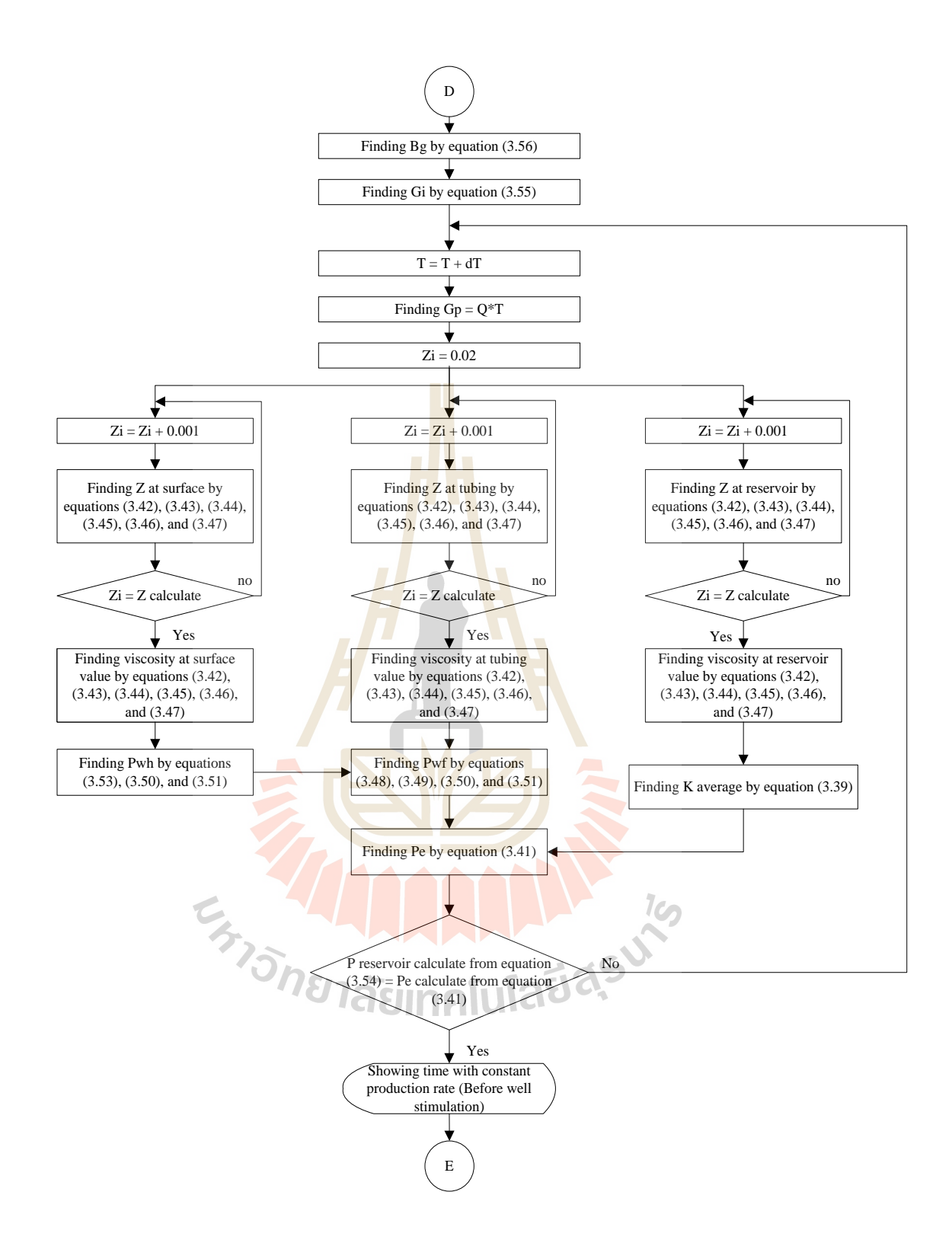

**Figure 3.8** Flowchart of Tank model (continued)

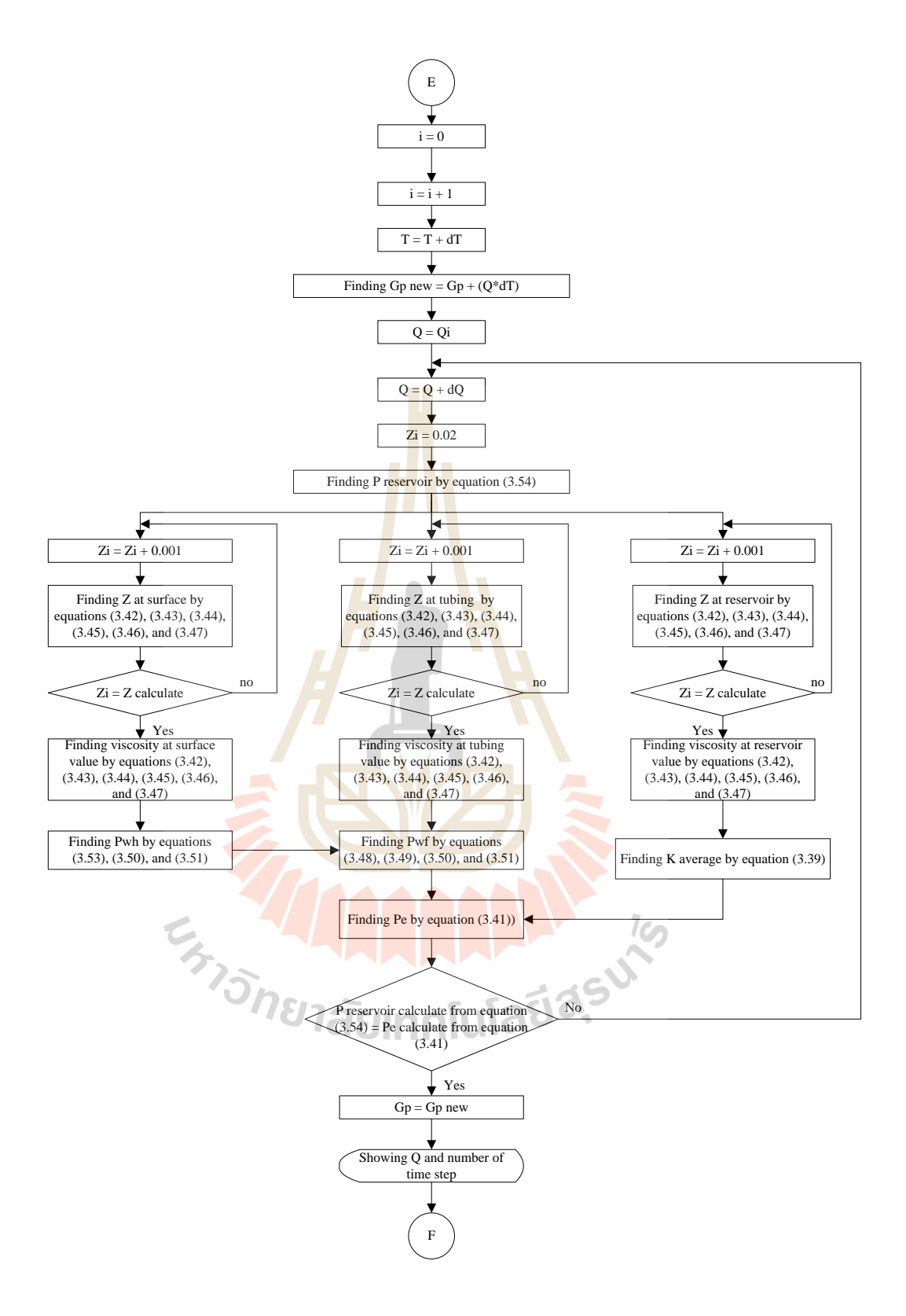

Figure 3.8 Flowchart of Tank model (continued)

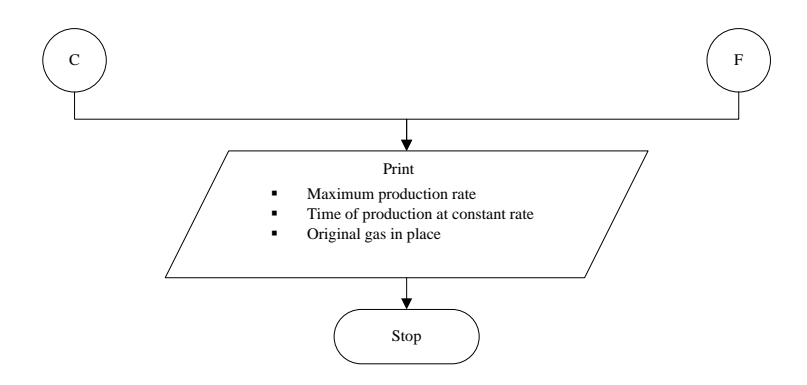

Figure 3.8 Flowchart of Tank model (continued)

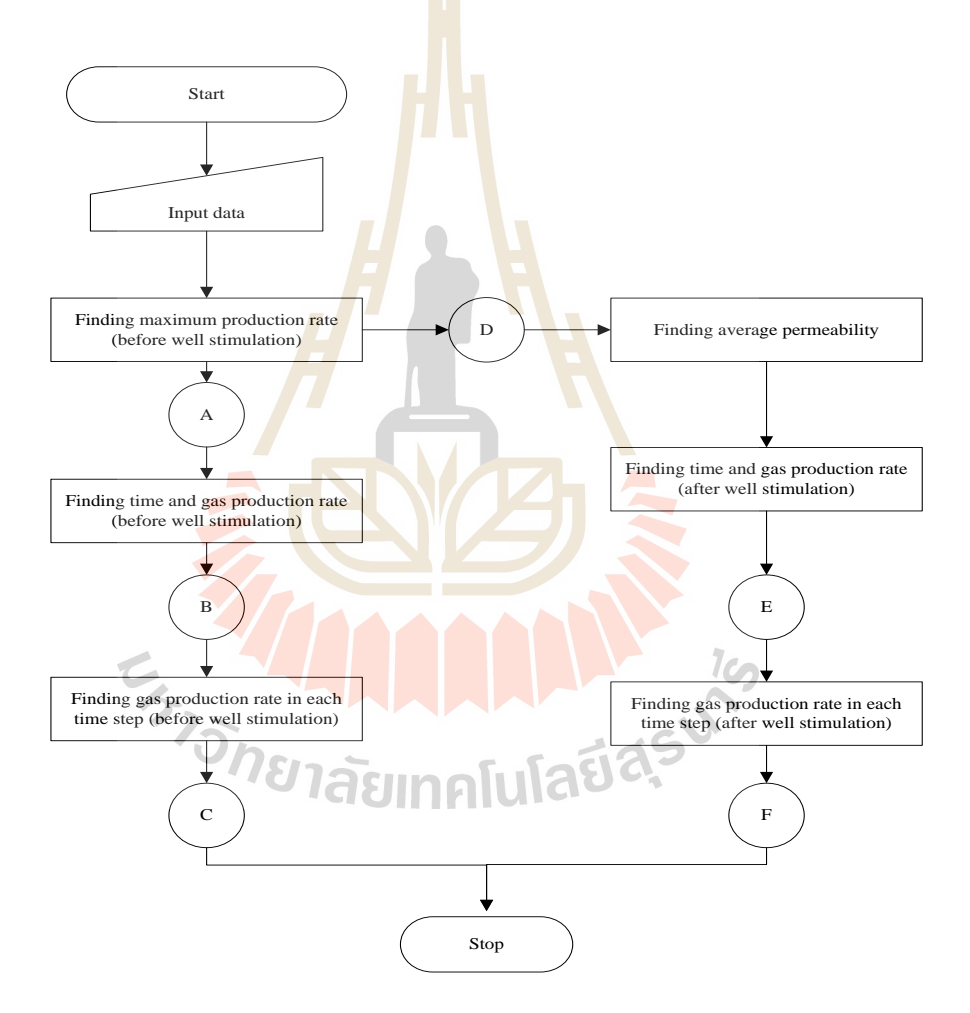

**Figure 3.9** Step summary of Tank model

#### **3.5.2 Fundamental of Tank model**

The gas reservoir is represented by Tank mode. It uses flow equation, material balance and others by following conditions.

- 1) Gas flow equation
	- Flow in porous media
	- Flow in circular pipe
- 2) Material balance
	- Material balance of gas reservoir
- 3) Gas properties
	- Compressibility factor of gas
	- Gas formation volume factor
	- Gas viscosity

#### **Equation of acid fracturing design**

In petroleum reservoir model is divided into 2 zones as showing in Figure 3.10

The permeability of each zones are;

Kx is a permeability of stimulated or damaged zone

K is original permeability in reservoir **IGITHE ISLE** 

The average permeability  $K_{avg}$  in equation (3.39) is used to calculate gas flow rate of reservoir.

$$
K_{avg} = \frac{K K_a \ln(\frac{r_e}{r_w})}{K_a \ln(\frac{r_e}{r_a}) + K \ln(\frac{r_w}{r_w})}
$$
(3.39)  
\n
$$
q = Gas production rate, MSCF/D
$$
\n
$$
\mu = Viscosity, cp
$$
\n
$$
K_{avg} = Average permeability, md
$$

- $T =$  Reservoir temperature,  $F$
- h  $=$  Reservoir thickness, ft
- $Z =$  Compressibility factor

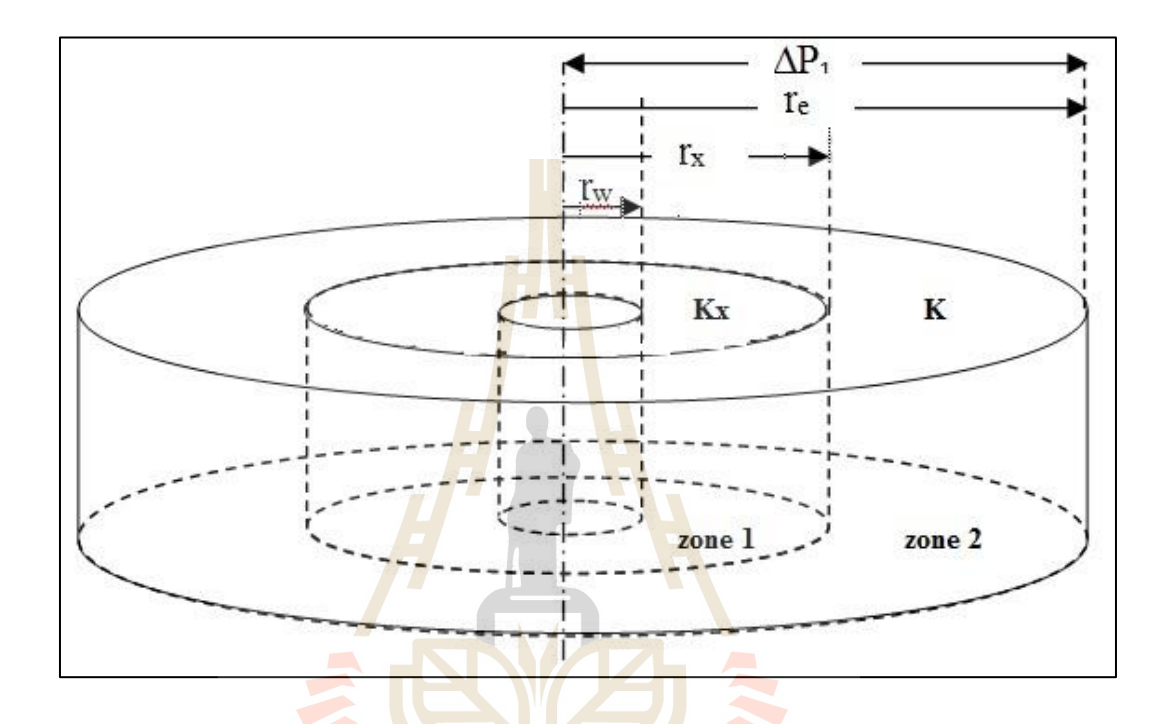

**Figure 3.10** Zone of altered permeability  $K_x$  near a well

The pressure drop calculation in reservoir is following in Figure 3.11 Flow from external radius to bottom hole

 $\mathcal C$ 

$$
\overline{P}_r^2 - \overline{P}_{wf}^2 = \frac{1424q\mu\pi}{kh} (\ln 0.472 \frac{r_e}{r_w})
$$
 (3.40)

 $1<sub>0</sub>$ 

Substitute  $K_{avg}$  from (3.39) in K of equation (3.40)

$$
\overline{P}_r^2 - \overline{P}_{wf}^2 = \frac{1424q\mu\text{ZT}}{K_{avg}h} (\ln 0.472 \frac{r_e}{r_w})
$$
\n(3.41)

Gas properties

Gas compressibility factor

$$
P_{PC} = 702.5 - 50\gamma_g \tag{3.42}
$$

$$
T_{\rm pc} = 167 + 316.67 \gamma_{\rm g} \tag{3.43}
$$

$$
\rho_{\rm pr} = 0.27 \frac{P_{\rm pr}}{Z_{\rm Tr}} \tag{3.44}
$$

$$
P_{pr} = \frac{P}{P_{pc}} \tag{3.45}
$$

$$
T_{\rm pr} = \frac{T}{T_{\rm pc}} \tag{3.46}
$$

$$
Z = 1 + \left(A_1 + \frac{A_2}{T_{pr}} + \frac{A_3}{T_{pr}^3}\right) \rho_{pr} + \left(A_4 + \frac{A_5}{T_{pr}}\right) \rho_{pr}^2 + \left(\frac{A_5 A_6 \rho_{pr}^5}{T_{pr}}\right)
$$
  
+  $\left(\frac{A_7 \rho_{pr}^2}{T_{pr}^3}\right) \left(1 + A_8 \rho_{pr}^2\right) \exp(-A_8 \rho_{pr}^2)$  (3.47)  

$$
A_1 = 0.31506237, A_2 = -1.0467099, A_3 = -0.57832829,
$$

$$
A_4 = 0.53530771, A_5 = -0.61232032, A_6 = -0.10488813,
$$
  

$$
A_7 = 0.68157001, A_8 = 0.68446549.
$$

Pressure loss across completion,  $\Delta P_2$ ,  $\Delta P_3$ , and  $\Delta P_4$  are neglected.

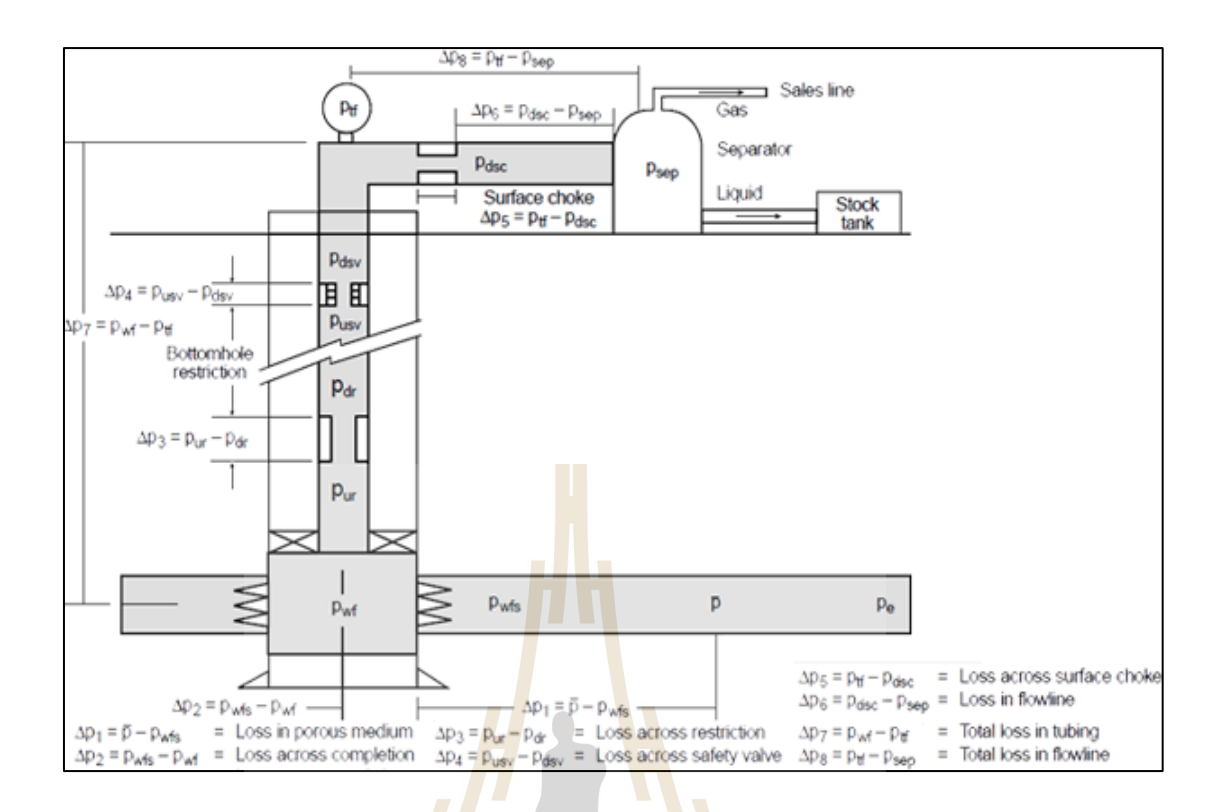

Figure 3.11 Well production systems (Economides, 2000)

Pressure loss in vertical flow along tubing,  $P_{wf}$  to  $P_{wh}$ 

$$
\bar{P}_{wf}^2 = e^{-s} \bar{P}_{wh}^2 - \frac{2.685 \times 10^{-3} f_f (\bar{Z} \bar{T}q)^2}{\sin \theta \, d^5} (1 - e^{-s}) \tag{3.48}
$$

$$
S = \frac{-0.0375\gamma_{g}L}{\overline{ZT}} \tag{3.49}
$$

Friction loss coefficient EIMALIAS

$$
\frac{1}{\sqrt{f}} = -4 \log \left\{ \frac{\epsilon}{3.7065} - \frac{5.0452}{N_{Re}} \log \left[ \frac{\epsilon^{1.1098}}{2.8257} + \left( \frac{7.149}{N_{Re}^{0.8981}} \right)^{0.8981} \right) \right\}^2 \quad (3.50)
$$

 $\gamma_{\rm g}$  = Specific gravity of gas

$$
\mu = \text{Viscosity, cp}
$$

$$
q = Gas production rate, MSCF/D
$$

$$
d = \text{Tubing diameter, in}
$$
\n
$$
L = \text{Tubing length, ft}
$$
\n
$$
Z = \text{Compressibility factor}
$$

Reynold number

$$
N_{Re} = \frac{20.09\gamma_g q}{d\mu} \tag{3.51}
$$

Average flowing temperature

$$
T = \frac{T_r + T_{wfs}}{2} \tag{3.52}
$$

Flow through surface pipe  $P_{wh}$  to  $P_{sep}$ 

$$
\bar{P}_{sep}^2 = \bar{P}_{wh}^2 - 1.007 \times 10^{-4} \frac{\gamma_g f_f (\bar{Z}^T q)^2}{d_s^5} L_s \tag{3.53}
$$

 $d_s$  = Surface pipe diameter, in  $L_s$  = Surface pipe length, ft

Gas material balance equation

$$
\frac{P}{Z} = -\frac{P_i}{Z_i G} G_p + \frac{P_i}{Z_i}
$$
 (3.54)

Initial gas in place

$$
G_i = \frac{43,560 A\phi (1 - S_w)h}{B_g}
$$
(3.55)

Gas formation volume factor

$$
B_g = 0.02829 \frac{zT}{P}
$$
 (3.56)

Gas viscosity

$$
\mu = 10^{-4} K \exp(X \rho_1^{\ y}) \tag{3.57}
$$

$$
K = \frac{(9.4 + 0.62M)T^{1.5}}{209 + 19M + T}
$$
 (3.58)

$$
X = 3.5 + \frac{986}{T} + 0.01M \tag{3.59}
$$

$$
Y = 2.4 - 0.2X \tag{3.60}
$$

$$
M = 28.964 \gamma_g \tag{3.61}
$$

$$
\rho_1 = (1.4926x10^{-3}) \frac{PM}{ZT} \tag{3.62}
$$

Radial flow of compressible fluid, steady state

$$
q = \frac{0.003164 T_{sc} Kh(P_1^2 - P_2^2)}{P_{sc} T(Z\mu) \ln(\frac{\Gamma_2}{r_1})}
$$
(3.63)

## **3.5.3 Benefits of Tank model**

1) All data are compiled pertinent to a reservoir into one compact

database.

2) Tank model predicts reservoir production rate and reservoir pressure in the future

3) It can be utilized as the management tool for selecting development plan and operational changes.

## **3.5.4 Input data of the Tank model**

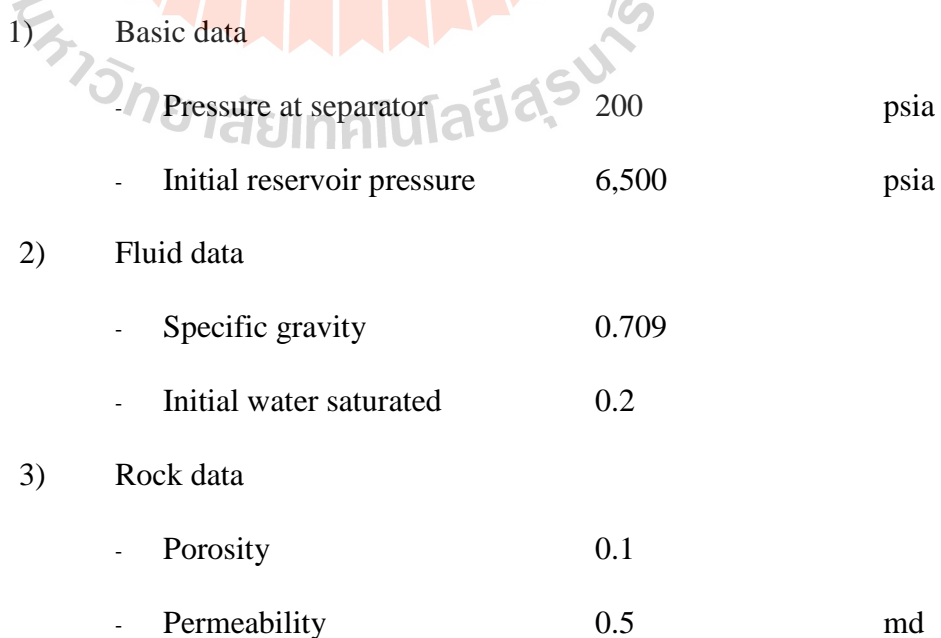

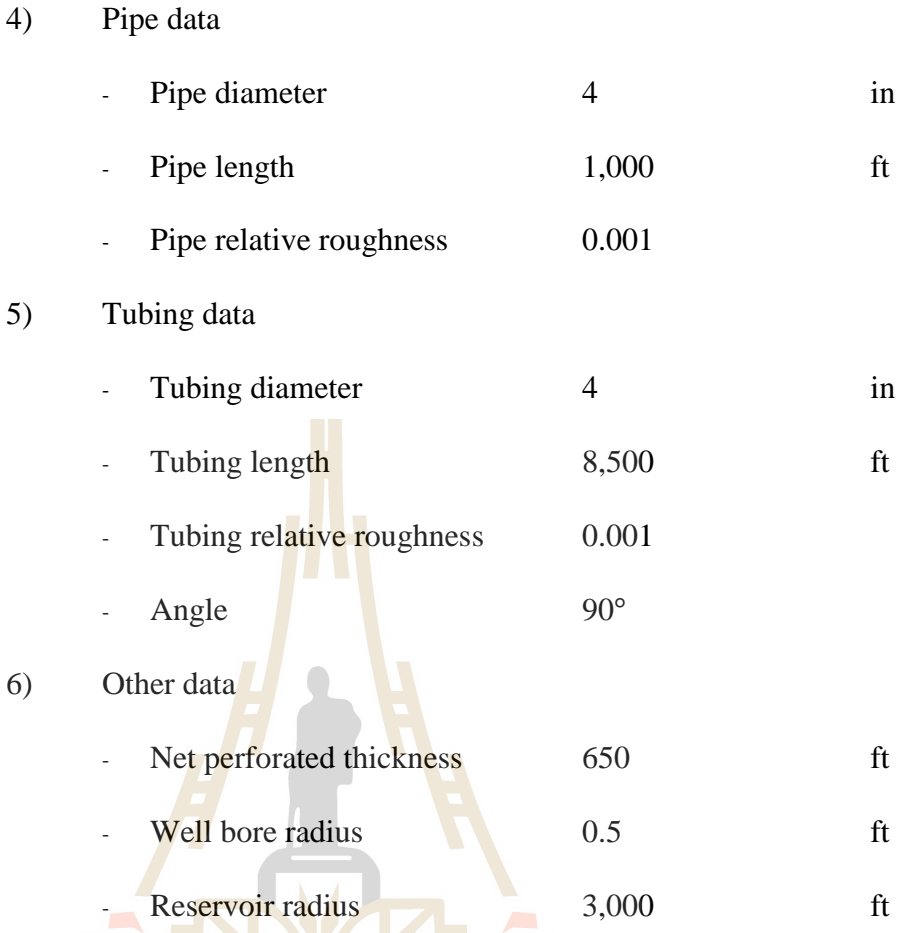

## **3.5.5 Tank model result**

6) Other data

Tank model was designed for 291.37 MMSCF gas in place and 650 feet thickness. It covers area about 300 Acres. The top structure of model is at 8,500 feet depth. The output data from prospect Tank model running results of three cases are following:

#### 1) Conventional production results

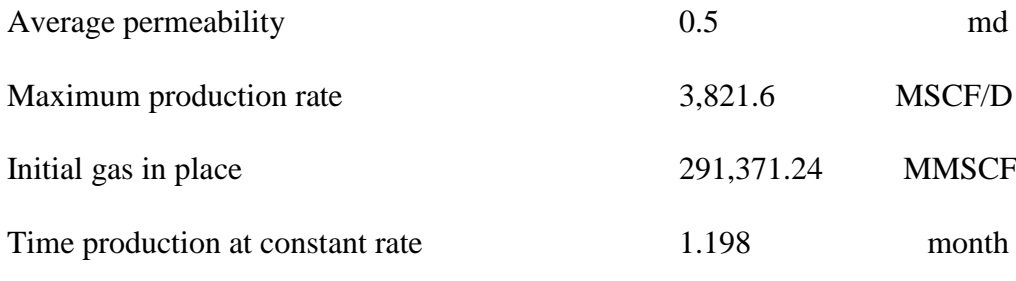

2) Production results after acidizing

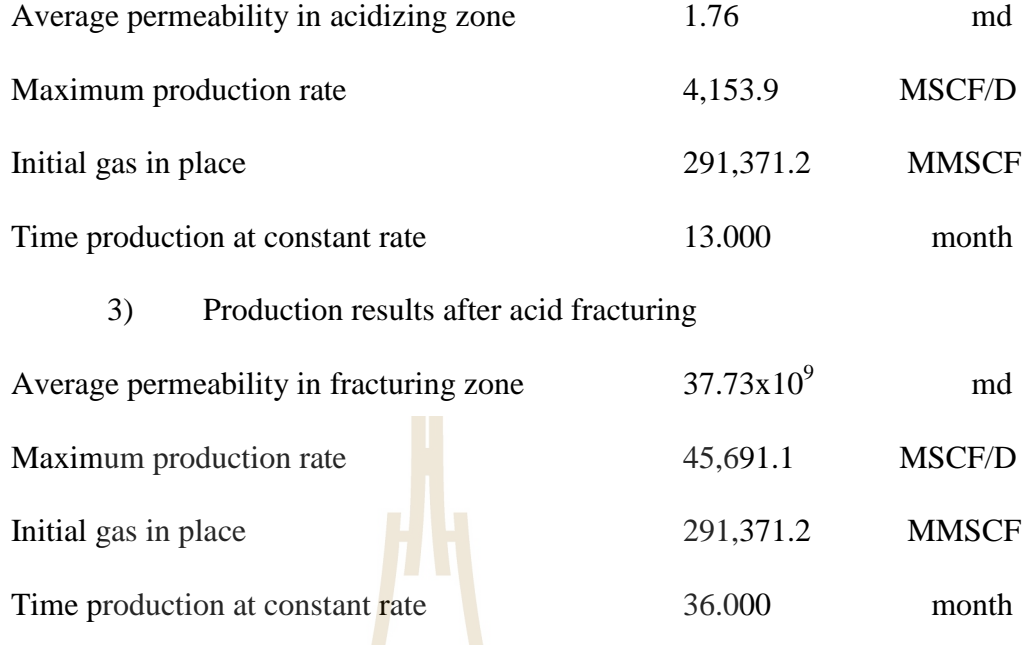

Gas productions in three cases are shown in Table 3.2 and Figure 3.12-3.14.

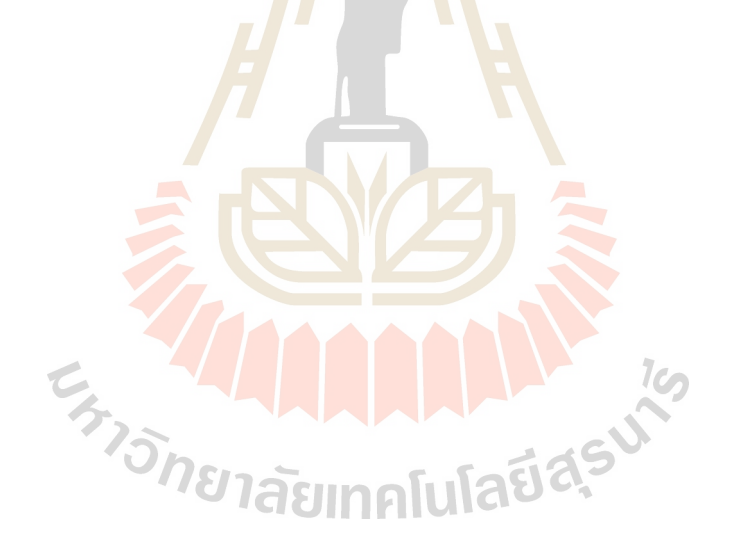

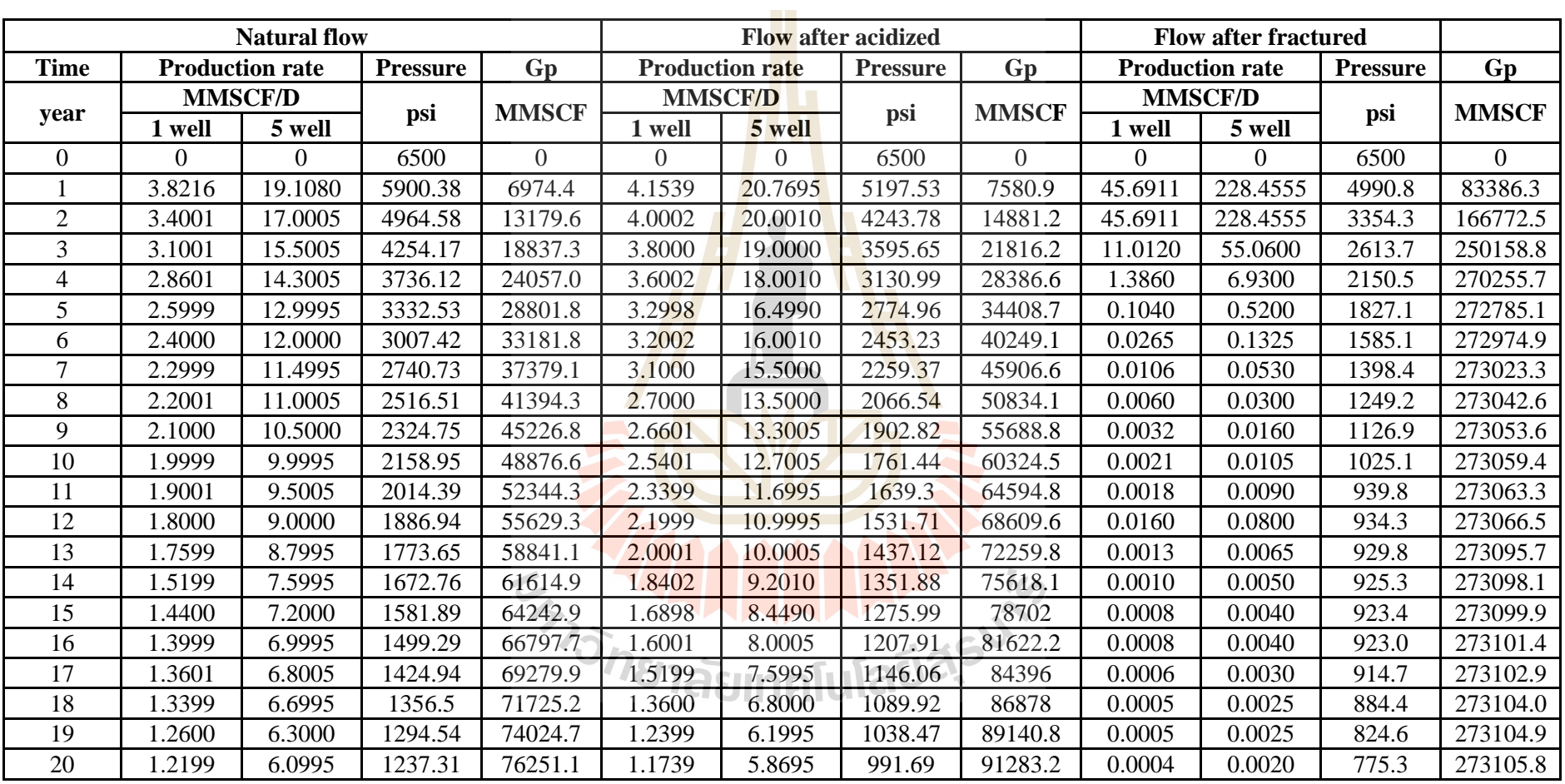

**Table 3.2** Gas production rate, pressure, and cumulative gas production (Gp) in each cases

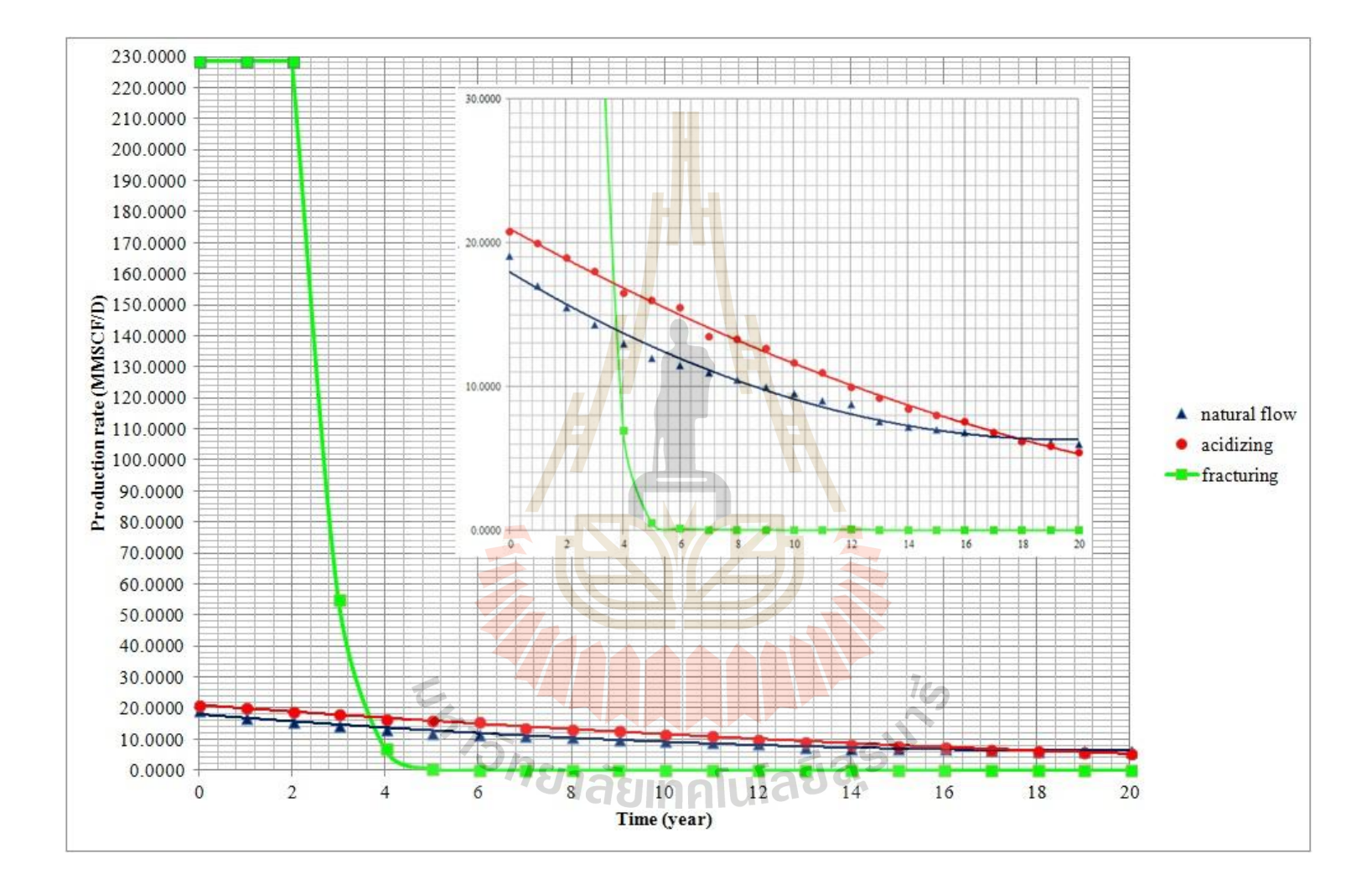

**Figure 3.12** The relationship between gas production rate and time

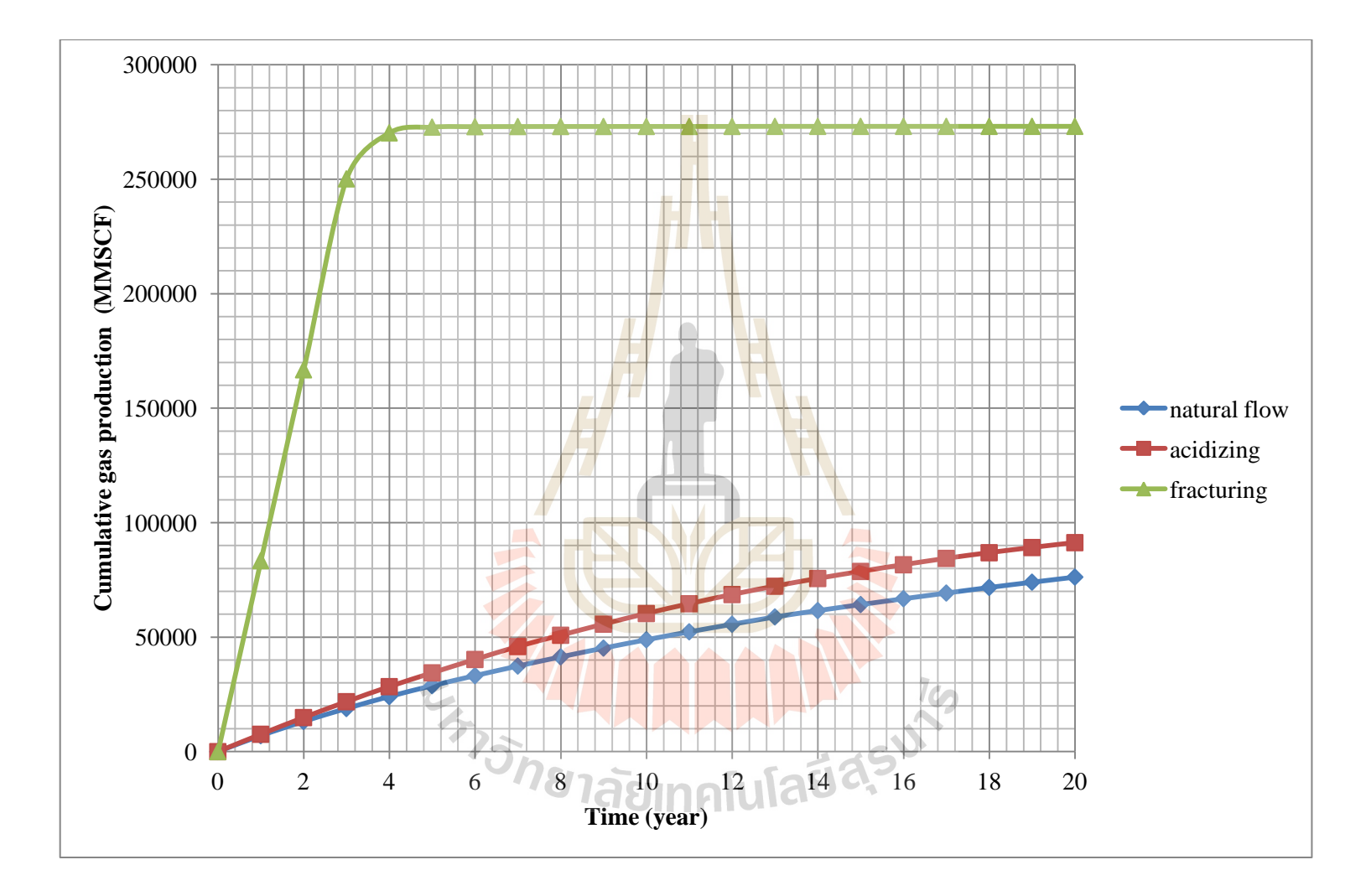

**Figure 3.13** The relationship between cumulative gas production and time

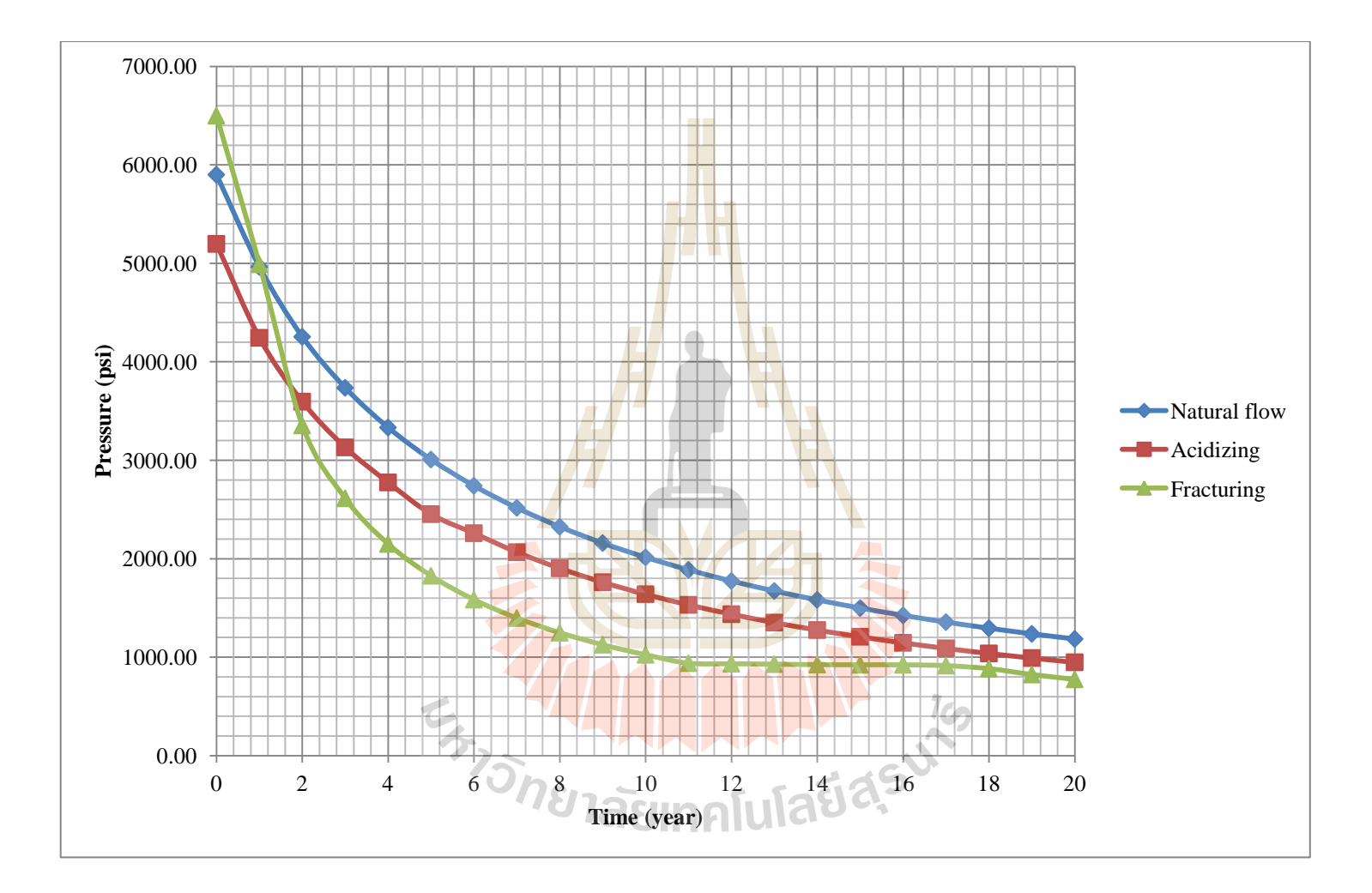

**Figure 3.14** The relationship between pressure and time

#### **3.5.6 Conclusions**

The acidizing and acid fracturing are used to stimulate carbonate reservoir by increasing of permeability and production rate.

1) Stimulation by acidizing

The importance factor of acidizing are acid type, concentration and time. Treating time 200 minute of hydrochloric acid 28% in limestone reservoir was used to be a case study. Permeability of reservoir at 50 ft of acidizing radius increased from 0.15 to 1.75 md. This stimulation required acid injection rate 7,345 gal/min, 5,876 of acid volume per unit thickness to get skin factor equal to -4.

Tank model was used to determine flow rate of reservoir after acidizing compare with natural flow. Gas flow rate slightly increased 8.70% from 19.11 to 20.77 MMSCF/D but gas can be produced at constant rate for a year after acidizing. .

The production rate slightly declined after first year until the end  $(20<sup>th</sup>)$  at 5.78MMSCF/D and 948 psia.

Cumulative gas production at the  $20<sup>th</sup>$  year was 91,283 MMSCF increased about 19.71% from 76,251 MMSCF. After acidizing recovery factor increased about 19.71% from 26.17% (natural flow) to 31.33%.

2) Stimulation by acid fracturing

The importance factor of acidizing are acid type, concentration and pumping horse power. The acid fracturing process is designed in 650 ft of formation thickness with hydrochloric 15% in limestone reservoir. This process required pumping horse power 590 hp, minimum acid volume 273  $\text{ft}^3$  and totals fluid volume (acid and pad fluid)  $14,013$  ft<sup>3</sup>. Vertical fracture size 151 ft x 0.07 in. of
length and width was produced under surface 8,500 ft. This process increased permeability higher from 0.5 to  $37.73 \times 10^9$  md.

Gas flow rate after acid fracturing was determined by Tank model to compare with natural flow. Gas flow rate highly increased 1,096% from 19.11 to 228.46 MMSCF/D. Gas production rate was produced at constant rate for 3 years before decline immediately next 2 years before slightly decline until the 20<sup>th</sup> year at rate 2 MSCF/D and 775.3 psia.

Cumulative gas production at the  $20^{th}$  year was 273,106 MMSCF increased about 258.17% from 76,251 MMSCF. After acid fracturing recovery factor increased about 258.17% from 26.17% (natural flow) to 93.73% as a result of gas in place remaining about 18,265 MMSCF.

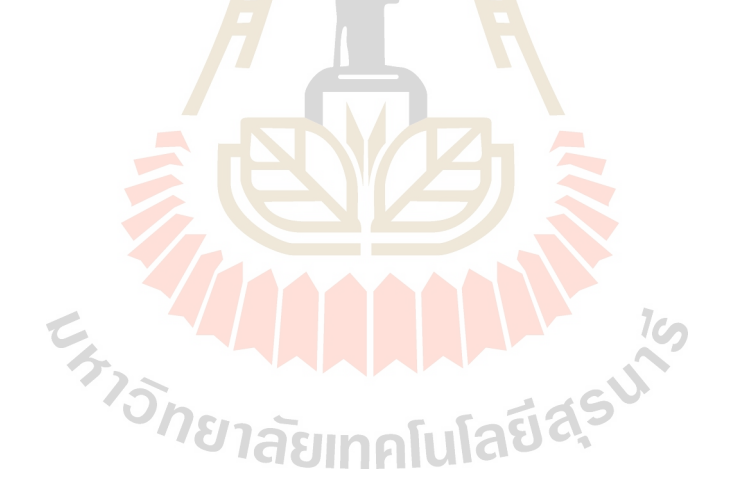

# **CHAPTER IV**

## **RESERVOIR SIMULATION**

## **4.1 Objective**

The main objective of this chapter is to detail a reservoir simulation modeling data requirement in term of static (reservoir structure and rock properties) and dynamic (fluid saturation, pressure, and fluid flow rate) properties of reservoir, and describe about reservoir simulation scenarios test selection.

## **4.2 Basic model definition and structure of model**

In this study used black oil reservoir simulator (Eclipse Office E100) of total 5,250 grid blocks to stimulated production scenarios, the detail summarize as follow:

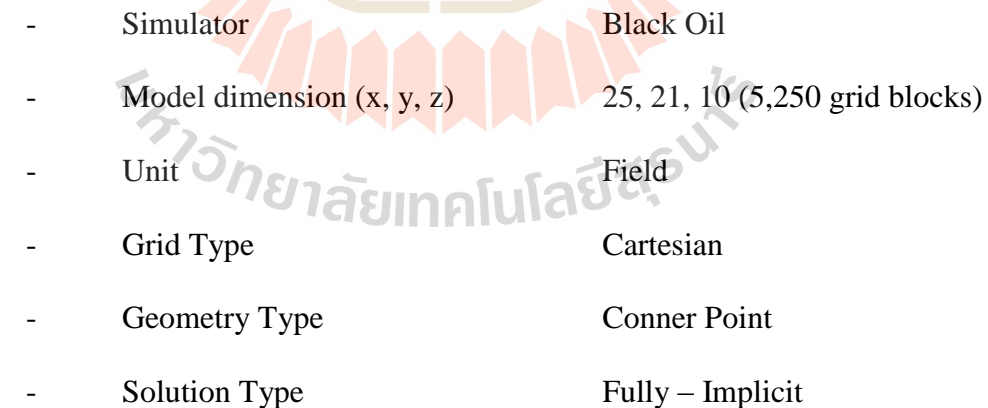

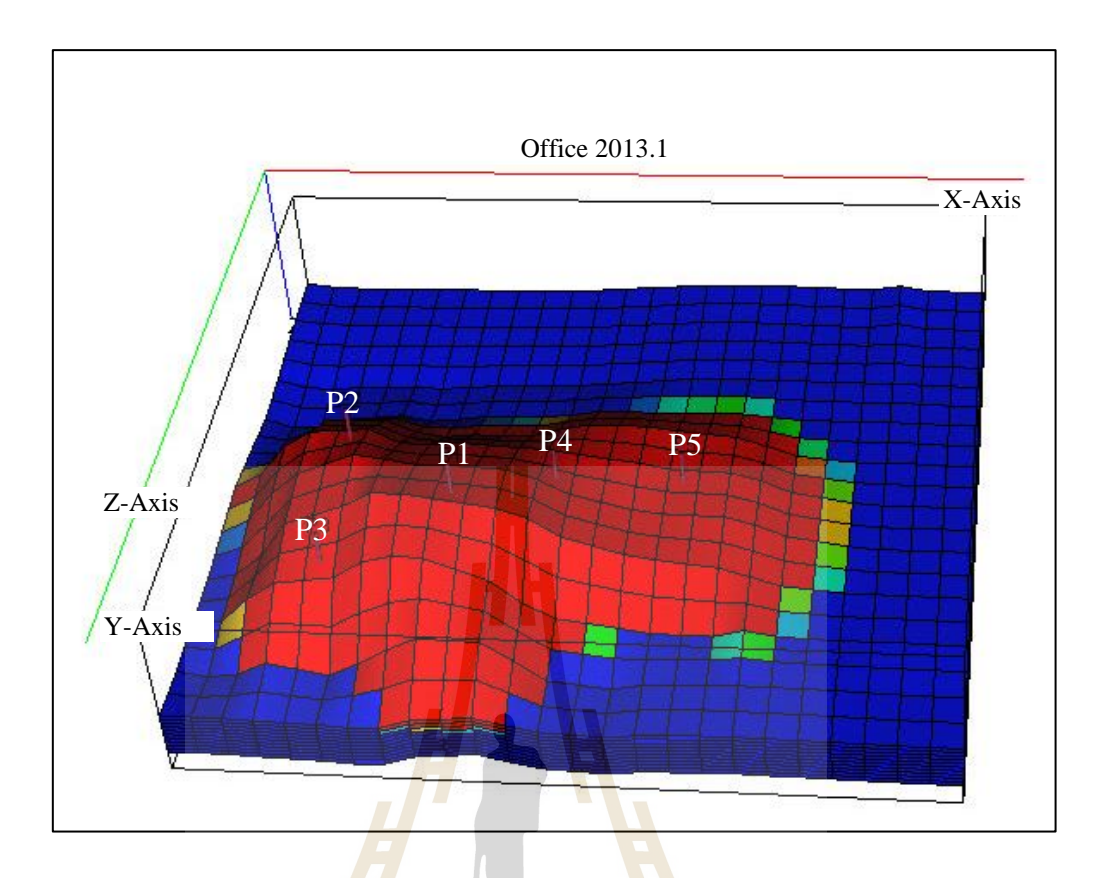

**Figure 4.1** Oblique view of structure

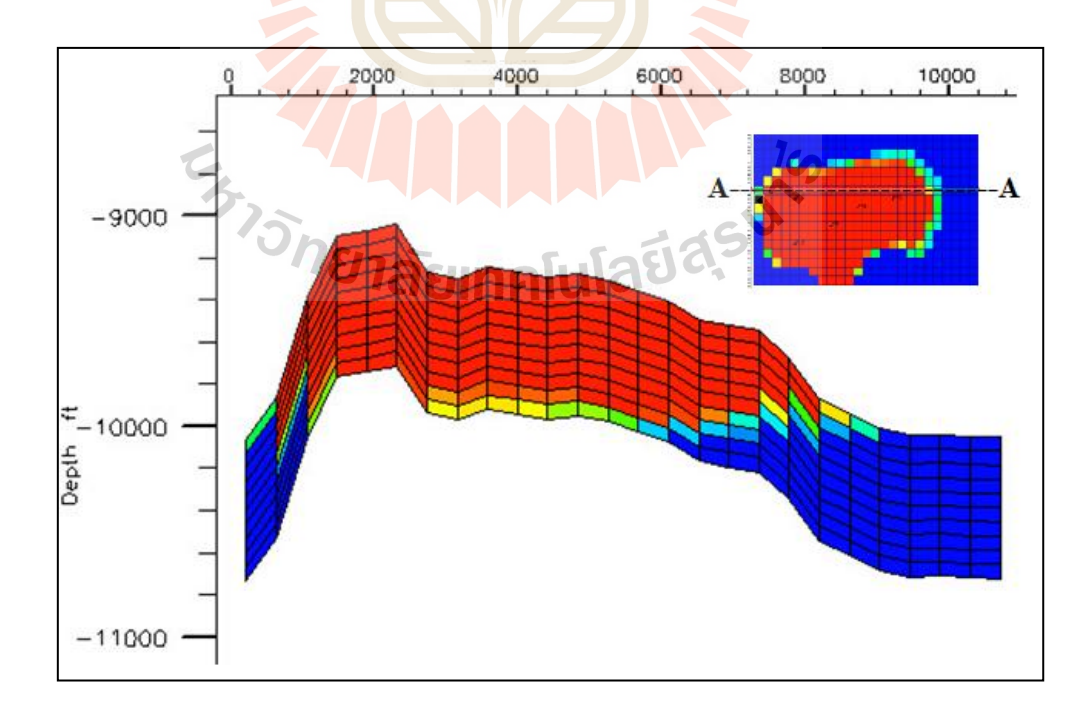

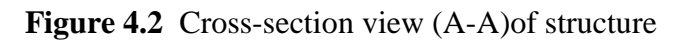

## **4.3 Reservoir model input parameters**

The model input parameter description follow the main input section data of the simulator, Grid section, PVT section, SCAL section, Initialization section and Schedule section, respectively.

#### **4.3.1 Porosity and permeability data of grid section**

Porosity (Figure 4.3) and permeability of the model obtained from the concessionaire results, and researched paper of some cores sample in the northeastern gas field, as shown in appendix A. The distribution of permeability development after stimulation which filled in reservoir model is shown in Table 4.1 to 4.2 and Figure 4.4 to 4.6. The vertical permeability developments in each case are shown in Figure 4.7 to 4.9. In case of acid fracturing the equivalent flow radius can be calculated as equation (4.1) and Figure 4.10.

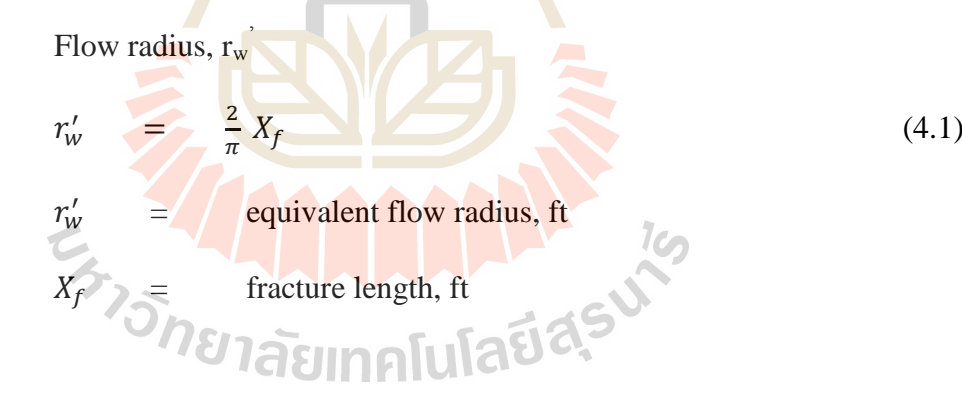

|                             | Well           |                    | <b>Stimulated K</b>   | Avg. grid<br>block | No. stimulated                 | Eq. flow                    | Original | Avg                 |
|-----------------------------|----------------|--------------------|-----------------------|--------------------|--------------------------------|-----------------------------|----------|---------------------|
|                             |                | Layer              | (x10 <sup>9</sup> md) | radius (ft)        | grid                           | radius<br>(f <sub>t</sub> ) | $K$ (md) | $\mathbf K$<br>(md) |
|                             |                | 1                  | 37.73                 | 246                | 1                              | 96.08                       | 0.40     | 2.64                |
|                             |                | $\overline{2}$     | 37.73                 | 246                | 1                              | 96.08                       | 0.39     | 2.57                |
|                             |                | $\mathfrak{Z}$     | 37.73                 | 246                | $\mathbf{1}$                   | 96.08                       | 0.38     | 2.51                |
|                             |                | $\overline{4}$     | 37.73                 | 246                | 1                              | 96.08                       | 0.80     | 5.27                |
|                             | P <sub>1</sub> | 5                  | 37.73                 | 246                | 1                              | 96.08                       | 0.71     | 4.68                |
|                             |                | 6                  | 37.73                 | 246                | 1                              | 96.08                       | 0.70     | 4.62                |
|                             |                | 7                  | 37.73                 | 246                | $\mathbf{1}$                   | 96.08                       | 0.62     | 4.09                |
|                             |                | 8                  | 37.73                 | 246                | 1                              | 96.08                       | 0.60     | 3.96                |
|                             |                | 9                  | 37.73                 | 246                | 1                              | 96.08                       | 0.58     | 3.82                |
|                             |                | 10                 | 37.73                 | 246                | 1                              | 96.08                       | 0.56     | 3.69                |
|                             |                | 1                  | 37.73                 | 246                | $\mathbf{1}$                   | 96.08                       | 0.50     | 3.30                |
|                             |                | $\overline{2}$     | 37.73                 | 246                | $\mathbf{1}$                   | 96.08                       | 0.48     | 3.16                |
|                             |                | 3                  | 37.73                 | 246                | $\mathbf{1}$                   | 96.08                       | 0.47     | 3.10                |
|                             |                | $\overline{4}$     | 37.73                 | 246                | 1                              | 96.08                       | 0.45     | 2.97                |
|                             | P <sub>2</sub> | 5                  | 37.73                 | 246                | 1                              | 96.08                       | 0.44     | 2.90                |
|                             |                | 6                  | 37.73                 | 246                | 1                              | 96.08                       | 0.78     | 5.14                |
|                             |                | 7                  | 37.73                 | 246                | 1                              | 96.08                       | 0.48     | 3.16                |
|                             |                | 8                  | 37.73                 | 246                | 1                              | 96.08                       | 0.76     | 5.01                |
|                             |                | 9                  | 37.73                 | 246                | 1                              | 96.08                       | 0.72     | 4.75                |
|                             |                | 10                 | 37.73                 | 246                | V.<br>$\mathbf{1}$             | 96.08                       | 0.50     | 3.30                |
|                             |                | 1                  | 37.73                 | 246                | $\mathbf{1}$                   | 96.08                       | 0.50     | 3.30                |
|                             |                | $\overline{c}$     | 37.73                 | 246                | 1                              | 96.08                       | 0.48     | 3.16                |
|                             |                | 3                  | 37.73                 | 246                | $\mathbf{1}$                   | 96.08                       | 0.47     | 3.10                |
|                             |                | $\overline{4}$     | 37.73                 | 246                | 1                              | 96.08                       | 0.45     | 2.97                |
|                             | P <sub>3</sub> | 5                  | 37.73                 | 246                | 1                              | 96.08                       | 0.44     | 2.90                |
|                             |                | 6                  | 37.73                 | 246                | 1<br><u>a shekara ta 1999 </u> | 96.08                       | 0.78     | 5.14                |
|                             |                | 7                  | 37.73                 | 246                | $\mathbf{1}$                   | 96.08                       | 0.48     | 3.16                |
|                             |                | 8                  | 37.73                 | 246                | $\mathbf{1}$                   | 96.08                       | 0.76     | 5.01                |
| Acid fracturing stimulation |                | 9                  | 37.73                 | 246                | 1                              | 96.08                       | 0.72     | 4.75                |
|                             |                | 10                 | 37.73                 | 246                | $\mathbf{1}$                   | 96.08                       | 0.75     | 4.94                |
|                             | P <sub>4</sub> | 1                  | 37.73                 | 246                | 1                              | 96.08                       | 0.30     | 1.98                |
|                             |                | $\overline{c}$     | 37.73                 | 246                | 1                              | 96.08                       | 0.39     | 2.57                |
|                             |                | $\overline{3}$     | 37.73                 | 246                | $\overline{1}$                 | 96.08                       | 0.28     | 1.85                |
|                             |                | $\overline{4}$     | 37.73                 | 246                | $\mathbf{1}$                   | 96.08                       | 0.36     | 2.37                |
|                             |                | 5                  | 37.73                 | 246                | 1                              | 96.08                       | 0.63     | 4.15                |
|                             |                | 6                  | 37.73                 | 246                | 1                              | 96.08                       | 0.62     | 4.09                |
|                             |                | 7                  | 37.73                 | 246                |                                | 96.08                       | 0.61     | 4.02                |
|                             |                | $\overline{\bf 8}$ | 37.73                 | 246                | 1                              | 96.08                       | $0.60\,$ | 3.96                |
|                             |                | 9                  | 37.73                 | 246                | 1                              | 96.08                       | 0.54     | 3.56                |
|                             |                | 10                 | 37.73                 | 246                | $\mathbf{1}$                   | 96.08                       | 0.58     | 3.82                |
|                             |                | 1                  | 37.73                 | 246                | $\mathbf{1}$                   | 96.08                       | 0.70     | 4.62                |
|                             | P <sub>5</sub> | $\overline{c}$     | 37.73                 | 246                | 1                              | 96.08                       | 0.69     | 4.55                |
|                             |                | $\mathfrak{Z}$     | 37.73                 | 246                | 1                              | 96.08                       | 0.68     | 4.48                |
|                             |                | $\overline{4}$     | 37.73                 | 246                | 1                              | 96.08                       | 0.65     | 4.29                |
|                             |                | 5                  | 37.73                 | 246                | $\mathbf{1}$                   | 96.08                       | 0.63     | 4.15                |
|                             |                | 6                  | 37.73                 | 246                | 1                              | 96.08                       | 0.62     | 4.09                |
|                             |                | 7                  | 37.73                 | 246                | 1                              | 96.08                       | 0.60     | 3.96                |
|                             |                | $\,$ 8 $\,$        | 37.73                 | 246                | $\mathbf{1}$                   | 96.08                       | 0.59     | 3.89                |
|                             |                | 9                  | 37.73                 | 246                | $\mathbf{1}$                   | 96.08                       | 0.58     | 3.82                |
|                             |                | $\overline{10}$    | 37.73                 | 246                | $\mathbf{1}$                   | 96.08                       | 0.60     | 3.96                |

**Table 4.1** The development of average permeability after stimulation by acid fracturing

| radius (ft)<br>radius (ft)<br>(md)<br>(md)<br>(md)<br>grid<br>1.76<br>0.40<br>246<br>50<br>0.94<br>1<br>1<br>$\overline{2}$<br>1.76<br>0.39<br>0.92<br>246<br>$\mathbf{1}$<br>50<br>$\overline{3}$<br>1.76<br>246<br>$\mathbf{1}$<br>$\overline{50}$<br>0.38<br>0.91<br>$\overline{4}$<br>1.76<br>246<br>$\mathbf{1}$<br>50<br>0.80<br>1.35<br>5<br>1.76<br>0.71<br>1.28<br>246<br>50<br>1<br>P <sub>1</sub><br>6<br>50<br>1.76<br>246<br>1<br>0.70<br>1.27<br>7<br>1.20<br>1.76<br>246<br>$\mathbf{1}$<br>50<br>0.62<br>8<br>1.76<br>$1.\overline{18}$<br>246<br>1<br>50<br>0.60<br>9<br>1.76<br>$\mathbf{1}$<br>$\overline{50}$<br>246<br>0.58<br>1.16<br>1.76<br>50<br>1.13<br>10<br>246<br>1<br>0.56<br>1.76<br>$\mathbf{1}$<br>50<br>1.07<br>$\mathbf{1}$<br>246<br>0.50<br>$\overline{2}$<br>1.76<br>$\mathbf{1}$<br>50<br>246<br>0.48<br>1.04<br>$\overline{3}$<br>1.76<br>$\overline{50}$<br>246<br>$\mathbf{1}$<br>0.47<br>1.03<br>$\overline{4}$<br>1.76<br>$\mathbf{1}$<br>50<br>1.01<br>246<br>0.45<br>0.99<br>$\mathfrak s$<br>1.76<br>0.44<br>246<br>1<br>50<br>P <sub>2</sub><br>$\sqrt{6}$<br>1.76<br>50<br>246<br>1<br>0.78<br>1.33<br>7<br>1.76<br>246<br>$\mathbf{1}$<br>50<br>0.48<br>1.04<br>$\,8\,$<br>1.76<br>$\mathbf{1}$<br>50<br>0.76<br>1.32<br>246<br>9<br>1.76<br>$\mathbf{1}$<br>50<br>0.72<br>1.28<br>246<br>10<br>1.76<br>246<br>$\mathbf{1}$<br>50<br>0.50<br>1.07<br>1.76<br>246<br>50<br>0.50<br>1.07<br>1<br>$\mathbf{1}$<br>$\overline{2}$<br>$\overline{1}$<br>$\overline{50}$<br>1.76<br>246<br>0.48<br>1.04<br>Acidizing stimulation<br>$\overline{3}$<br>1.76<br>246<br>$\mathbf{1}$<br>50<br>0.47<br>1.03<br>$\mathbf{1}$<br>$\overline{4}$<br>1.76<br>$\overline{50}$<br>0.45<br>1.01<br>246<br>5<br>1.76<br>246<br>1<br>50<br>0.44<br>0.99<br>P <sub>3</sub><br>1.76<br>50<br>1.33<br>6<br>246<br>0.78<br>$\mathbf{1}$<br>$\boldsymbol{7}$<br>1.76<br>$\mathbf{1}$<br>50<br>246<br>0.48<br>1.04<br>$\overline{8}$<br>1.76<br>$\overline{50}$<br>1.32<br>246<br>$\mathbf{1}$<br>0.76<br>9<br>50<br>1.76<br>246<br>$\mathbf{1}$<br>0.72<br>1.28<br>1.76<br>$\overline{1}$<br>$\overline{50}$<br>1.31<br>10<br>246<br>0.75<br>1.76<br>50<br>0.30<br>0.78<br>246<br>$\mathbf{1}$<br>1<br>$\overline{2}$<br>1.76<br>246<br>$\mathbf{1}$<br>50<br>0.39<br>0.92<br>$\overline{3}$<br>1.76<br>50<br>246<br>$\mathbf{1}$<br>0.28<br>0.75<br>1.76<br>246<br>$\overline{1}$<br>50<br>0.36<br>0.88<br>$\overline{4}$<br>$\overline{5}$<br>1.76<br>50<br>246<br>1<br>0.63<br>1.20<br>P <sub>4</sub><br>1.76<br>0.62<br>1.20<br>246<br>50<br>6<br>1<br>$\equiv n$<br>$\boldsymbol{7}$<br>1.76<br>246<br>50<br>1.19<br>1<br>0.61<br>8<br>246<br>50<br>1.76<br>1<br>0.60<br>1.18<br>9<br>1.76<br>246<br>0.54<br>1.11<br>50<br>1<br>1.76<br>$\mathbf{1}$<br>50<br>10<br>246<br>0.58<br>1.16<br>$\,1$<br>50<br>0.70<br>1.27<br>1<br>1.76<br>246<br>$\overline{c}$<br>1.76<br>0.69<br>1.26<br>246<br>1<br>50<br>$\overline{3}$<br>1.76<br>246<br>$\mathbf{1}$<br>50<br>1.25<br>0.68<br>$\overline{4}$<br>1.76<br>$\mathbf{1}$<br>1.22<br>246<br>50<br>0.65<br>5<br>$\mathbf{1}$<br>$\overline{50}$<br>1.76<br>246<br>0.63<br>1.20<br>P <sub>5</sub><br>$\mathbf{1}$<br>$50\,$<br>6<br>1.76<br>246<br>0.62<br>1.20<br>7<br>1.76<br>246<br>$\mathbf{1}$<br>0.60<br>1.18<br>50<br>$\,8$<br>$\mathbf{1}$<br>1.76<br>246<br>50<br>0.59<br>1.17<br>9<br>1.76<br>$\mathbf{1}$<br>1.16<br>246<br>50<br>0.58 |  | Well | Layer | <b>Stimulated K</b> | Avg. grid<br>block | No.<br>stimulated | <b>Acidizing</b> | Original K | Avg. K |
|----------------------------------------------------------------------------------------------------|--|------|-------|---------------------|--------------------|-------------------|------------------|------------|--------|
|                                                                                                    |  |      |       |                     |                    |                   |                  |            |        |
|                                                                                                    |  |      |       |                     |                    |                   |                  |            |        |
|                                                                                                    |  |      |       |                     |                    |                   |                  |            |        |
|                                                                                                    |  |      |       |                     |                    |                   |                  |            |        |
|                                                                                                    |  |      |       |                     |                    |                   |                  |            |        |
|                                                                                                    |  |      |       |                     |                    |                   |                  |            |        |
|                                                                                                    |  |      |       |                     |                    |                   |                  |            |        |
|                                                                                                    |  |      |       |                     |                    |                   |                  |            |        |
|                                                                                                    |  |      |       |                     |                    |                   |                  |            |        |
|                                                                                                    |  |      |       |                     |                    |                   |                  |            |        |
|                                                                                                    |  |      |       |                     |                    |                   |                  |            |        |
|                                                                                                    |  |      |       |                     |                    |                   |                  |            |        |
|                                                                                                    |  |      |       |                     |                    |                   |                  |            |        |
|                                                                                                    |  |      |       |                     |                    |                   |                  |            |        |
|                                                                                                    |  |      |       |                     |                    |                   |                  |            |        |
|                                                                                                    |  |      |       |                     |                    |                   |                  |            |        |
|                                                                                                    |  |      |       |                     |                    |                   |                  |            |        |
|                                                                                                    |  |      |       |                     |                    |                   |                  |            |        |
|                                                                                                    |  |      |       |                     |                    |                   |                  |            |        |
|                                                                                                    |  |      |       |                     |                    |                   |                  |            |        |
|                                                                                                    |  |      |       |                     |                    |                   |                  |            |        |
|                                                                                                    |  |      |       |                     |                    |                   |                  |            |        |
|                                                                                                    |  |      |       |                     |                    |                   |                  |            |        |
|                                                                                                    |  |      |       |                     |                    |                   |                  |            |        |
|                                                                                                    |  |      |       |                     |                    |                   |                  |            |        |
|                                                                                                    |  |      |       |                     |                    |                   |                  |            |        |
|                                                                                                    |  |      |       |                     |                    |                   |                  |            |        |
|                                                                                                    |  |      |       |                     |                    |                   |                  |            |        |
|                                                                                                    |  |      |       |                     |                    |                   |                  |            |        |
|                                                                                                    |  |      |       |                     |                    |                   |                  |            |        |
|                                                                                                    |  |      |       |                     |                    |                   |                  |            |        |
|                                                                                                    |  |      |       |                     |                    |                   |                  |            |        |
|                                                                                                    |  |      |       |                     |                    |                   |                  |            |        |
|                                                                                                    |  |      |       |                     |                    |                   |                  |            |        |
|                                                                                                    |  |      |       |                     |                    |                   |                  |            |        |
|                                                                                                    |  |      |       |                     |                    |                   |                  |            |        |
|                                                                                                    |  |      |       |                     |                    |                   |                  |            |        |
|                                                                                                    |  |      |       |                     |                    |                   |                  |            |        |
|                                                                                                    |  |      |       |                     |                    |                   |                  |            |        |
|                                                                                                    |  |      |       |                     |                    |                   |                  |            |        |
|                                                                                                    |  |      |       |                     |                    |                   |                  |            |        |
|                                                                                                    |  |      |       |                     |                    |                   |                  |            |        |
|                                                                                                    |  |      |       |                     |                    |                   |                  |            |        |
|                                                                                                    |  |      |       |                     |                    |                   |                  |            |        |
|                                                                                                    |  |      |       |                     |                    |                   |                  |            |        |
|                                                                                                    |  |      |       |                     |                    |                   |                  |            |        |
|                                                                                                    |  |      |       |                     |                    |                   |                  |            |        |
|                                                                                                    |  |      |       |                     |                    |                   |                  |            |        |
|                                                                                                    |  |      |       |                     |                    |                   |                  |            |        |
|                                                                                                    |  |      | 10    | 1.76                | 246                | $\mathbf{1}$      | 50               | 0.60       | 1.18   |

**Table 4.2** The development of average permeability after stimulation by acidizing

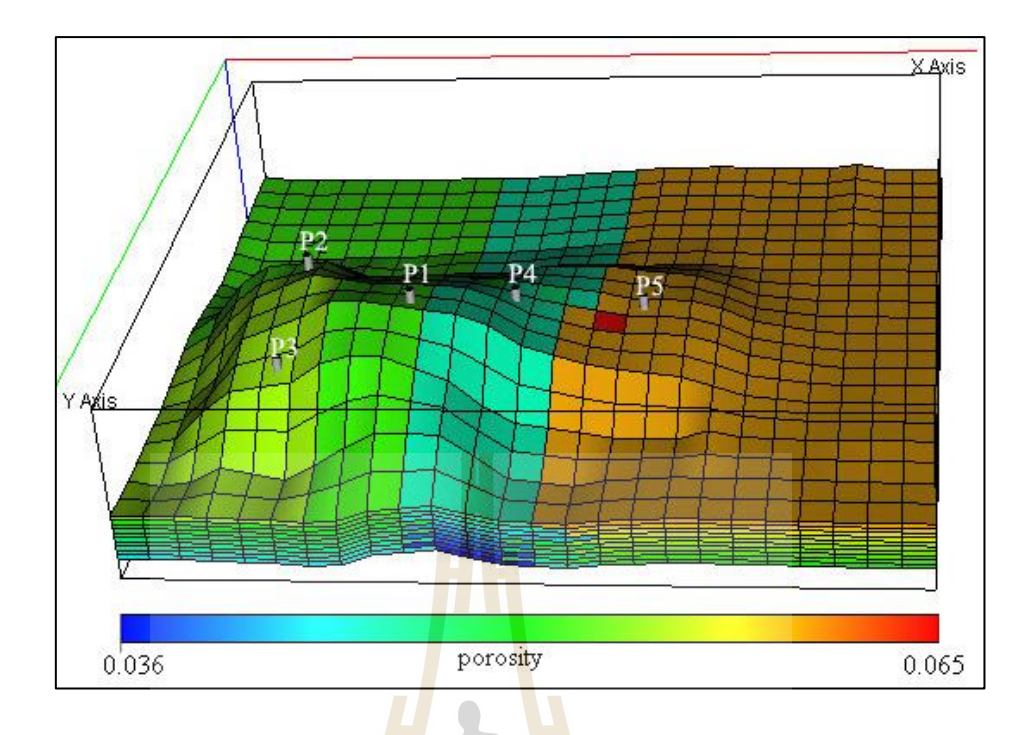

Figure 4.3 Porosity distribution of reservoir model

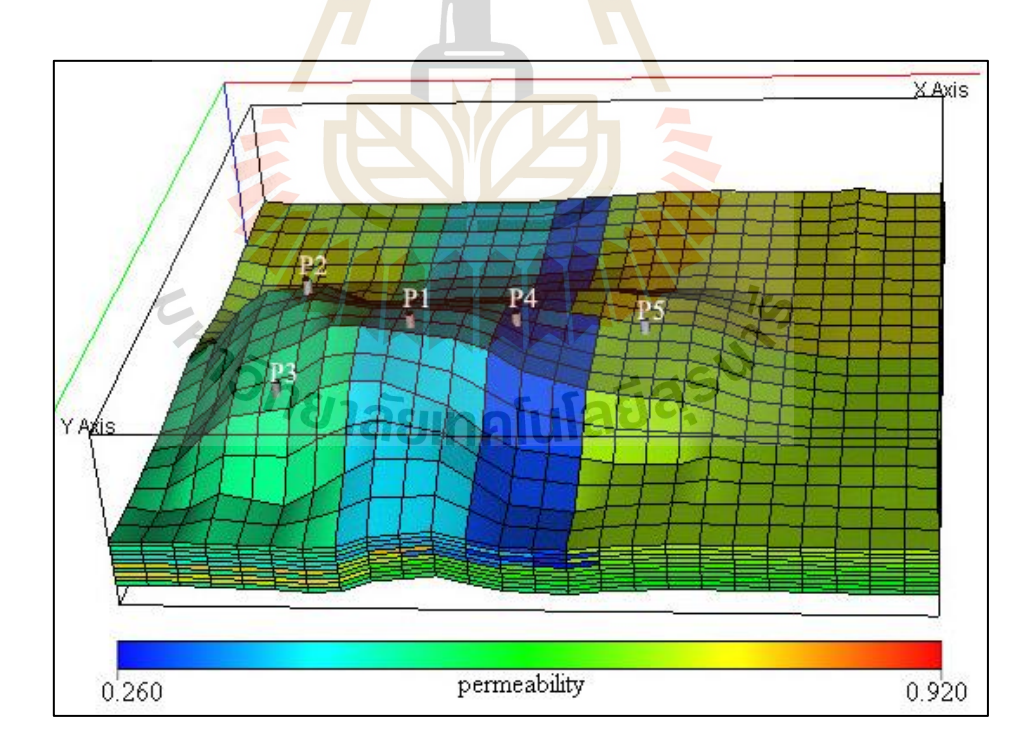

**Figure 4.4** Original permeability distribution

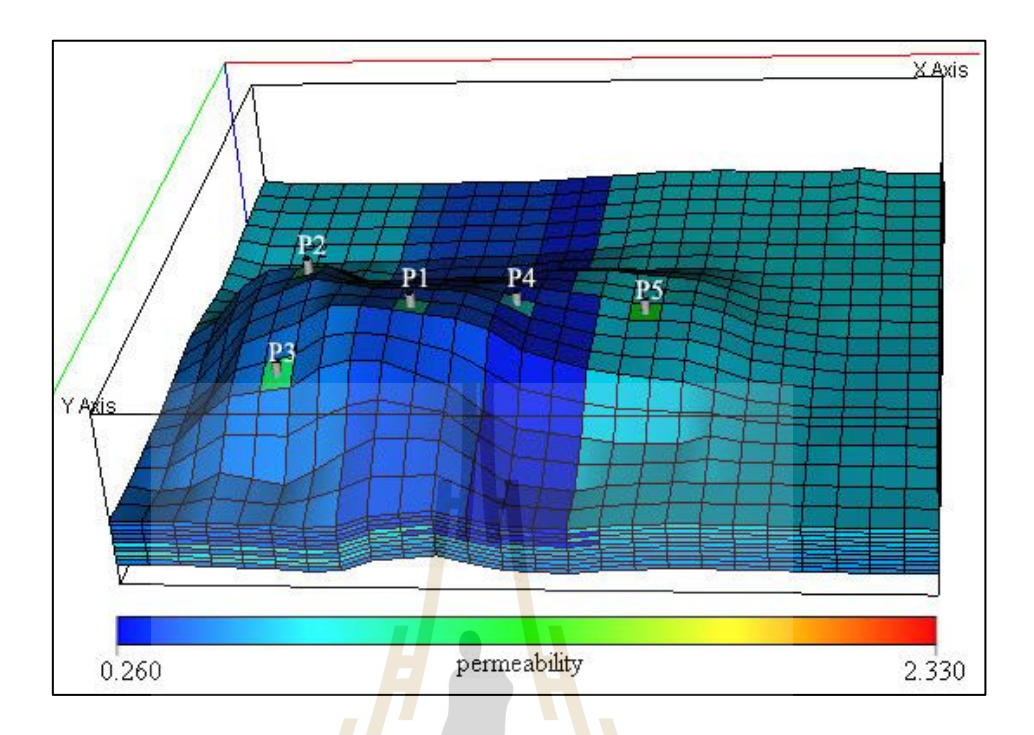

Figure 4.5 Permeability distribution after acidizing

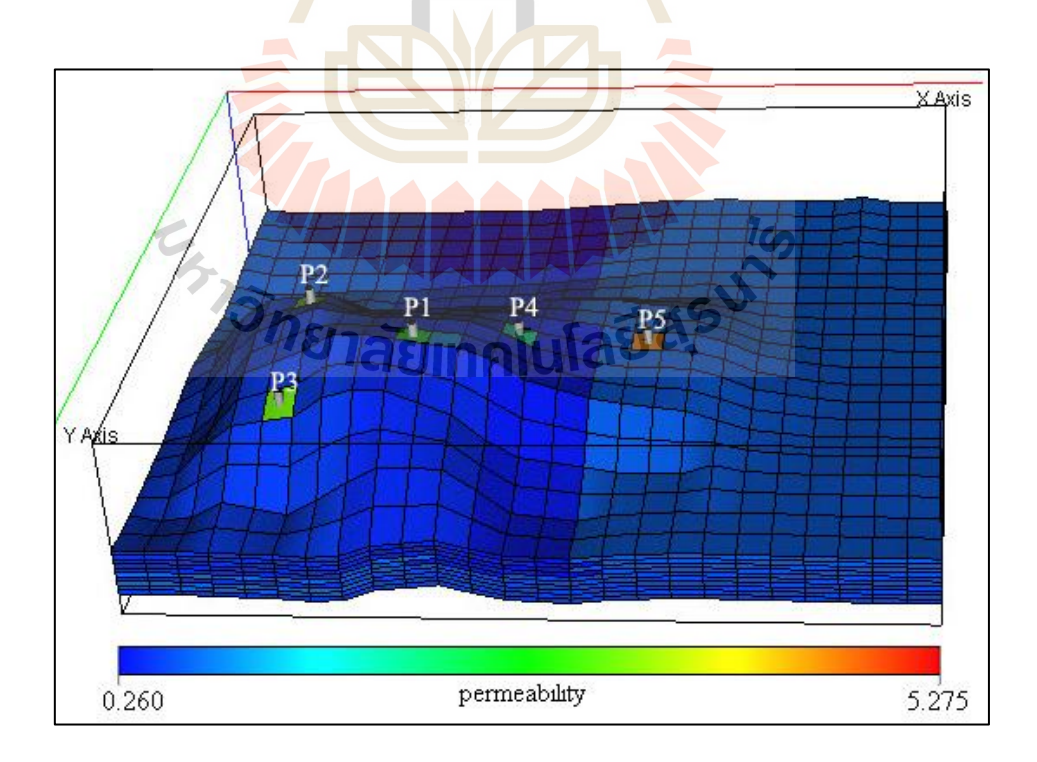

Figure 4.6 Permeability distribution after acid fracturing

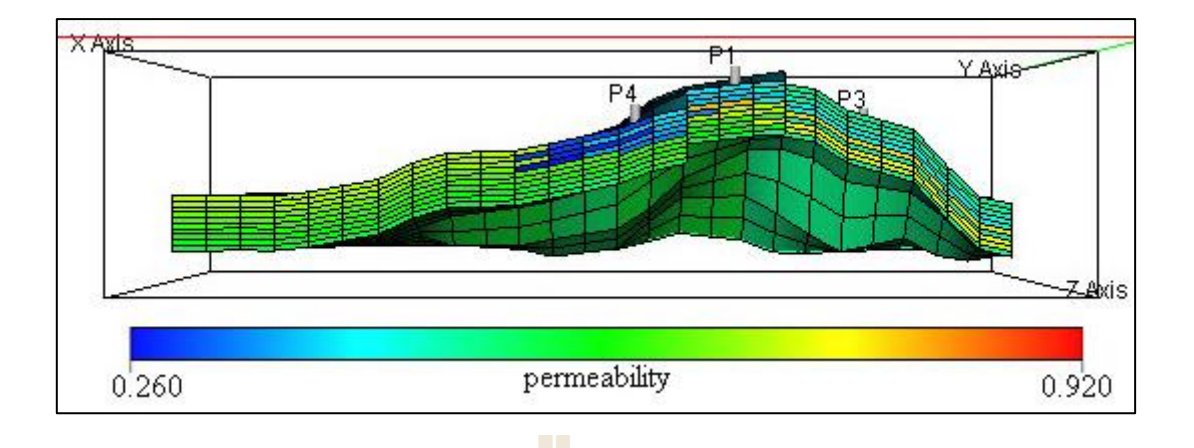

Figure 4.7 Original permeability distribution of cross-section structure

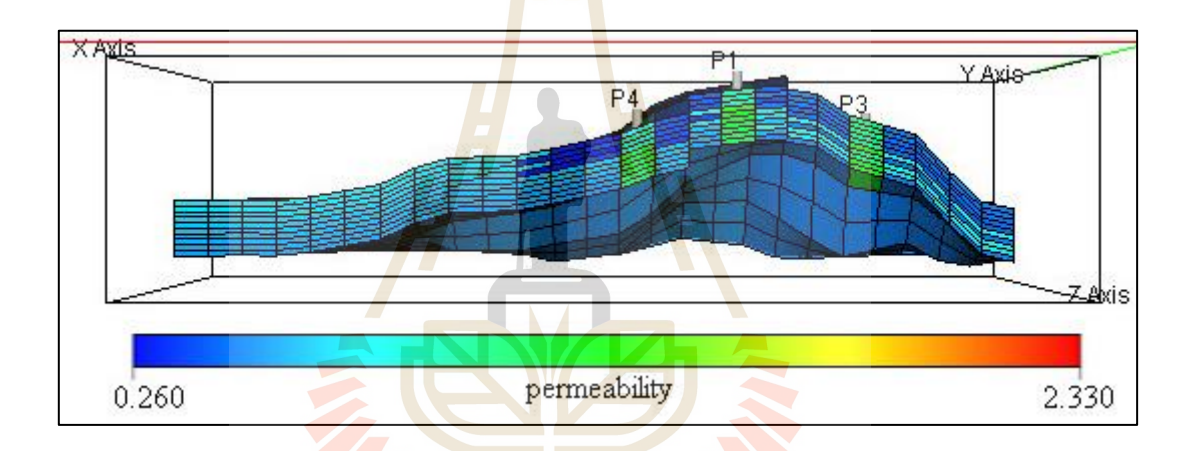

Figure 4.8 Permeability distribution after acidizing of cross-section structure

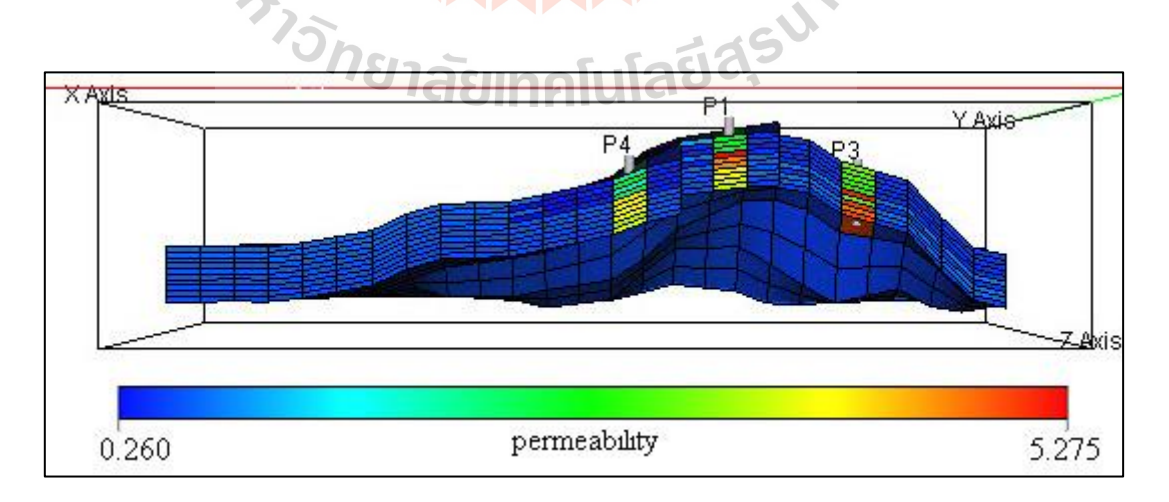

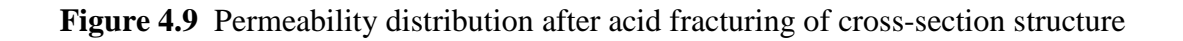

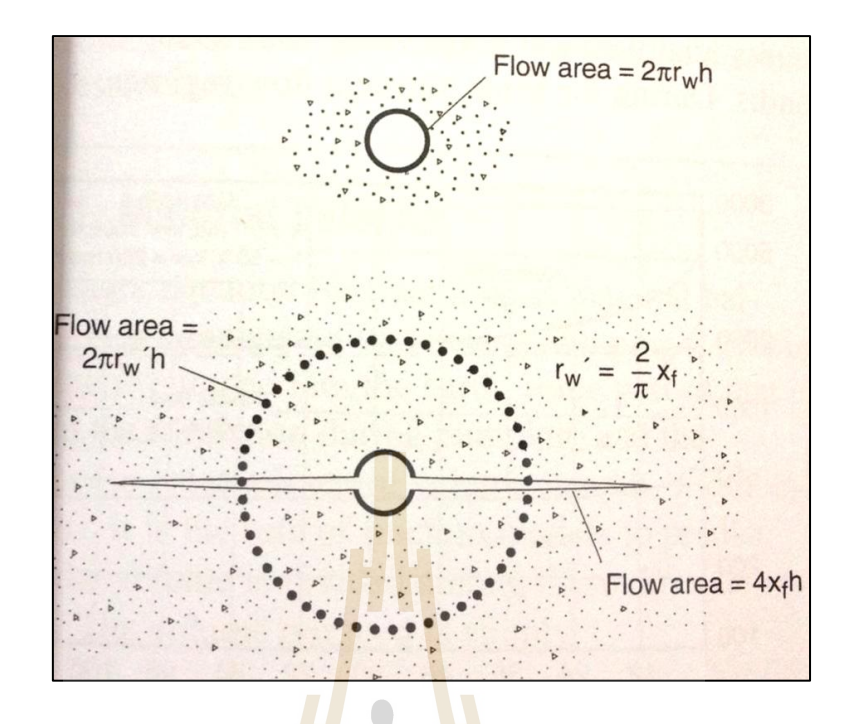

**Figure 4.10** Equivalent flow radius after acid fracturing (Economides, 2000)

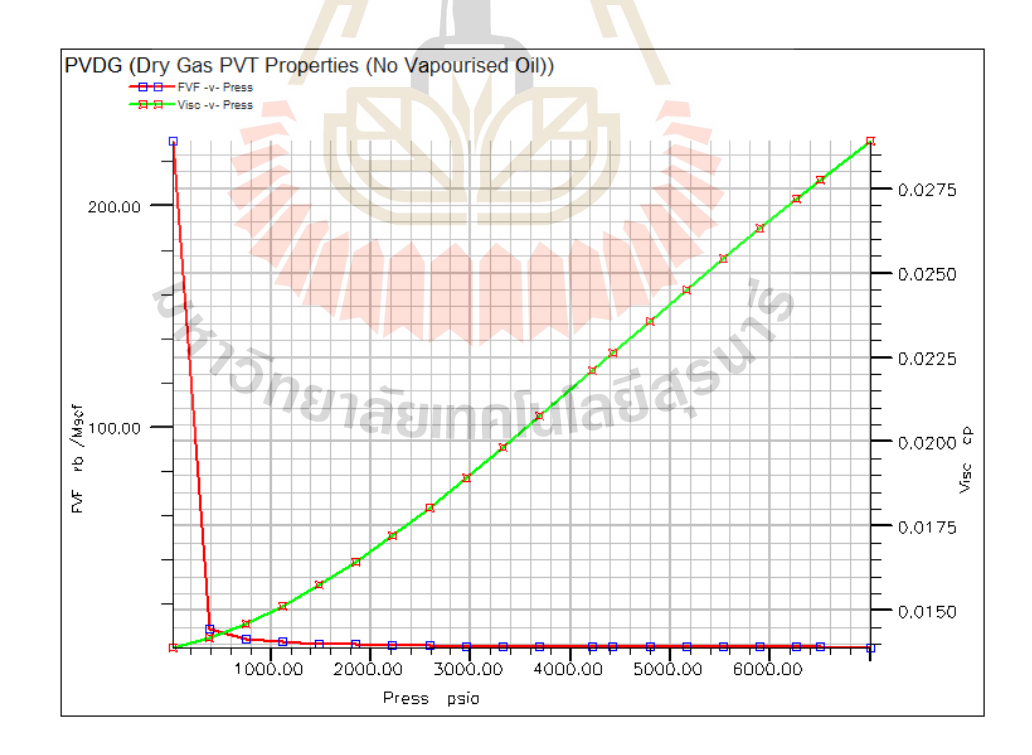

Figure 4.11 Dry Gas PVT Properties (No Vaporized Oil) graph display result form

#### **4.3.2 Reservoir fluid properties of PVT section**

This section data is related to PVT section data used in the simulator to indicated fluid properties (fluid formation volume factors, viscosities, densities, gasoil ratio, and rock and water compressibility) at each phase due to pressure changes after production or injection phase. The reservoir fluid properties are detail as follow:

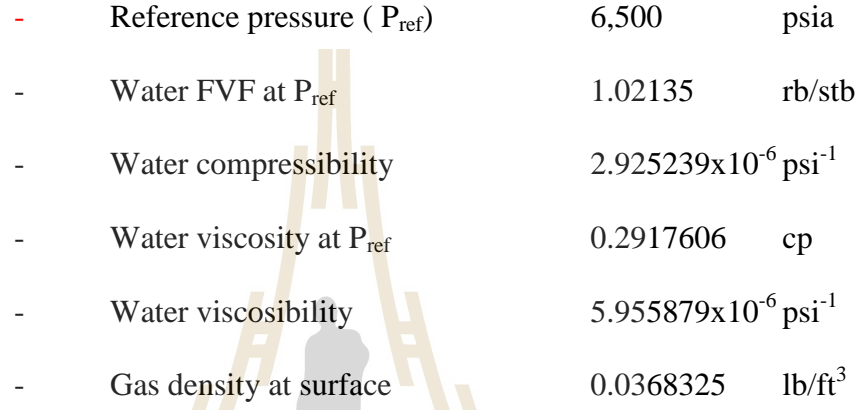

The result from input these data is shown in Figure 4.11.

## **4.3.3 Fluid saturation of SCAL section**

The SCAL section refers to the term of rock properties which is sets of input tables of relative permeability versus saturation. Effectively this defines the connate (or irreducible), critical and maximum saturation of each phase supplies information for defining the transition zone and defines the conditions of flow of phases relative to one another. Fluid saturation is list as follow:

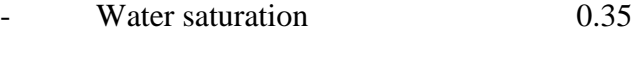

Gas saturation 0.75

The result from input these data is shown in Figure 4.12.

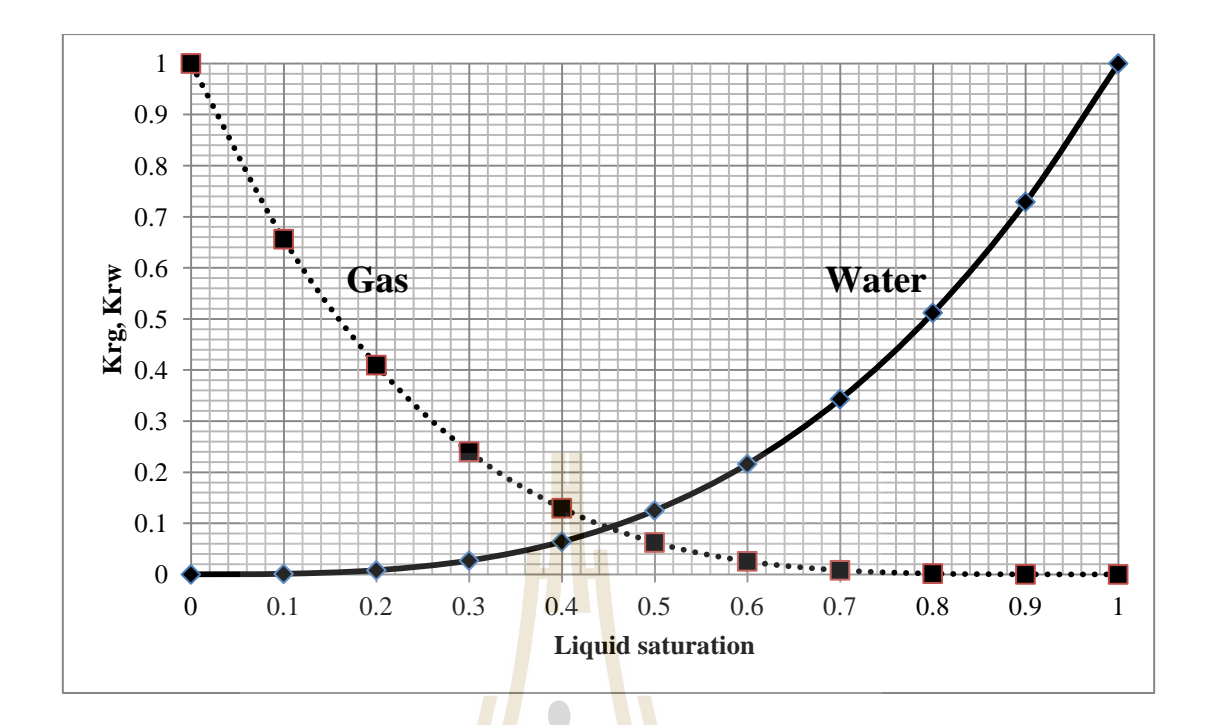

Figure 4.12 Relationship between liquid saturation and oil-gas relative permeability

## **4.3.4 Fluid contact of initialization section**

 Initialization refers to defining the initial conditions of the simulation. The initial conditions are defines by specifying the GWC (Gas-Water contact) depths and the pressure at a known depth. ECLIPSE uses this information in conjunction with much of the information from previous stages to calculate the initial hydrostatic pressure gradients in each zone of the reservoir model and allocate the initial saturation of each phase in every grid cell prior to production. The data of equilibration is following:

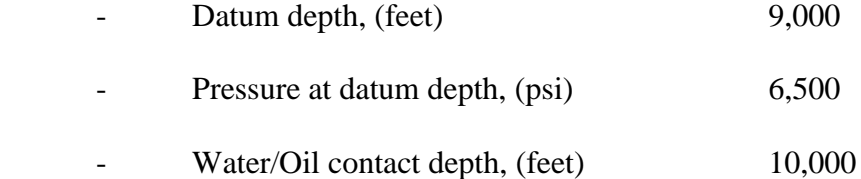

#### **4.3.5 Well data of schedule section**

Well data provide well and completion locations, production rates of wells and other data such as skin factors, well radius, and well controls, etc. The well data which use in producing wells as following;

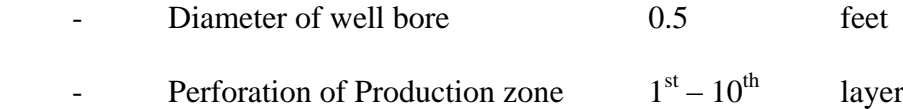

### **4.4 Simulation scenarios selection**

From structure style and reservoir input parameters that described above, result to select the original of gas in place (or standard cubic foot of gas initial in placed, SCFGIIP) to performed the simulation tests. Three model were selected to study base on acidizing, acid fracturing and natural properties from acid simulation program. The variation of properties in each cases depended on permeability are shown in Appendix A

This study used 5 production wells to estimate production rate between reservoir after acid stimulated and natural flow are shown in Table 4.3 and Figure 4.13.

**Table 4.3** Wells location on reservoir model in grid dimension

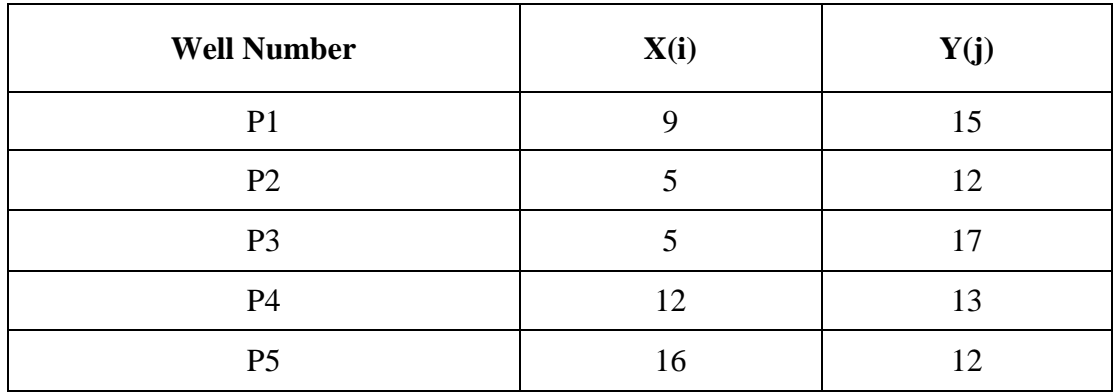

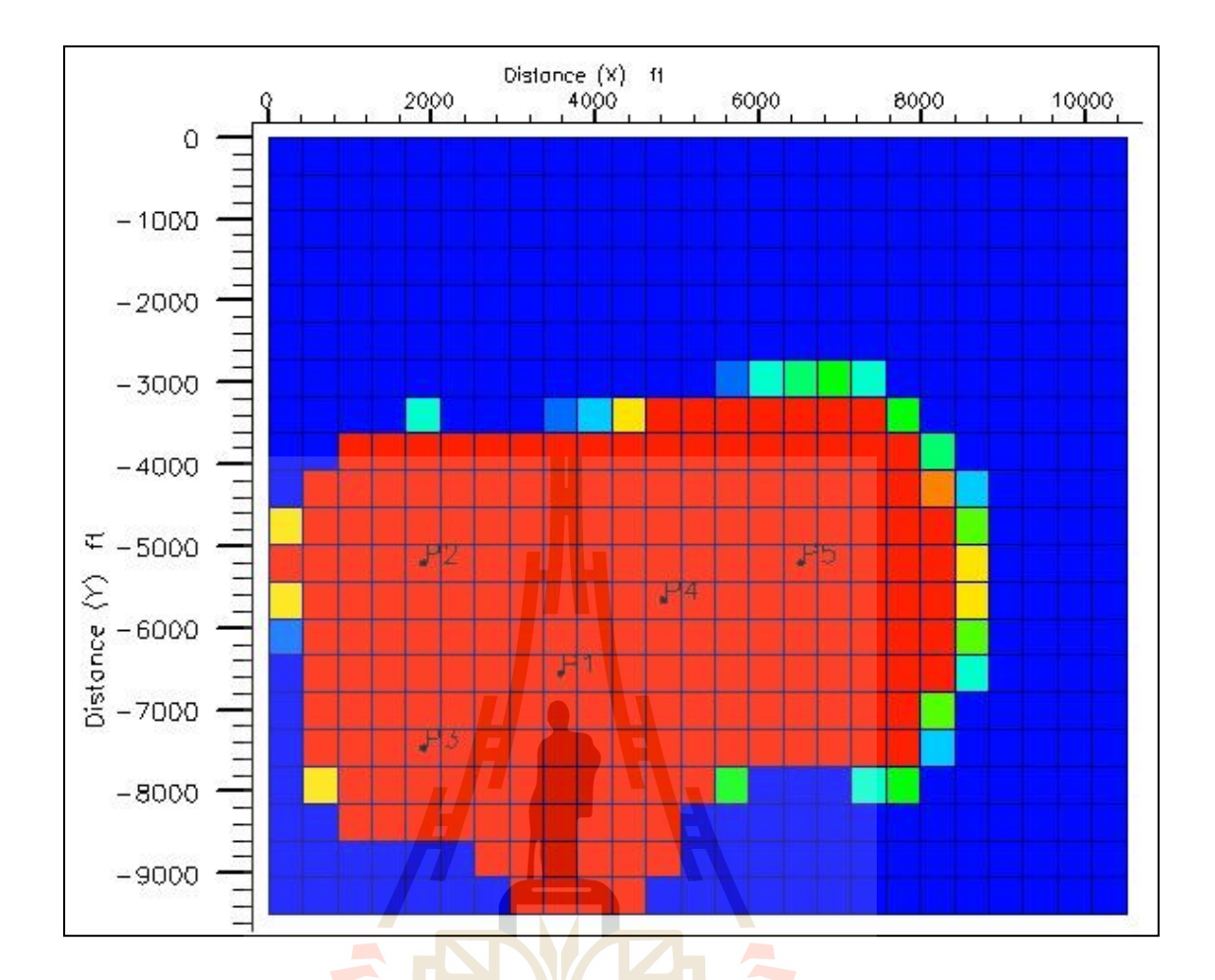

**Figure 4.13** Top view of reservoir model and wells location

# **4.5 Reservoir simulation result**

**4.5.1 Reservoir simulation result** 12 This section illustrated and describes results from the reservoir simulation model in carbonate rock. Production scenarios perform to understand and forecast the recovery efficiency gained from each run. The simulation run results displayed through the cross plot of 3 main graphs to observed fluids production behavior from reservoir. Detail of showing graphs are described in Table 4.4.

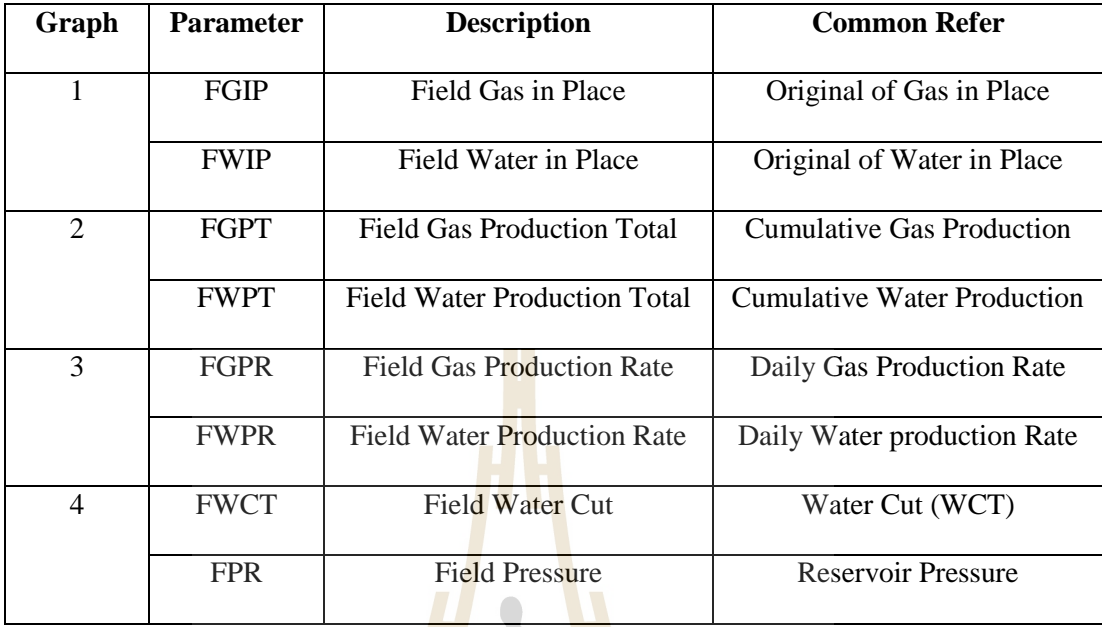

### **4.5.2 Model NE scenario result**

Model NE has  $2.250 \times 10^8$  MSCF of gas in place. Reservoir produced with no injection through the production period (20 years) by 5 wells production. The results in each case are shown in Table 4.5.

1) Stimulation by acidizing

Flow rate of reservoir after acidizing compare with natural flow (Figure 4.14 and 4.15). Gas flow rate slightly increased 11.85% from 18.57 to 20.77 MMSCF/D but gas can be produced at constant rate for 3 years after acidizing. The production rate slightly declined after year  $3<sup>th</sup>$  until the end (20<sup>th</sup>) at 4.99 MMSCF/D and 1,986 psia.

Cumulative gas production (Figure 4.17) at the  $20<sup>th</sup>$  year was 87,481 MMSCF increased about 11.66% from 78,345 MMSCF. After acidizing recovery factor increased about 11.66% from 34.82% (natural flow) to 38.88%.

#### 2) Stimulation by acid fracturing

Gas flow rate highly increased 1,128% from 18.571 to 228 MMSCF/D (Figure 4.14 and 4.16). Gas production rate was produced at constant rate for a year before decline immediately until year  $4<sup>th</sup>$  before slightly decline until to 1 MSCF/D and about 200 psia.

Cumulative gas production (Figure 4.17) at the  $20<sup>th</sup>$  year was 220,000 MMSCF increased about 178% from 79,070 MMSCF. After acid fracturing recovery factor increased about 181% from 34.82% (natural flow) to 97.78% as a result of gas in place remaining about 5,000 MMSCF.

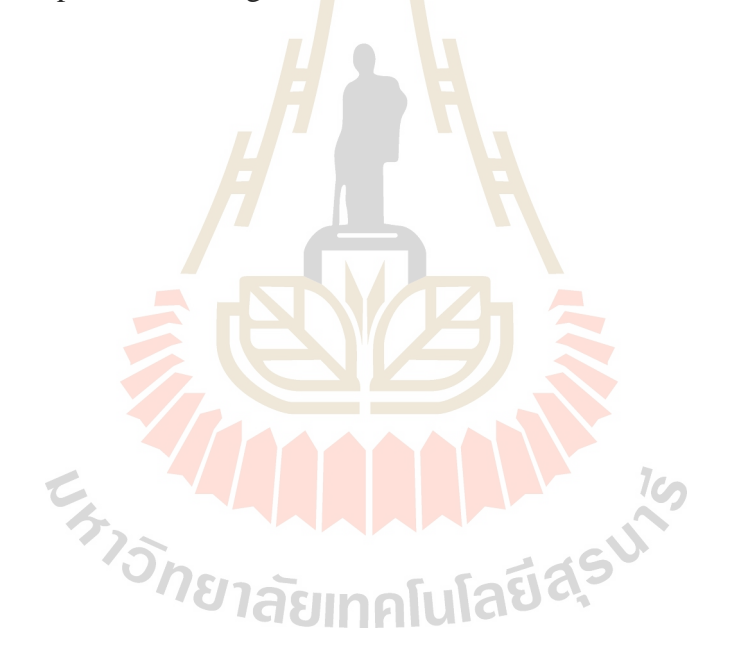

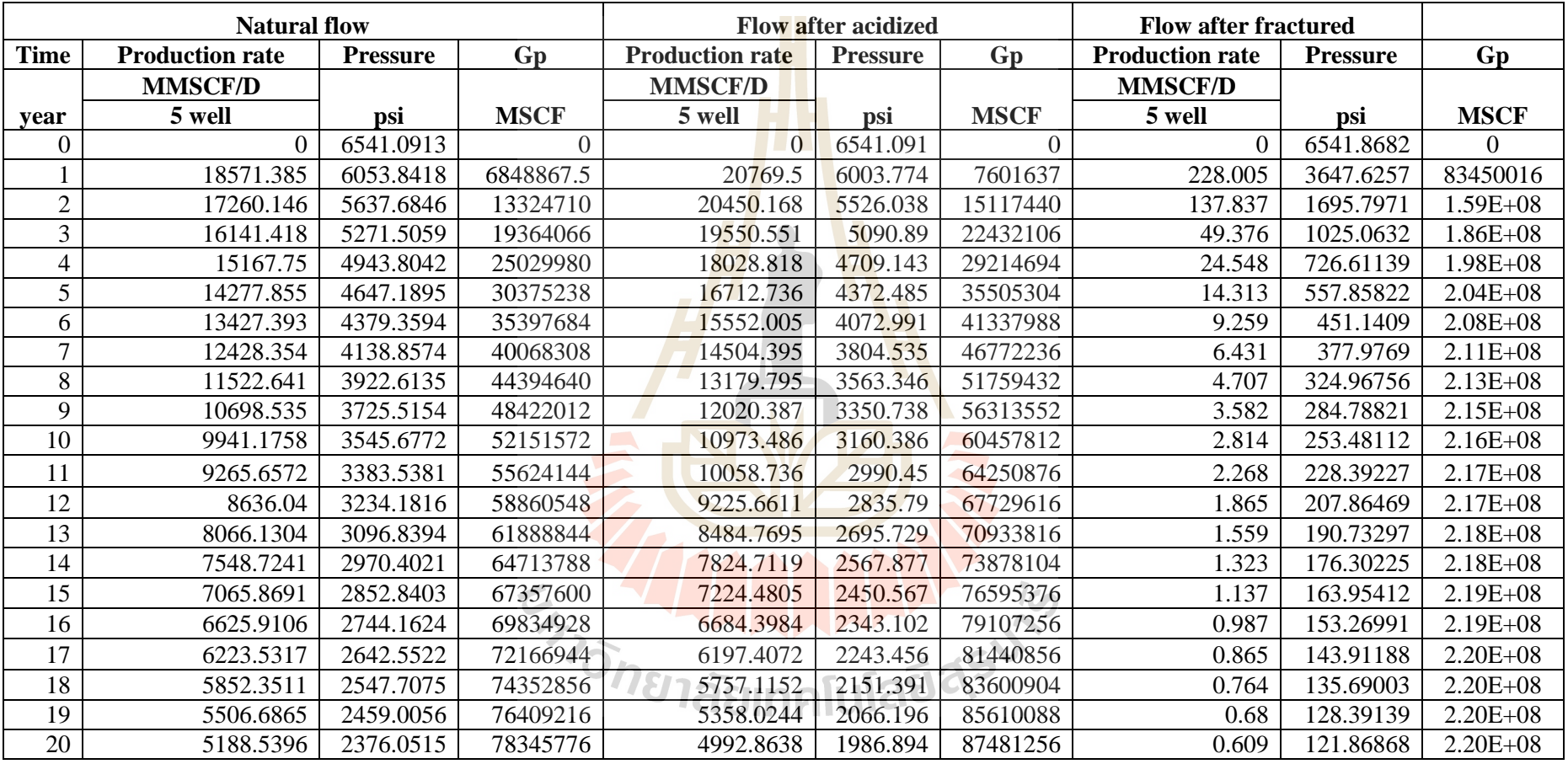

**Table 4.5** Results of simulation in each cases

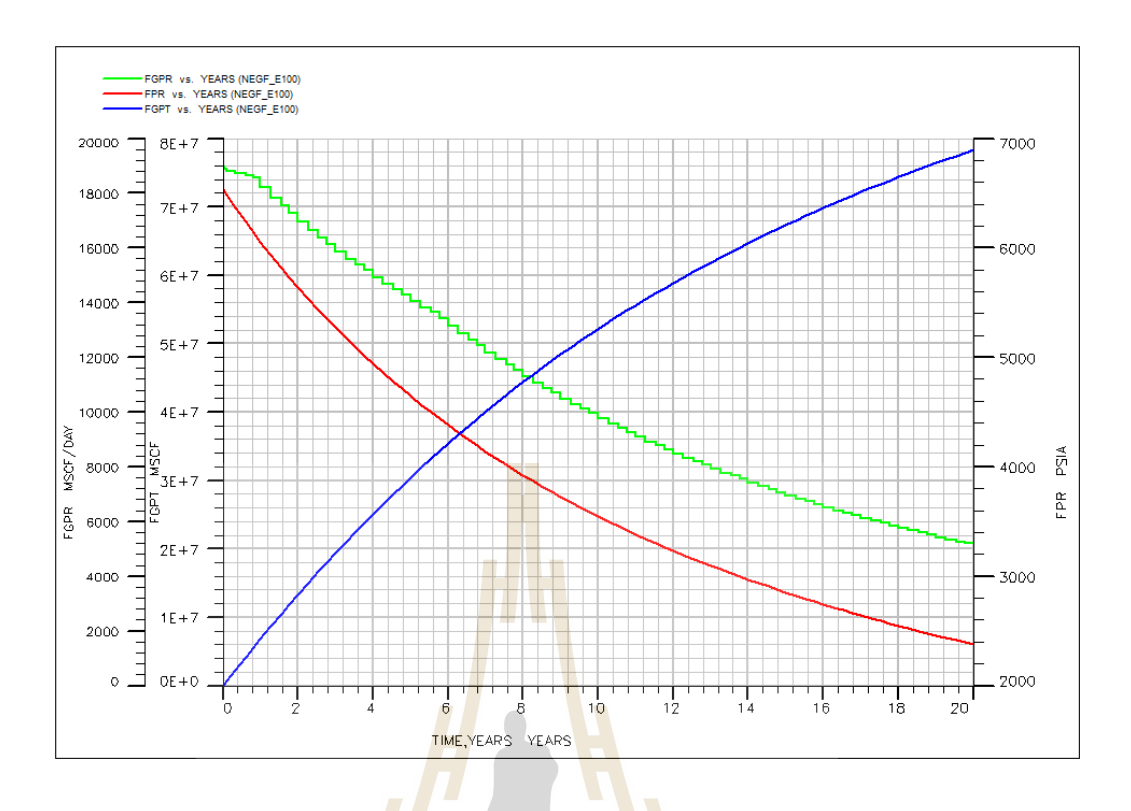

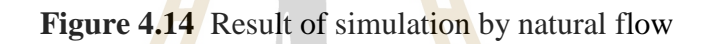

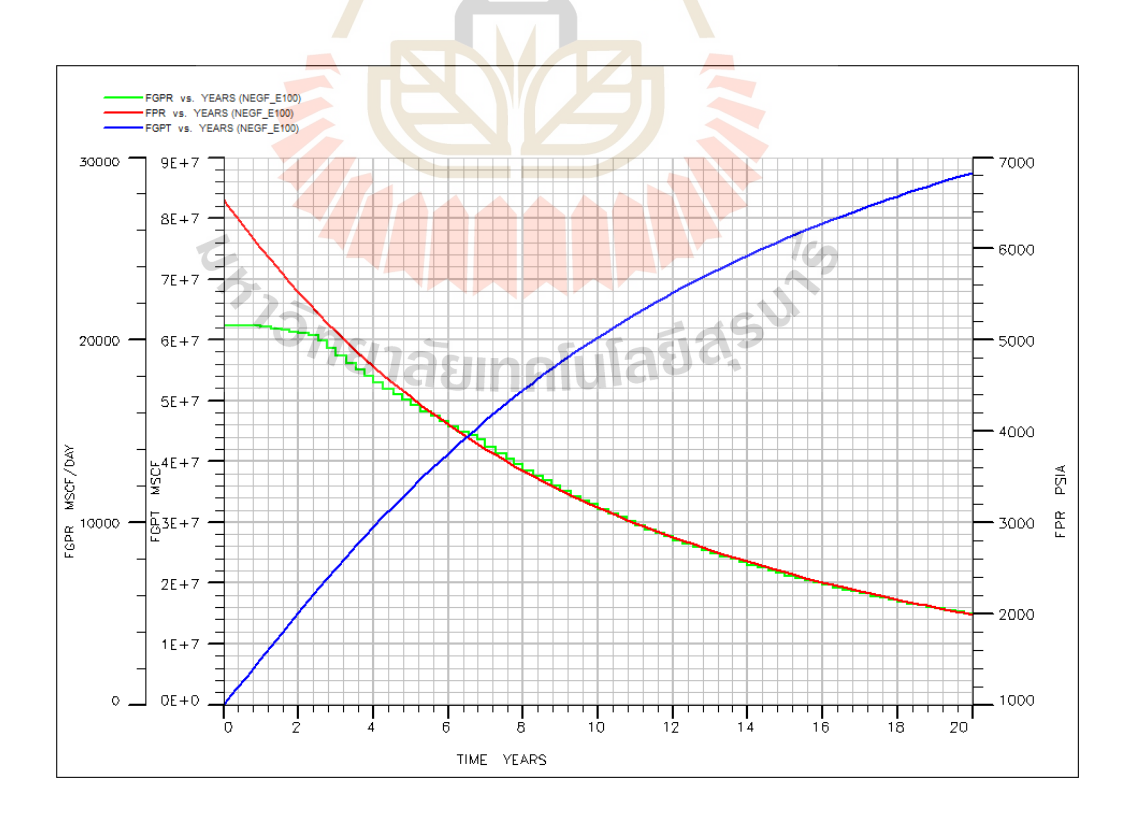

**Figure 4.15** Result of simulation after stimulation by acidizing

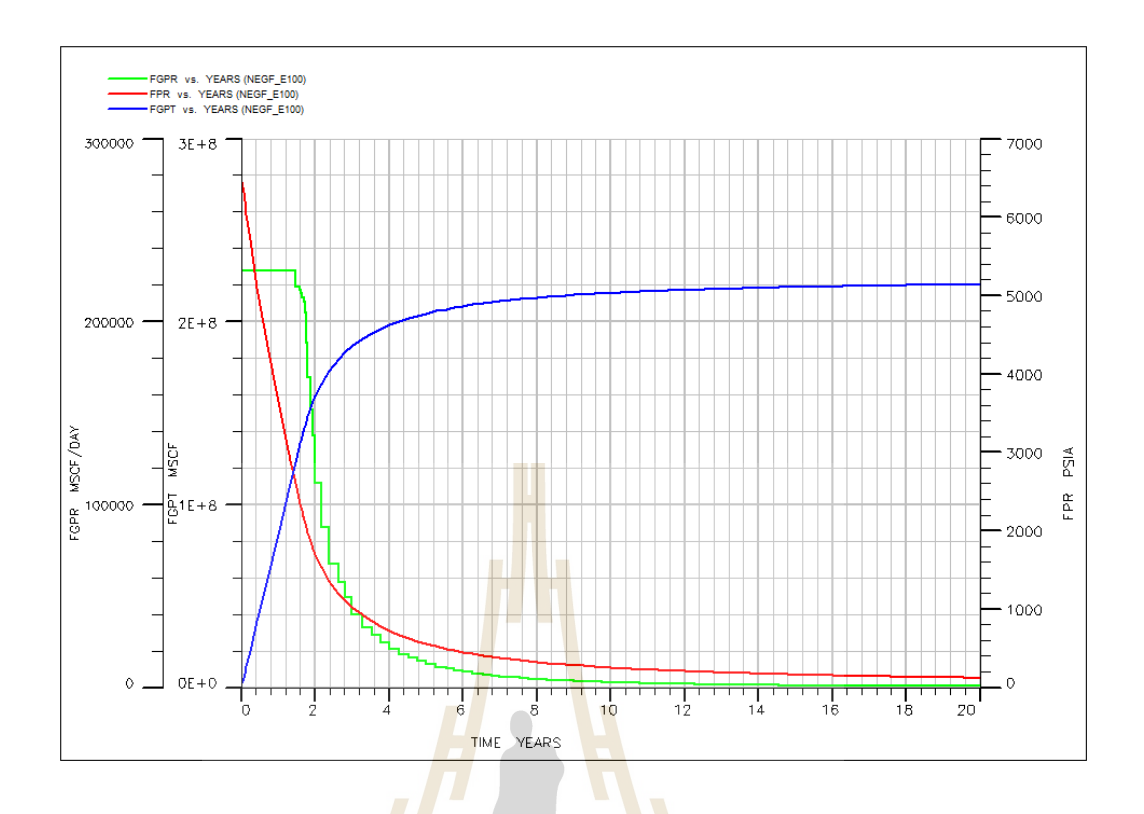

**Figure 4.16** Result of simulation after stimulation by acid fracturing

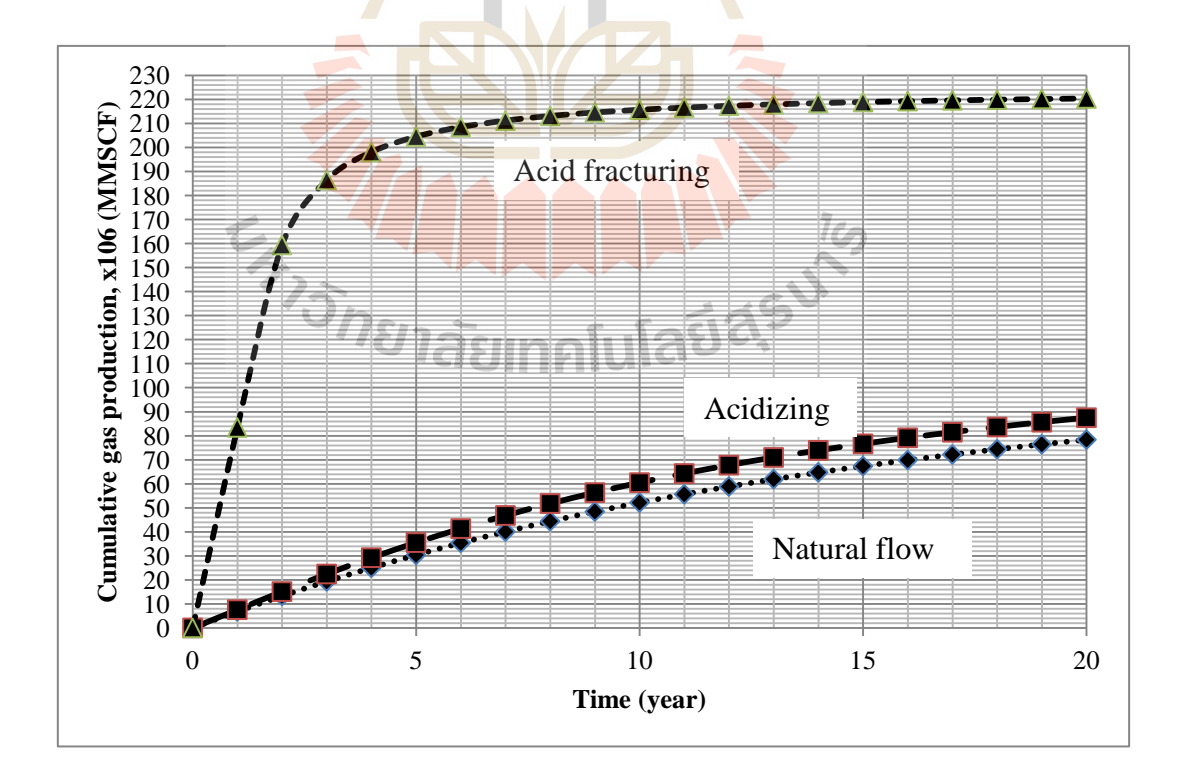

**Figure 4.17** Cumulative gas production along production of each cases

## **CHAPTER V**

## **ECONOMIC EVALUATION**

## **5.1 Objective**

The objective of this chapter is to determine economic parameters that used to analyze project investment possibility including of the profit investment ratio (PIR) and internal rate of return (IRR). The 291,371,240,000 SCF with 5 production wells is simulated three cases of reservoir property (natural flow and after well stimulation).

## **5.2 Exploration and production schedule**

The exploration period and production region following under the Petroleum Acts "Thailand III" statute are divided into 4 years of exploration period and 20 years of production period. The work plan of project can summarize as follow.

1<sup>st</sup> year: Petroleum concession

2<sup>nd</sup> year: Geological and geophysical survey

3<sup>rd</sup> year: Drill exploration well

- 4<sup>th</sup> year: Drill development well and prepare to start production plan
- 5<sup>th</sup> year: Starting the production plan

The reservoir production is divided into 3 cases:

- Reservoir property in case of natural flow
- Reservoir property after stimulation by acidizing
- Reservoir property after stimulation by acid fracturing

The total production wells are five, in the first year of production five wells will be produced. The total gas production rate from Tank model (Chapter III) is listed in Table 3.2.

## **5.3 Economic Assumption**

The petroleum economic studies under the concession system and petroleum economics evaluation of Thailand III (Department of Mineral Resource, 1999) has assumption and detail that into basic assumptions add other assumptions cost.

#### **5.3.1 Basic assumptions**

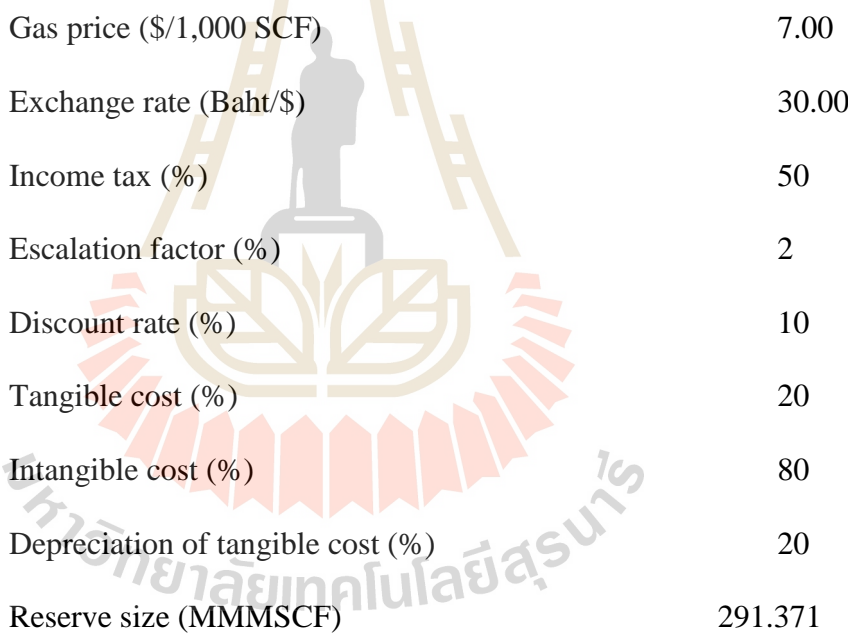

Sliding scale royalty (%) for gas production following in Table 5.2

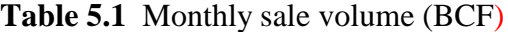

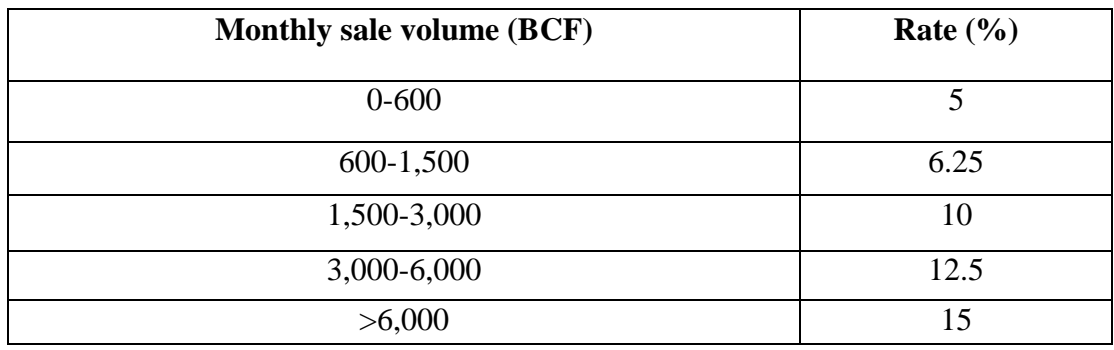

Monthly sale volume levels are calculated from production rate level of oil that relate with block by block basic;

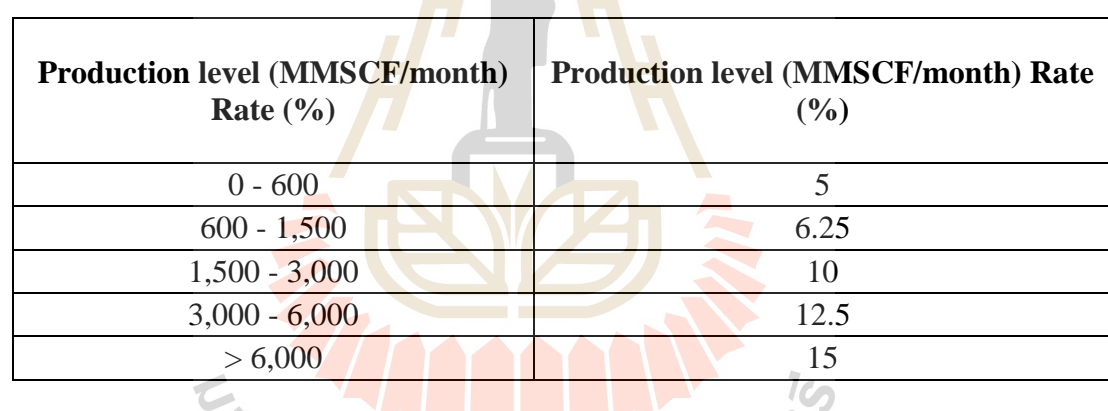

**Table 5.2** Sliding scale royalty

The gas production levels are calculated by using gas and oil II QIAN  $\blacksquare$ 

heating value condition. In this study it is assumed that one standard cubic foot of gas has heating value equal to 1,000 BTU and a generous conversion factor of 10 million BTU gas to one barrel oil is provide, for example

$$
= \left(60,000 \frac{\text{bb}}{\text{month}}\right) \times \left(10 \times 10^6 \frac{\text{BTU}}{\text{bb}}\right) \times \left(\frac{1}{1,000} \frac{\text{cubic feet}}{\text{BTU}}\right)
$$

$$
= 600 \times 10^6 \frac{\text{cubic feet}}{\text{month}}
$$

#### **5.3.2 Cost assumptions**

Expenses and cost used in cash flow analysis are estimated based on 2009 price as follows;

#### **a. Capital cost**

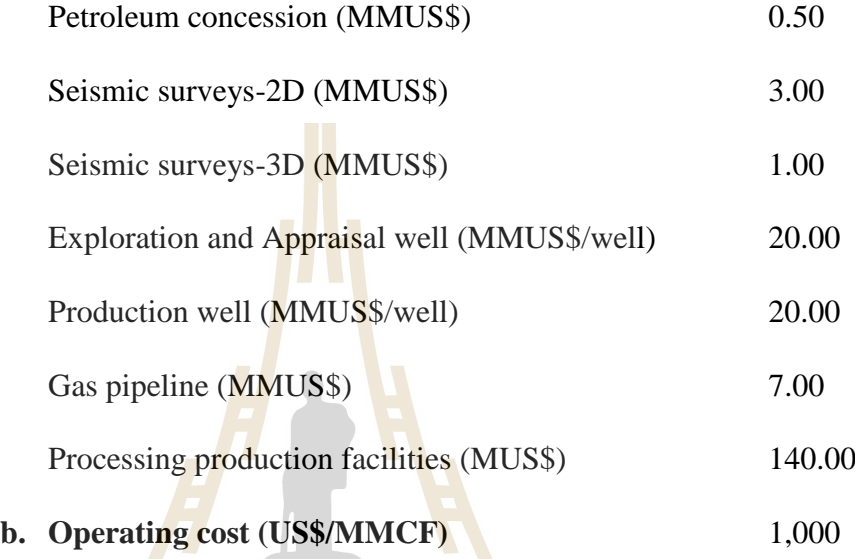

## **5.3.3 Other assumptions**

a. The gas price is constant over the production period.

b. Increasing rate of capital expenditure comes from the price increasing of machinery and equipment used in oil industries, and given to two percent per year.

c. Discount rate of money is 10.00 percent (Bank of Thailand, January 2013).

- d. Operating cost is escalated 2 percent each year forward.
- e. The expense used in cash flow analysis is listed in Table 5.3.

**Table 5.3** Cash flow expenditure cost detail.

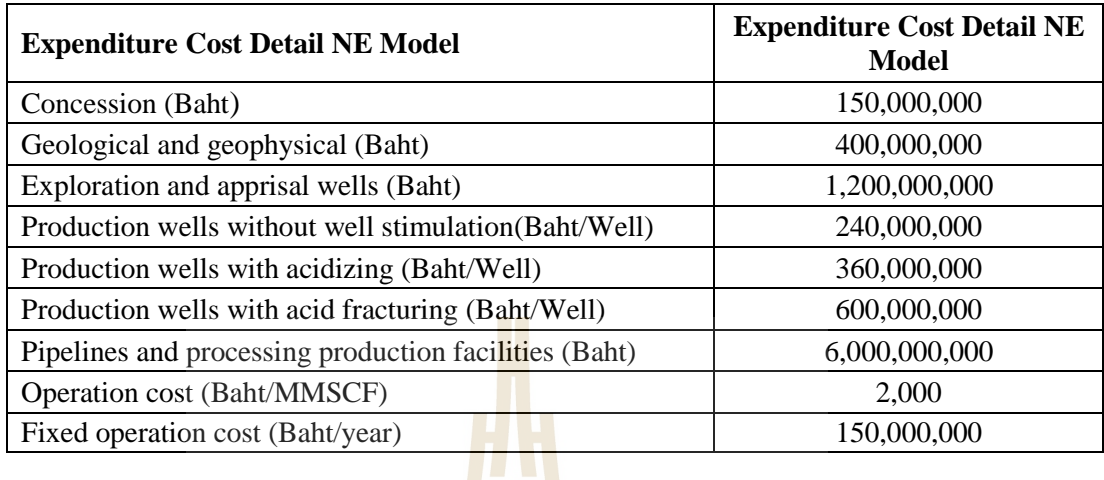

# **5.4 Cash flow table explanations**

The cash flow table explanations are shown in Table 5.4-5.6. Detail of each column in the cash flow table is explained as follows;

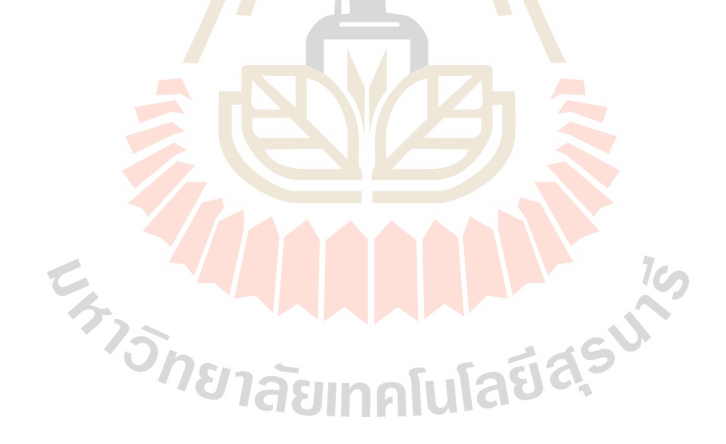

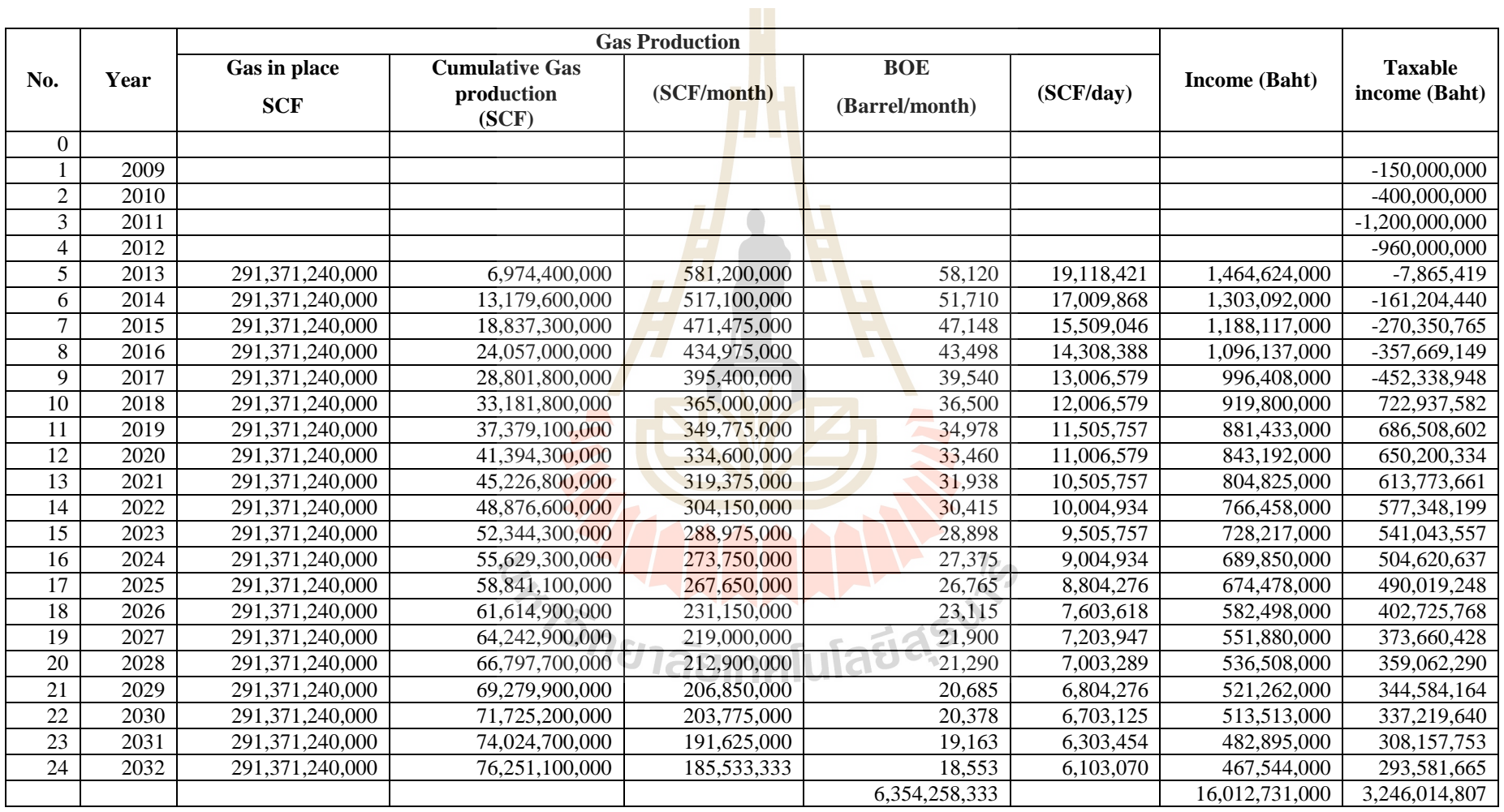

**Table 5.4** The cash flow table calculates income, annual cash flow, and cumulative discounted cash flow of without stimulation

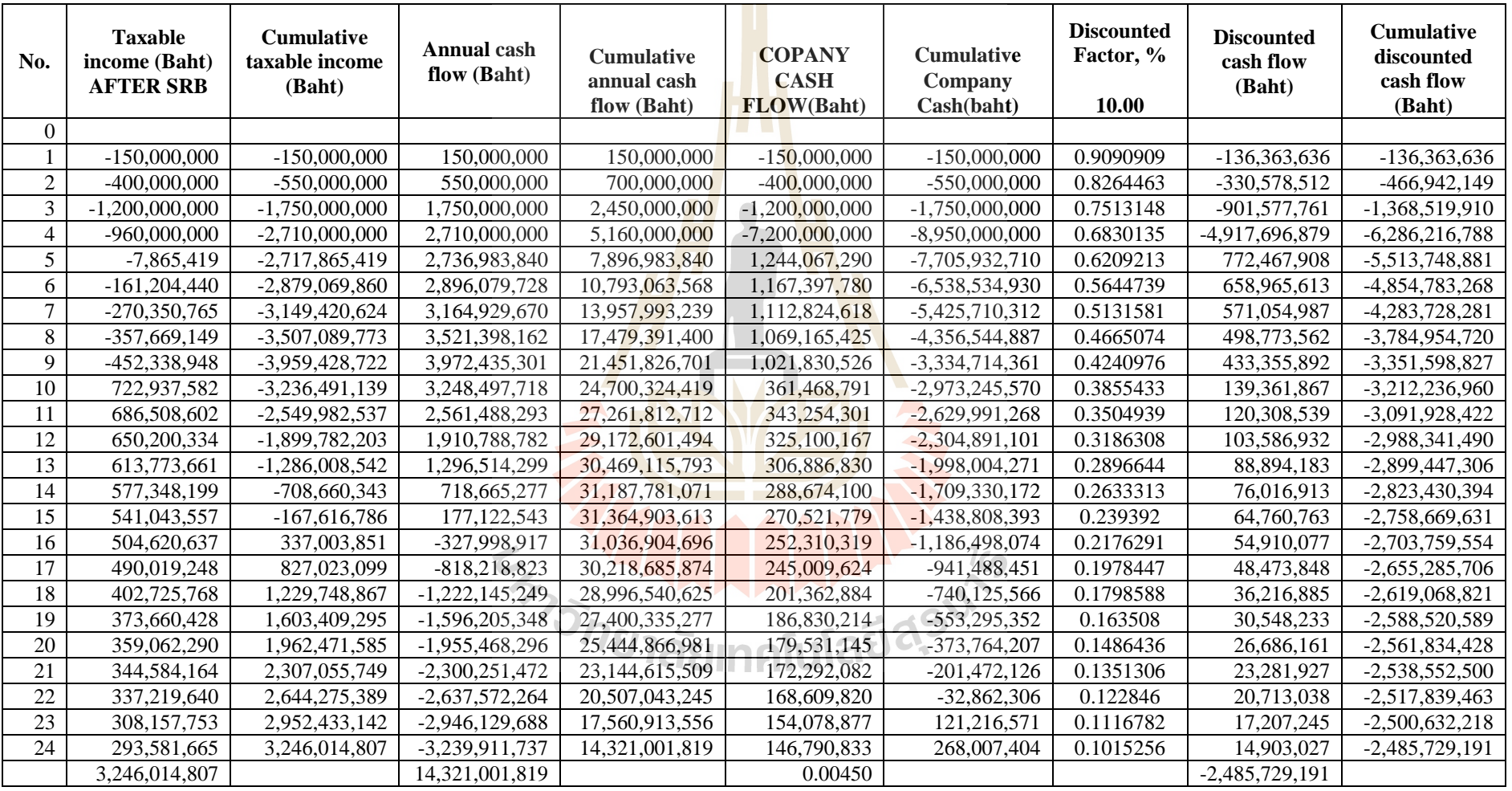

**Table 5.4** The cash flow table calculates income, annual cash flow, and cumulative discounted cash flow of without stimulation (continued)

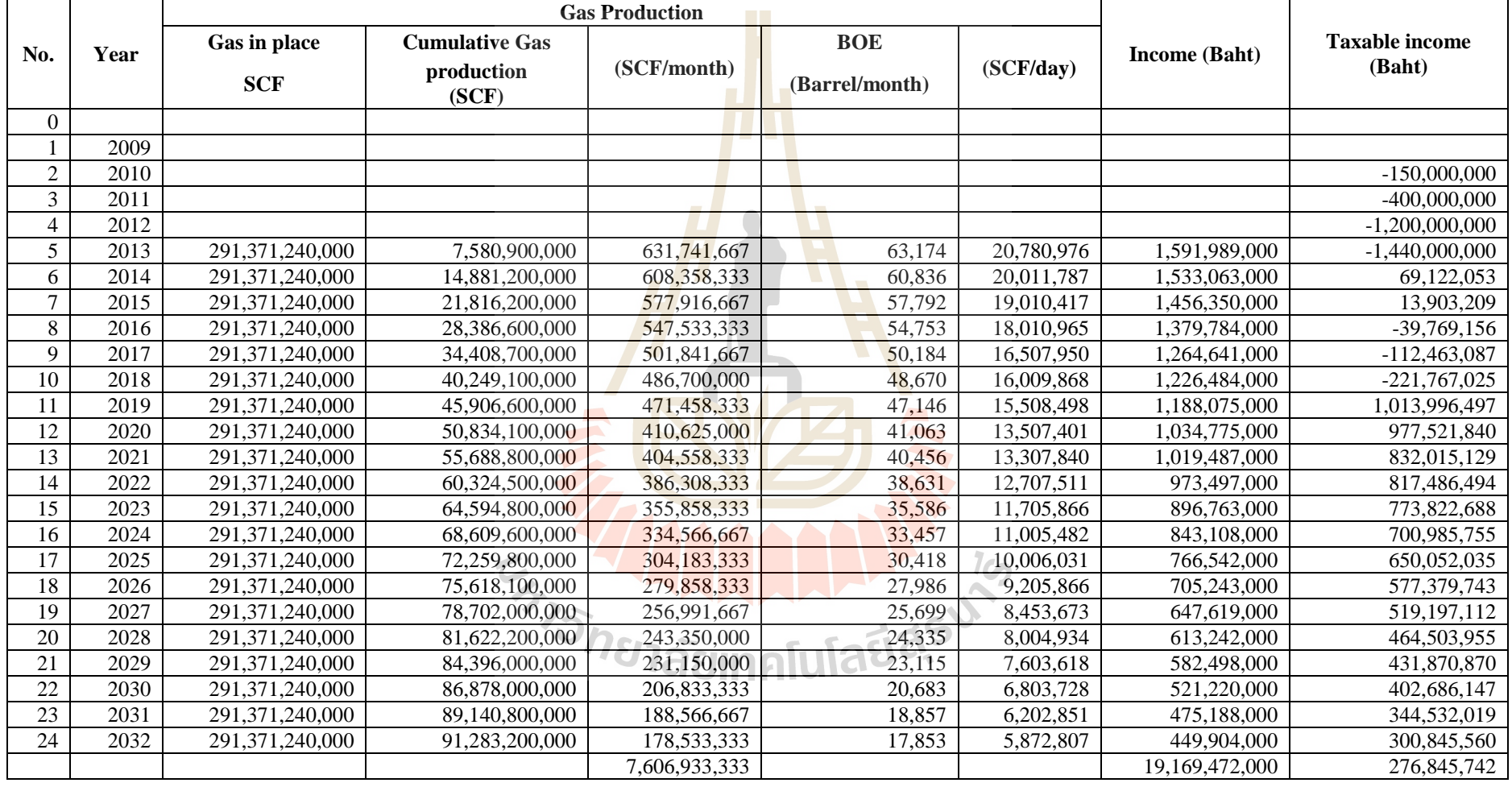

**Table 5.5** The cash flow table calculates income, annual cash flow, and cumulative discounted cash flow of stimulation by acidizing

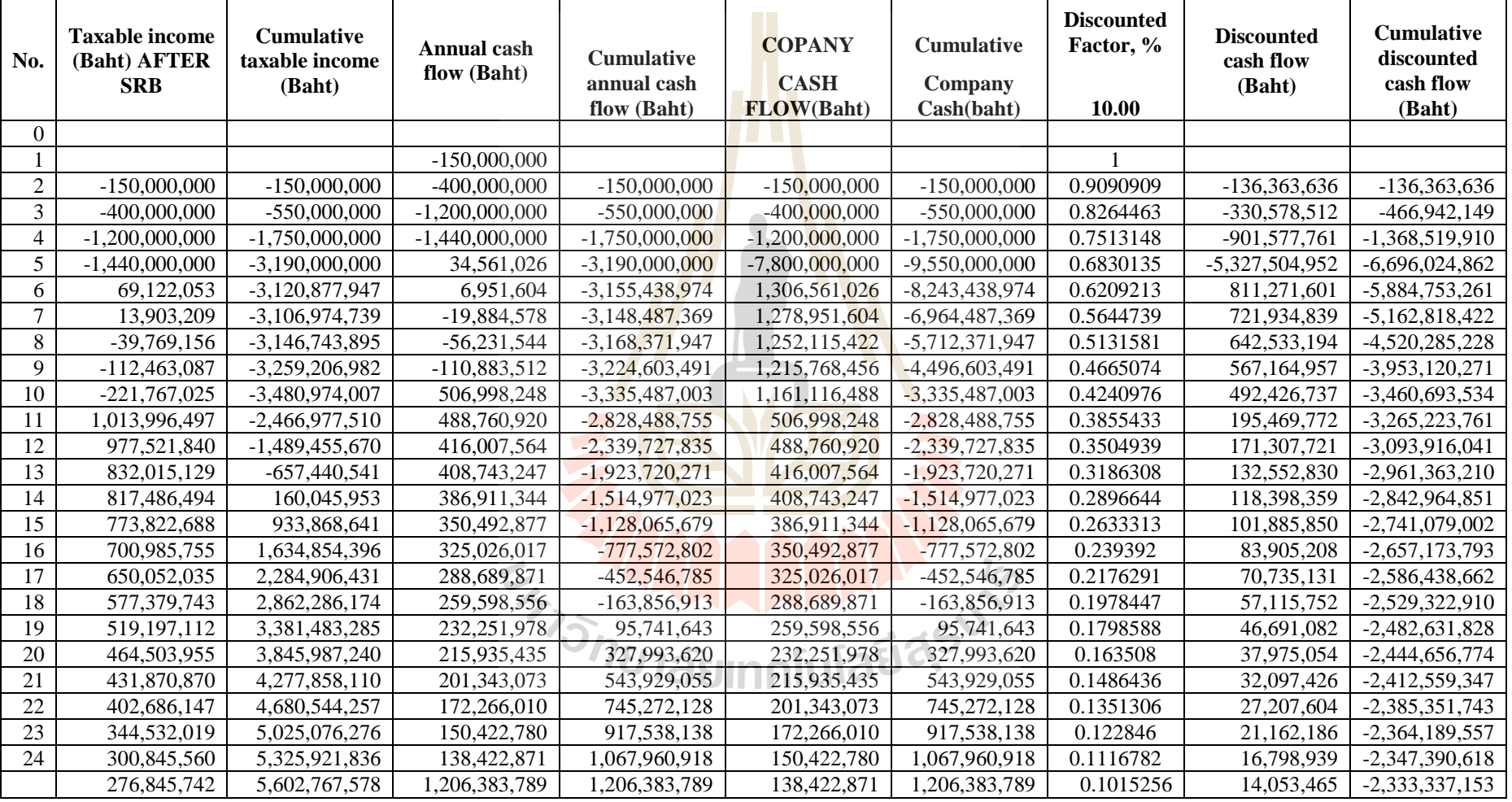

**Table 5.5** The cash flow table calculates income, annual cash flow, and cumulative discounted cash flow of stimulation by acidizing (continued)

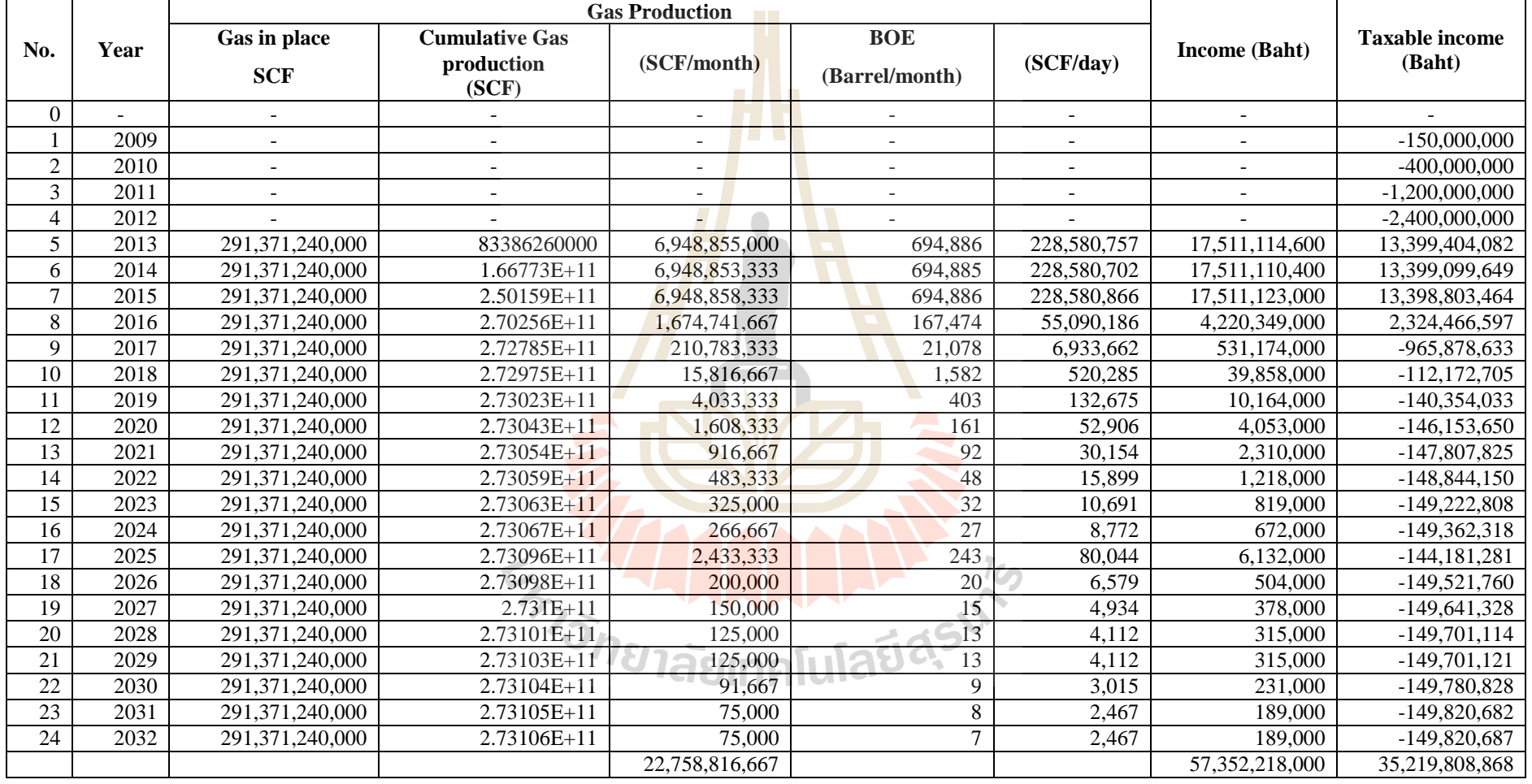

**Table 5.6** The cash flow table calculates income, annual cash flow, and cumulative discounted cash flow of stimulation by acid fracturing

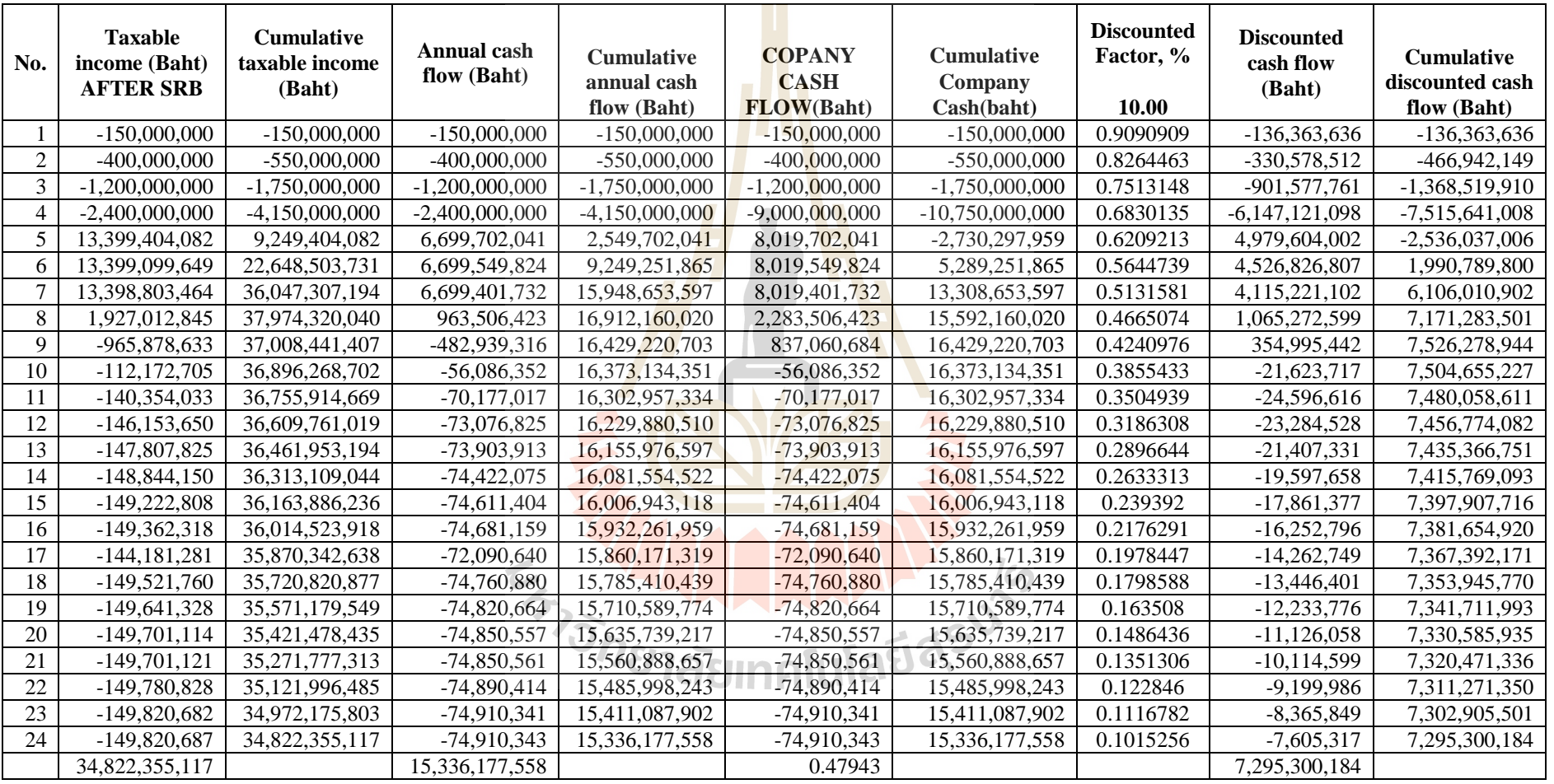

**Table 5.6** The cash flow table calculates income, annual cash flow, and cumulative discounted cash flow of stimulation by acid fracturing (continued)

Amortization is 20 percent of tangible cost and it will be accounted for 5 years forward. Net present value, profit investment ratio, and interest rate of return are

calculated by the equations below;

a. Net present value (NPV)

$$
NPV = A x (1 + i)^{-n}
$$
 (5.1)

where  $A =$  the net cash flow

 $n =$  the amount of year

 $i =$  the discount rate.

b. Profit to investment ratio (PIR)

Profit to investment ratio is the ratio of sum of net cash flow divided

by sum of CAPEX

$$
PIR = \frac{\sum (Net cash flow)}{\sum (CAPEX)}
$$
 (5.2)

c. Internal rate of return (IRR)

Using trial & error to find I value. I value make the lower equation to

 $1<sub>0</sub>$ 

be zero when replace I in the equation.

$$
0 = (-C) + A (1 + I)^{-1} + A (1 + I)^{-2} + ... + A (1 + I)^{-n}
$$
 (5.3)  
where  $C =$  negative net cash flow value

 $A = net cash flow value$ 

 $I =$  the assume value

## **5.5 Result of cash flow analysis**

The cash flow is calculated at 30 baht/US\$ of exchange rate, 7 \$/1,000SCF of gas price. The results of economics evaluation (Table5.7) is divided into 3 cases

1) Cash flow of natural flow

From total of cash flow analysis shows the total study worth of  $20<sup>th</sup>$ years of Tank model which is natural flow process. The total worth is divided in to gross sale income 16,013 M baht and total cost 8,950 M baht. The internal rate of return no discount as equal to 0.45%. The cash flow still be minus until at the end of year production

2) Cash flow of reservoir after stimulation by acidizing

From total of cash flow analysis shows the total study worth of  $20<sup>th</sup>$ years of Tank model which is flow after acidizing process. The total worth is divided in to gross sale income 19,169 M baht and total cost 9,950 M baht. The internal rate of return no discount as equal to 1.84%. Although, stimulated by acidizing to get higher production rate, this method is not enough to get better production rate. The production rate increased a little as the results of income that the cash flow still is minus value until at the end of year production

3) Cash flow of reservoir after stimulation by acid fracturing

After stimulated reservoir by acid fracturing and used the results to calculate cash flow show the better results. From total of cash flow analysis shows the total study worth of  $20<sup>th</sup>$  years of Tank model which is flow after fracturing. The total worth is divided in to gross sale income 57,352 M baht and total cost 10,750 M baht. The high production rate in year  $1<sup>st</sup>$  to  $3<sup>rd</sup>$  has an effect to increasing of income and

slightly decline after the end of year  $3<sup>rd</sup>$ . The natural gas production has completely paid back in the  $6<sup>th</sup>$  year of production with internal rate of return around 35%.

|                                        | <b>Natural flow</b> | <b>Acidizing</b> | <b>Acid fracturing</b> |  |
|----------------------------------------|---------------------|------------------|------------------------|--|
| Gas in place, SCF                      | 291,371,240,000     | 291,371,240,000  | 291,371,240,000        |  |
| Cumulative gas production, SCF         | 76,251,100,000      | 91,283,200,000   | 273,105,800,000        |  |
| Exchange rate, Baht/\$                 | 30.00               | 30.00            | 30.00                  |  |
| Gas price, \$/1,000 SCF                | 7.00                | 7.00             | 7.00                   |  |
| Income, bath                           | 16,012,731,000      | 19,169,472,000   | 57,352,218,000         |  |
| Royalty, baht                          | 800,636,550         | 997,536,750      | 8,331,963,150          |  |
| Operation cost, baht                   | 3,016,079,643       | 3,019,167,672    | 3,050,445,982          |  |
| Total allow expense+SRB, baht          | 12,766,716,193      | 13,566,704,422   | 22,529,862,883         |  |
| Taxable income after SRB, baht         | 3,246,014,807       | 5,602,767,578    | 34,822,355,117         |  |
| Income tax, baht                       | 2,978,007,404       | 4,396,383,789    | 19,486,177,558         |  |
| Annual cash flow, baht                 | 268,007,404         | 1,206,383,789    | 15,336,177,558         |  |
| Discounted cash flow, baht             | $-2,485,729,191$    | $-2,333,337,153$ | 7,295,300,184          |  |
| Total investment, baht                 | 8,950,000,000       | 9,550,000,000    | 10,750,000,000         |  |
| Profit to investment Ratio (PIR)       | 0.03                | 0.13             | 1.43                   |  |
| Net cash flow10%Discount(Baht), baht   | $-2,485,729,191$    | $-2,333,337,153$ | 7,295,300,184          |  |
| Internal rate of return (IRR)10% disc. | $-8.68%$            | $-7.42%$         | 34.49%                 |  |
| Profit to Investment Ratio (PIR)       | $-0.40$             | $-0.35$          | 0.97                   |  |
| Payout period, year                    |                     |                  | 6.00                   |  |
| IRR no discount                        | 0.45%               | 1.84%            | 47.94%                 |  |

**Table 5.7** Summary of calculations of economic evaluation

 $\frac{1}{10}$ 

## **CHAPTER VI**

## **CONCLUSIONS AND RECOMENDATIONS**

## **6.1 Conclusions**

The main objective of the research is to improve and increase production efficiency in carbonate reservoir of northeastern Thailand.

Well stimulation by acid is calculated from acid stimulation program. In the part of well stimulation, in this study reservoir model is carbonate reservoir with acidizing and acid fracturing to increase permeability and production rate. The important factors of acidizing are acid type, acid concentration, and time. Hydraulic horse power and acid types are important factor of acid fracturing.

At the same condition, acid fracturing gave higher value of permeability than acidizing and natural flow. Production rate is increased highly after stimulated acid fracturing followed by acidizing about 1,096 and 8.7%, respectively from 19.11 MMSCF of natural flow.

The comparison of production efficiency results from acid stimulation program and reservoir simulation (Eclipse 2013.1) in Figure 6.1 to 6.3 shows that at the first period  $1<sup>st</sup>$  to  $3<sup>rd</sup>$  from program gave the results closely with Eclipse but almost higher decline in next year. The results of acid fracturing from program gave the results closely with Eclipse, the program produce gas with constant for 4 years. After

that production rate highly decline next 2 year and slightly decline until the end of year  $20^{\text{th}}$ .

The cash flow table in chapter 3 can be conclude that stimulation by acid fracturing gave the highest IRR is 34.49%, and paid back period at year  $6<sup>th</sup>$ . Acidizing and natural flow will not be economically produce because the internal rate of return is minus.

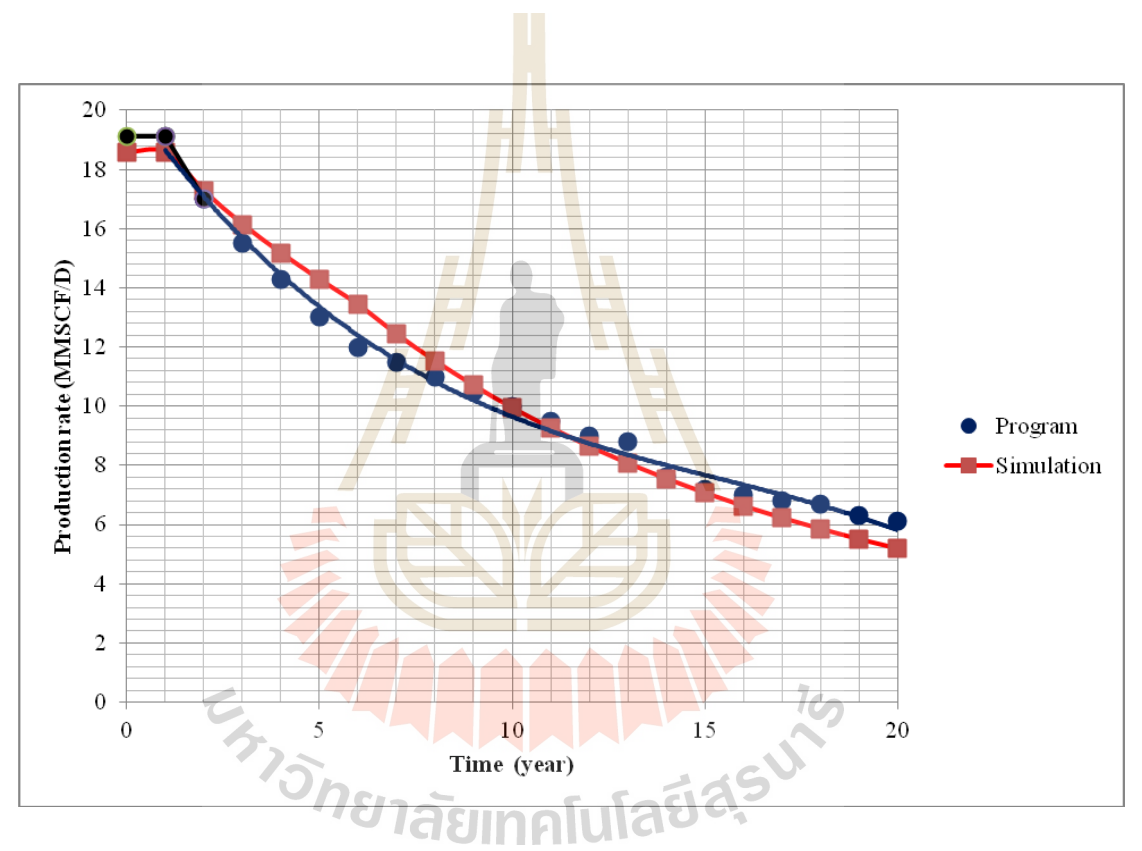

**Figure 6.1** The relationship between production rate and time of natural flow

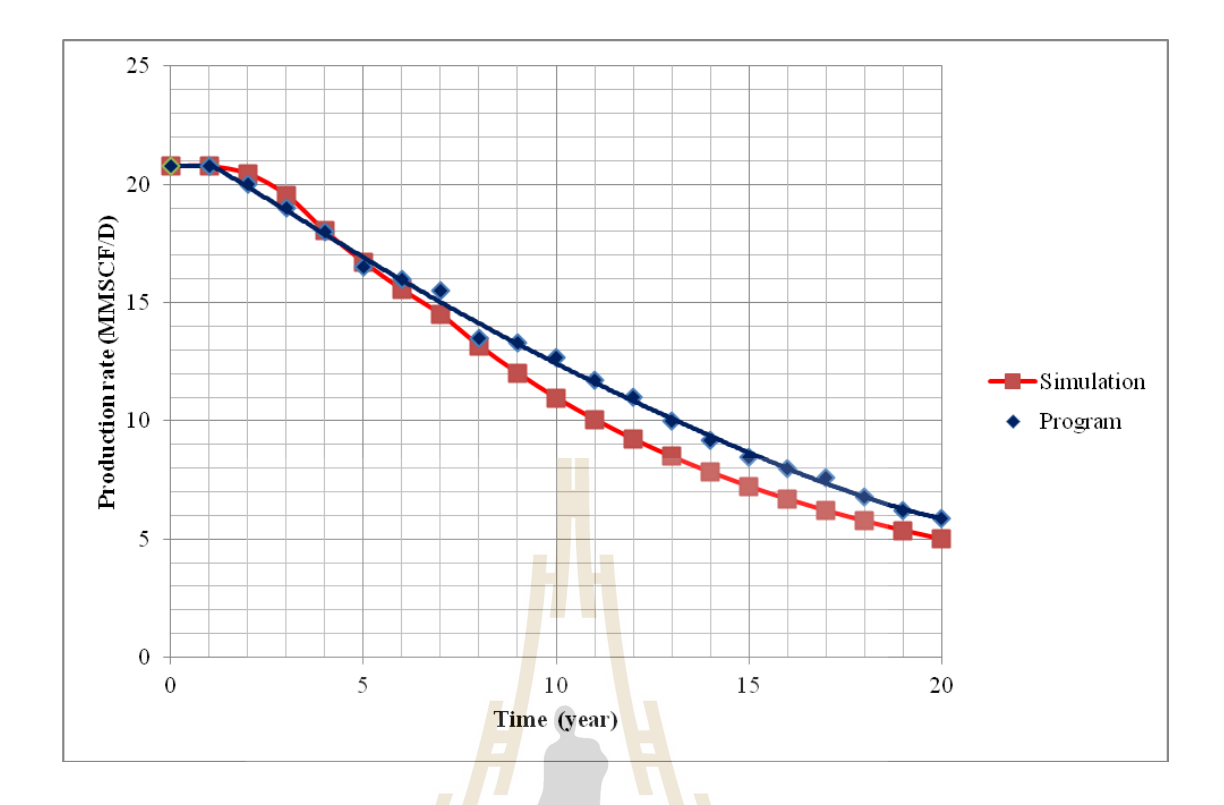

**Figure 6.2** The relationship between production rate and time after acidizing

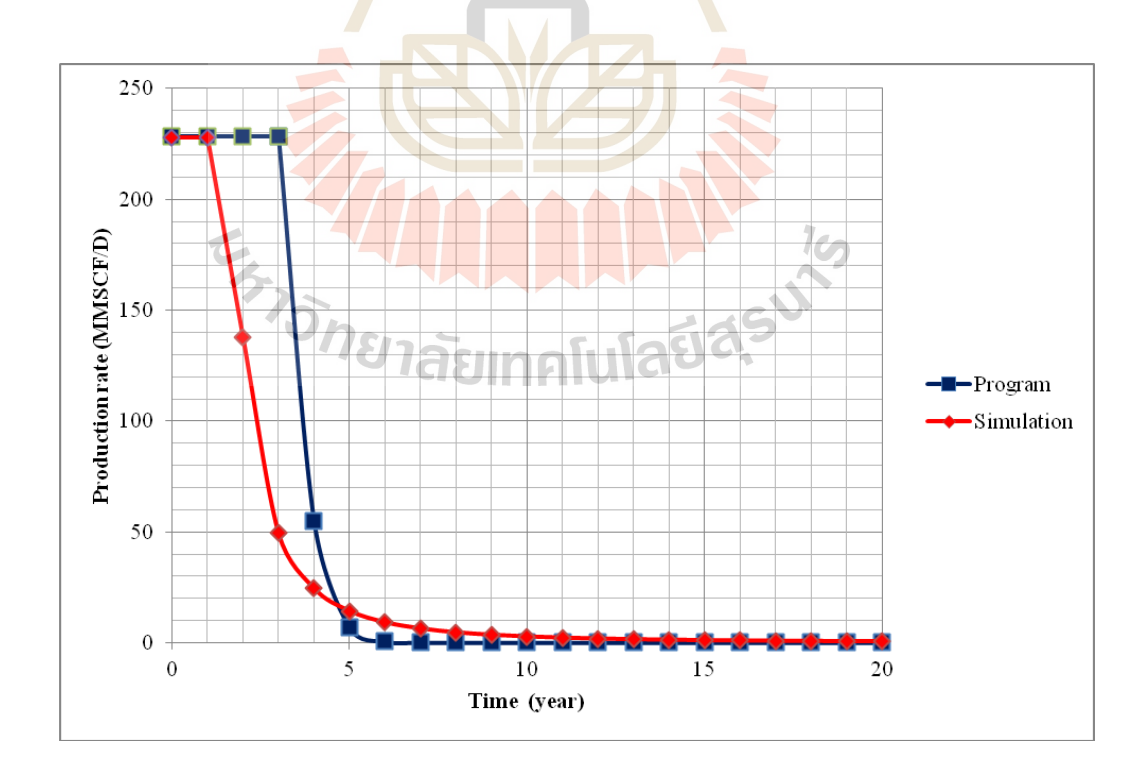

**Figure 6.3** The relationship between production rate and time after acid fracturing
#### **6.2 Recommendations**

1) The research should study and learn to understand the gas flow, acidizing and acid fracturing.

2) The research should know about basic of visual basic program because the visual basic program is used for creating well stimulation design

3) The limitation of well stimulation program is it can predict the petroleum production rate on one well

4) The well stimulation is used in carbonate reservoir.

5) Carbonate reservoir is heterogeneous reservoir, the using of program correct the permeability is more important.

6) This program can be applied at reservoir depth more than 3,000 ft as carbonate reservoir in northeastern Thailand.

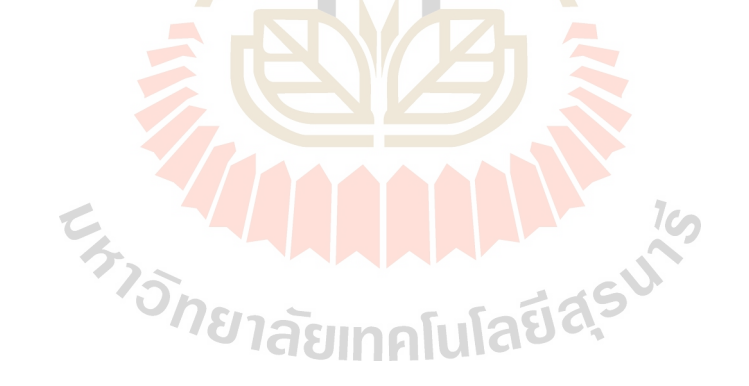

#### **REFERENCES**

- Al-Dahlan, M. N., Nasr-El-Din H. A., and Saudi Aramco. (2000). **Acid Treatments in Carbonate Reservoirs,** SPE International Symposium on Formation Damage Control, Lafayette, Louisiana.
- Bazin, B., and Longeron, D., (2000). Institut Français du Pétrole**. Carbonate Acidizing: A Physical Simulation of Well Treatments,** [on-line] Available[:http://www.scribd.com/doc/9844387/Carbonate-Acidizing-A-](http://www.scribd.com/doc/9844387/Carbonate-Acidizing-A-Physical-Simulation-of-Well-Treatments)[Physical-Simulation-of-Well-Treatments](http://www.scribd.com/doc/9844387/Carbonate-Acidizing-A-Physical-Simulation-of-Well-Treatments)
- Bhattacharya, S., (1999). **Improved Oil Recovery in Mississippian Carbonate Reservoirs of Kansas** [on-line]

Available[:http://www.kgs.ukans.edu/PRS/publication/OFR99\\_22/discussion.html](http://www.kgs.ukans.edu/PRS/publication/OFR99_22/discussion.html)

- Crowe, C. W., (1981) **Evaluation of Acid Gelling Agents for Use in Well Stimulation**, Society of Petroleum Engineers Journal. 415.
- Department mineral and fuels, (2006), **Final report petroleum assessment in northeastern Thailand,** Department of mineral and fuels advisory contract No. 22/2006, Thailand.
- Economides, M. J., Daniel A. H., (1994), **Petroleum Production Systems.** Englewood Cliffs, NJ: Prentice Hall.
- Economides, M. J. and Nolte, K. G., (2000) **Reservoir Stimulation 3rd ed**. Schlumberger Education Service.
- Fredd, C. N., Tija R., and Fogler H.S., (1977). **The Existence of an Optimum Damkohler Number for Matrix Stimulation of Carbonate Formations**

paper of SPE 38167, presented at the Society of Petroleum Engineers European Formation Damage Control Conference, The Hague, The Netherlands.

- Fredrickson, S. E.(1986) **Stimulating Carbonate Formations Using a Closed Fracture Acidizing Technique**, paper SPE 14654, presented at the East Texas Regional Meeting of the Society of Petroleum Engineers, Tyler, Texas.
- Gdanski, R. D. (1999). **A Fundamentally New Model of Acid Wormholing in Carbonates**, paper SPE 54723, presented at the Society of Petroleum Engineers European Formation Damage Conference, The Hague, The Netherlands.
- Gdanski, R. D., and Lee, W. S.(1989). **Fracture Acidizing Treatments**, paper SPE 18885, presented at the Society of Petroleum Engineers Production Operations Symposium, Oklahoma City, Oklahoma.
- Glumglomjit, S. (2010). **Petroleum Potential Assessment of The Chonnabot Prospect in Northeastern Region of Thailand,** [M.S. thesis]: Thailand, Department of Geology, Suranaree University of Technology.
- Harris, R., and Mckay, I., (2002). **Arcasolve TM Stimulation of Natural Fracture Networks in Austin Chalk**. Presented at Cleansorb Limited, The Surrey Technology Centre (Adapted from Arcasolve Technical Document ATD-CH3). United Kingdom: Cleansorb Ltd.
- Hoefner, M. L. (1987) **Role of Acid Diffusion in Matrix Acidizing of Carbonates**, Journal of Petroleum Technology.
- Kalfayan, L., (2001). **Production Enhancement with Acid Stimulation**, First edition, Penwell Coporation Tulsa, Oklahoma.

McLeod, H. O., (1984) **Matrix Acidizing**, Journal of Petroleum Technology*,* 2055-69.

- Mian M. A., (1992). **Petroleum Engineering Hand Book for the Practicing Engineer**, volume II, Tulsa, Oklahoma.
- Pradidtan, S. (1995). **Petroleum exploration in Northeastern Thailand**: The revealed results and its potential. In Proceedings of the International Conference on Geology, Geotechnology and Mineral Resources of Indochina pp. 589-599. Khon Kaen, Thailand: Khon Kaen University.
- Rae, P., and Loolo D.(2003). **Matrix Acid Stimulation – A Review of the State-ofthe-Art,** SPE paper 82260 presented at the 2003 SPE European Formation Damage Conference, Hague.
- Sattayarak, N. (2005). **Petroleum Potential of the Northeast, Thailand.** In Proceedings of the International Conference on Geology, Geotechnology and Mineral Resources of Indochina, pp. 21-30. Khon Kaen, Thailand: Khon Kaen University.
- Trisarn, K. (1987). **The Reserve, Energy Production and Production Natural Gas Rate Determination,** Institute of Engineering, Suranaree University of  $\iota$ Technology. (Unpublished menuscript).
- Trisarn, K. (2003). **Acid Fracturing Increase Production in Tight Gas Carbonate** The PTTEP Technical Forum, Rajpruck Club, Bangkok.
- Zillur, R., and Al-Qahtani M. Y.(2003) **Selecting perforation intervals and stimulation technique in the Khuff reservoir for improved and economic gas recovery,** Journal of Petroleum Science and Engineering 37, 113-122.
- Zhou, Z., Wang, X., Zhao, Z., Xu, Y., and Li, K. (2007). **New formula for acid fracturing in low permeability gas reservoirs: Experimental study and field application,** Journal of Petroleum Science and Engineering 59, 257-262.

# **APPENDIX A**

# **POROSITY AND PERMEABILITY DISTRIBUTION**

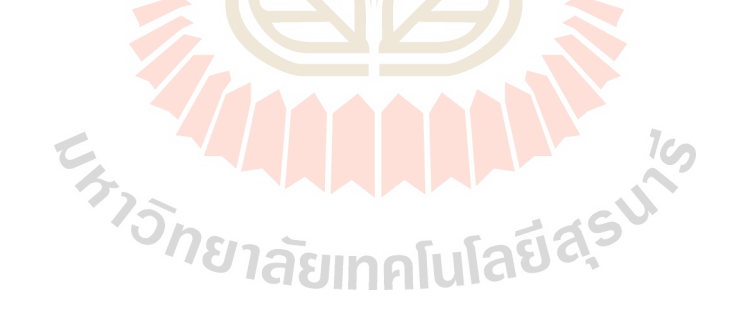

| 0.05 | 0.052 | 0.052 | 0.052 | 0.052 | 0.052 | 0.052 | 0.052 | 0.052 | 0.052 | 0.052 | 0.052 | 0.055 | 0.055 | 0.055 | 0.055 | 0.055 | 0.055 | 0.055 | 0.055 | 0.055 | À.           |
|------|-------|-------|-------|-------|-------|-------|-------|-------|-------|-------|-------|-------|-------|-------|-------|-------|-------|-------|-------|-------|--------------|
| 0.05 | 0.052 | 0.052 | 0.052 | 0.052 | 0.052 | 0.052 | 0.052 | 0.052 | 0.052 | 0.052 | 0.052 | 0.055 | 0.055 | 0.055 | 0.055 | 0.055 | 0.055 | 0.055 | 0.055 | 0.055 |              |
| 0.05 | 0.052 | 0.052 | 0.052 | 0.052 | 0.052 | 0.052 | 0.052 | 0.052 | 0.052 | 0.052 | 0.052 | 0.055 | 0.055 | 0.055 | 0.055 | 0.055 | 0.055 | 0.055 | 0.055 | 0.055 |              |
| 0.05 | 0.052 | 0.052 | 0.052 | 0.052 | 0.052 | 0.052 | 0.052 | 0.052 | 0.052 | 0.052 | 0.052 | 0.055 | 0.055 | 0.055 | 0.055 | 0.055 | 0.055 | 0.055 | 0.055 | 0.055 |              |
| 0.05 | 0.052 | 0.052 | 0.052 | 0.052 | 0.052 | 0.052 | 0.052 | 0.052 | 0.052 | 0.052 | 0.052 | 0.055 | 0.055 | 0.055 | 0.055 | 0.055 | 0.055 | 0.055 | 0.055 | 0.055 | Porosity     |
| 0.05 | 0.052 | 0.052 | 0.052 | 0.052 | 0.052 | 0.052 | 0.052 | 0.052 | 0.052 | 0.052 | 0.052 | 0.055 | 0.055 | 0.055 | 0.055 | 0.055 | 0.055 | 0.055 | 0.055 | 0.055 |              |
| 0.05 | 0.052 | 0.052 | 0.052 | 0.052 | 0.052 | 0.052 | 0.052 | 0.052 | 0.052 | 0.052 | 0.052 | 0.052 | 0.052 | 0.052 | 0.052 | 0.052 | 0.052 | 0.052 | 0.052 | 0.052 |              |
| 0.05 | 0.052 | 0.052 | 0.052 | 0.052 | 0.052 | 0.052 | 0.052 | 0.052 | 0.052 | 0.052 | 0.06  | 0.052 | 0.052 | 0.052 | 0.052 | 0.052 | 0.052 | 0.052 | 0.052 | 0.052 | distribution |
| 0.05 | 0.052 | 0.052 | 0.052 | 0.052 | 0.052 | 0.052 | 0.052 | 0.052 | 0.052 | 0.052 | 0.052 | 0.052 | 0.052 | 0.052 | 0.052 | 0.052 | 0.052 | 0.052 | 0.052 | 0.052 |              |
| 0.05 | 0.045 | 0.045 | 0.045 | 0.045 | 0.045 | 0.045 | 0.045 | 0.045 | 0.045 | 0.045 | 0.045 | 0.045 | 0.045 | 0.045 | 0.045 | 0.045 | 0.045 | 0.045 | 0.045 | 0.045 |              |
| 0.05 | 0.045 | 0.045 | 0.045 | 0.045 | 0.045 | 0.045 | 0.045 | 0.045 | 0.045 | 0.045 | 0.05  | 0.045 | 0.045 | 0.045 | 0.045 | 0.045 | 0.045 | 0.045 | 0.045 | 0.045 |              |
| 0.05 | 0.045 | 0.045 | 0.045 | 0.045 | 0.045 | 0.045 | 0.045 | 0.045 | 0.045 | 0.045 | 0.045 | 0.045 | 0.045 | 0.045 | 0.045 | 0.045 | 0.045 | 0.045 | 0.045 | 0.045 | Ļ<br>∺       |
| 0.05 | 0.045 | 0.045 | 0.045 | 0.045 | 0.045 | 0.045 | 0.045 | 0.045 | 0.045 | 0.045 | 0.047 | 0.045 | 0.045 | 0.045 | 0.045 | 0.045 | 0.045 | 0.045 | 0.045 | 0.045 |              |
| 0.05 | 0.045 | 0.045 | 0.045 | 0.045 | 0.045 | 0.045 | 0.045 | 0.045 | 0.045 | 0.045 | 0.045 | 0.06  | 0.06  | 0.06  | 0.06  | 0.06  | 0.06  | 0.06  | 0.06  | 0.06  |              |
| 0.06 | 0.06  | 0.06  | 0.06  | 0.06  | 0.06  | 0.06  | 0.06  | 0.06  | 0.06  | 0.06  | 0.06  | 0.065 | 0.06  | 0.06  | 0.06  | 0.06  | 0.06  | 0.06  | 0.06  | 0.06  | eservoir     |
| 0.06 | 0.06  | 0.06  | 0.06  | 0.06  | 0.06  | 0.06  | 0.06  | 0.06  | 0.06  | 0.06  | 0.06  | 0.06  | 0.06  | 0.06  | 0.06  | 0.06  | 0.06  | 0.06  | 0.06  | 0.06  |              |
| 0.06 | 0.06  | 0.06  | 0.06  | 0.06  | 0.06  | 0.06  | 0.06  | 0.06  | 0.06  | 0.06  | 0.06  | 0.06  | 0.06  | 0.06  | 0.06  | 0.06  | 0.06  | 0.06  | 0.06  | 0.06  | model        |
| 0.06 | 0.06  | 0.06  | 0.06  | 0.06  | 0.06  | 0.06  | 0.06  | 0.06  | 0.06  | 0.06  | 0.06  | 0.06  | 0.06  | 0.06  | 0.06  | 0.06  | 0.06  | 0.06  | 0.06  | 0.06  |              |
| 0.06 | 0.06  | 0.06  | 0.06  | 0.06  | 0.06  | 0.06  | 0.06  | 0.06  | 0.06  | 0.06  | 0.06  | 0.06  | 0.06  | 0.06  | 0.06  | 0.06  | 0.06  | 0.06  | 0.06  | 0.06  |              |
| 0.06 | 0.06  | 0.06  | 0.06  | 0.06  | 0.06  | 0.06  | 0.06  | 0.06  | 0.06  | 0.06  | 0.06  | 0.06  | 0.06  | 0.06  | 0.06  | 0.06  | 0.06  | 0.06  | 0.06  | 0.06  |              |
| 0.06 | 0.06  | 0.06  | 0.06  | 0.06  | 0.06  | 0.06  | 0.06  | 0.06  | 0.06  | 0.06  | 0.06  | 0.06  | 0.06  | 0.06  | 0.06  | 0.06  | 0.06  | 0.06  | 0.06  | 0.06  |              |
| 0.06 | 0.06  | 0.06  | 0.06  | 0.06  | 0.06  | 0.06  | 0.06  | 0.06  | 0.06  | 0.06  | 0.06  | 0.06  | 0.06  | 0.06  | 0.06  | 0.06  | 0.06  | 0.06  | 0.06  | 0.06  |              |
| 0.06 | 0.06  | 0.06  | 0.06  | 0.06  | 0.06  | 0.06  | 0.06  | 0.06  | 0.06  | 0.06  | 0.06  | 0.06  | 0.06  | 0.06  | 0.06  | 0.06  | 0.06  | 0.06  | 0.06  | 0.06  |              |
| 0.06 | 0.06  | 0.06  | 0.06  | 0.06  | 0.06  | 0.06  | 0.06  | 0.06  | 0.06  | 0.06  | 0.06  | 0.06  | 0.06  | 0.06  | 0.06  | 0.06  | 0.06  | 0.06  | 0.06  | 0.06  |              |
| 0.06 | 0.06  | 0.06  | 0.06  | 0.06  | 0.06  | 0.06  | 0.06  | 0.06  | 0.06  | 0.06  | 0.06  | 0.06  | 0.06  | 0.06  | 0.06  | 0.06  | 0.06  | 0.06  | 0.06  | 0.06  |              |

**Table A.1.1** Porosity distribution of 1<sup>st</sup> layer of NE field

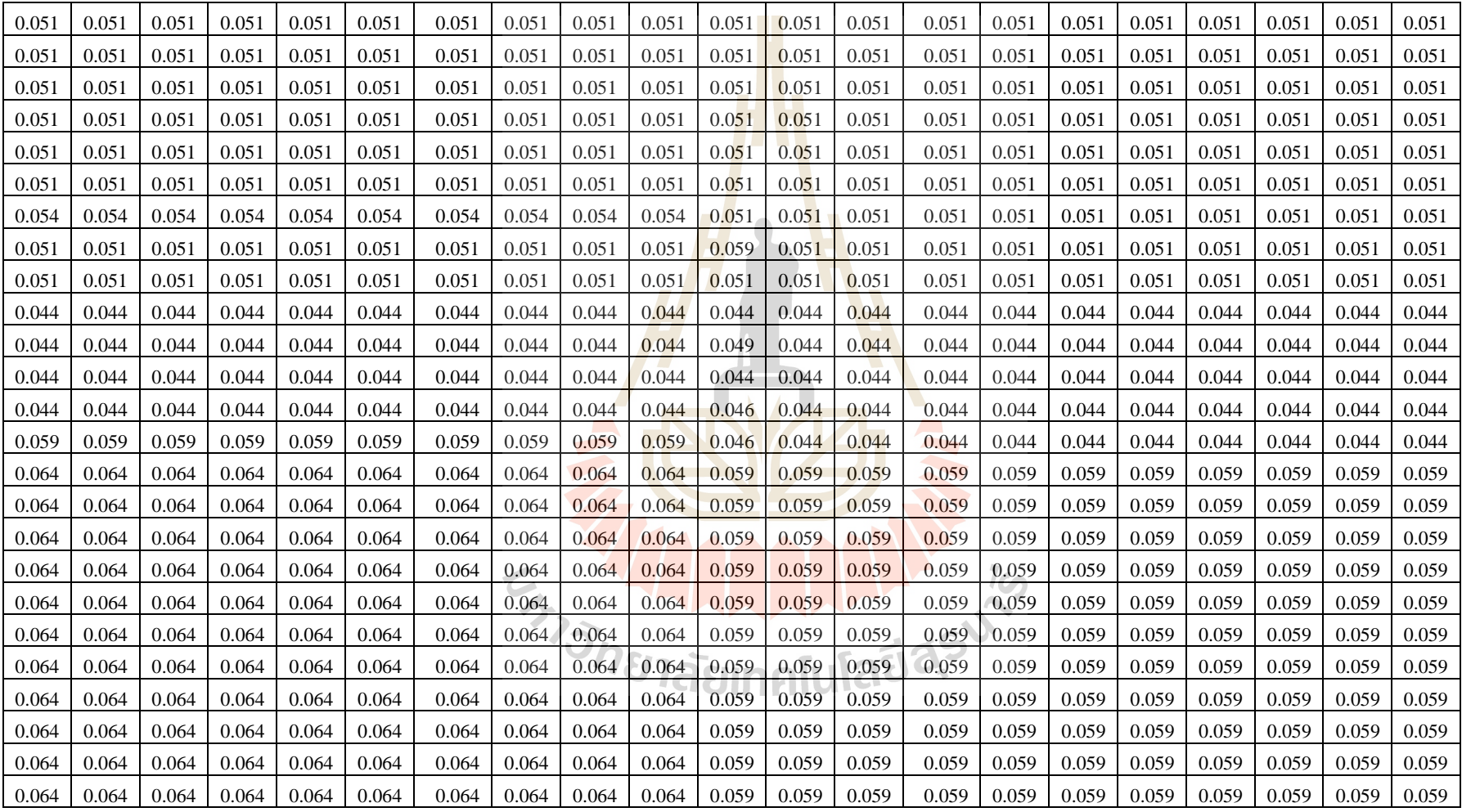

## **Table A.1.2** Porosity distribution of 2<sup>nd</sup> layer of NE field

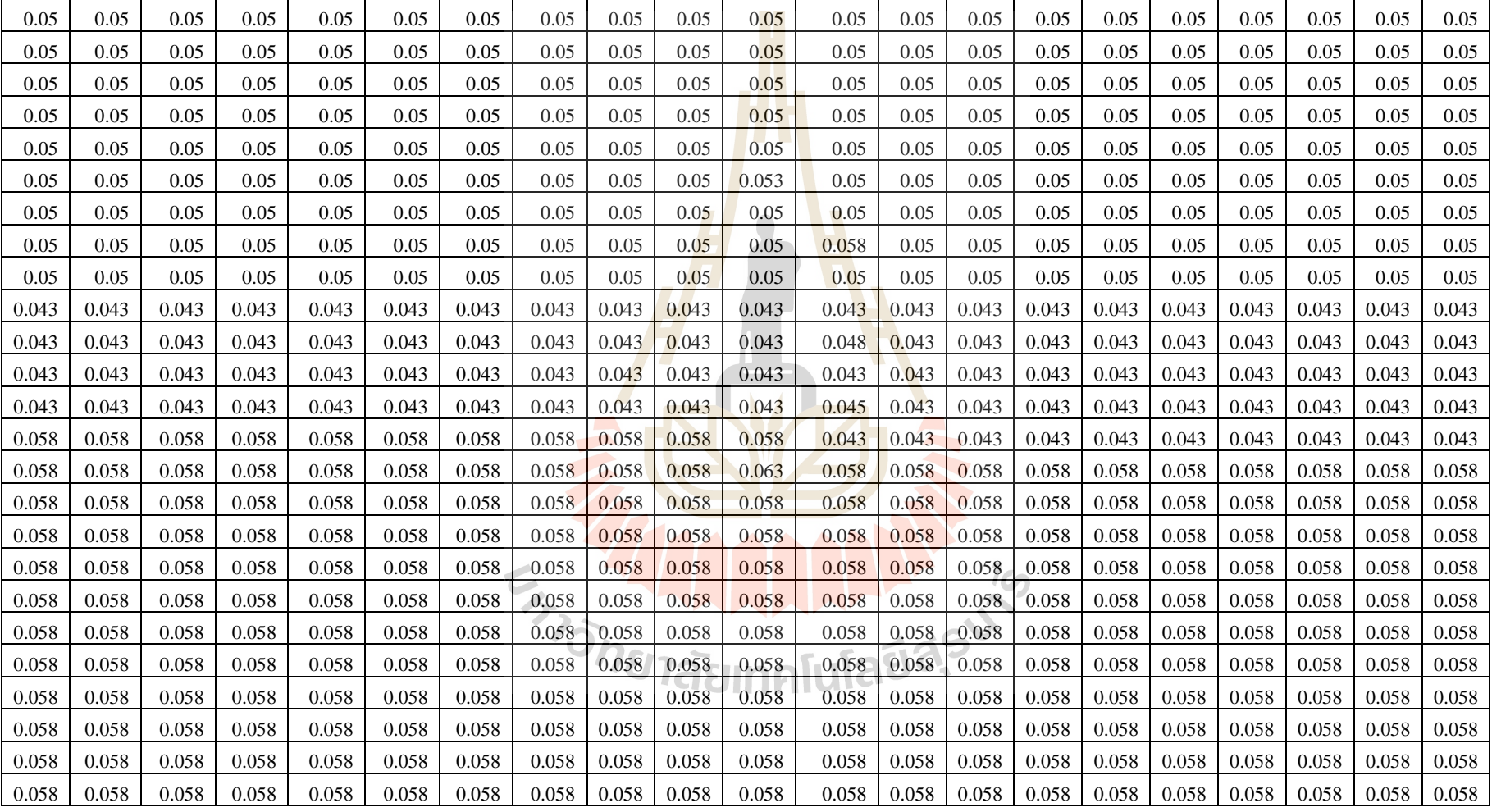

#### **Table A.1.3** Porosity distribution of 3<sup>rd</sup> layer of NE field

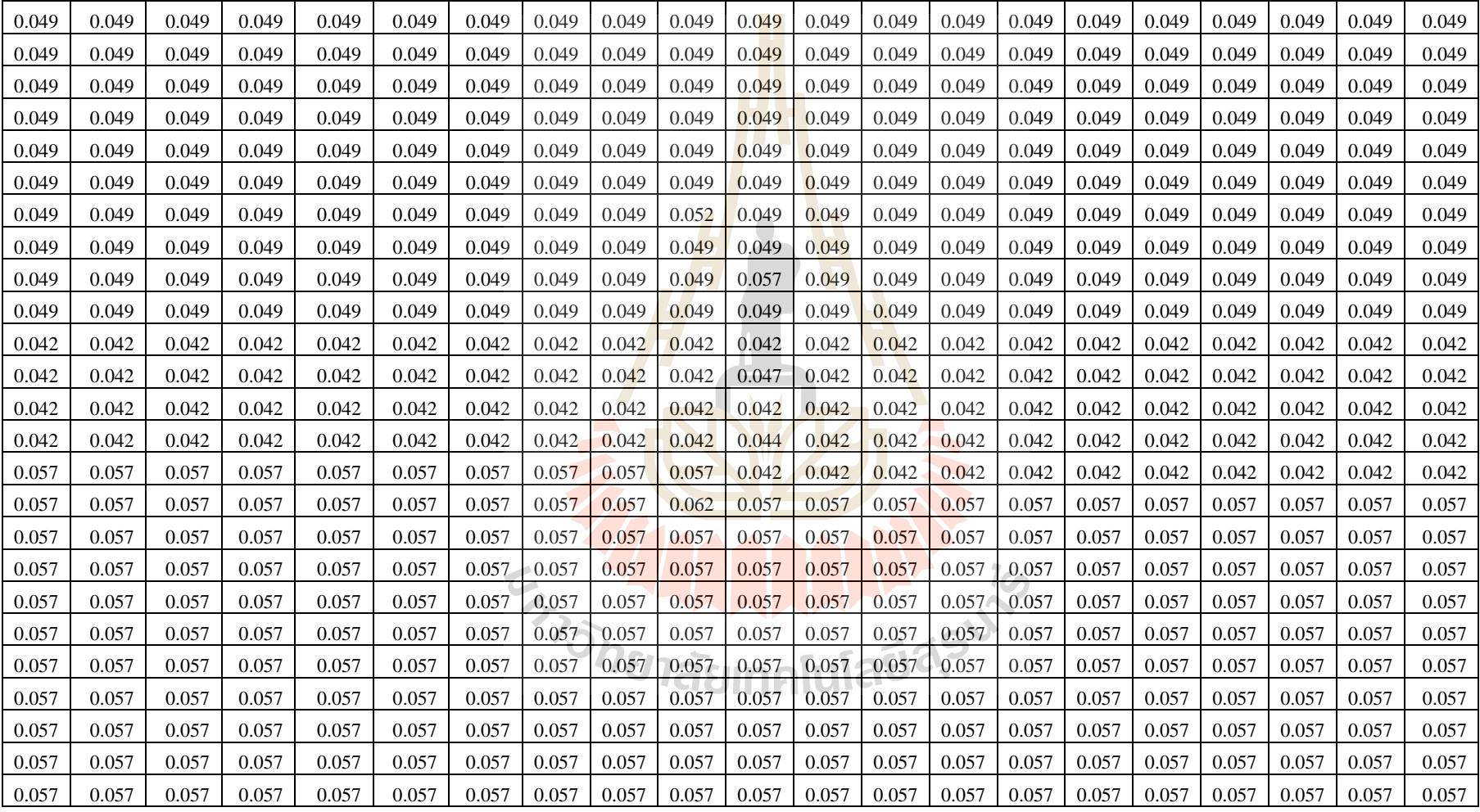

#### **Table A.1.4** Porosity distribution of 4<sup>th</sup> layer of NE field

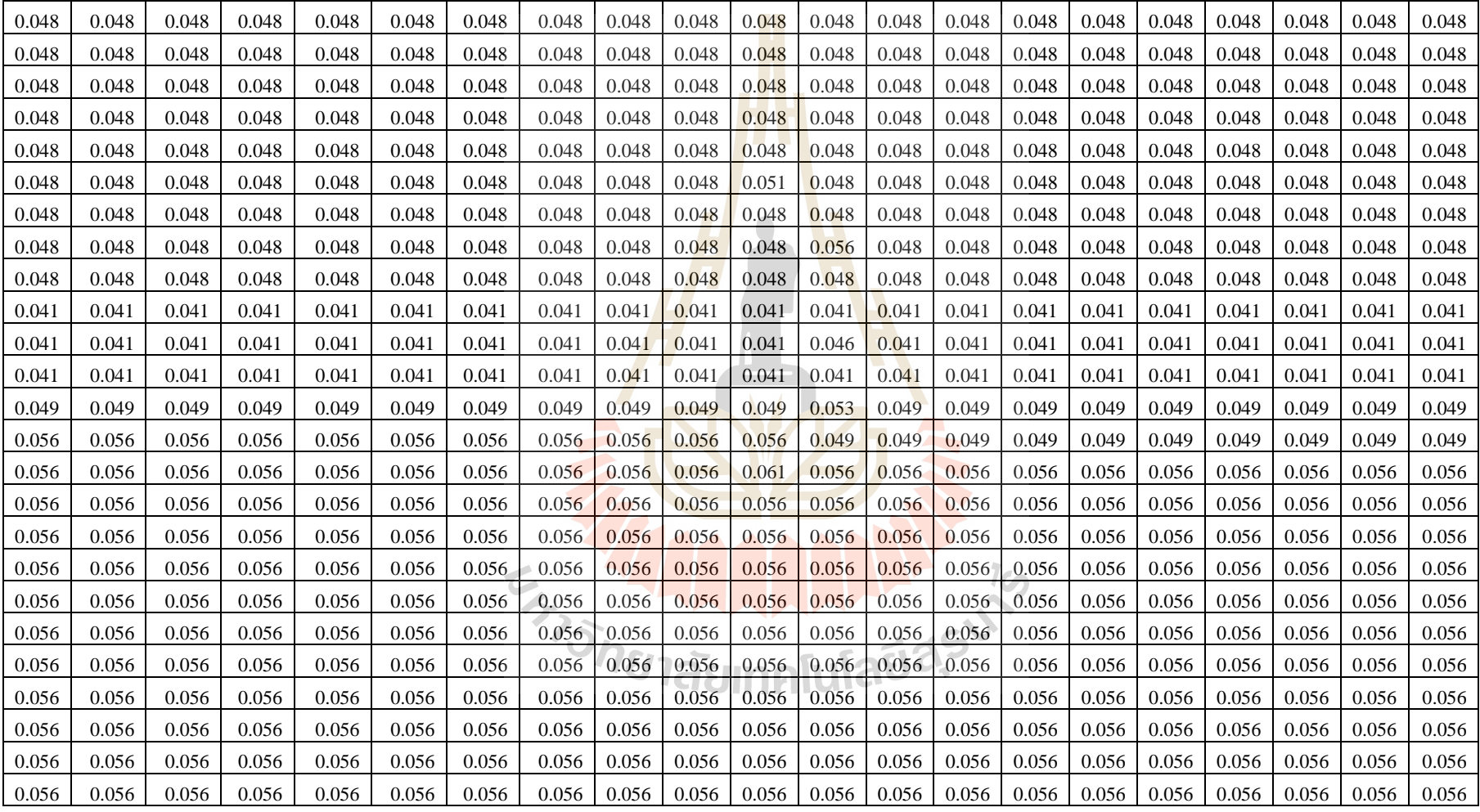

## **Table A.1.5** Porosity distribution of 5<sup>th</sup> layer of NE field

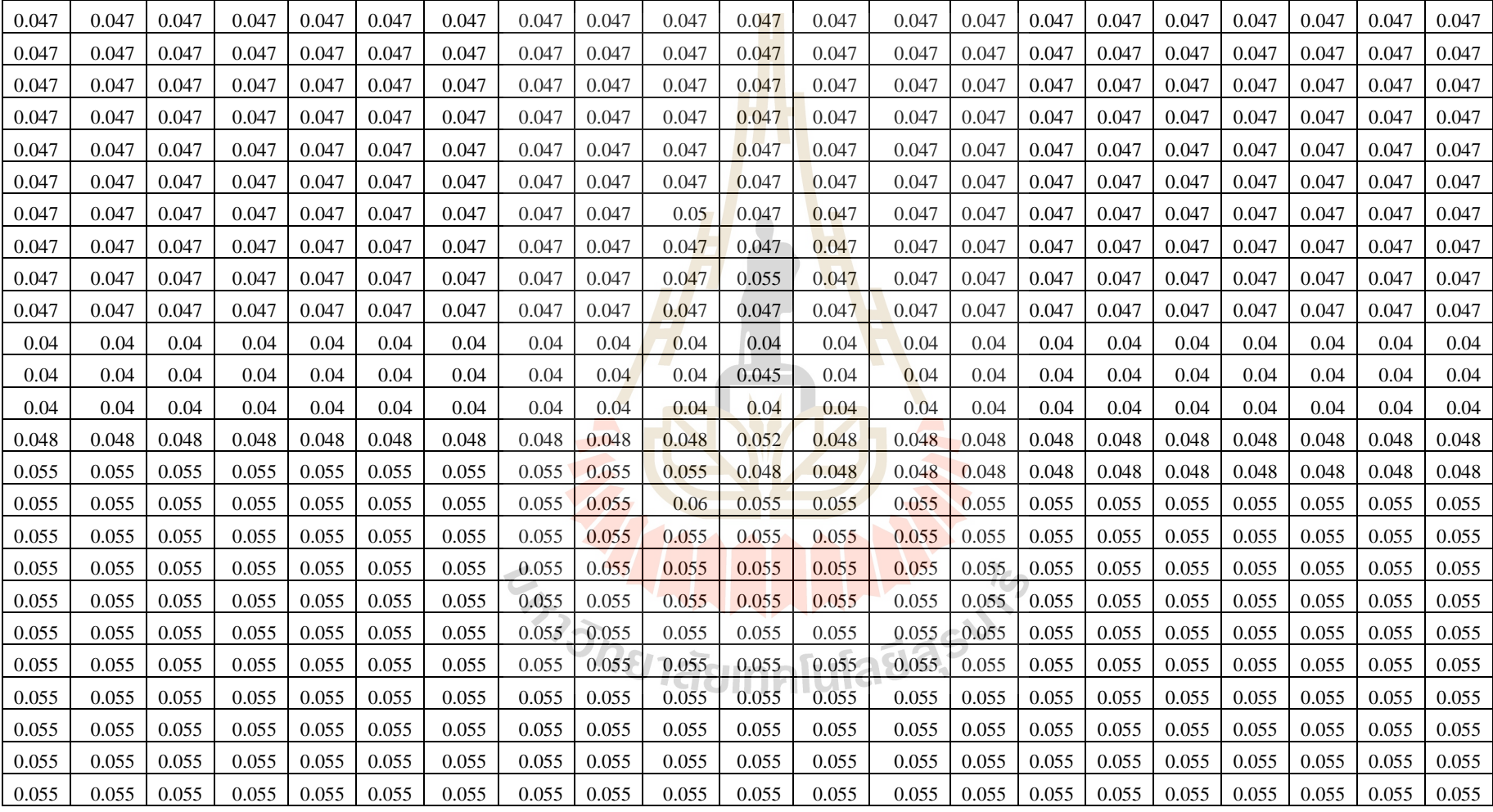

#### **Table A.1.6** Porosity distribution of  $6^{th}$  layer of NE field

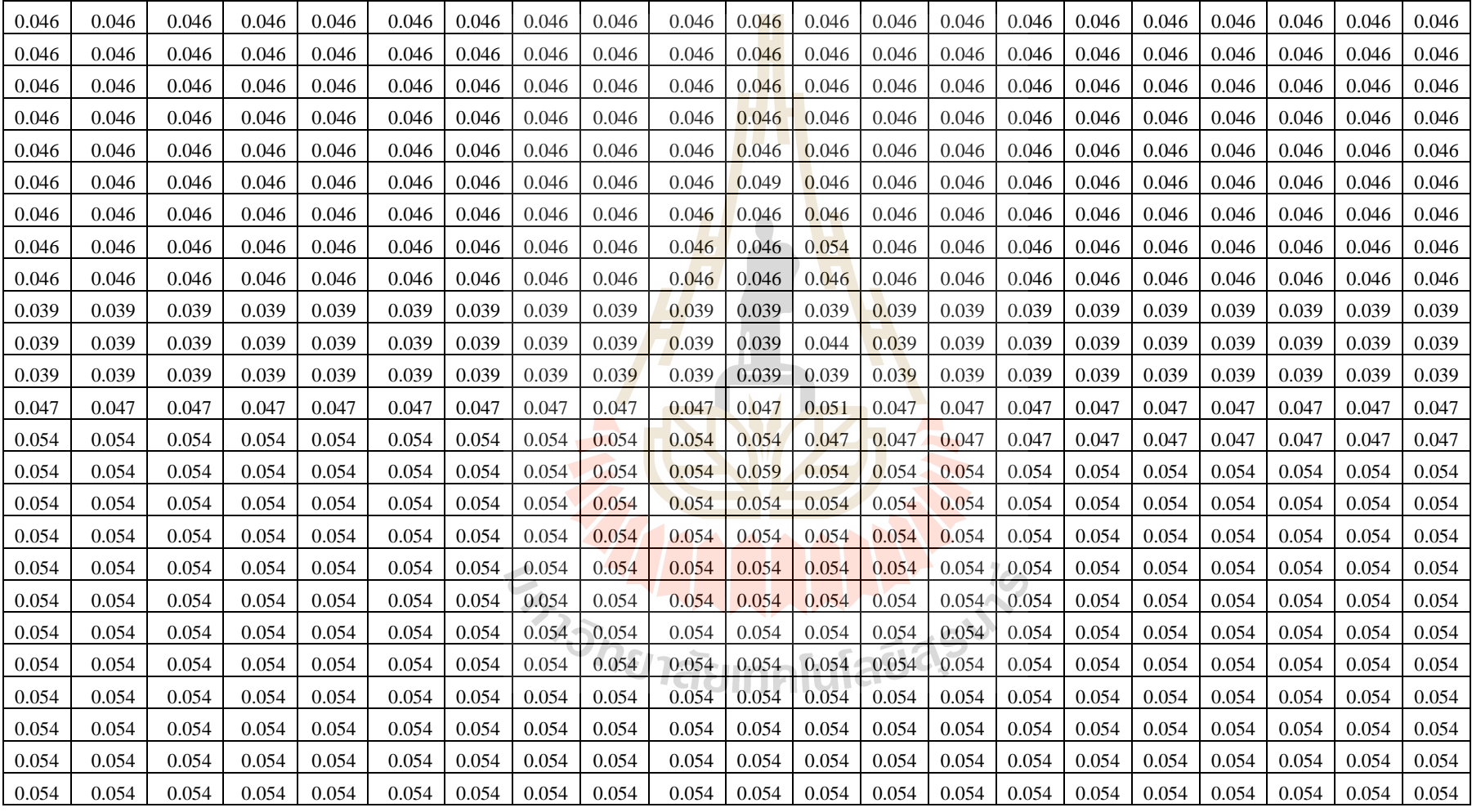

## **Table A.1.7** Porosity distribution of 7<sup>th</sup> layer of NE field

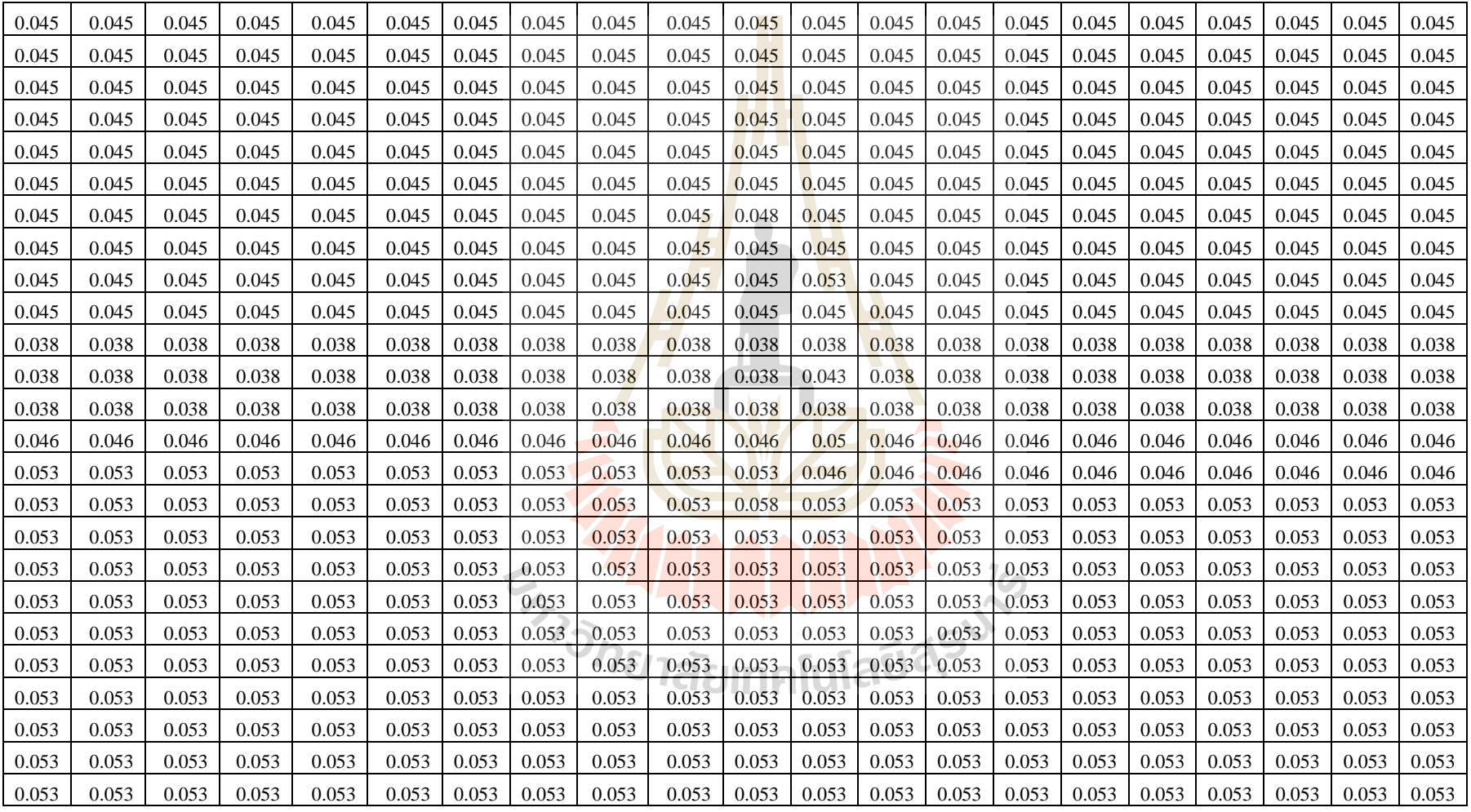

## Table A.1.8 Porosity distribution of 8<sup>th</sup> layer of NE field

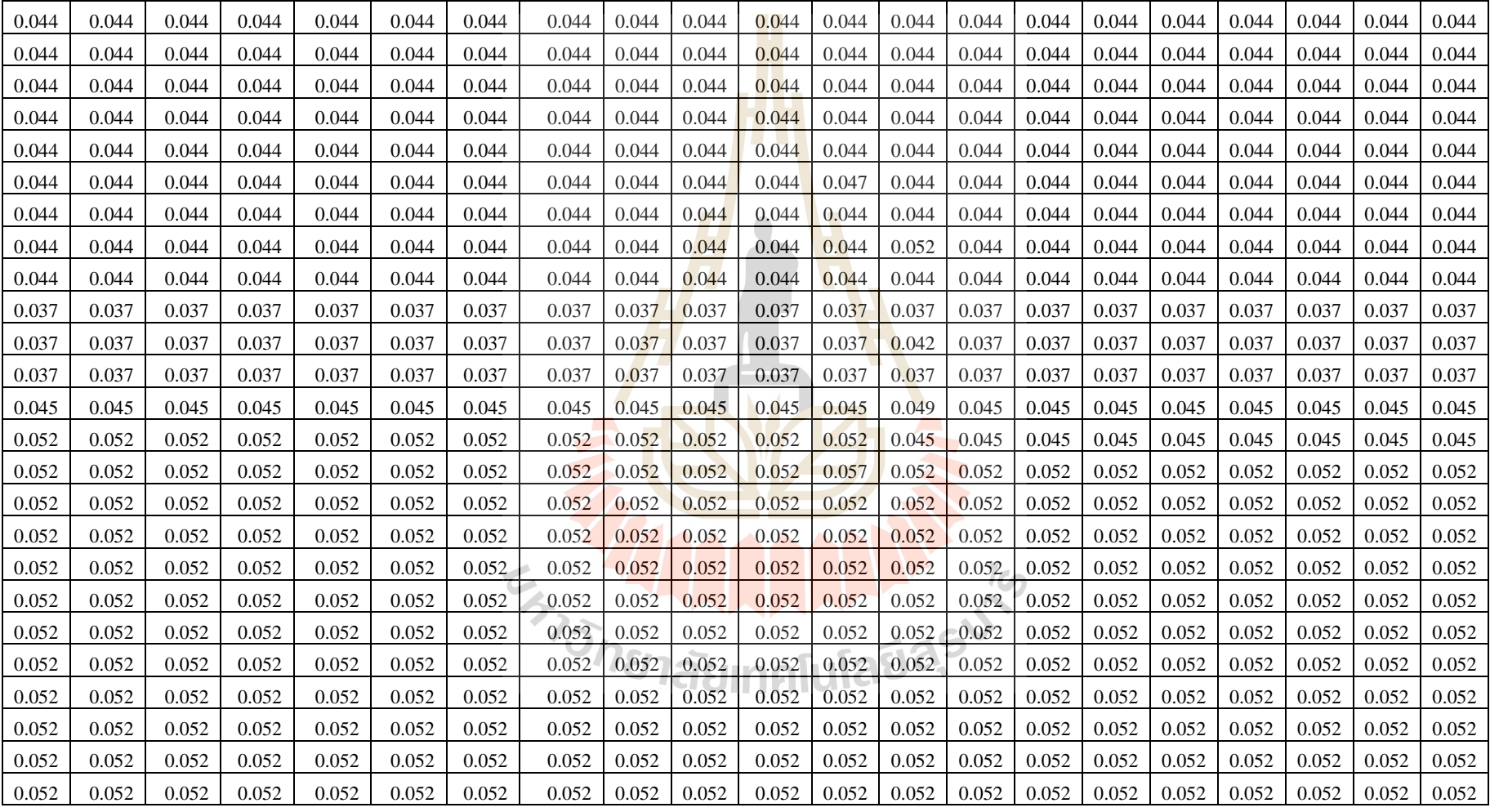

## Table A.1.9 Porosity distribution of 9<sup>th</sup> layer of NE field

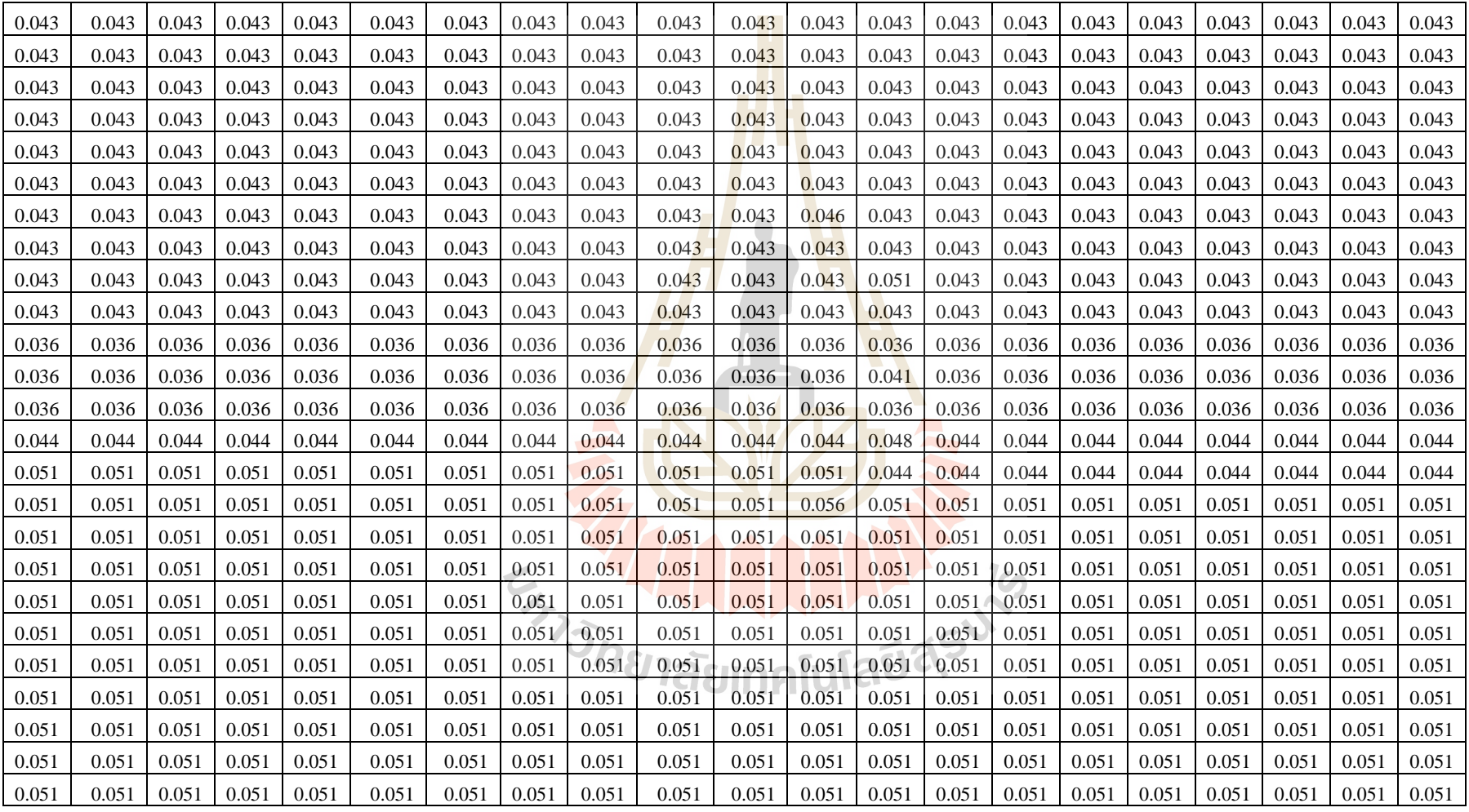

#### **Table A.1.10** Porosity distribution of 10<sup>th</sup> layer of NE field

| 0.7  | 0.7  | 0.7  | 0.7  | 0.7  | 0.7  | 0.7  | 0.7  | 0.7  | 0.7  | 0.7  | $0.5^{\circ}$ | 0.5 | 0.5 | 0.5 | 0.5 | 0.5 | 0.5 | 0.5 | 0.5 | 0.5 |
|------|------|------|------|------|------|------|------|------|------|------|---------------|-----|-----|-----|-----|-----|-----|-----|-----|-----|
| 0.7  | 0.7  | 0.7  | 0.7  | 0.7  | 0.7  | 0.7  | 0.7  | 0.7  | 0.7  | 0.7  | 0.5           | 0.5 | 0.5 | 0.5 | 0.5 | 0.5 | 0.5 | 0.5 | 0.5 | 0.5 |
| 0.7  | 0.7  | 0.7  | 0.7  | 0.7  | 0.7  | 0.7  | 0.7  | 0.7  | 0.7  | 0.7  | $0.5^{\circ}$ | 0.5 | 0.5 | 0.5 | 0.5 | 0.5 | 0.5 | 0.5 | 0.5 | 0.5 |
| 0.7  | 0.7  | 0.7  | 0.7  | 0.7  | 0.7  | 0.7  | 0.7  | 0.7  | 0.7  | 0.7  | 0.5           | 0.5 | 0.5 | 0.5 | 0.5 | 0.5 | 0.5 | 0.5 | 0.5 | 0.5 |
| 0.7  | 0.7  | 0.7  | 0.7  | 0.7  | 0.7  | 0.7  | 0.7  | 0.7  | 0.7  | 0.7  | 0.5           | 0.5 | 0.5 | 0.5 | 0.5 | 0.5 | 0.5 | 0.5 | 0.5 | 0.5 |
| 0.7  | 0.7  | 0.7  | 0.7  | 0.7  | 0.7  | 0.7  | 0.7  | 0.7  | 0.7  | 0.7  | 0.5           | 0.5 | 0.5 | 0.5 | 0.5 | 0.5 | 0.5 | 0.5 | 0.5 | 0.5 |
| 0.5  | 0.5  | 0.5  | 0.5  | 0.5  | 0.5  | 0.5  | 0.5  | 0.5  | 0.5  | 0.5  | 0.5           | 0.5 | 0.5 | 0.5 | 0.5 | 0.5 | 0.5 | 0.5 | 0.5 | 0.5 |
| 0.4  | 0.4  | 0.4  | 0.4  | 0.4  | 0.4  | 0.4  | 0.4  | 0.4  | 0.4  | 0.4  | 0.6           | 0.4 | 0.4 | 0.4 | 0.4 | 0.4 | 0.4 | 0.4 | 0.4 | 0.4 |
| 0.4  | 0.4  | 0.4  | 0.4  | 0.4  | 0.4  | 0.4  | 0.4  | 0.4  | 0.4  | 0.4  | 0.4           | 0.4 | 0.4 | 0.4 | 0.4 | 0.4 | 0.4 | 0.4 | 0.4 | 0.4 |
| 0.4  | 0.4  | 0.4  | 0.4  | 0.4  | 0.4  | 0.4  | 0.4  | 0.4  | 0.4  | 0.4  | 0.4           | 0.4 | 0.4 | 0.4 | 0.4 | 0.4 | 0.4 | 0.4 | 0.4 | 0.4 |
| 0.4  | 0.4  | 0.4  | 0.4  | 0.4  | 0.4  | 0.4  | 0.4  | 0.4  | 0.4  | 0.4  | 0.43          | 0.4 | 0.4 | 0.4 | 0.4 | 0.4 | 0.4 | 0.4 | 0.4 | 0.4 |
| 0.3  | 0.3  | 0.3  | 0.3  | 0.3  | 0.3  | 0.3  | 0.3  | 0.3  | 0.3  | 0.3  | 0.3           | 0.3 | 0.3 | 0.3 | 0.3 | 0.3 | 0.3 | 0.3 | 0.3 | 0.3 |
| 0.3  | 0.3  | 0.3  | 0.3  | 0.3  | 0.3  | 0.3  | 0.3  | 0.3  | 0.3  | 0.3  | 0.35          | 0.3 | 0.3 | 0.3 | 0.3 | 0.3 | 0.3 | 0.3 | 0.3 | 0.3 |
| 0.7  | 0.7  | 0.7  | 0.7  | 0.7  | 0.7  | 0.7  | 0.7  | 0.7  | 0.7  | 0.7  | 0.3           | 0.3 | 0.3 | 0.3 | 0.3 | 0.3 | 0.3 | 0.3 | 0.3 | 0.3 |
| 0.75 | 0.75 | 0.75 | 0.75 | 0.75 | 0.75 | 0.75 | 0.75 | 0.75 | 0.75 | 0.75 | 0.7           | 0.7 | 0.7 | 0.7 | 0.7 | 0.7 | 0.7 | 0.7 | 0.7 | 0.7 |
| 0.75 | 0.75 | 0.75 | 0.75 | 0.75 | 0.75 | 0.75 | 0.75 | 0.75 | 0.75 | 0.75 | 0.7           | 0.7 | 0.7 | 0.7 | 0.7 | 0.7 | 0.7 | 0.7 | 0.7 | 0.7 |
| 0.75 | 0.75 | 0.75 | 0.75 | 0.75 | 0.75 | 0.75 | 0.75 | 0.75 | 0.75 | 0.75 | 0.7           | 0.7 | 0.7 | 0.7 | 0.7 | 0.7 | 0.7 | 0.7 | 0.7 | 0.7 |
| 0.75 | 0.75 | 0.75 | 0.75 | 0.75 | 0.75 | 0.75 | 0.75 | 0.75 | 0.75 | 0.75 | 0.7           | 0.7 | 0.7 | 0.7 | 0.7 | 0.7 | 0.7 | 0.7 | 0.7 | 0.7 |
| 0.75 | 0.75 | 0.75 | 0.75 | 0.75 | 0.75 | 0.75 | 0.75 | 0.75 | 0.75 | 0.75 | 0.7           | 0.7 | 0.7 | 0.7 | 0.7 | 0.7 | 0.7 | 0.7 | 0.7 | 0.7 |
| 0.75 | 0.75 | 0.75 | 0.75 | 0.75 | 0.75 | 0.75 | 0.75 | 0.75 | 0.75 | 0.75 | 0.7           | 0.7 | 0.7 | 0.7 | 0.7 | 0.7 | 0.7 | 0.7 | 0.7 | 0.7 |
| 0.75 | 0.75 | 0.75 | 0.75 | 0.75 | 0.75 | 0.75 | 0.75 | 0.75 | 0.75 | 0.75 | 0.7           | 0.7 | 0.7 | 0.7 | 0.7 | 0.7 | 0.7 | 0.7 | 0.7 | 0.7 |
| 0.75 | 0.75 | 0.75 | 0.75 | 0.75 | 0.75 | 0.75 | 0.75 | 0.75 | 0.75 | 0.75 | 0.7           | 0.7 | 0.7 | 0.7 | 0.7 | 0.7 | 0.7 | 0.7 | 0.7 | 0.7 |
| 0.75 | 0.75 | 0.75 | 0.75 | 0.75 | 0.75 | 0.75 | 0.75 | 0.75 | 0.75 | 0.75 | 0.7           | 0.7 | 0.7 | 0.7 | 0.7 | 0.7 | 0.7 | 0.7 | 0.7 | 0.7 |
| 0.75 | 0.75 | 0.75 | 0.75 | 0.75 | 0.75 | 0.75 | 0.75 | 0.75 | 0.75 | 0.75 | 0.7           | 0.7 | 0.7 | 0.7 | 0.7 | 0.7 | 0.7 | 0.7 | 0.7 | 0.7 |
| 0.75 | 0.75 | 0.75 | 0.75 | 0.75 | 0.75 | 0.75 | 0.75 | 0.75 | 0.75 | 0.75 | 0.7           | 0.7 | 0.7 | 0.7 | 0.7 | 0.7 | 0.7 | 0.7 | 0.7 | 0.7 |

**Table A.2.1** Permeability distribution of 1<sup>st</sup> layer of NE field by natural flow

| 0.48 | 0.48 | 0.48 | 0.48 | 0.48 | 0.48 | 0.48 | 0.48 | 0.48 | 0.48 | 0.48 | 0.48 | 0.48 | 0.48 | 0.48 | 0.48 | 0.48 | 0.48 | 0.48 | 0.48 | 0.48 |
|------|------|------|------|------|------|------|------|------|------|------|------|------|------|------|------|------|------|------|------|------|
| 0.48 | 0.48 | 0.48 | 0.48 | 0.48 | 0.48 | 0.48 | 0.48 | 0.48 | 0.48 | 0.48 | 0.48 | 0.48 | 0.48 | 0.48 | 0.48 | 0.48 | 0.48 | 0.48 | 0.48 | 0.48 |
| 0.48 | 0.48 | 0.48 | 0.48 | 0.48 | 0.48 | 0.48 | 0.48 | 0.48 | 0.48 | 0.48 | 0.48 | 0.48 | 0.48 | 0.48 | 0.48 | 0.48 | 0.48 | 0.48 | 0.48 | 0.48 |
| 0.48 | 0.48 | 0.48 | 0.48 | 0.48 | 0.48 | 0.48 | 0.48 | 0.48 | 0.48 | 0.48 | 0.48 | 0.48 | 0.48 | 0.48 | 0.48 | 0.48 | 0.48 | 0.48 | 0.48 | 0.48 |
| 0.48 | 0.48 | 0.48 | 0.48 | 0.48 | 0.48 | 0.48 | 0.48 | 0.48 | 0.48 | 0.48 | 0.48 | 0.48 | 0.48 | 0.48 | 0.48 | 0.48 | 0.48 | 0.48 | 0.48 | 0.48 |
| 0.48 | 0.48 | 0.48 | 0.48 | 0.48 | 0.48 | 0.48 | 0.48 | 0.48 | 0.48 | 0.48 | 0.48 | 0.48 | 0.48 | 0.48 | 0.48 | 0.48 | 0.48 | 0.48 | 0.48 | 0.48 |
| 0.68 | 0.68 | 0.68 | 0.68 | 0.68 | 0.68 | 0.68 | 0.68 | 0.68 | 0.68 | 0.48 | 0.48 | 0.48 | 0.48 | 0.48 | 0.48 | 0.48 | 0.48 | 0.48 | 0.48 | 0.48 |
| 0.48 | 0.48 | 0.48 | 0.48 | 0.48 | 0.48 | 0.48 | 0.48 | 0.48 | 0.48 | 0.48 | 0.48 | 0.48 | 0.48 | 0.48 | 0.48 | 0.48 | 0.48 | 0.48 | 0.48 | 0.48 |
| 0.39 | 0.39 | 0.39 | 0.39 | 0.39 | 0.39 | 0.39 | 0.39 | 0.39 | 0.39 | 0.59 | 0.39 | 0.39 | 0.39 | 0.39 | 0.39 | 0.39 | 0.39 | 0.39 | 0.39 | 0.39 |
| 0.39 | 0.39 | 0.39 | 0.39 | 0.39 | 0.39 | 0.39 | 0.39 | 0.39 | 0.39 | 0.39 | 0.39 | 0.39 | 0.39 | 0.39 | 0.39 | 0.39 | 0.39 | 0.39 | 0.39 | 0.39 |
| 0.39 | 0.39 | 0.39 | 0.39 | 0.39 | 0.39 | 0.39 | 0.39 | 0.39 | 0.39 | 0.39 | 0.39 | 0.39 | 0.39 | 0.39 | 0.39 | 0.39 | 0.39 | 0.39 | 0.39 | 0.39 |
| 0.39 | 0.39 | 0.39 | 0.39 | 0.39 | 0.39 | 0.39 | 0.39 | 0.39 | 0.39 | 0.42 | 0.39 | 0.39 | 0.39 | 0.39 | 0.39 | 0.39 | 0.39 | 0.39 | 0.39 | 0.39 |
| 0.38 | 0.38 | 0.38 | 0.38 | 0.38 | 0.38 | 0.38 | 0.38 | 0.38 | 0.38 | 0.38 | 0.38 | 0.38 | 0.38 | 0.38 | 0.38 | 0.38 | 0.38 | 0.38 | 0.38 | 0.38 |
| 0.29 | 0.29 | 0.29 | 0.29 | 0.29 | 0.29 | 0.29 | 0.29 | 0.29 | 0.29 | 0.34 | 0.29 | 0.29 | 0.29 | 0.29 | 0.29 | 0.29 | 0.29 | 0.29 | 0.29 | 0.29 |
| 0.29 | 0.29 | 0.29 | 0.29 | 0.29 | 0.29 | 0.29 | 0.29 | 0.29 | 0.29 | 0.29 | 0.29 | 0.29 | 0.29 | 0.29 | 0.29 | 0.29 | 0.29 | 0.29 | 0.29 | 0.29 |
| 0.73 | 0.73 | 0.73 | 0.73 | 0.73 | 0.73 | 0.73 | 0.73 | 0.73 | 0.73 | 0.69 | 0.69 | 0.69 | 0.69 | 0.69 | 0.69 | 0.69 | 0.69 | 0.69 | 0.69 | 0.69 |
| 0.73 | 0.73 | 0.73 | 0.73 | 0.73 | 0.73 | 0.73 | 0.73 | 0.73 | 0.73 | 0.69 | 0.69 | 0.69 | 0.69 | 0.69 | 0.69 | 0.69 | 0.69 | 0.69 | 0.69 | 0.69 |
| 0.73 | 0.73 | 0.73 | 0.73 | 0.73 | 0.73 | 0.73 | 0.73 | 0.73 | 0.73 | 0.69 | 0.69 | 0.69 | 0.69 | 0.69 | 0.69 | 0.69 | 0.69 | 0.69 | 0.69 | 0.69 |
| 0.73 | 0.73 | 0.73 | 0.73 | 0.73 | 0.73 | 0.73 | 0.73 | 0.73 | 0.73 | 0.69 | 0.69 | 0.69 | 0.69 | 0.69 | 0.69 | 0.69 | 0.69 | 0.69 | 0.69 | 0.69 |
| 0.73 | 0.73 | 0.73 | 0.73 | 0.73 | 0.73 | 0.73 | 0.73 | 0.73 | 0.73 | 0.69 | 0.69 | 0.69 | 0.69 | 0.69 | 0.69 | 0.69 | 0.69 | 0.69 | 0.69 | 0.69 |
| 0.73 | 0.73 | 0.73 | 0.73 | 0.73 | 0.73 | 0.73 | 0.73 | 0.73 | 0.73 | 0.69 | 0.69 | 0.69 | 0.69 | 0.69 | 0.69 | 0.69 | 0.69 | 0.69 | 0.69 | 0.69 |
| 0.73 | 0.73 | 0.73 | 0.73 | 0.73 | 0.73 | 0.73 | 0.73 | 0.73 | 0.73 | 0.69 | 0.69 | 0.69 | 0.69 | 0.69 | 0.69 | 0.69 | 0.69 | 0.69 | 0.69 | 0.69 |
| 0.73 | 0.73 | 0.73 | 0.73 | 0.73 | 0.73 | 0.73 | 0.73 | 0.73 | 0.73 | 0.69 | 0.69 | 0.69 | 0.69 | 0.69 | 0.69 | 0.69 | 0.69 | 0.69 | 0.69 | 0.69 |
| 0.73 | 0.73 | 0.73 | 0.73 | 0.73 | 0.73 | 0.73 | 0.73 | 0.73 | 0.73 | 0.69 | 0.69 | 0.69 | 0.69 | 0.69 | 0.69 | 0.69 | 0.69 | 0.69 | 0.69 | 0.69 |
| 0.73 | 0.73 | 0.73 | 0.73 | 0.73 | 0.73 | 0.73 | 0.73 | 0.73 | 0.73 | 0.69 | 0.69 | 0.69 | 0.69 | 0.69 | 0.69 | 0.69 | 0.69 | 0.69 | 0.69 | 0.69 |

**Table A.2.2** Permeability distribution of  $2<sup>nd</sup>$  layer of NE field by natural flow

| 0.47 | 0.47 | 0.47 | 0.47 | 0.47 | 0.47 | 0.47 | 0.47 | 0.47 | 0.47 | 0.47 | 0.47 | 0.47 | 0.47 | 0.47 | 0.47 | 0.47 | 0.47 | 0.47 | 0.47 | 0.47 |
|------|------|------|------|------|------|------|------|------|------|------|------|------|------|------|------|------|------|------|------|------|
| 0.47 | 0.47 | 0.47 | 0.47 | 0.47 | 0.47 | 0.47 | 0.47 | 0.47 | 0.47 | 0.47 | 0.47 | 0.47 | 0.47 | 0.47 | 0.47 | 0.47 | 0.47 | 0.47 | 0.47 | 0.47 |
| 0.47 | 0.47 | 0.47 | 0.47 | 0.47 | 0.47 | 0.47 | 0.47 | 0.47 | 0.47 | 0.47 | 0.47 | 0.47 | 0.47 | 0.47 | 0.47 | 0.47 | 0.47 | 0.47 | 0.47 | 0.47 |
| 0.47 | 0.47 | 0.47 | 0.47 | 0.47 | 0.47 | 0.47 | 0.47 | 0.47 | 0.47 | 0.47 | 0.47 | 0.47 | 0.47 | 0.47 | 0.47 | 0.47 | 0.47 | 0.47 | 0.47 | 0.47 |
| 0.47 | 0.47 | 0.47 | 0.47 | 0.47 | 0.47 | 0.47 | 0.47 | 0.47 | 0.47 | 0.47 | 0.47 | 0.47 | 0.47 | 0.47 | 0.47 | 0.47 | 0.47 | 0.47 | 0.47 | 0.47 |
| 0.47 | 0.47 | 0.47 | 0.47 | 0.47 | 0.47 | 0.47 | 0.47 | 0.47 | 0.47 | 0.66 | 0.47 | 0.47 | 0.47 | 0.47 | 0.47 | 0.47 | 0.47 | 0.47 | 0.47 | 0.47 |
| 0.47 | 0.47 | 0.47 | 0.47 | 0.47 | 0.47 | 0.47 | 0.47 | 0.47 | 0.47 | 0.47 | 0.47 | 0.47 | 0.47 | 0.47 | 0.47 | 0.47 | 0.47 | 0.47 | 0.47 | 0.47 |
| 0.38 | 0.38 | 0.38 | 0.38 | 0.38 | 0.38 | 0.38 | 0.38 | 0.38 | 0.38 | 0.38 | 0.58 | 0.38 | 0.38 | 0.38 | 0.38 | 0.38 | 0.38 | 0.38 | 0.38 | 0.38 |
| 0.38 | 0.38 | 0.38 | 0.38 | 0.38 | 0.38 | 0.38 | 0.38 | 0.38 | 0.38 | 0.38 | 0.38 | 0.38 | 0.38 | 0.38 | 0.38 | 0.38 | 0.38 | 0.38 | 0.38 | 0.38 |
| 0.38 | 0.38 | 0.38 | 0.38 | 0.38 | 0.38 | 0.38 | 0.38 | 0.38 | 0.38 | 0.38 | 0.38 | 0.38 | 0.38 | 0.38 | 0.38 | 0.38 | 0.38 | 0.38 | 0.38 | 0.38 |
| 0.38 | 0.38 | 0.38 | 0.38 | 0.38 | 0.38 | 0.38 | 0.38 | 0.38 | 0.38 | 0.38 | 0.41 | 0.38 | 0.38 | 0.38 | 0.38 | 0.38 | 0.38 | 0.38 | 0.38 | 0.38 |
| 0.28 | 0.28 | 0.28 | 0.28 | 0.28 | 0.28 | 0.28 | 0.28 | 0.28 | 0.28 | 0.28 | 0.28 | 0.28 | 0.28 | 0.28 | 0.28 | 0.28 | 0.28 | 0.28 | 0.28 | 0.28 |
| 0.28 | 0.28 | 0.28 | 0.28 | 0.28 | 0.28 | 0.28 | 0.28 | 0.28 | 0.28 | 0.28 | 0.32 | 0.28 | 0.28 | 0.28 | 0.28 | 0.28 | 0.28 | 0.28 | 0.28 | 0.28 |
| 0.68 | 0.68 | 0.68 | 0.68 | 0.68 | 0.68 | 0.68 | 0.68 | 0.68 | 0.68 | 0.68 | 0.28 | 0.28 | 0.28 | 0.28 | 0.28 | 0.28 | 0.28 | 0.28 | 0.28 | 0.28 |
| 0.68 | 0.68 | 0.68 | 0.68 | 0.68 | 0.68 | 0.68 | 0.68 | 0.68 | 0.68 | 0.72 | 0.68 | 0.68 | 0.68 | 0.68 | 0.68 | 0.68 | 0.68 | 0.68 | 0.68 | 0.68 |
| 0.68 | 0.68 | 0.68 | 0.68 | 0.68 | 0.68 | 0.68 | 0.68 | 0.68 | 0.68 | 0.68 | 0.68 | 0.68 | 0.68 | 0.68 | 0.68 | 0.68 | 0.68 | 0.68 | 0.68 | 0.68 |
| 0.68 | 0.68 | 0.68 | 0.68 | 0.68 | 0.68 | 0.68 | 0.68 | 0.68 | 0.68 | 0.68 | 0.68 | 0.68 | 0.68 | 0.68 | 0.68 | 0.68 | 0.68 | 0.68 | 0.68 | 0.68 |
| 0.68 | 0.68 | 0.68 | 0.68 | 0.68 | 0.68 | 0.68 | 0.68 | 0.68 | 0.68 | 0.68 | 0.68 | 0.68 | 0.68 | 0.68 | 0.68 | 0.68 | 0.68 | 0.68 | 0.68 | 0.68 |
| 0.68 | 0.68 | 0.68 | 0.68 | 0.68 | 0.68 | 0.68 | 0.68 | 0.68 | 0.68 | 0.68 | 0.68 | 0.68 | 0.68 | 0.68 | 0.68 | 0.68 | 0.68 | 0.68 | 0.68 | 0.68 |
| 0.68 | 0.68 | 0.68 | 0.68 | 0.68 | 0.68 | 0.68 | 0.68 | 0.68 | 0.68 | 0.68 | 0.68 | 0.68 | 0.68 | 0.68 | 0.68 | 0.68 | 0.68 | 0.68 | 0.68 | 0.68 |
| 0.68 | 0.68 | 0.68 | 0.68 | 0.68 | 0.68 | 0.68 | 0.68 | 0.68 | 0.68 | 0.68 | 0.68 | 0.68 | 0.68 | 0.68 | 0.68 | 0.68 | 0.68 | 0.68 | 0.68 | 0.68 |
| 0.68 | 0.68 | 0.68 | 0.68 | 0.68 | 0.68 | 0.68 | 0.68 | 0.68 | 0.68 | 0.68 | 0.68 | 0.68 | 0.68 | 0.68 | 0.68 | 0.68 | 0.68 | 0.68 | 0.68 | 0.68 |
| 0.68 | 0.68 | 0.68 | 0.68 | 0.68 | 0.68 | 0.68 | 0.68 | 0.68 | 0.68 | 0.68 | 0.68 | 0.68 | 0.68 | 0.68 | 0.68 | 0.68 | 0.68 | 0.68 | 0.68 | 0.68 |
| 0.68 | 0.68 | 0.68 | 0.68 | 0.68 | 0.68 | 0.68 | 0.68 | 0.68 | 0.68 | 0.68 | 0.68 | 0.68 | 0.68 | 0.68 | 0.68 | 0.68 | 0.68 | 0.68 | 0.68 | 0.68 |
| 0.68 | 0.68 | 0.68 | 0.68 | 0.68 | 0.68 | 0.68 | 0.68 | 0.68 | 0.68 | 0.68 | 0.68 | 0.68 | 0.68 | 0.68 | 0.68 | 0.68 | 0.68 | 0.68 | 0.68 | 0.68 |

**Table A.2.3** Permeability distribution of 3<sup>rd</sup> layer of NE field by natural flow

| 0.45 | 0.45 | 0.45 | 0.45 | 0.45 | 0.45 | 0.45 | 0.45 | 0.45 | 0.45 | 0.45 | 0.45 | 0.45 | 0.45 | 0.45 | 0.45 | 0.45 | 0.45 | 0.45 | 0.45 | 0.45 |
|------|------|------|------|------|------|------|------|------|------|------|------|------|------|------|------|------|------|------|------|------|
| 0.45 | 0.45 | 0.45 | 0.45 | 0.45 | 0.45 | 0.45 | 0.45 | 0.45 | 0.45 | 0.45 | 0.45 | 0.45 | 0.45 | 0.45 | 0.45 | 0.45 | 0.45 | 0.45 | 0.45 | 0.45 |
| 0.45 | 0.45 | 0.45 | 0.45 | 0.45 | 0.45 | 0.45 | 0.45 | 0.45 | 0.45 | 0.45 | 0.45 | 0.45 | 0.45 | 0.45 | 0.45 | 0.45 | 0.45 | 0.45 | 0.45 | 0.45 |
| 0.45 | 0.45 | 0.45 | 0.45 | 0.45 | 0.45 | 0.45 | 0.45 | 0.45 | 0.45 | 0.45 | 0.45 | 0.45 | 0.45 | 0.45 | 0.45 | 0.45 | 0.45 | 0.45 | 0.45 | 0.45 |
| 0.45 | 0.45 | 0.45 | 0.45 | 0.45 | 0.45 | 0.45 | 0.45 | 0.45 | 0.45 | 0.45 | 0.45 | 0.45 | 0.45 | 0.45 | 0.45 | 0.45 | 0.45 | 0.45 | 0.45 | 0.45 |
| 0.45 | 0.45 | 0.45 | 0.45 | 0.45 | 0.45 | 0.45 | 0.45 | 0.45 | 0.45 | 0.45 | 0.45 | 0.45 | 0.45 | 0.45 | 0.45 | 0.45 | 0.45 | 0.45 | 0.45 | 0.45 |
| 0.45 | 0.45 | 0.45 | 0.45 | 0.45 | 0.45 | 0.45 | 0.45 | 0.45 | 0.64 | 0.45 | 0.45 | 0.45 | 0.45 | 0.45 | 0.45 | 0.45 | 0.45 | 0.45 | 0.45 | 0.45 |
| 0.45 | 0.45 | 0.45 | 0.45 | 0.45 | 0.45 | 0.45 | 0.45 | 0.45 | 0.45 | 0.45 | 0.45 | 0.45 | 0.45 | 0.45 | 0.45 | 0.45 | 0.45 | 0.45 | 0.45 | 0.45 |
| 0.8  | 0.8  | 0.8  | 0.8  | 0.8  | 0.8  | 0.8  | 0.8  | 0.8  | 0.8  | 0.9  | 0.8  | 0.8  | 0.8  | 0.8  | 0.8  | 0.8  | 0.8  | 0.8  | 0.8  | 0.8  |
| 0.8  | 0.8  | 0.8  | 0.8  | 0.8  | 0.8  | 0.8  | 0.8  | 0.8  | 0.8  | 0.8  | 0.8  | 0.8  | 0.8  | 0.8  | 0.8  | 0.8  | 0.8  | 0.8  | 0.8  | 0.8  |
| 0.36 | 0.36 | 0.36 | 0.36 | 0.36 | 0.36 | 0.36 | 0.36 | 0.36 | 0.36 | 0.36 | 0.36 | 0.36 | 0.36 | 0.36 | 0.36 | 0.36 | 0.36 | 0.36 | 0.36 | 0.36 |
| 0.36 | 0.36 | 0.36 | 0.36 | 0.36 | 0.36 | 0.36 | 0.36 | 0.36 | 0.36 | 0.4  | 0.36 | 0.36 | 0.36 | 0.36 | 0.36 | 0.36 | 0.36 | 0.36 | 0.36 | 0.36 |
| 0.36 | 0.36 | 0.36 | 0.36 | 0.36 | 0.36 | 0.36 | 0.36 | 0.36 | 0.36 | 0.36 | 0.36 | 0.36 | 0.36 | 0.36 | 0.36 | 0.36 | 0.36 | 0.36 | 0.36 | 0.36 |
| 0.26 | 0.26 | 0.26 | 0.26 | 0.26 | 0.26 | 0.26 | 0.26 | 0.26 | 0.26 | 0.3  | 0.26 | 0.26 | 0.26 | 0.26 | 0.26 | 0.26 | 0.26 | 0.26 | 0.26 | 0.26 |
| 0.65 | 0.65 | 0.65 | 0.65 | 0.65 | 0.65 | 0.65 | 0.65 | 0.65 | 0.65 | 0.26 | 0.26 | 0.26 | 0.26 | 0.26 | 0.26 | 0.26 | 0.26 | 0.26 | 0.26 | 0.26 |
| 0.65 | 0.65 | 0.65 | 0.65 | 0.65 | 0.65 | 0.65 | 0.65 | 0.65 | 0.71 | 0.65 | 0.65 | 0.65 | 0.65 | 0.65 | 0.65 | 0.65 | 0.65 | 0.65 | 0.65 | 0.65 |
| 0.65 | 0.65 | 0.65 | 0.65 | 0.65 | 0.65 | 0.65 | 0.65 | 0.65 | 0.65 | 0.65 | 0.65 | 0.65 | 0.65 | 0.65 | 0.65 | 0.65 | 0.65 | 0.65 | 0.65 | 0.65 |
| 0.65 | 0.65 | 0.65 | 0.65 | 0.65 | 0.65 | 0.65 | 0.65 | 0.65 | 0.65 | 0.65 | 0.65 | 0.65 | 0.65 | 0.65 | 0.65 | 0.65 | 0.65 | 0.65 | 0.65 | 0.65 |
| 0.65 | 0.65 | 0.65 | 0.65 | 0.65 | 0.65 | 0.65 | 0.65 | 0.65 | 0.65 | 0.65 | 0.65 | 0.65 | 0.65 | 0.65 | 0.65 | 0.65 | 0.65 | 0.65 | 0.65 | 0.65 |
| 0.65 | 0.65 | 0.65 | 0.65 | 0.65 | 0.65 | 0.65 | 0.65 | 0.65 | 0.65 | 0.65 | 0.65 | 0.65 | 0.65 | 0.65 | 0.65 | 0.65 | 0.65 | 0.65 | 0.65 | 0.65 |
| 0.65 | 0.65 | 0.65 | 0.65 | 0.65 | 0.65 | 0.65 | 0.65 | 0.65 | 0.65 | 0.65 | 0.65 | 0.65 | 0.65 | 0.65 | 0.65 | 0.65 | 0.65 | 0.65 | 0.65 | 0.65 |
| 0.65 | 0.65 | 0.65 | 0.65 | 0.65 | 0.65 | 0.65 | 0.65 | 0.65 | 0.65 | 0.65 | 0.65 | 0.65 | 0.65 | 0.65 | 0.65 | 0.65 | 0.65 | 0.65 | 0.65 | 0.65 |
| 0.65 | 0.65 | 0.65 | 0.65 | 0.65 | 0.65 | 0.65 | 0.65 | 0.65 | 0.65 | 0.65 | 0.65 | 0.65 | 0.65 | 0.65 | 0.65 | 0.65 | 0.65 | 0.65 | 0.65 | 0.65 |
| 0.65 | 0.65 | 0.65 | 0.65 | 0.65 | 0.65 | 0.65 | 0.65 | 0.65 | 0.65 | 0.65 | 0.65 | 0.65 | 0.65 | 0.65 | 0.65 | 0.65 | 0.65 | 0.65 | 0.65 | 0.65 |
| 0.65 | 0.65 | 0.65 | 0.65 | 0.65 | 0.65 | 0.65 | 0.65 | 0.65 | 0.65 | 0.65 | 0.65 | 0.65 | 0.65 | 0.65 | 0.65 | 0.65 | 0.65 | 0.65 | 0.65 | 0.65 |

**Table A.2.4** Permeability distribution of 4<sup>th</sup> layer of NE field by natural flow

| 0.44 | 0.44 | 0.44 | 0.44 | 0.44 | 0.44 | 0.44 | 0.44 | 0.44 | 0.44 | 0.44 | 0.44 | 0.44 | 0.44 | 0.44 | 0.44 | 0.44 | 0.44 | 0.44 | 0.44 | 0.44 |
|------|------|------|------|------|------|------|------|------|------|------|------|------|------|------|------|------|------|------|------|------|
| 0.44 | 0.44 | 0.44 | 0.44 | 0.44 | 0.44 | 0.44 | 0.44 | 0.44 | 0.44 | 0.44 | 0.44 | 0.44 | 0.44 | 0.44 | 0.44 | 0.44 | 0.44 | 0.44 | 0.44 | 0.44 |
| 0.44 | 0.44 | 0.44 | 0.44 | 0.44 | 0.44 | 0.44 | 0.44 | 0.44 | 0.44 | 0.44 | 0.44 | 0.44 | 0.44 | 0.44 | 0.44 | 0.44 | 0.44 | 0.44 | 0.44 | 0.44 |
| 0.44 | 0.44 | 0.44 | 0.44 | 0.44 | 0.44 | 0.44 | 0.44 | 0.44 | 0.44 | 0.44 | 0.44 | 0.44 | 0.44 | 0.44 | 0.44 | 0.44 | 0.44 | 0.44 | 0.44 | 0.44 |
| 0.44 | 0.44 | 0.44 | 0.44 | 0.44 | 0.44 | 0.44 | 0.44 | 0.44 | 0.44 | 0.44 | 0.44 | 0.44 | 0.44 | 0.44 | 0.44 | 0.44 | 0.44 | 0.44 | 0.44 | 0.44 |
| 0.44 | 0.44 | 0.44 | 0.44 | 0.44 | 0.44 | 0.44 | 0.44 | 0.44 | 0.44 | 0.62 | 0.44 | 0.44 | 0.44 | 0.44 | 0.44 | 0.44 | 0.44 | 0.44 | 0.44 | 0.44 |
| 0.44 | 0.44 | 0.44 | 0.44 | 0.44 | 0.44 | 0.44 | 0.44 | 0.44 | 0.44 | 0.44 | 0.44 | 0.44 | 0.44 | 0.44 | 0.44 | 0.44 | 0.44 | 0.44 | 0.44 | 0.44 |
| 0.8  | 0.8  | 0.8  | 0.8  | 0.8  | 0.8  | 0.8  | 0.8  | 0.8  | 0.8  | 0.8  | 0.85 | 0.71 | 0.71 | 0.71 | 0.71 | 0.71 | 0.71 | 0.71 | 0.71 | 0.71 |
| 0.8  | 0.8  | 0.8  | 0.8  | 0.8  | 0.8  | 0.8  | 0.8  | 0.8  | 0.8  | 0.8  | 0.71 | 0.71 | 0.71 | 0.71 | 0.71 | 0.71 | 0.71 | 0.71 | 0.71 | 0.71 |
| 0.34 | 0.34 | 0.34 | 0.34 | 0.34 | 0.34 | 0.34 | 0.34 | 0.34 | 0.34 | 0.34 | 0.34 | 0.34 | 0.34 | 0.34 | 0.34 | 0.34 | 0.34 | 0.34 | 0.34 | 0.34 |
| 0.34 | 0.34 | 0.34 | 0.34 | 0.34 | 0.34 | 0.34 | 0.34 | 0.34 | 0.34 | 0.34 | 0.38 | 0.34 | 0.34 | 0.34 | 0.34 | 0.34 | 0.34 | 0.34 | 0.34 | 0.34 |
| 0.33 | 0.33 | 0.33 | 0.33 | 0.33 | 0.33 | 0.33 | 0.33 | 0.33 | 0.33 | 0.33 | 0.33 | 0.33 | 0.33 | 0.33 | 0.33 | 0.33 | 0.33 | 0.33 | 0.33 | 0.33 |
| 0.63 | 0.63 | 0.63 | 0.63 | 0.63 | 0.63 | 0.63 | 0.63 | 0.63 | 0.63 | 0.63 | 0.67 | 0.63 | 0.63 | 0.63 | 0.63 | 0.63 | 0.63 | 0.63 | 0.63 | 0.63 |
| 0.63 | 0.63 | 0.63 | 0.63 | 0.63 | 0.63 | 0.63 | 0.63 | 0.63 | 0.63 | 0.63 | 0.63 | 0.63 | 0.63 | 0.63 | 0.63 | 0.63 | 0.63 | 0.63 | 0.63 | 0.63 |
| 0.63 | 0.63 | 0.63 | 0.63 | 0.63 | 0.63 | 0.63 | 0.63 | 0.63 | 0.63 | 0.68 | 0.63 | 0.63 | 0.63 | 0.63 | 0.63 | 0.63 | 0.63 | 0.63 | 0.63 | 0.63 |
| 0.63 | 0.63 | 0.63 | 0.63 | 0.63 | 0.63 | 0.63 | 0.63 | 0.63 | 0.63 | 0.63 | 0.63 | 0.63 | 0.63 | 0.63 | 0.63 | 0.63 | 0.63 | 0.63 | 0.63 | 0.63 |
| 0.63 | 0.63 | 0.63 | 0.63 | 0.63 | 0.63 | 0.63 | 0.63 | 0.63 | 0.63 | 0.63 | 0.63 | 0.63 | 0.63 | 0.63 | 0.63 | 0.63 | 0.63 | 0.63 | 0.63 | 0.63 |
| 0.63 | 0.63 | 0.63 | 0.63 | 0.63 | 0.63 | 0.63 | 0.63 | 0.63 | 0.63 | 0.63 | 0.63 | 0.63 | 0.63 | 0.63 | 0.63 | 0.63 | 0.63 | 0.63 | 0.63 | 0.63 |
| 0.63 | 0.63 | 0.63 | 0.63 | 0.63 | 0.63 | 0.63 | 0.63 | 0.63 | 0.63 | 0.63 | 0.63 | 0.63 | 0.63 | 0.63 | 0.63 | 0.63 | 0.63 | 0.63 | 0.63 | 0.63 |
| 0.63 | 0.63 | 0.63 | 0.63 | 0.63 | 0.63 | 0.63 | 0.63 | 0.63 | 0.63 | 0.63 | 0.63 | 0.63 | 0.63 | 0.63 | 0.63 | 0.63 | 0.63 | 0.63 | 0.63 | 0.63 |
| 0.63 | 0.63 | 0.63 | 0.63 | 0.63 | 0.63 | 0.63 | 0.63 | 0.63 | 0.63 | 0.63 | 0.63 | 0.63 | 0.63 | 0.63 | 0.63 | 0.63 | 0.63 | 0.63 | 0.63 | 0.63 |
| 0.63 | 0.63 | 0.63 | 0.63 | 0.63 | 0.63 | 0.63 | 0.63 | 0.63 | 0.63 | 0.63 | 0.63 | 0.63 | 0.63 | 0.63 | 0.63 | 0.63 | 0.63 | 0.63 | 0.63 | 0.63 |
| 0.63 | 0.63 | 0.63 | 0.63 | 0.63 | 0.63 | 0.63 | 0.63 | 0.63 | 0.63 | 0.63 | 0.63 | 0.63 | 0.63 | 0.63 | 0.63 | 0.63 | 0.63 | 0.63 | 0.63 | 0.63 |
| 0.63 | 0.63 | 0.63 | 0.63 | 0.63 | 0.63 | 0.63 | 0.63 | 0.63 | 0.63 | 0.63 | 0.63 | 0.63 | 0.63 | 0.63 | 0.63 | 0.63 | 0.63 | 0.63 | 0.63 | 0.63 |
| 0.63 | 0.63 | 0.63 | 0.63 | 0.63 | 0.63 | 0.63 | 0.63 | 0.63 | 0.63 | 0.63 | 0.63 | 0.63 | 0.63 | 0.63 | 0.63 | 0.63 | 0.63 | 0.63 | 0.63 | 0.63 |

**Table A.2.5** Permeability distribution of 5<sup>th</sup> layer of NE field by natural flow

| 0.78 | 0.78 | 0.78 | 0.78 | 0.78 | 0.78 | 0.78 | 0.78 | 0.78 | 0.78 | 0.78 | 0.78 | 0.78 | 0.78 | 0.78 | 0.78 | 0.78 | 0.78 | 0.78 | 0.78 | 0.78 |
|------|------|------|------|------|------|------|------|------|------|------|------|------|------|------|------|------|------|------|------|------|
| 0.78 | 0.78 | 0.78 | 0.78 | 0.78 | 0.78 | 0.78 | 0.78 | 0.78 | 0.78 | 0.78 | 0.78 | 0.78 | 0.78 | 0.78 | 0.78 | 0.78 | 0.78 | 0.78 | 0.78 | 0.78 |
| 0.78 | 0.78 | 0.78 | 0.78 | 0.78 | 0.78 | 0.78 | 0.78 | 0.78 | 0.78 | 0.78 | 0.78 | 0.78 | 0.78 | 0.78 | 0.78 | 0.78 | 0.78 | 0.78 | 0.78 | 0.78 |
| 0.78 | 0.78 | 0.78 | 0.78 | 0.78 | 0.78 | 0.78 | 0.78 | 0.78 | 0.78 | 0.78 | 0.78 | 0.78 | 0.78 | 0.78 | 0.78 | 0.78 | 0.78 | 0.78 | 0.78 | 0.78 |
| 0.78 | 0.78 | 0.78 | 0.78 | 0.78 | 0.78 | 0.78 | 0.78 | 0.78 | 0.78 | 0.78 | 0.78 | 0.78 | 0.78 | 0.78 | 0.78 | 0.78 | 0.78 | 0.78 | 0.78 | 0.78 |
| 0.78 | 0.78 | 0.78 | 0.78 | 0.78 | 0.78 | 0.78 | 0.78 | 0.78 | 0.78 | 0.78 | 0.78 | 0.78 | 0.78 | 0.78 | 0.78 | 0.78 | 0.78 | 0.78 | 0.78 | 0.78 |
| 0.78 | 0.78 | 0.78 | 0.78 | 0.78 | 0.78 | 0.78 | 0.78 | 0.78 | 0.9  | 0.78 | 0.78 | 0.78 | 0.78 | 0.78 | 0.78 | 0.78 | 0.78 | 0.78 | 0.78 | 0.78 |
| 0.78 | 0.78 | 0.78 | 0.78 | 0.78 | 0.78 | 0.78 | 0.78 | 0.78 | 0.78 | 0.78 | 0.78 | 0.7  | 0.7  | 0.7  | 0.7  | 0.7  | 0.7  | 0.7  | 0.7  | 0.7  |
| 0.78 | 0.78 | 0.78 | 0.78 | 0.78 | 0.78 | 0.78 | 0.78 | 0.78 | 0.78 | 0.82 | 0.7  | 0.7  | 0.7  | 0.7  | 0.7  | 0.7  | 0.7  | 0.7  | 0.7  | 0.7  |
| 0.78 | 0.78 | 0.78 | 0.78 | 0.78 | 0.78 | 0.78 | 0.78 | 0.78 | 0.78 | 0.78 | 0.7  | 0.7  | 0.7  | 0.7  | 0.7  | 0.7  | 0.7  | 0.7  | 0.7  | 0.7  |
| 0.62 | 0.62 | 0.62 | 0.62 | 0.62 | 0.62 | 0.62 | 0.62 | 0.62 | 0.62 | 0.62 | 0.62 | 0.62 | 0.62 | 0.62 | 0.62 | 0.62 | 0.62 | 0.62 | 0.62 | 0.62 |
| 0.62 | 0.62 | 0.62 | 0.62 | 0.62 | 0.62 | 0.62 | 0.62 | 0.62 | 0.62 | 0.7  | 0.62 | 0.62 | 0.62 | 0.62 | 0.62 | 0.62 | 0.62 | 0.62 | 0.62 | 0.62 |
| 0.62 | 0.62 | 0.62 | 0.62 | 0.62 | 0.62 | 0.62 | 0.62 | 0.62 | 0.62 | 0.62 | 0.62 | 0.62 | 0.62 | 0.62 | 0.62 | 0.62 | 0.62 | 0.62 | 0.62 | 0.62 |
| 0.62 | 0.62 | 0.62 | 0.62 | 0.62 | 0.62 | 0.62 | 0.62 | 0.62 | 0.62 | 0.65 | 0.62 | 0.62 | 0.62 | 0.62 | 0.62 | 0.62 | 0.62 | 0.62 | 0.62 | 0.62 |
| 0.62 | 0.62 | 0.62 | 0.62 | 0.62 | 0.62 | 0.62 | 0.62 | 0.62 | 0.62 | 0.62 | 0.62 | 0.62 | 0.62 | 0.62 | 0.62 | 0.62 | 0.62 | 0.62 | 0.62 | 0.62 |
| 0.62 | 0.62 | 0.62 | 0.62 | 0.62 | 0.62 | 0.62 | 0.62 | 0.62 | 0.67 | 0.62 | 0.62 | 0.62 | 0.62 | 0.62 | 0.62 | 0.62 | 0.62 | 0.62 | 0.62 | 0.62 |
| 0.62 | 0.62 | 0.62 | 0.62 | 0.62 | 0.62 | 0.62 | 0.62 | 0.62 | 0.62 | 0.62 | 0.62 | 0.62 | 0.62 | 0.62 | 0.62 | 0.62 | 0.62 | 0.62 | 0.62 | 0.62 |
| 0.62 | 0.62 | 0.62 | 0.62 | 0.62 | 0.62 | 0.62 | 0.62 | 0.62 | 0.62 | 0.62 | 0.62 | 0.62 | 0.62 | 0.62 | 0.62 | 0.62 | 0.62 | 0.62 | 0.62 | 0.62 |
| 0.62 | 0.62 | 0.62 | 0.62 | 0.62 | 0.62 | 0.62 | 0.62 | 0.62 | 0.62 | 0.62 | 0.62 | 0.62 | 0.62 | 0.62 | 0.62 | 0.62 | 0.62 | 0.62 | 0.62 | 0.62 |
| 0.62 | 0.62 | 0.62 | 0.62 | 0.62 | 0.62 | 0.62 | 0.62 | 0.62 | 0.62 | 0.62 | 0.62 | 0.62 | 0.62 | 0.62 | 0.62 | 0.62 | 0.62 | 0.62 | 0.62 | 0.62 |
| 0.62 | 0.62 | 0.62 | 0.62 | 0.62 | 0.62 | 0.62 | 0.62 | 0.62 | 0.62 | 0.62 | 0.62 | 0.62 | 0.62 | 0.62 | 0.62 | 0.62 | 0.62 | 0.62 | 0.62 | 0.62 |
| 0.62 | 0.62 | 0.62 | 0.62 | 0.62 | 0.62 | 0.62 | 0.62 | 0.62 | 0.62 | 0.62 | 0.62 | 0.62 | 0.62 | 0.62 | 0.62 | 0.62 | 0.62 | 0.62 | 0.62 | 0.62 |
| 0.62 | 0.62 | 0.62 | 0.62 | 0.62 | 0.62 | 0.62 | 0.62 | 0.62 | 0.62 | 0.62 | 0.62 | 0.62 | 0.62 | 0.62 | 0.62 | 0.62 | 0.62 | 0.62 | 0.62 | 0.62 |
| 0.62 | 0.62 | 0.62 | 0.62 | 0.62 | 0.62 | 0.62 | 0.62 | 0.62 | 0.62 | 0.62 | 0.62 | 0.62 | 0.62 | 0.62 | 0.62 | 0.62 | 0.62 | 0.62 | 0.62 | 0.62 |
| 0.62 | 0.62 | 0.62 | 0.62 | 0.62 | 0.62 | 0.62 | 0.62 | 0.62 | 0.62 | 0.62 | 0.62 | 0.62 | 0.62 | 0.62 | 0.62 | 0.62 | 0.62 | 0.62 | 0.62 | 0.62 |

**Table A.2.6** Permeability distribution of 6<sup>th</sup> layer of NE field by natural flow

| 0.48 | 0.48 | 0.48 | 0.48 | 0.48 | 0.48 | 0.48 | 0.48             | 0.48 | 0.48 | 0.48 | 0.48          | 0.48 | 0.48 | 0.48 | 0.48 | 0.48          | 0.48 | 0.48 | 0.48 | 0.48 |
|------|------|------|------|------|------|------|------------------|------|------|------|---------------|------|------|------|------|---------------|------|------|------|------|
| 0.48 | 0.48 | 0.48 | 0.48 | 0.48 | 0.48 | 0.48 | 0.48             | 0.48 | 0.48 | 0.48 | 0.48          | 0.48 | 0.48 | 0.48 | 0.48 | 0.48          | 0.48 | 0.48 | 0.48 | 0.48 |
| 0.48 | 0.48 | 0.48 | 0.48 | 0.48 | 0.48 | 0.48 | 0.48             | 0.48 | 0.48 | 0.48 | 0.48          | 0.48 | 0.48 | 0.48 | 0.48 | 0.48          | 0.48 | 0.48 | 0.48 | 0.48 |
| 0.48 | 0.48 | 0.48 | 0.48 | 0.48 | 0.48 | 0.48 | 0.48             | 0.48 | 0.48 | 0.48 | 0.48          | 0.48 | 0.48 | 0.48 | 0.48 | 0.48          | 0.48 | 0.48 | 0.48 | 0.48 |
| 0.48 | 0.48 | 0.48 | 0.48 | 0.48 | 0.48 | 0.48 | 0.48             | 0.48 | 0.48 | 0.48 | 0.48          | 0.48 | 0.48 | 0.48 | 0.48 | 0.48          | 0.48 | 0.48 | 0.48 | 0.48 |
| 0.48 | 0.48 | 0.48 | 0.48 | 0.48 | 0.48 | 0.48 | 0.48             | 0.48 | 0.48 | 0.58 | 0.48          | 0.48 | 0.48 | 0.48 | 0.48 | 0.48          | 0.48 | 0.48 | 0.48 | 0.48 |
| 0.48 | 0.48 | 0.48 | 0.48 | 0.48 | 0.48 | 0.48 | 0.48             | 0.48 | 0.48 | 0.48 | 0.48          | 0.48 | 0.48 | 0.48 | 0.48 | 0.48          | 0.48 | 0.48 | 0.48 | 0.48 |
| 0.76 | 0.76 | 0.76 | 0.76 | 0.76 | 0.76 | 0.76 | 0.76             | 0.76 | 0.76 | 0.76 | 0.8           | 0.62 | 0.62 | 0.62 | 0.62 | 0.62          | 0.62 | 0.62 | 0.62 | 0.62 |
| 0.76 | 0.76 | 0.76 | 0.76 | 0.76 | 0.76 | 0.76 | 0.76             | 0.76 | 0.76 | 0.62 | 0.62          | 0.62 | 0.62 | 0.62 | 0.62 | 0.62          | 0.62 | 0.62 | 0.62 | 0.62 |
| 0.61 | 0.61 | 0.61 | 0.61 | 0.61 | 0.61 | 0.61 | 0.61             | 0.61 | 0.61 | 0.61 | 0.61          | 0.61 | 0.61 | 0.61 | 0.61 | 0.61          | 0.61 | 0.61 | 0.61 | 0.61 |
| 0.61 | 0.61 | 0.61 | 0.61 | 0.61 | 0.61 | 0.61 | 0.61             | 0.61 | 0.61 | 0.61 | 0.68          | 0.61 | 0.61 | 0.61 | 0.61 | 0.61          | 0.61 | 0.61 | 0.61 | 0.61 |
| 0.61 | 0.61 | 0.61 | 0.61 | 0.61 | 0.61 | 0.61 | 0.61             | 0.61 | 0.61 | 0.61 | 0.61          | 0.61 | 0.61 | 0.61 | 0.61 | 0.61          | 0.61 | 0.61 | 0.61 | 0.61 |
| 0.61 | 0.61 | 0.61 | 0.61 | 0.61 | 0.61 | 0.61 | 0.61             | 0.61 | 0.61 | 0.61 | 0.63          | 0.61 | 0.61 | 0.61 | 0.61 | 0.61          | 0.61 | 0.61 | 0.61 | 0.61 |
| 0.6  | 0.6  | 0.6  | 0.6  | 0.6  | 0.6  | 0.6  | 0.6              | 0.6  | 0.6  | 0.6  | 0.6           | 0.6  | 0.6  | 0.6  | 0.6  | 0.6           | 0.6  | 0.6  | 0.6  | 0.6  |
| 0.6  | 0.6  | 0.6  | 0.6  | 0.6  | 0.6  | 0.6  | 0.6              | 0.6  | 0.6  | 0.65 | 0.6           | 0.6  | 0.6  | 0.6  | 0.6  | 0.6           | 0.6  | 0.6  | 0.6  | 0.6  |
| 0.6  | 0.6  | 0.6  | 0.6  | 0.6  | 0.6  | 0.6  | 0.6              | 0.6  | 0.6  | 0.6  | 0.6           | 0.6  | 0.6  | 0.6  | 0.6  | $0.6^{\circ}$ | 0.6  | 0.6  | 0.6  | 0.6  |
| 0.6  | 0.6  | 0.6  | 0.6  | 0.6  | 0.6  | 0.6  | 0.6              | 0.6  | 0.6  | 0.6  | 0.6           | 0.6  | 0.6  | 0.6  | 0.6  | 0.6           | 0.6  | 0.6  | 0.6  | 0.6  |
| 0.6  | 0.6  | 0.6  | 0.6  | 0.6  | 0.6  | 0.6  | 0.6              | 0.6  | 0.6  | 0.6  | 0.6           | 0.6  | 0.6  | 0.6  | 0.6  | 0.6           | 0.6  | 0.6  | 0.6  | 0.6  |
| 0.6  | 0.6  | 0.6  | 0.6  | 0.6  | 0.6  | 0.6  | $0.6^{\circ}$    | 0.6  | 0.6  | 0.6  | $0.6^{\circ}$ | 0.6  | 0.6  | 0.6  | 0.6  | 0.6           | 0.6  | 0.6  | 0.6  | 0.6  |
| 0.6  | 0.6  | 0.6  | 0.6  | 0.6  | 0.6  | 0.6  | $0.\overline{6}$ | 0.6  | 0.6  | 0.6  | 0.6           | 0.6  | 0.6  | 0.6  | 0.6  | $0.6^{\circ}$ | 0.6  | 0.6  | 0.6  | 0.6  |
| 0.6  | 0.6  | 0.6  | 0.6  | 0.6  | 0.6  | 0.6  | 0.6              | 0.6  | 0.6  | 0.6  | 0.6           | 0.6  | 0.6  | 0.6  | 0.6  | 0.6           | 0.6  | 0.6  | 0.6  | 0.6  |
| 0.6  | 0.6  | 0.6  | 0.6  | 0.6  | 0.6  | 0.6  | 0.6              | 0.6  | 0.6  | 0.6  | 0.6           | 0.6  | 0.6  | 0.6  | 0.6  | 0.6           | 0.6  | 0.6  | 0.6  | 0.6  |
| 0.6  | 0.6  | 0.6  | 0.6  | 0.6  | 0.6  | 0.6  | 0.6              | 0.6  | 0.6  | 0.6  | 0.6           | 0.6  | 0.6  | 0.6  | 0.6  | 0.6           | 0.6  | 0.6  | 0.6  | 0.6  |
| 0.6  | 0.6  | 0.6  | 0.6  | 0.6  | 0.6  | 0.6  | 0.6              | 0.6  | 0.6  | 0.6  | 0.6           | 0.6  | 0.6  | 0.6  | 0.6  | 0.6           | 0.6  | 0.6  | 0.6  | 0.6  |
| 0.6  | 0.6  | 0.6  | 0.6  | 0.6  | 0.6  | 0.6  | 0.6              | 0.6  | 0.6  | 0.6  | 0.6           | 0.6  | 0.6  | 0.6  | 0.6  | 0.6           | 0.6  | 0.6  | 0.6  | 0.6  |

**Table A.2.7** Permeability distribution of 7<sup>th</sup> layer of NE field by natural flow

| 0.76 | 0.76 | 0.76 | 0.76 | 0.76 | 0.76 | 0.76 | 0.76 | 0.76 | 0.76 | 0.76 | 0.76 | 0.76 | 0.76 | 0.76 | 0.76 | 0.76          | 0.76 | 0.76 | 0.76 | 0.76 |
|------|------|------|------|------|------|------|------|------|------|------|------|------|------|------|------|---------------|------|------|------|------|
| 0.76 | 0.76 | 0.76 | 0.76 | 0.76 | 0.76 | 0.76 | 0.76 | 0.76 | 0.76 | 0.76 | 0.76 | 0.76 | 0.76 | 0.76 | 0.76 | 0.76          | 0.76 | 0.76 | 0.76 | 0.76 |
| 0.76 | 0.76 | 0.76 | 0.76 | 0.76 | 0.76 | 0.76 | 0.76 | 0.76 | 0.76 | 0.76 | 0.76 | 0.76 | 0.76 | 0.76 | 0.76 | 0.76          | 0.76 | 0.76 | 0.76 | 0.76 |
| 0.76 | 0.76 | 0.76 | 0.76 | 0.76 | 0.76 | 0.76 | 0.76 | 0.76 | 0.76 | 0.76 | 0.76 | 0.76 | 0.76 | 0.76 | 0.76 | 0.76          | 0.76 | 0.76 | 0.76 | 0.76 |
| 0.76 | 0.76 | 0.76 | 0.76 | 0.76 | 0.76 | 0.76 | 0.76 | 0.76 | 0.76 | 0.76 | 0.76 | 0.76 | 0.76 | 0.76 | 0.76 | 0.76          | 0.76 | 0.76 | 0.76 | 0.76 |
| 0.76 | 0.76 | 0.76 | 0.76 | 0.76 | 0.76 | 0.76 | 0.76 | 0.76 | 0.76 | 0.76 | 0.76 | 0.76 | 0.76 | 0.76 | 0.76 | 0.76          | 0.76 | 0.76 | 0.76 | 0.76 |
| 0.76 | 0.76 | 0.76 | 0.76 | 0.76 | 0.76 | 0.76 | 0.76 | 0.76 | 0.76 | 0.92 | 0.76 | 0.76 | 0.76 | 0.76 | 0.76 | 0.76          | 0.76 | 0.76 | 0.76 | 0.76 |
| 0.75 | 0.75 | 0.75 | 0.75 | 0.75 | 0.75 | 0.75 | 0.75 | 0.75 | 0.75 | 0.75 | 0.75 | 0.75 | 0.75 | 0.75 | 0.75 | 0.75          | 0.75 | 0.75 | 0.75 | 0.75 |
| 0.75 | 0.75 | 0.75 | 0.75 | 0.75 | 0.75 | 0.75 | 0.75 | 0.75 | 0.75 | 0.75 | 0.78 | 0.6  | 0.6  | 0.6  | 0.6  | 0.6           | 0.6  | 0.6  | 0.6  | 0.6  |
| 0.6  | 0.6  | 0.6  | 0.6  | 0.6  | 0.6  | 0.6  | 0.6  | 0.6  | 0.6  | 0.6  | 0.6  | 0.6  | 0.6  | 0.6  | 0.6  | $0.6^{\circ}$ | 0.6  | 0.6  | 0.6  | 0.6  |
| 0.6  | 0.6  | 0.6  | 0.6  | 0.6  | 0.6  | 0.6  | 0.6  | 0.6  | 0.6  | 0.6  | 0.6  | 0.6  | 0.6  | 0.6  | 0.6  | 0.6           | 0.6  | 0.6  | 0.6  | 0.6  |
| 0.6  | 0.6  | 0.6  | 0.6  | 0.6  | 0.6  | 0.6  | 0.6  | 0.6  | 0.6  | 0.6  | 0.66 | 0.6  | 0.6  | 0.6  | 0.6  | 0.6           | 0.6  | 0.6  | 0.6  | 0.6  |
| 0.57 | 0.57 | 0.57 | 0.57 | 0.57 | 0.57 | 0.57 | 0.57 | 0.57 | 0.57 | 0.57 | 0.57 | 0.57 | 0.57 | 0.57 | 0.57 | 0.57          | 0.57 | 0.57 | 0.57 | 0.57 |
| 0.57 | 0.57 | 0.57 | 0.57 | 0.57 | 0.57 | 0.57 | 0.57 | 0.57 | 0.57 | 0.57 | 0.6  | 0.57 | 0.57 | 0.57 | 0.57 | 0.57          | 0.57 | 0.57 | 0.57 | 0.57 |
| 0.59 | 0.59 | 0.59 | 0.59 | 0.59 | 0.59 | 0.59 | 0.59 | 0.59 | 0.59 | 0.57 | 0.57 | 0.57 | 0.57 | 0.57 | 0.57 | 0.57          | 0.57 | 0.57 | 0.57 | 0.57 |
| 0.59 | 0.59 | 0.59 | 0.59 | 0.59 | 0.59 | 0.59 | 0.59 | 0.59 | 0.59 | 0.64 | 0.59 | 0.59 | 0.59 | 0.59 | 0.59 | 0.59          | 0.59 | 0.59 | 0.59 | 0.59 |
| 0.59 | 0.59 | 0.59 | 0.59 | 0.59 | 0.59 | 0.59 | 0.59 | 0.59 | 0.59 | 0.59 | 0.59 | 0.59 | 0.59 | 0.59 | 0.59 | 0.59          | 0.59 | 0.59 | 0.59 | 0.59 |
| 0.59 | 0.59 | 0.59 | 0.59 | 0.59 | 0.59 | 0.59 | 0.59 | 0.59 | 0.59 | 0.59 | 0.59 | 0.59 | 0.59 | 0.59 | 0.59 | 0.59          | 0.59 | 0.59 | 0.59 | 0.59 |
| 0.59 | 0.59 | 0.59 | 0.59 | 0.59 | 0.59 | 0.59 | 0.59 | 0.59 | 0.59 | 0.59 | 0.59 | 0.59 | 0.59 | 0.59 | 0.59 | 0.59          | 0.59 | 0.59 | 0.59 | 0.59 |
| 0.59 | 0.59 | 0.59 | 0.59 | 0.59 | 0.59 | 0.59 | 0.59 | 0.59 | 0.59 | 0.59 | 0.59 | 0.59 | 0.59 | 0.59 | 0.59 | 0.59          | 0.59 | 0.59 | 0.59 | 0.59 |
| 0.59 | 0.59 | 0.59 | 0.59 | 0.59 | 0.59 | 0.59 | 0.59 | 0.59 | 0.59 | 0.59 | 0.59 | 0.59 | 0.59 | 0.59 | 0.59 | 0.59          | 0.59 | 0.59 | 0.59 | 0.59 |
| 0.59 | 0.59 | 0.59 | 0.59 | 0.59 | 0.59 | 0.59 | 0.59 | 0.59 | 0.59 | 0.59 | 0.59 | 0.59 | 0.59 | 0.59 | 0.59 | 0.59          | 0.59 | 0.59 | 0.59 | 0.59 |
| 0.59 | 0.59 | 0.59 | 0.59 | 0.59 | 0.59 | 0.59 | 0.59 | 0.59 | 0.59 | 0.59 | 0.59 | 0.59 | 0.59 | 0.59 | 0.59 | 0.59          | 0.59 | 0.59 | 0.59 | 0.59 |
| 0.59 | 0.59 | 0.59 | 0.59 | 0.59 | 0.59 | 0.59 | 0.59 | 0.59 | 0.59 | 0.59 | 0.59 | 0.59 | 0.59 | 0.59 | 0.59 | 0.59          | 0.59 | 0.59 | 0.59 | 0.59 |
| 0.59 | 0.59 | 0.59 | 0.59 | 0.59 | 0.59 | 0.59 | 0.59 | 0.59 | 0.59 | 0.59 | 0.59 | 0.59 | 0.59 | 0.59 | 0.59 | 0.59          | 0.59 | 0.59 | 0.59 | 0.59 |

**Table A.2.8** Permeability distribution of 8<sup>th</sup> layer of NE field by natural flow

| 0.72 | 0.72 | 0.72 | 0.72 | 0.72 | 0.72 | 0.72 | 0.72 | 0.72 | 0.72 | 0.72 | 0.72 | 0.72 | 0.72 | 0.72 | 0.72 | 0.72 | 0.72 | 0.72 | 0.72 | 0.72 |
|------|------|------|------|------|------|------|------|------|------|------|------|------|------|------|------|------|------|------|------|------|
| 0.72 | 0.72 | 0.72 | 0.72 | 0.72 | 0.72 | 0.72 | 0.72 | 0.72 | 0.72 | 0.72 | 0.72 | 0.72 | 0.72 | 0.72 | 0.72 | 0.72 | 0.72 | 0.72 | 0.72 | 0.72 |
| 0.72 | 0.72 | 0.72 | 0.72 | 0.72 | 0.72 | 0.72 | 0.72 | 0.72 | 0.72 | 0.72 | 0.72 | 0.72 | 0.72 | 0.72 | 0.72 | 0.72 | 0.72 | 0.72 | 0.72 | 0.72 |
| 0.72 | 0.72 | 0.72 | 0.72 | 0.72 | 0.72 | 0.72 | 0.72 | 0.72 | 0.72 | 0.72 | 0.72 | 0.72 | 0.72 | 0.72 | 0.72 | 0.72 | 0.72 | 0.72 | 0.72 | 0.72 |
| 0.72 | 0.72 | 0.72 | 0.72 | 0.72 | 0.72 | 0.72 | 0.72 | 0.72 | 0.72 | 0.72 | 0.72 | 0.72 | 0.72 | 0.72 | 0.72 | 0.72 | 0.72 | 0.72 | 0.72 | 0.72 |
| 0.72 | 0.72 | 0.72 | 0.72 | 0.72 | 0.72 | 0.72 | 0.72 | 0.72 | 0.72 | 0.72 | 0.88 | 0.72 | 0.72 | 0.72 | 0.72 | 0.72 | 0.72 | 0.72 | 0.72 | 0.72 |
| 0.72 | 0.72 | 0.72 | 0.72 | 0.72 | 0.72 | 0.72 | 0.72 | 0.72 | 0.72 | 0.72 | 0.72 | 0.72 | 0.72 | 0.72 | 0.72 | 0.72 | 0.72 | 0.72 | 0.72 | 0.72 |
| 0.58 | 0.58 | 0.58 | 0.58 | 0.58 | 0.58 | 0.58 | 0.58 | 0.58 | 0.58 | 0.58 | 0.58 | 0.76 | 0.58 | 0.58 | 0.58 | 0.58 | 0.58 | 0.58 | 0.58 | 0.58 |
| 0.58 | 0.58 | 0.58 | 0.58 | 0.58 | 0.58 | 0.58 | 0.58 | 0.58 | 0.58 | 0.58 | 0.58 | 0.58 | 0.58 | 0.58 | 0.58 | 0.58 | 0.58 | 0.58 | 0.58 | 0.58 |
| 0.58 | 0.58 | 0.58 | 0.58 | 0.58 | 0.58 | 0.58 | 0.58 | 0.58 | 0.58 | 0.58 | 0.58 | 0.58 | 0.58 | 0.58 | 0.58 | 0.58 | 0.58 | 0.58 | 0.58 | 0.58 |
| 0.58 | 0.58 | 0.58 | 0.58 | 0.58 | 0.58 | 0.58 | 0.58 | 0.58 | 0.58 | 0.58 | 0.58 | 0.64 | 0.58 | 0.58 | 0.58 | 0.58 | 0.58 | 0.58 | 0.58 | 0.58 |
| 0.54 | 0.54 | 0.54 | 0.54 | 0.54 | 0.54 | 0.54 | 0.54 | 0.54 | 0.54 | 0.54 | 0.54 | 0.54 | 0.54 | 0.54 | 0.54 | 0.54 | 0.54 | 0.54 | 0.54 | 0.54 |
| 0.54 | 0.54 | 0.54 | 0.54 | 0.54 | 0.54 | 0.54 | 0.54 | 0.54 | 0.54 | 0.54 | 0.54 | 0.54 | 0.54 | 0.54 | 0.54 | 0.54 | 0.54 | 0.54 | 0.54 | 0.54 |
| 0.54 | 0.54 | 0.54 | 0.54 | 0.54 | 0.54 | 0.54 | 0.54 | 0.54 | 0.54 | 0.54 | 0.54 | 0.54 | 0.54 | 0.54 | 0.54 | 0.54 | 0.54 | 0.54 | 0.54 | 0.54 |
| 0.58 | 0.58 | 0.58 | 0.58 | 0.58 | 0.58 | 0.58 | 0.58 | 0.58 | 0.58 | 0.58 | 0.62 | 0.58 | 0.58 | 0.58 | 0.58 | 0.58 | 0.58 | 0.58 | 0.58 | 0.58 |
| 0.58 | 0.58 | 0.58 | 0.58 | 0.58 | 0.58 | 0.58 | 0.58 | 0.58 | 0.58 | 0.58 | 0.58 | 0.58 | 0.58 | 0.58 | 0.58 | 0.58 | 0.58 | 0.58 | 0.58 | 0.58 |
| 0.58 | 0.58 | 0.58 | 0.58 | 0.58 | 0.58 | 0.58 | 0.58 | 0.58 | 0.58 | 0.58 | 0.58 | 0.58 | 0.58 | 0.58 | 0.58 | 0.58 | 0.58 | 0.58 | 0.58 | 0.58 |
| 0.58 | 0.58 | 0.58 | 0.58 | 0.58 | 0.58 | 0.58 | 0.58 | 0.58 | 0.58 | 0.58 | 0.58 | 0.58 | 0.58 | 0.58 | 0.58 | 0.58 | 0.58 | 0.58 | 0.58 | 0.58 |
| 0.58 | 0.58 | 0.58 | 0.58 | 0.58 | 0.58 | 0.58 | 0.58 | 0.58 | 0.58 | 0.58 | 0.58 | 0.58 | 0.58 | 0.58 | 0.58 | 0.58 | 0.58 | 0.58 | 0.58 | 0.58 |
| 0.58 | 0.58 | 0.58 | 0.58 | 0.58 | 0.58 | 0.58 | 0.58 | 0.58 | 0.58 | 0.58 | 0.58 | 0.58 | 0.58 | 0.58 | 0.58 | 0.58 | 0.58 | 0.58 | 0.58 | 0.58 |
| 0.58 | 0.58 | 0.58 | 0.58 | 0.58 | 0.58 | 0.58 | 0.58 | 0.58 | 0.58 | 0.58 | 0.58 | 0.58 | 0.58 | 0.58 | 0.58 | 0.58 | 0.58 | 0.58 | 0.58 | 0.58 |
| 0.58 | 0.58 | 0.58 | 0.58 | 0.58 | 0.58 | 0.58 | 0.58 | 0.58 | 0.58 | 0.58 | 0.58 | 0.58 | 0.58 | 0.58 | 0.58 | 0.58 | 0.58 | 0.58 | 0.58 | 0.58 |
| 0.58 | 0.58 | 0.58 | 0.58 | 0.58 | 0.58 | 0.58 | 0.58 | 0.58 | 0.58 | 0.58 | 0.58 | 0.58 | 0.58 | 0.58 | 0.58 | 0.58 | 0.58 | 0.58 | 0.58 | 0.58 |
| 0.58 | 0.58 | 0.58 | 0.58 | 0.58 | 0.58 | 0.58 | 0.58 | 0.58 | 0.58 | 0.58 | 0.58 | 0.58 | 0.58 | 0.58 | 0.58 | 0.58 | 0.58 | 0.58 | 0.58 | 0.58 |
| 0.58 | 0.58 | 0.58 | 0.58 | 0.58 | 0.58 | 0.58 | 0.58 | 0.58 | 0.58 | 0.58 | 0.58 | 0.58 | 0.58 | 0.58 | 0.58 | 0.58 | 0.58 | 0.58 | 0.58 | 0.58 |

**Table A.2.9** Permeability distribution of 9<sup>th</sup> layer of NE field by natural flow

| 0.5  | 0.5  | 0.5  | 0.5  | 0.5  | 0.5  | 0.5  | 0.5  | 0.5  | 0.5  | 0.5  | 0.5  | 0.5  | 0.5  | 0.5  | 0.5  | 0.5  | 0.5  | 0.5  | 0.5  | 0.5  |
|------|------|------|------|------|------|------|------|------|------|------|------|------|------|------|------|------|------|------|------|------|
| 0.5  | 0.5  | 0.5  | 0.5  | 0.5  | 0.5  | 0.5  | 0.5  | 0.5  | 0.5  | 0.5  | 0.5  | 0.5  | 0.5  | 0.5  | 0.5  | 0.5  | 0.5  | 0.5  | 0.5  | 0.5  |
| 0.5  | 0.5  | 0.5  | 0.5  | 0.5  | 0.5  | 0.5  | 0.5  | 0.5  | 0.5  | 0.5  | 0.5  | 0.5  | 0.5  | 0.5  | 0.5  | 0.5  | 0.5  | 0.5  | 0.5  | 0.5  |
| 0.5  | 0.5  | 0.5  | 0.5  | 0.5  | 0.5  | 0.5  | 0.5  | 0.5  | 0.5  | 0.5  | 0.5  | 0.5  | 0.5  | 0.5  | 0.5  | 0.5  | 0.5  | 0.5  | 0.5  | 0.5  |
| 0.5  | 0.5  | 0.5  | 0.5  | 0.5  | 0.5  | 0.5  | 0.5  | 0.5  | 0.5  | 0.5  | 0.5  | 0.5  | 0.5  | 0.5  | 0.5  | 0.5  | 0.5  | 0.5  | 0.5  | 0.5  |
| 0.5  | 0.5  | 0.5  | 0.5  | 0.5  | 0.5  | 0.5  | 0.5  | 0.5  | 0.5  | 0.5  | 0.5  | 0.5  | 0.5  | 0.5  | 0.5  | 0.5  | 0.5  | 0.5  | 0.5  | 0.5  |
| 0.5  | 0.5  | 0.5  | 0.5  | 0.5  | 0.5  | 0.5  | 0.5  | 0.5  | 0.5  | 0.5  | 0.52 | 0.5  | 0.5  | 0.5  | 0.5  | 0.5  | 0.5  | 0.5  | 0.5  | 0.5  |
| 0.5  | 0.5  | 0.5  | 0.5  | 0.5  | 0.5  | 0.5  | 0.5  | 0.5  | 0.5  | 0.5  | 0.5  | 0.5  | 0.5  | 0.5  | 0.5  | 0.5  | 0.5  | 0.5  | 0.5  | 0.5  |
| 0.56 | 0.56 | 0.56 | 0.56 | 0.56 | 0.56 | 0.56 | 0.56 | 0.56 | 0.56 | 0.56 | 0.56 | 0.74 | 0.56 | 0.56 | 0.56 | 0.56 | 0.56 | 0.56 | 0.56 | 0.56 |
| 0.56 | 0.56 | 0.56 | 0.56 | 0.56 | 0.56 | 0.56 | 0.56 | 0.56 | 0.56 | 0.56 | 0.56 | 0.56 | 0.56 | 0.56 | 0.56 | 0.56 | 0.56 | 0.56 | 0.56 | 0.56 |
| 0.56 | 0.56 | 0.56 | 0.56 | 0.56 | 0.56 | 0.56 | 0.56 | 0.56 | 0.56 | 0.56 | 0.56 | 0.56 | 0.56 | 0.56 | 0.56 | 0.56 | 0.56 | 0.56 | 0.56 | 0.56 |
| 0.56 | 0.56 | 0.56 | 0.56 | 0.56 | 0.56 | 0.56 | 0.56 | 0.56 | 0.56 | 0.56 | 0.56 | 0.58 | 0.56 | 0.56 | 0.56 | 0.56 | 0.56 | 0.56 | 0.56 | 0.56 |
| 0.52 | 0.52 | 0.52 | 0.52 | 0.52 | 0.52 | 0.52 | 0.52 | 0.52 | 0.52 | 0.52 | 0.52 | 0.52 | 0.52 | 0.52 | 0.52 | 0.52 | 0.52 | 0.52 | 0.52 | 0.52 |
| 0.52 | 0.52 | 0.52 | 0.52 | 0.52 | 0.52 | 0.52 | 0.52 | 0.52 | 0.52 | 0.52 | 0.52 | 0.56 | 0.52 | 0.52 | 0.52 | 0.52 | 0.52 | 0.52 | 0.52 | 0.52 |
| 0.56 | 0.56 | 0.56 | 0.56 | 0.56 | 0.56 | 0.56 | 0.56 | 0.56 | 0.56 | 0.56 | 0.56 | 0.56 | 0.56 | 0.56 | 0.56 | 0.56 | 0.56 | 0.56 | 0.56 | 0.56 |
| 0.56 | 0.56 | 0.56 | 0.56 | 0.56 | 0.56 | 0.56 | 0.56 | 0.56 | 0.56 | 0.56 | 0.6  | 0.56 | 0.56 | 0.56 | 0.56 | 0.56 | 0.56 | 0.56 | 0.56 | 0.56 |
| 0.56 | 0.56 | 0.56 | 0.56 | 0.56 | 0.56 | 0.56 | 0.56 | 0.56 | 0.56 | 0.56 | 0.56 | 0.56 | 0.56 | 0.56 | 0.56 | 0.56 | 0.56 | 0.56 | 0.56 | 0.56 |
| 0.56 | 0.56 | 0.56 | 0.56 | 0.56 | 0.56 | 0.56 | 0.56 | 0.56 | 0.56 | 0.56 | 0.56 | 0.56 | 0.56 | 0.56 | 0.56 | 0.56 | 0.56 | 0.56 | 0.56 | 0.56 |
| 0.56 | 0.56 | 0.56 | 0.56 | 0.56 | 0.56 | 0.56 | 0.56 | 0.56 | 0.56 | 0.56 | 0.56 | 0.56 | 0.56 | 0.56 | 0.56 | 0.56 | 0.56 | 0.56 | 0.56 | 0.56 |
| 0.56 | 0.56 | 0.56 | 0.56 | 0.56 | 0.56 | 0.56 | 0.56 | 0.56 | 0.56 | 0.56 | 0.56 | 0.56 | 0.56 | 0.56 | 0.56 | 0.56 | 0.56 | 0.56 | 0.56 | 0.56 |
| 0.56 | 0.56 | 0.56 | 0.56 | 0.56 | 0.56 | 0.56 | 0.56 | 0.56 | 0.56 | 0.56 | 0.56 | 0.56 | 0.56 | 0.56 | 0.56 | 0.56 | 0.56 | 0.56 | 0.56 | 0.56 |
| 0.56 | 0.56 | 0.56 | 0.56 | 0.56 | 0.56 | 0.56 | 0.56 | 0.56 | 0.56 | 0.56 | 0.56 | 0.56 | 0.56 | 0.56 | 0.56 | 0.56 | 0.56 | 0.56 | 0.56 | 0.56 |
| 0.56 | 0.56 | 0.56 | 0.56 | 0.56 | 0.56 | 0.56 | 0.56 | 0.56 | 0.56 | 0.56 | 0.56 | 0.56 | 0.56 | 0.56 | 0.56 | 0.56 | 0.56 | 0.56 | 0.56 | 0.56 |
| 0.56 | 0.56 | 0.56 | 0.56 | 0.56 | 0.56 | 0.56 | 0.56 | 0.56 | 0.56 | 0.56 | 0.56 | 0.56 | 0.56 | 0.56 | 0.56 | 0.56 | 0.56 | 0.56 | 0.56 | 0.56 |
| 0.56 | 0.56 | 0.56 | 0.56 | 0.56 | 0.56 | 0.56 | 0.56 | 0.56 | 0.56 | 0.56 | 0.56 | 0.56 | 0.56 | 0.56 | 0.56 | 0.56 | 0.56 | 0.56 | 0.56 | 0.56 |

**Table A.2.10** Permeability distribution of 10<sup>th</sup> layer of NE field by natural flow

| 0.7  | 0.7  | 0.7  | 0.7  | 0.7  | 0.7  | 0.7  | 0.7  | 0.7  | 0.7  | 0.7           | 0.5  | 0.5  | 0.5 | 0.5  | 0.5 | 0.5  | 0.5 | 0.5 | 0.5 | 0.5 |
|------|------|------|------|------|------|------|------|------|------|---------------|------|------|-----|------|-----|------|-----|-----|-----|-----|
| 0.7  | 0.7  | 0.7  | 0.7  | 0.7  | 0.7  | 0.7  | 0.7  | 0.7  | 0.7  | 0.7           | 0.5  | 0.5  | 0.5 | 0.5  | 0.5 | 0.5  | 0.5 | 0.5 | 0.5 | 0.5 |
| 0.7  | 0.7  | 0.7  | 0.7  | 0.7  | 0.7  | 0.7  | 0.7  | 0.7  | 0.7  | 0.7           | 0.5  | 0.5  | 0.5 | 0.5  | 0.5 | 0.5  | 0.5 | 0.5 | 0.5 | 0.5 |
| 0.7  | 0.7  | 0.7  | 0.7  | 0.7  | 0.7  | 0.7  | 0.7  | 0.7  | 0.7  | 0.7           | 0.5  | 0.5  | 0.5 | 0.5  | 0.5 | 0.5  | 0.5 | 0.5 | 0.5 | 0.5 |
| 0.7  | 0.7  | 0.7  | 0.7  | 0.7  | 0.7  | 0.7  | 0.7  | 0.7  | 0.7  | 0.7           | 1.07 | 0.5  | 0.5 | 0.5  | 0.5 | 1.07 | 0.5 | 0.5 | 0.5 | 0.5 |
| 0.7  | 0.7  | 0.7  | 0.7  | 0.7  | 0.7  | 0.7  | 0.7  | 0.7  | 0.7  | 0.7           | 0.5  | 0.5  | 0.5 | 0.5  | 0.5 | 0.5  | 0.5 | 0.5 | 0.5 | 0.5 |
| 0.5  | 0.5  | 0.5  | 0.5  | 0.5  | 0.5  | 0.5  | 0.5  | 0.5  | 0.5  | 0.5           | 0.5  | 0.5  | 0.5 | 0.5  | 0.5 | 0.5  | 0.5 | 0.5 | 0.5 | 0.5 |
| 0.4  | 0.4  | 0.4  | 0.4  | 0.4  | 0.4  | 0.4  | 0.4  | 0.4  | 0.4  | $0.4^{\circ}$ | 0.6  | 0.4  | 0.4 | 0.4  | 0.4 | 0.4  | 0.4 | 0.4 | 0.4 | 0.4 |
| 0.4  | 0.4  | 0.4  | 0.4  | 0.4  | 0.4  | 0.4  | 0.4  | 0.4  | 0.4  | 0.4           | 0.4  | 0.4  | 0.4 | 0.94 | 0.4 | 0.4  | 0.4 | 0.4 | 0.4 | 0.4 |
| 0.4  | 0.4  | 0.4  | 0.4  | 0.4  | 0.4  | 0.4  | 0.4  | 0.4  | 0.4  | 0.4           | 0.4  | 0.4  | 0.4 | 0.4  | 0.4 | 0.4  | 0.4 | 0.4 | 0.4 | 0.4 |
| 0.4  | 0.4  | 0.4  | 0.4  | 0.4  | 0.4  | 0.4  | 0.4  | 0.4  | 0.4  | 0.4           | 0.43 | 0.4  | 0.4 | 0.4  | 0.4 | 0.4  | 0.4 | 0.4 | 0.4 | 0.4 |
| 0.3  | 0.3  | 0.3  | 0.3  | 0.3  | 0.3  | 0.3  | 0.3  | 0.3  | 0.3  | 0.3           | 0.3  | 0.78 | 0.3 | 0.3  | 0.3 | 0.3  | 0.3 | 0.3 | 0.3 | 0.3 |
| 0.3  | 0.3  | 0.3  | 0.3  | 0.3  | 0.3  | 0.3  | 0.3  | 0.3  | 0.3  | 0.3           | 0.35 | 0.3  | 0.3 | 0.3  | 0.3 | 0.3  | 0.3 | 0.3 | 0.3 | 0.3 |
| 0.7  | 0.7  | 0.7  | 0.7  | 0.7  | 0.7  | 0.7  | 0.7  | 0.7  | 0.7  | 0.7           | 0.3  | 0.3  | 0.3 | 0.3  | 0.3 | 0.3  | 0.3 | 0.3 | 0.3 | 0.3 |
| 0.75 | 0.75 | 0.75 | 0.75 | 0.75 | 0.75 | 0.75 | 0.75 | 0.75 | 0.75 | 0.75          | 0.7  | 0.7  | 0.7 | 0.7  | 0.7 | 0.7  | 0.7 | 0.7 | 0.7 | 0.7 |
| 0.75 | 0.75 | 0.75 | 0.75 | 0.75 | 0.75 | 0.75 | 0.75 | 0.75 | 0.75 | 0.75          | 1.27 | 0.7  | 0.7 | 0.7  | 0.7 | 0.7  | 0.7 | 0.7 | 0.7 | 0.7 |
| 0.75 | 0.75 | 0.75 | 0.75 | 0.75 | 0.75 | 0.75 | 0.75 | 0.75 | 0.75 | 0.75          | 0.7  | 0.7  | 0.7 | 0.7  | 0.7 | 0.7  | 0.7 | 0.7 | 0.7 | 0.7 |
| 0.75 | 0.75 | 0.75 | 0.75 | 0.75 | 0.75 | 0.75 | 0.75 | 0.75 | 0.75 | 0.75          | 0.7  | 0.7  | 0.7 | 0.7  | 0.7 | 0.7  | 0.7 | 0.7 | 0.7 | 0.7 |
| 0.75 | 0.75 | 0.75 | 0.75 | 0.75 | 0.75 | 0.75 | 0.75 | 0.75 | 0.75 | 0.75          | 0.7  | 0.7  | 0.7 | 0.7  | 0.7 | 0.7  | 0.7 | 0.7 | 0.7 | 0.7 |
| 0.75 | 0.75 | 0.75 | 0.75 | 0.75 | 0.75 | 0.75 | 0.75 | 0.75 | 0.75 | 0.75          | 0.7  | 0.7  | 0.7 | 0.7  | 0.7 | 0.7  | 0.7 | 0.7 | 0.7 | 0.7 |
| 0.75 | 0.75 | 0.75 | 0.75 | 0.75 | 0.75 | 0.75 | 0.75 | 0.75 | 0.75 | 0.75          | 0.7  | 0.7  | 0.7 | 0.7  | 0.7 | 0.7  | 0.7 | 0.7 | 0.7 | 0.7 |
| 0.75 | 0.75 | 0.75 | 0.75 | 0.75 | 0.75 | 0.75 | 0.75 | 0.75 | 0.75 | 0.75          | 0.7  | 0.7  | 0.7 | 0.7  | 0.7 | 0.7  | 0.7 | 0.7 | 0.7 | 0.7 |
| 0.75 | 0.75 | 0.75 | 0.75 | 0.75 | 0.75 | 0.75 | 0.75 | 0.75 | 0.75 | 0.75          | 0.7  | 0.7  | 0.7 | 0.7  | 0.7 | 0.7  | 0.7 | 0.7 | 0.7 | 0.7 |
| 0.75 | 0.75 | 0.75 | 0.75 | 0.75 | 0.75 | 0.75 | 0.75 | 0.75 | 0.75 | 0.75          | 0.7  | 0.7  | 0.7 | 0.7  | 0.7 | 0.7  | 0.7 | 0.7 | 0.7 | 0.7 |
| 0.75 | 0.75 | 0.75 | 0.75 | 0.75 | 0.75 | 0.75 | 0.75 | 0.75 | 0.75 | 0.75          | 0.7  | 0.7  | 0.7 | 0.7  | 0.7 | 0.7  | 0.7 | 0.7 | 0.7 | 0.7 |

**Table A.2.11** Permeability distribution of 1<sup>st</sup> layer of NE field by acidizing stimulation

| 0.48 | 0.48 | 0.48 | 0.48 | 0.48 | 0.48 | 0.48 | 0.48 | 0.48 | 0.48 | 0.48 | 0.48 | 0.48 | 0.48 | 0.48 | 0.48 | 0.48 | 0.48 | 0.48 | 0.48 | 0.48 |
|------|------|------|------|------|------|------|------|------|------|------|------|------|------|------|------|------|------|------|------|------|
| 0.48 | 0.48 | 0.48 | 0.48 | 0.48 | 0.48 | 0.48 | 0.48 | 0.48 | 0.48 | 0.48 | 0.48 | 0.48 | 0.48 | 0.48 | 0.48 | 0.48 | 0.48 | 0.48 | 0.48 | 0.48 |
| 0.48 | 0.48 | 0.48 | 0.48 | 0.48 | 0.48 | 0.48 | 0.48 | 0.48 | 0.48 | 0.48 | 0.48 | 0.48 | 0.48 | 0.48 | 0.48 | 0.48 | 0.48 | 0.48 | 0.48 | 0.48 |
| 0.48 | 0.48 | 0.48 | 0.48 | 0.48 | 0.48 | 0.48 | 0.48 | 0.48 | 0.48 | 0.48 | 0.48 | 0.48 | 0.48 | 0.48 | 0.48 | 0.48 | 0.48 | 0.48 | 0.48 | 0.48 |
| 0.48 | 0.48 | 0.48 | 0.48 | 0.48 | 0.48 | 0.48 | 0.48 | 0.48 | 0.48 | 0.48 | 1.04 | 0.48 | 0.48 | 0.48 | 0.48 | 1.04 | 0.48 | 0.48 | 0.48 | 0.48 |
| 0.48 | 0.48 | 0.48 | 0.48 | 0.48 | 0.48 | 0.48 | 0.48 | 0.48 | 0.48 | 0.48 | 0.48 | 0.48 | 0.48 | 0.48 | 0.48 | 0.48 | 0.48 | 0.48 | 0.48 | 0.48 |
| 0.68 | 0.68 | 0.68 | 0.68 | 0.68 | 0.68 | 0.68 | 0.68 | 0.68 | 0.68 | 0.48 | 0.48 | 0.48 | 0.48 | 0.48 | 0.48 | 0.48 | 0.48 | 0.48 | 0.48 | 0.48 |
| 0.48 | 0.48 | 0.48 | 0.48 | 0.48 | 0.48 | 0.48 | 0.48 | 0.48 | 0.48 | 0.48 | 0.48 | 0.48 | 0.48 | 0.48 | 0.48 | 0.48 | 0.48 | 0.48 | 0.48 | 0.48 |
| 0.39 | 0.39 | 0.39 | 0.39 | 0.39 | 0.39 | 0.39 | 0.39 | 0.39 | 0.39 | 0.59 | 0.39 | 0.39 | 0.39 | 0.92 | 0.39 | 0.39 | 0.39 | 0.39 | 0.39 | 0.39 |
| 0.39 | 0.39 | 0.39 | 0.39 | 0.39 | 0.39 | 0.39 | 0.39 | 0.39 | 0.39 | 0.39 | 0.39 | 0.39 | 0.39 | 0.39 | 0.39 | 0.39 | 0.39 | 0.39 | 0.39 | 0.39 |
| 0.39 | 0.39 | 0.39 | 0.39 | 0.39 | 0.39 | 0.39 | 0.39 | 0.39 | 0.39 | 0.39 | 0.39 | 0.39 | 0.39 | 0.39 | 0.39 | 0.39 | 0.39 | 0.39 | 0.39 | 0.39 |
| 0.39 | 0.39 | 0.39 | 0.39 | 0.39 | 0.39 | 0.39 | 0.39 | 0.39 | 0.39 | 0.42 | 0.39 | 0.92 | 0.39 | 0.39 | 0.39 | 0.39 | 0.39 | 0.39 | 0.39 | 0.39 |
| 0.38 | 0.38 | 0.38 | 0.38 | 0.38 | 0.38 | 0.38 | 0.38 | 0.38 | 0.38 | 0.38 | 0.38 | 0.38 | 0.38 | 0.38 | 0.38 | 0.38 | 0.38 | 0.38 | 0.38 | 0.38 |
| 0.29 | 0.29 | 0.29 | 0.29 | 0.29 | 0.29 | 0.29 | 0.29 | 0.29 | 0.29 | 0.34 | 0.29 | 0.29 | 0.29 | 0.29 | 0.29 | 0.29 | 0.29 | 0.29 | 0.29 | 0.29 |
| 0.29 | 0.29 | 0.29 | 0.29 | 0.29 | 0.29 | 0.29 | 0.29 | 0.29 | 0.29 | 0.29 | 0.29 | 0.29 | 0.29 | 0.29 | 0.29 | 0.29 | 0.29 | 0.29 | 0.29 | 0.29 |
| 0.73 | 0.73 | 0.73 | 0.73 | 0.73 | 0.73 | 0.73 | 0.73 | 0.73 | 0.73 | 0.69 | 1.26 | 0.69 | 0.69 | 0.69 | 0.69 | 0.69 | 0.69 | 0.69 | 0.69 | 0.69 |
| 0.73 | 0.73 | 0.73 | 0.73 | 0.73 | 0.73 | 0.73 | 0.73 | 0.73 | 0.73 | 0.69 | 0.69 | 0.69 | 0.69 | 0.69 | 0.69 | 0.69 | 0.69 | 0.69 | 0.69 | 0.69 |
| 0.73 | 0.73 | 0.73 | 0.73 | 0.73 | 0.73 | 0.73 | 0.73 | 0.73 | 0.73 | 0.69 | 0.69 | 0.69 | 0.69 | 0.69 | 0.69 | 0.69 | 0.69 | 0.69 | 0.69 | 0.69 |
| 0.73 | 0.73 | 0.73 | 0.73 | 0.73 | 0.73 | 0.73 | 0.73 | 0.73 | 0.73 | 0.69 | 0.69 | 0.69 | 0.69 | 0.69 | 0.69 | 0.69 | 0.69 | 0.69 | 0.69 | 0.69 |
| 0.73 | 0.73 | 0.73 | 0.73 | 0.73 | 0.73 | 0.73 | 0.73 | 0.73 | 0.73 | 0.69 | 0.69 | 0.69 | 0.69 | 0.69 | 0.69 | 0.69 | 0.69 | 0.69 | 0.69 | 0.69 |
| 0.73 | 0.73 | 0.73 | 0.73 | 0.73 | 0.73 | 0.73 | 0.73 | 0.73 | 0.73 | 0.69 | 0.69 | 0.69 | 0.69 | 0.69 | 0.69 | 0.69 | 0.69 | 0.69 | 0.69 | 0.69 |
| 0.73 | 0.73 | 0.73 | 0.73 | 0.73 | 0.73 | 0.73 | 0.73 | 0.73 | 0.73 | 0.69 | 0.69 | 0.69 | 0.69 | 0.69 | 0.69 | 0.69 | 0.69 | 0.69 | 0.69 | 0.69 |
| 0.73 | 0.73 | 0.73 | 0.73 | 0.73 | 0.73 | 0.73 | 0.73 | 0.73 | 0.73 | 0.69 | 0.69 | 0.69 | 0.69 | 0.69 | 0.69 | 0.69 | 0.69 | 0.69 | 0.69 | 0.69 |
| 0.73 | 0.73 | 0.73 | 0.73 | 0.73 | 0.73 | 0.73 | 0.73 | 0.73 | 0.73 | 0.69 | 0.69 | 0.69 | 0.69 | 0.69 | 0.69 | 0.69 | 0.69 | 0.69 | 0.69 | 0.69 |
| 0.73 | 0.73 | 0.73 | 0.73 | 0.73 | 0.73 | 0.73 | 0.73 | 0.73 | 0.73 | 0.69 | 0.69 | 0.69 | 0.69 | 0.69 | 0.69 | 0.69 | 0.69 | 0.69 | 0.69 | 0.69 |

**Table A.2.12** Permeability distribution of 2nd layer of NE field by acidizing stimulation

| 0.47 | 0.47 | 0.47 | 0.47 | 0.47 | 0.47 | 0.47 | 0.47 | 0.47 | 0.47 | 0.47 | 0.47 | 0.47 | 0.47 | 0.47 | 0.47 | 0.47 | 0.47 | 0.47 | 0.47 | 0.47 |
|------|------|------|------|------|------|------|------|------|------|------|------|------|------|------|------|------|------|------|------|------|
| 0.47 | 0.47 | 0.47 | 0.47 | 0.47 | 0.47 | 0.47 | 0.47 | 0.47 | 0.47 | 0.47 | 0.47 | 0.47 | 0.47 | 0.47 | 0.47 | 0.47 | 0.47 | 0.47 | 0.47 | 0.47 |
| 0.47 | 0.47 | 0.47 | 0.47 | 0.47 | 0.47 | 0.47 | 0.47 | 0.47 | 0.47 | 0.47 | 0.47 | 0.47 | 0.47 | 0.47 | 0.47 | 0.47 | 0.47 | 0.47 | 0.47 | 0.47 |
| 0.47 | 0.47 | 0.47 | 0.47 | 0.47 | 0.47 | 0.47 | 0.47 | 0.47 | 0.47 | 0.47 | 0.47 | 0.47 | 0.47 | 0.47 | 0.47 | 0.47 | 0.47 | 0.47 | 0.47 | 0.47 |
| 0.47 | 0.47 | 0.47 | 0.47 | 0.47 | 0.47 | 0.47 | 0.47 | 0.47 | 0.47 | 0.47 | 1.03 | 0.47 | 0.47 | 0.47 | 0.47 | 1.03 | 0.47 | 0.47 | 0.47 | 0.47 |
| 0.47 | 0.47 | 0.47 | 0.47 | 0.47 | 0.47 | 0.47 | 0.47 | 0.47 | 0.47 | 0.66 | 0.47 | 0.47 | 0.47 | 0.47 | 0.47 | 0.47 | 0.47 | 0.47 | 0.47 | 0.47 |
| 0.47 | 0.47 | 0.47 | 0.47 | 0.47 | 0.47 | 0.47 | 0.47 | 0.47 | 0.47 | 0.47 | 0.47 | 0.47 | 0.47 | 0.47 | 0.47 | 0.47 | 0.47 | 0.47 | 0.47 | 0.47 |
| 0.38 | 0.38 | 0.38 | 0.38 | 0.38 | 0.38 | 0.38 | 0.38 | 0.38 | 0.38 | 0.38 | 0.58 | 0.38 | 0.38 | 0.38 | 0.38 | 0.38 | 0.38 | 0.38 | 0.38 | 0.38 |
| 0.38 | 0.38 | 0.38 | 0.38 | 0.38 | 0.38 | 0.38 | 0.38 | 0.38 | 0.38 | 0.38 | 0.38 | 0.38 | 0.38 | 0.91 | 0.38 | 0.38 | 0.38 | 0.38 | 0.38 | 0.38 |
| 0.38 | 0.38 | 0.38 | 0.38 | 0.38 | 0.38 | 0.38 | 0.38 | 0.38 | 0.38 | 0.38 | 0.38 | 0.38 | 0.38 | 0.38 | 0.38 | 0.38 | 0.38 | 0.38 | 0.38 | 0.38 |
| 0.38 | 0.38 | 0.38 | 0.38 | 0.38 | 0.38 | 0.38 | 0.38 | 0.38 | 0.38 | 0.38 | 0.41 | 0.38 | 0.38 | 0.38 | 0.38 | 0.38 | 0.38 | 0.38 | 0.38 | 0.38 |
| 0.28 | 0.28 | 0.28 | 0.28 | 0.28 | 0.28 | 0.28 | 0.28 | 0.28 | 0.28 | 0.28 | 0.28 | 0.75 | 0.28 | 0.28 | 0.28 | 0.28 | 0.28 | 0.28 | 0.28 | 0.28 |
| 0.28 | 0.28 | 0.28 | 0.28 | 0.28 | 0.28 | 0.28 | 0.28 | 0.28 | 0.28 | 0.28 | 0.32 | 0.28 | 0.28 | 0.28 | 0.28 | 0.28 | 0.28 | 0.28 | 0.28 | 0.28 |
| 0.68 | 0.68 | 0.68 | 0.68 | 0.68 | 0.68 | 0.68 | 0.68 | 0.68 | 0.68 | 0.68 | 0.28 | 0.28 | 0.28 | 0.28 | 0.28 | 0.28 | 0.28 | 0.28 | 0.28 | 0.28 |
| 0.68 | 0.68 | 0.68 | 0.68 | 0.68 | 0.68 | 0.68 | 0.68 | 0.68 | 0.68 | 0.72 | 0.68 | 0.68 | 0.68 | 0.68 | 0.68 | 0.68 | 0.68 | 0.68 | 0.68 | 0.68 |
| 0.68 | 0.68 | 0.68 | 0.68 | 0.68 | 0.68 | 0.68 | 0.68 | 0.68 | 0.68 | 0.68 | 1.25 | 0.68 | 0.68 | 0.68 | 0.68 | 0.68 | 0.68 | 0.68 | 0.68 | 0.68 |
| 0.68 | 0.68 | 0.68 | 0.68 | 0.68 | 0.68 | 0.68 | 0.68 | 0.68 | 0.68 | 0.68 | 0.68 | 0.68 | 0.68 | 0.68 | 0.68 | 0.68 | 0.68 | 0.68 | 0.68 | 0.68 |
| 0.68 | 0.68 | 0.68 | 0.68 | 0.68 | 0.68 | 0.68 | 0.68 | 0.68 | 0.68 | 0.68 | 0.68 | 0.68 | 0.68 | 0.68 | 0.68 | 0.68 | 0.68 | 0.68 | 0.68 | 0.68 |
| 0.68 | 0.68 | 0.68 | 0.68 | 0.68 | 0.68 | 0.68 | 0.68 | 0.68 | 0.68 | 0.68 | 0.68 | 0.68 | 0.68 | 0.68 | 0.68 | 0.68 | 0.68 | 0.68 | 0.68 | 0.68 |
| 0.68 | 0.68 | 0.68 | 0.68 | 0.68 | 0.68 | 0.68 | 0.68 | 0.68 | 0.68 | 0.68 | 0.68 | 0.68 | 0.68 | 0.68 | 0.68 | 0.68 | 0.68 | 0.68 | 0.68 | 0.68 |
| 0.68 | 0.68 | 0.68 | 0.68 | 0.68 | 0.68 | 0.68 | 0.68 | 0.68 | 0.68 | 0.68 | 0.68 | 0.68 | 0.68 | 0.68 | 0.68 | 0.68 | 0.68 | 0.68 | 0.68 | 0.68 |
| 0.68 | 0.68 | 0.68 | 0.68 | 0.68 | 0.68 | 0.68 | 0.68 | 0.68 | 0.68 | 0.68 | 0.68 | 0.68 | 0.68 | 0.68 | 0.68 | 0.68 | 0.68 | 0.68 | 0.68 | 0.68 |
| 0.68 | 0.68 | 0.68 | 0.68 | 0.68 | 0.68 | 0.68 | 0.68 | 0.68 | 0.68 | 0.68 | 0.68 | 0.68 | 0.68 | 0.68 | 0.68 | 0.68 | 0.68 | 0.68 | 0.68 | 0.68 |
| 0.68 | 0.68 | 0.68 | 0.68 | 0.68 | 0.68 | 0.68 | 0.68 | 0.68 | 0.68 | 0.68 | 0.68 | 0.68 | 0.68 | 0.68 | 0.68 | 0.68 | 0.68 | 0.68 | 0.68 | 0.68 |
| 0.68 | 0.68 | 0.68 | 0.68 | 0.68 | 0.68 | 0.68 | 0.68 | 0.68 | 0.68 | 0.68 | 0.68 | 0.68 | 0.68 | 0.68 | 0.68 | 0.68 | 0.68 | 0.68 | 0.68 | 0.68 |

**Table A.2.13** Permeability distribution of 3<sup>rd</sup> layer of NE field by acidizing stimulation

| 0.45 | 0.45 | 0.45 | 0.45 | 0.45 | 0.45 | 0.45 | 0.45 | 0.45 | 0.45 | 0.45 | 0.45 | 0.45 | 0.45 | 0.45 | 0.45 | 0.45 | 0.45 | 0.45 | 0.45 | 0.45 |
|------|------|------|------|------|------|------|------|------|------|------|------|------|------|------|------|------|------|------|------|------|
| 0.45 | 0.45 | 0.45 | 0.45 | 0.45 | 0.45 | 0.45 | 0.45 | 0.45 | 0.45 | 0.45 | 0.45 | 0.45 | 0.45 | 0.45 | 0.45 | 0.45 | 0.45 | 0.45 | 0.45 | 0.45 |
| 0.45 | 0.45 | 0.45 | 0.45 | 0.45 | 0.45 | 0.45 | 0.45 | 0.45 | 0.45 | 0.45 | 0.45 | 0.45 | 0.45 | 0.45 | 0.45 | 0.45 | 0.45 | 0.45 | 0.45 | 0.45 |
| 0.45 | 0.45 | 0.45 | 0.45 | 0.45 | 0.45 | 0.45 | 0.45 | 0.45 | 0.45 | 0.45 | 0.45 | 0.45 | 0.45 | 0.45 | 0.45 | 0.45 | 0.45 | 0.45 | 0.45 | 0.45 |
| 0.45 | 0.45 | 0.45 | 0.45 | 0.45 | 0.45 | 0.45 | 0.45 | 0.45 | 0.45 | 0.45 | 1.01 | 0.45 | 0.45 | 0.45 | 0.45 | 1.01 | 0.45 | 0.45 | 0.45 | 0.45 |
| 0.45 | 0.45 | 0.45 | 0.45 | 0.45 | 0.45 | 0.45 | 0.45 | 0.45 | 0.45 | 0.45 | 0.45 | 0.45 | 0.45 | 0.45 | 0.45 | 0.45 | 0.45 | 0.45 | 0.45 | 0.45 |
| 0.45 | 0.45 | 0.45 | 0.45 | 0.45 | 0.45 | 0.45 | 0.45 | 0.45 | 0.64 | 0.45 | 0.45 | 0.45 | 0.45 | 0.45 | 0.45 | 0.45 | 0.45 | 0.45 | 0.45 | 0.45 |
| 0.45 | 0.45 | 0.45 | 0.45 | 0.45 | 0.45 | 0.45 | 0.45 | 0.45 | 0.45 | 0.45 | 0.45 | 0.45 | 0.45 | 0.45 | 0.45 | 0.45 | 0.45 | 0.45 | 0.45 | 0.45 |
| 0.8  | 0.8  | 0.8  | 0.8  | 0.8  | 0.8  | 0.8  | 0.8  | 0.8  | 0.8  | 0.9  | 0.8  | 0.8  | 0.8  | 1.35 | 0.8  | 0.8  | 0.8  | 0.8  | 0.8  | 0.8  |
| 0.8  | 0.8  | 0.8  | 0.8  | 0.8  | 0.8  | 0.8  | 0.8  | 0.8  | 0.8  | 0.8  | 0.8  | 0.8  | 0.8  | 0.8  | 0.8  | 0.8  | 0.8  | 0.8  | 0.8  | 0.8  |
| 0.36 | 0.36 | 0.36 | 0.36 | 0.36 | 0.36 | 0.36 | 0.36 | 0.36 | 0.36 | 0.36 | 0.36 | 0.36 | 0.36 | 0.36 | 0.36 | 0.36 | 0.36 | 0.36 | 0.36 | 0.36 |
| 0.36 | 0.36 | 0.36 | 0.36 | 0.36 | 0.36 | 0.36 | 0.36 | 0.36 | 0.36 | 0.4  | 0.36 | 0.88 | 0.36 | 0.36 | 0.36 | 0.36 | 0.36 | 0.36 | 0.36 | 0.36 |
| 0.36 | 0.36 | 0.36 | 0.36 | 0.36 | 0.36 | 0.36 | 0.36 | 0.36 | 0.36 | 0.36 | 0.36 | 0.36 | 0.36 | 0.36 | 0.36 | 0.36 | 0.36 | 0.36 | 0.36 | 0.36 |
| 0.26 | 0.26 | 0.26 | 0.26 | 0.26 | 0.26 | 0.26 | 0.26 | 0.26 | 0.26 | 0.3  | 0.26 | 0.26 | 0.26 | 0.26 | 0.26 | 0.26 | 0.26 | 0.26 | 0.26 | 0.26 |
| 0.65 | 0.65 | 0.65 | 0.65 | 0.65 | 0.65 | 0.65 | 0.65 | 0.65 | 0.65 | 0.26 | 0.26 | 0.26 | 0.26 | 0.26 | 0.26 | 0.26 | 0.26 | 0.26 | 0.26 | 0.26 |
| 0.65 | 0.65 | 0.65 | 0.65 | 0.65 | 0.65 | 0.65 | 0.65 | 0.65 | 0.71 | 0.65 | 1.2  | 0.65 | 0.65 | 0.65 | 0.65 | 0.65 | 0.65 | 0.65 | 0.65 | 0.65 |
| 0.65 | 0.65 | 0.65 | 0.65 | 0.65 | 0.65 | 0.65 | 0.65 | 0.65 | 0.65 | 0.65 | 0.65 | 0.65 | 0.65 | 0.65 | 0.65 | 0.65 | 0.65 | 0.65 | 0.65 | 0.65 |
| 0.65 | 0.65 | 0.65 | 0.65 | 0.65 | 0.65 | 0.65 | 0.65 | 0.65 | 0.65 | 0.65 | 0.65 | 0.65 | 0.65 | 0.65 | 0.65 | 0.65 | 0.65 | 0.65 | 0.65 | 0.65 |
| 0.65 | 0.65 | 0.65 | 0.65 | 0.65 | 0.65 | 0.65 | 0.65 | 0.65 | 0.65 | 0.65 | 0.65 | 0.65 | 0.65 | 0.65 | 0.65 | 0.65 | 0.65 | 0.65 | 0.65 | 0.65 |
| 0.65 | 0.65 | 0.65 | 0.65 | 0.65 | 0.65 | 0.65 | 0.65 | 0.65 | 0.65 | 0.65 | 0.65 | 0.65 | 0.65 | 0.65 | 0.65 | 0.65 | 0.65 | 0.65 | 0.65 | 0.65 |
| 0.65 | 0.65 | 0.65 | 0.65 | 0.65 | 0.65 | 0.65 | 0.65 | 0.65 | 0.65 | 0.65 | 0.65 | 0.65 | 0.65 | 0.65 | 0.65 | 0.65 | 0.65 | 0.65 | 0.65 | 0.65 |
| 0.65 | 0.65 | 0.65 | 0.65 | 0.65 | 0.65 | 0.65 | 0.65 | 0.65 | 0.65 | 0.65 | 0.65 | 0.65 | 0.65 | 0.65 | 0.65 | 0.65 | 0.65 | 0.65 | 0.65 | 0.65 |
| 0.65 | 0.65 | 0.65 | 0.65 | 0.65 | 0.65 | 0.65 | 0.65 | 0.65 | 0.65 | 0.65 | 0.65 | 0.65 | 0.65 | 0.65 | 0.65 | 0.65 | 0.65 | 0.65 | 0.65 | 0.65 |
| 0.65 | 0.65 | 0.65 | 0.65 | 0.65 | 0.65 | 0.65 | 0.65 | 0.65 | 0.65 | 0.65 | 0.65 | 0.65 | 0.65 | 0.65 | 0.65 | 0.65 | 0.65 | 0.65 | 0.65 | 0.65 |
| 0.65 | 0.65 | 0.65 | 0.65 | 0.65 | 0.65 | 0.65 | 0.65 | 0.65 | 0.65 | 0.65 | 0.65 | 0.65 | 0.65 | 0.65 | 0.65 | 0.65 | 0.65 | 0.65 | 0.65 | 0.65 |

**Table A.2.14** Permeability distribution of 4<sup>th</sup> layer of NE field by acidizing stimulation

| 0.44 | 0.44 | 0.44 | 0.44 | 0.44 | 0.44 | 0.44 | 0.44 | 0.44 | 0.44 | 0.44 | 0.44 | 0.44 | 0.44 | 0.44 | 0.44 | 0.44 | 0.44 | 0.44 | 0.44 | 0.44 |
|------|------|------|------|------|------|------|------|------|------|------|------|------|------|------|------|------|------|------|------|------|
| 0.44 | 0.44 | 0.44 | 0.44 | 0.44 | 0.44 | 0.44 | 0.44 | 0.44 | 0.44 | 0.44 | 0.44 | 0.44 | 0.44 | 0.44 | 0.44 | 0.44 | 0.44 | 0.44 | 0.44 | 0.44 |
| 0.44 | 0.44 | 0.44 | 0.44 | 0.44 | 0.44 | 0.44 | 0.44 | 0.44 | 0.44 | 0.44 | 0.44 | 0.44 | 0.44 | 0.44 | 0.44 | 0.44 | 0.44 | 0.44 | 0.44 | 0.44 |
| 0.44 | 0.44 | 0.44 | 0.44 | 0.44 | 0.44 | 0.44 | 0.44 | 0.44 | 0.44 | 0.44 | 0.44 | 0.44 | 0.44 | 0.44 | 0.44 | 0.44 | 0.44 | 0.44 | 0.44 | 0.44 |
| 0.44 | 0.44 | 0.44 | 0.44 | 0.44 | 0.44 | 0.44 | 0.44 | 0.44 | 0.44 | 0.44 | 0.99 | 0.44 | 0.44 | 0.44 | 0.44 | 0.99 | 0.44 | 0.44 | 0.44 | 0.44 |
| 0.44 | 0.44 | 0.44 | 0.44 | 0.44 | 0.44 | 0.44 | 0.44 | 0.44 | 0.44 | 0.62 | 0.44 | 0.44 | 0.44 | 0.44 | 0.44 | 0.44 | 0.44 | 0.44 | 0.44 | 0.44 |
| 0.44 | 0.44 | 0.44 | 0.44 | 0.44 | 0.44 | 0.44 | 0.44 | 0.44 | 0.44 | 0.44 | 0.44 | 0.44 | 0.44 | 0.44 | 0.44 | 0.44 | 0.44 | 0.44 | 0.44 | 0.44 |
| 0.8  | 0.8  | 0.8  | 0.8  | 0.8  | 0.8  | 0.8  | 0.8  | 0.8  | 0.8  | 0.8  | 0.85 | 0.71 | 0.71 | 0.71 | 0.71 | 0.71 | 0.71 | 0.71 | 0.71 | 0.71 |
| 0.8  | 0.8  | 0.8  | 0.8  | 0.8  | 0.8  | 0.8  | 0.8  | 0.8  | 0.8  | 0.8  | 0.71 | 0.71 | 0.71 | 1.28 | 0.71 | 0.71 | 0.71 | 0.71 | 0.71 | 0.71 |
| 0.34 | 0.34 | 0.34 | 0.34 | 0.34 | 0.34 | 0.34 | 0.34 | 0.34 | 0.34 | 0.34 | 0.34 | 0.34 | 0.34 | 0.34 | 0.34 | 0.34 | 0.34 | 0.34 | 0.34 | 0.34 |
| 0.34 | 0.34 | 0.34 | 0.34 | 0.34 | 0.34 | 0.34 | 0.34 | 0.34 | 0.34 | 0.34 | 0.38 | 0.34 | 0.34 | 0.34 | 0.34 | 0.34 | 0.34 | 0.34 | 0.34 | 0.34 |
| 0.33 | 0.33 | 0.33 | 0.33 | 0.33 | 0.33 | 0.33 | 0.33 | 0.33 | 0.33 | 0.33 | 0.33 | 1.2  | 0.33 | 0.33 | 0.33 | 0.33 | 0.33 | 0.33 | 0.33 | 0.33 |
| 0.63 | 0.63 | 0.63 | 0.63 | 0.63 | 0.63 | 0.63 | 0.63 | 0.63 | 0.63 | 0.63 | 0.67 | 0.63 | 0.63 | 0.63 | 0.63 | 0.63 | 0.63 | 0.63 | 0.63 | 0.63 |
| 0.63 | 0.63 | 0.63 | 0.63 | 0.63 | 0.63 | 0.63 | 0.63 | 0.63 | 0.63 | 0.63 | 0.63 | 0.63 | 0.63 | 0.63 | 0.63 | 0.63 | 0.63 | 0.63 | 0.63 | 0.63 |
| 0.63 | 0.63 | 0.63 | 0.63 | 0.63 | 0.63 | 0.63 | 0.63 | 0.63 | 0.63 | 0.68 | 0.63 | 0.63 | 0.63 | 0.63 | 0.63 | 0.63 | 0.63 | 0.63 | 0.63 | 0.63 |
| 0.63 | 0.63 | 0.63 | 0.63 | 0.63 | 0.63 | 0.63 | 0.63 | 0.63 | 0.63 | 0.63 | 1.2  | 0.63 | 0.63 | 0.63 | 0.63 | 0.63 | 0.63 | 0.63 | 0.63 | 0.63 |
| 0.63 | 0.63 | 0.63 | 0.63 | 0.63 | 0.63 | 0.63 | 0.63 | 0.63 | 0.63 | 0.63 | 0.63 | 0.63 | 0.63 | 0.63 | 0.63 | 0.63 | 0.63 | 0.63 | 0.63 | 0.63 |
| 0.63 | 0.63 | 0.63 | 0.63 | 0.63 | 0.63 | 0.63 | 0.63 | 0.63 | 0.63 | 0.63 | 0.63 | 0.63 | 0.63 | 0.63 | 0.63 | 0.63 | 0.63 | 0.63 | 0.63 | 0.63 |
| 0.63 | 0.63 | 0.63 | 0.63 | 0.63 | 0.63 | 0.63 | 0.63 | 0.63 | 0.63 | 0.63 | 0.63 | 0.63 | 0.63 | 0.63 | 0.63 | 0.63 | 0.63 | 0.63 | 0.63 | 0.63 |
| 0.63 | 0.63 | 0.63 | 0.63 | 0.63 | 0.63 | 0.63 | 0.63 | 0.63 | 0.63 | 0.63 | 0.63 | 0.63 | 0.63 | 0.63 | 0.63 | 0.63 | 0.63 | 0.63 | 0.63 | 0.63 |
| 0.63 | 0.63 | 0.63 | 0.63 | 0.63 | 0.63 | 0.63 | 0.63 | 0.63 | 0.63 | 0.63 | 0.63 | 0.63 | 0.63 | 0.63 | 0.63 | 0.63 | 0.63 | 0.63 | 0.63 | 0.63 |
| 0.63 | 0.63 | 0.63 | 0.63 | 0.63 | 0.63 | 0.63 | 0.63 | 0.63 | 0.63 | 0.63 | 0.63 | 0.63 | 0.63 | 0.63 | 0.63 | 0.63 | 0.63 | 0.63 | 0.63 | 0.63 |
| 0.63 | 0.63 | 0.63 | 0.63 | 0.63 | 0.63 | 0.63 | 0.63 | 0.63 | 0.63 | 0.63 | 0.63 | 0.63 | 0.63 | 0.63 | 0.63 | 0.63 | 0.63 | 0.63 | 0.63 | 0.63 |
| 0.63 | 0.63 | 0.63 | 0.63 | 0.63 | 0.63 | 0.63 | 0.63 | 0.63 | 0.63 | 0.63 | 0.63 | 0.63 | 0.63 | 0.63 | 0.63 | 0.63 | 0.63 | 0.63 | 0.63 | 0.63 |
| 0.63 | 0.63 | 0.63 | 0.63 | 0.63 | 0.63 | 0.63 | 0.63 | 0.63 | 0.63 | 0.63 | 0.63 | 0.63 | 0.63 | 0.63 | 0.63 | 0.63 | 0.63 | 0.63 | 0.63 | 0.63 |

**Table A.2.15** Permeability distribution of 5<sup>th</sup> layer of NE field by acidizing stimulation

| 0.78 | 0.78 | 0.78 | 0.78 | 0.78 | 0.78 | 0.78 | 0.78 | 0.78 | 0.78 | 0.78 | 0.78 | 0.78 | 0.78 | 0.78 | 0.78 | 0.78 | 0.78 | 0.78 | 0.78 | 0.78 |
|------|------|------|------|------|------|------|------|------|------|------|------|------|------|------|------|------|------|------|------|------|
| 0.78 | 0.78 | 0.78 | 0.78 | 0.78 | 0.78 | 0.78 | 0.78 | 0.78 | 0.78 | 0.78 | 0.78 | 0.78 | 0.78 | 0.78 | 0.78 | 0.78 | 0.78 | 0.78 | 0.78 | 0.78 |
| 0.78 | 0.78 | 0.78 | 0.78 | 0.78 | 0.78 | 0.78 | 0.78 | 0.78 | 0.78 | 0.78 | 0.78 | 0.78 | 0.78 | 0.78 | 0.78 | 0.78 | 0.78 | 0.78 | 0.78 | 0.78 |
| 0.78 | 0.78 | 0.78 | 0.78 | 0.78 | 0.78 | 0.78 | 0.78 | 0.78 | 0.78 | 0.78 | 0.78 | 0.78 | 0.78 | 0.78 | 0.78 | 0.78 | 0.78 | 0.78 | 0.78 | 0.78 |
| 0.78 | 0.78 | 0.78 | 0.78 | 0.78 | 0.78 | 0.78 | 0.78 | 0.78 | 0.78 | 0.78 | 1.33 | 0.78 | 0.78 | 0.78 | 0.78 | 1.33 | 0.78 | 0.78 | 0.78 | 0.78 |
| 0.78 | 0.78 | 0.78 | 0.78 | 0.78 | 0.78 | 0.78 | 0.78 | 0.78 | 0.78 | 0.78 | 0.78 | 0.78 | 0.78 | 0.78 | 0.78 | 0.78 | 0.78 | 0.78 | 0.78 | 0.78 |
| 0.78 | 0.78 | 0.78 | 0.78 | 0.78 | 0.78 | 0.78 | 0.78 | 0.78 | 0.9  | 0.78 | 0.78 | 0.78 | 0.78 | 0.78 | 0.78 | 0.78 | 0.78 | 0.78 | 0.78 | 0.78 |
| 0.78 | 0.78 | 0.78 | 0.78 | 0.78 | 0.78 | 0.78 | 0.78 | 0.78 | 0.78 | 0.78 | 0.78 | 0.7  | 0.7  | 0.7  | 0.7  | 0.7  | 0.7  | 0.7  | 0.7  | 0.7  |
| 0.78 | 0.78 | 0.78 | 0.78 | 0.78 | 0.78 | 0.78 | 0.78 | 0.78 | 0.78 | 0.82 | 0.7  | 0.7  | 0.7  | 1.33 | 0.7  | 0.7  | 0.7  | 0.7  | 0.7  | 0.7  |
| 0.78 | 0.78 | 0.78 | 0.78 | 0.78 | 0.78 | 0.78 | 0.78 | 0.78 | 0.78 | 0.78 | 0.7  | 0.7  | 0.7  | 0.7  | 0.7  | 0.7  | 0.7  | 0.7  | 0.7  | 0.7  |
| 0.62 | 0.62 | 0.62 | 0.62 | 0.62 | 0.62 | 0.62 | 0.62 | 0.62 | 0.62 | 0.62 | 0.62 | 0.62 | 0.62 | 0.62 | 0.62 | 0.62 | 0.62 | 0.62 | 0.62 | 0.62 |
| 0.62 | 0.62 | 0.62 | 0.62 | 0.62 | 0.62 | 0.62 | 0.62 | 0.62 | 0.62 | 0.7  | 0.62 | 1.2  | 0.62 | 0.62 | 0.62 | 0.62 | 0.62 | 0.62 | 0.62 | 0.62 |
| 0.62 | 0.62 | 0.62 | 0.62 | 0.62 | 0.62 | 0.62 | 0.62 | 0.62 | 0.62 | 0.62 | 0.62 | 0.62 | 0.62 | 0.62 | 0.62 | 0.62 | 0.62 | 0.62 | 0.62 | 0.62 |
| 0.62 | 0.62 | 0.62 | 0.62 | 0.62 | 0.62 | 0.62 | 0.62 | 0.62 | 0.62 | 0.65 | 0.62 | 0.62 | 0.62 | 0.62 | 0.62 | 0.62 | 0.62 | 0.62 | 0.62 | 0.62 |
| 0.62 | 0.62 | 0.62 | 0.62 | 0.62 | 0.62 | 0.62 | 0.62 | 0.62 | 0.62 | 0.62 | 0.62 | 0.62 | 0.62 | 0.62 | 0.62 | 0.62 | 0.62 | 0.62 | 0.62 | 0.62 |
| 0.62 | 0.62 | 0.62 | 0.62 | 0.62 | 0.62 | 0.62 | 0.62 | 0.62 | 0.67 | 0.62 | 1.2  | 0.62 | 0.62 | 0.62 | 0.62 | 0.62 | 0.62 | 0.62 | 0.62 | 0.62 |
| 0.62 | 0.62 | 0.62 | 0.62 | 0.62 | 0.62 | 0.62 | 0.62 | 0.62 | 0.62 | 0.62 | 0.62 | 0.62 | 0.62 | 0.62 | 0.62 | 0.62 | 0.62 | 0.62 | 0.62 | 0.62 |
| 0.62 | 0.62 | 0.62 | 0.62 | 0.62 | 0.62 | 0.62 | 0.62 | 0.62 | 0.62 | 0.62 | 0.62 | 0.62 | 0.62 | 0.62 | 0.62 | 0.62 | 0.62 | 0.62 | 0.62 | 0.62 |
| 0.62 | 0.62 | 0.62 | 0.62 | 0.62 | 0.62 | 0.62 | 0.62 | 0.62 | 0.62 | 0.62 | 0.62 | 0.62 | 0.62 | 0.62 | 0.62 | 0.62 | 0.62 | 0.62 | 0.62 | 0.62 |
| 0.62 | 0.62 | 0.62 | 0.62 | 0.62 | 0.62 | 0.62 | 0.62 | 0.62 | 0.62 | 0.62 | 0.62 | 0.62 | 0.62 | 0.62 | 0.62 | 0.62 | 0.62 | 0.62 | 0.62 | 0.62 |
| 0.62 | 0.62 | 0.62 | 0.62 | 0.62 | 0.62 | 0.62 | 0.62 | 0.62 | 0.62 | 0.62 | 0.62 | 0.62 | 0.62 | 0.62 | 0.62 | 0.62 | 0.62 | 0.62 | 0.62 | 0.62 |
| 0.62 | 0.62 | 0.62 | 0.62 | 0.62 | 0.62 | 0.62 | 0.62 | 0.62 | 0.62 | 0.62 | 0.62 | 0.62 | 0.62 | 0.62 | 0.62 | 0.62 | 0.62 | 0.62 | 0.62 | 0.62 |
| 0.62 | 0.62 | 0.62 | 0.62 | 0.62 | 0.62 | 0.62 | 0.62 | 0.62 | 0.62 | 0.62 | 0.62 | 0.62 | 0.62 | 0.62 | 0.62 | 0.62 | 0.62 | 0.62 | 0.62 | 0.62 |
| 0.62 | 0.62 | 0.62 | 0.62 | 0.62 | 0.62 | 0.62 | 0.62 | 0.62 | 0.62 | 0.62 | 0.62 | 0.62 | 0.62 | 0.62 | 0.62 | 0.62 | 0.62 | 0.62 | 0.62 | 0.62 |
| 0.62 | 0.62 | 0.62 | 0.62 | 0.62 | 0.62 | 0.62 | 0.62 | 0.62 | 0.62 | 0.62 | 0.62 | 0.62 | 0.62 | 0.62 | 0.62 | 0.62 | 0.62 | 0.62 | 0.62 | 0.62 |

Table A.2.16 Permeability distribution of 6<sup>th</sup> layer of NE field by acidizing stimulation

| 0.48 | 0.48 | 0.48          | 0.48 | 0.48          | 0.48 | 0.48 | 0.48 | 0.48 | 0.48 | 0.48 | 0.48          | 0.48 | 0.48 | 0.48 | 0.48 | 0.48 | 0.48 | 0.48 | 0.48 | 0.48 |
|------|------|---------------|------|---------------|------|------|------|------|------|------|---------------|------|------|------|------|------|------|------|------|------|
| 0.48 | 0.48 | 0.48          | 0.48 | 0.48          | 0.48 | 0.48 | 0.48 | 0.48 | 0.48 | 0.48 | 0.48          | 0.48 | 0.48 | 0.48 | 0.48 | 0.48 | 0.48 | 0.48 | 0.48 | 0.48 |
| 0.48 | 0.48 | 0.48          | 0.48 | 0.48          | 0.48 | 0.48 | 0.48 | 0.48 | 0.48 | 0.48 | 0.48          | 0.48 | 0.48 | 0.48 | 0.48 | 0.48 | 0.48 | 0.48 | 0.48 | 0.48 |
| 0.48 | 0.48 | 0.48          | 0.48 | 0.48          | 0.48 | 0.48 | 0.48 | 0.48 | 0.48 | 0.48 | 0.48          | 0.48 | 0.48 | 0.48 | 0.48 | 0.48 | 0.48 | 0.48 | 0.48 | 0.48 |
| 0.48 | 0.48 | 0.48          | 0.48 | 0.48          | 0.48 | 0.48 | 0.48 | 0.48 | 0.48 | 0.48 | 1.04          | 0.48 | 0.48 | 0.48 | 0.48 | 1.04 | 0.48 | 0.48 | 0.48 | 0.48 |
| 0.48 | 0.48 | 0.48          | 0.48 | 0.48          | 0.48 | 0.48 | 0.48 | 0.48 | 0.48 | 0.58 | 0.48          | 0.48 | 0.48 | 0.48 | 0.48 | 0.48 | 0.48 | 0.48 | 0.48 | 0.48 |
| 0.48 | 0.48 | 0.48          | 0.48 | 0.48          | 0.48 | 0.48 | 0.48 | 0.48 | 0.48 | 0.48 | 0.48          | 0.48 | 0.48 | 0.48 | 0.48 | 0.48 | 0.48 | 0.48 | 0.48 | 0.48 |
| 0.76 | 0.76 | 0.76          | 0.76 | 0.76          | 0.76 | 0.76 | 0.76 | 0.76 | 0.76 | 0.76 | 0.8           | 0.62 | 0.62 | 0.62 | 0.62 | 0.62 | 0.62 | 0.62 | 0.62 | 0.62 |
| 0.76 | 0.76 | 0.76          | 0.76 | 0.76          | 0.76 | 0.76 | 0.76 | 0.76 | 0.76 | 0.62 | 0.62          | 0.62 | 0.62 | 1.2  | 0.62 | 0.62 | 0.62 | 0.62 | 0.62 | 0.62 |
| 0.61 | 0.61 | 0.61          | 0.61 | 0.61          | 0.61 | 0.61 | 0.61 | 0.61 | 0.61 | 0.61 | 0.61          | 0.61 | 0.61 | 0.61 | 0.61 | 0.61 | 0.61 | 0.61 | 0.61 | 0.61 |
| 0.61 | 0.61 | 0.61          | 0.61 | 0.61          | 0.61 | 0.61 | 0.61 | 0.61 | 0.61 | 0.61 | 0.68          | 0.61 | 0.61 | 0.61 | 0.61 | 0.61 | 0.61 | 0.61 | 0.61 | 0.61 |
| 0.61 | 0.61 | 0.61          | 0.61 | 0.61          | 0.61 | 0.61 | 0.61 | 0.61 | 0.61 | 0.61 | 0.61          | 1.19 | 0.61 | 0.61 | 0.61 | 0.61 | 0.61 | 0.61 | 0.61 | 0.61 |
| 0.61 | 0.61 | 0.61          | 0.61 | 0.61          | 0.61 | 0.61 | 0.61 | 0.61 | 0.61 | 0.61 | 0.63          | 0.61 | 0.61 | 0.61 | 0.61 | 0.61 | 0.61 | 0.61 | 0.61 | 0.61 |
| 0.6  | 0.6  | 0.6           | 0.6  | 0.6           | 0.6  | 0.6  | 0.6  | 0.6  | 0.6  | 0.6  | 0.6           | 0.6  | 0.6  | 0.6  | 0.6  | 0.6  | 0.6  | 0.6  | 0.6  | 0.6  |
| 0.6  | 0.6  | 0.6           | 0.6  | 0.6           | 0.6  | 0.6  | 0.6  | 0.6  | 0.6  | 0.65 | 0.6           | 0.6  | 0.6  | 0.6  | 0.6  | 0.6  | 0.6  | 0.6  | 0.6  | 0.6  |
| 0.6  | 0.6  | 0.6           | 0.6  | $0.6^{\circ}$ | 0.6  | 0.6  | 0.6  | 0.6  | 0.6  | 0.6  | 1.18          | 0.6  | 0.6  | 0.6  | 0.6  | 0.6  | 0.6  | 0.6  | 0.6  | 0.6  |
| 0.6  | 0.6  | 0.6           | 0.6  | 0.6           | 0.6  | 0.6  | 0.6  | 0.6  | 0.6  | 0.6  | 0.6           | 0.6  | 0.6  | 0.6  | 0.6  | 0.6  | 0.6  | 0.6  | 0.6  | 0.6  |
| 0.6  | 0.6  | 0.6           | 0.6  | 0.6           | 0.6  | 0.6  | 0.6  | 0.6  | 0.6  | 0.6  | 0.6           | 0.6  | 0.6  | 0.6  | 0.6  | 0.6  | 0.6  | 0.6  | 0.6  | 0.6  |
| 0.6  | 0.6  | 0.6           | 0.6  | 0.6           | 0.6  | 0.6  | 0.6  | 0.6  | 0.6  | 0.6  | 0.6           | 0.6  | 0.6  | 0.6  | 0.6  | 0.6  | 0.6  | 0.6  | 0.6  | 0.6  |
| 0.6  | 0.6  | 0.6           | 0.6  | 0.6           | 0.6  | 0.6  | 0.6  | 0.6  | 0.6  | 0.6  | 0.6           | 0.6  | 0.6  | 0.6  | 0.6  | 0.6  | 0.6  | 0.6  | 0.6  | 0.6  |
| 0.6  | 0.6  | 0.6           | 0.6  | 0.6           | 0.6  | 0.6  | 0.6  | 0.6  | 0.6  | 0.6  | 0.6           | 0.6  | 0.6  | 0.6  | 0.6  | 0.6  | 0.6  | 0.6  | 0.6  | 0.6  |
| 0.6  | 0.6  | 0.6           | 0.6  | 0.6           | 0.6  | 0.6  | 0.6  | 0.6  | 0.6  | 0.6  | 0.6           | 0.6  | 0.6  | 0.6  | 0.6  | 0.6  | 0.6  | 0.6  | 0.6  | 0.6  |
| 0.6  | 0.6  | $0.6^{\circ}$ | 0.6  | 0.6           | 0.6  | 0.6  | 0.6  | 0.6  | 0.6  | 0.6  | $0.6^{\circ}$ | 0.6  | 0.6  | 0.6  | 0.6  | 0.6  | 0.6  | 0.6  | 0.6  | 0.6  |
| 0.6  | 0.6  | 0.6           | 0.6  | 0.6           | 0.6  | 0.6  | 0.6  | 0.6  | 0.6  | 0.6  | 0.6           | 0.6  | 0.6  | 0.6  | 0.6  | 0.6  | 0.6  | 0.6  | 0.6  | 0.6  |
| 0.6  | 0.6  | 0.6           | 0.6  | 0.6           | 0.6  | 0.6  | 0.6  | 0.6  | 0.6  | 0.6  | 0.6           | 0.6  | 0.6  | 0.6  | 0.6  | 0.6  | 0.6  | 0.6  | 0.6  | 0.6  |

**Table A.2.17** Permeability distribution of 7<sup>th</sup> layer of NE field by acidizing stimulation

| 0.76 | 0.76 | 0.76 | 0.76 | 0.76 | 0.76 | 0.76 | 0.76 | 0.76 | 0.76 | 0.76 | 0.76 | 0.76 | 0.76 | 0.76 | 0.76 | 0.76 | 0.76 | 0.76 | 0.76 | 0.76 |
|------|------|------|------|------|------|------|------|------|------|------|------|------|------|------|------|------|------|------|------|------|
| 0.76 | 0.76 | 0.76 | 0.76 | 0.76 | 0.76 | 0.76 | 0.76 | 0.76 | 0.76 | 0.76 | 0.76 | 0.76 | 0.76 | 0.76 | 0.76 | 0.76 | 0.76 | 0.76 | 0.76 | 0.76 |
| 0.76 | 0.76 | 0.76 | 0.76 | 0.76 | 0.76 | 0.76 | 0.76 | 0.76 | 0.76 | 0.76 | 0.76 | 0.76 | 0.76 | 0.76 | 0.76 | 0.76 | 0.76 | 0.76 | 0.76 | 0.76 |
| 0.76 | 0.76 | 0.76 | 0.76 | 0.76 | 0.76 | 0.76 | 0.76 | 0.76 | 0.76 | 0.76 | 0.76 | 0.76 | 0.76 | 0.76 | 0.76 | 0.76 | 0.76 | 0.76 | 0.76 | 0.76 |
| 0.76 | 0.76 | 0.76 | 0.76 | 0.76 | 0.76 | 0.76 | 0.76 | 0.76 | 0.76 | 0.76 | 1.32 | 0.76 | 0.76 | 0.76 | 0.76 | 1.32 | 0.76 | 0.76 | 0.76 | 0.76 |
| 0.76 | 0.76 | 0.76 | 0.76 | 0.76 | 0.76 | 0.76 | 0.76 | 0.76 | 0.76 | 0.76 | 0.76 | 0.76 | 0.76 | 0.76 | 0.76 | 0.76 | 0.76 | 0.76 | 0.76 | 0.76 |
| 0.76 | 0.76 | 0.76 | 0.76 | 0.76 | 0.76 | 0.76 | 0.76 | 0.76 | 0.76 | 0.92 | 0.76 | 0.76 | 0.76 | 0.76 | 0.76 | 0.76 | 0.76 | 0.76 | 0.76 | 0.76 |
| 0.75 | 0.75 | 0.75 | 0.75 | 0.75 | 0.75 | 0.75 | 0.75 | 0.75 | 0.75 | 0.75 | 0.75 | 0.75 | 0.75 | 0.75 | 0.75 | 0.75 | 0.75 | 0.75 | 0.75 | 0.75 |
| 0.75 | 0.75 | 0.75 | 0.75 | 0.75 | 0.75 | 0.75 | 0.75 | 0.75 | 0.75 | 0.75 | 0.78 | 0.6  | 0.6  | 1.18 | 0.6  | 0.6  | 0.6  | 0.6  | 0.6  | 0.6  |
| 0.6  | 0.6  | 0.6  | 0.6  | 0.6  | 0.6  | 0.6  | 0.6  | 0.6  | 0.6  | 0.6  | 0.6  | 0.6  | 0.6  | 0.6  | 0.6  | 0.6  | 0.6  | 0.6  | 0.6  | 0.6  |
| 0.6  | 0.6  | 0.6  | 0.6  | 0.6  | 0.6  | 0.6  | 0.6  | 0.6  | 0.6  | 0.6  | 0.6  | 0.6  | 0.6  | 0.6  | 0.6  | 0.6  | 0.6  | 0.6  | 0.6  | 0.6  |
| 0.6  | 0.6  | 0.6  | 0.6  | 0.6  | 0.6  | 0.6  | 0.6  | 0.6  | 0.6  | 0.6  | 0.66 | 1.18 | 0.6  | 0.6  | 0.6  | 0.6  | 0.6  | 0.6  | 0.6  | 0.6  |
| 0.57 | 0.57 | 0.57 | 0.57 | 0.57 | 0.57 | 0.57 | 0.57 | 0.57 | 0.57 | 0.57 | 0.57 | 0.57 | 0.57 | 0.57 | 0.57 | 0.57 | 0.57 | 0.57 | 0.57 | 0.57 |
| 0.57 | 0.57 | 0.57 | 0.57 | 0.57 | 0.57 | 0.57 | 0.57 | 0.57 | 0.57 | 0.57 | 0.6  | 0.57 | 0.57 | 0.57 | 0.57 | 0.57 | 0.57 | 0.57 | 0.57 | 0.57 |
| 0.59 | 0.59 | 0.59 | 0.59 | 0.59 | 0.59 | 0.59 | 0.59 | 0.59 | 0.59 | 0.57 | 0.57 | 0.57 | 0.57 | 0.57 | 0.57 | 0.57 | 0.57 | 0.57 | 0.57 | 0.57 |
| 0.59 | 0.59 | 0.59 | 0.59 | 0.59 | 0.59 | 0.59 | 0.59 | 0.59 | 0.59 | 0.64 | 1.17 | 0.59 | 0.59 | 0.59 | 0.59 | 0.59 | 0.59 | 0.59 | 0.59 | 0.59 |
| 0.59 | 0.59 | 0.59 | 0.59 | 0.59 | 0.59 | 0.59 | 0.59 | 0.59 | 0.59 | 0.59 | 0.59 | 0.59 | 0.59 | 0.59 | 0.59 | 0.59 | 0.59 | 0.59 | 0.59 | 0.59 |
| 0.59 | 0.59 | 0.59 | 0.59 | 0.59 | 0.59 | 0.59 | 0.59 | 0.59 | 0.59 | 0.59 | 0.59 | 0.59 | 0.59 | 0.59 | 0.59 | 0.59 | 0.59 | 0.59 | 0.59 | 0.59 |
| 0.59 | 0.59 | 0.59 | 0.59 | 0.59 | 0.59 | 0.59 | 0.59 | 0.59 | 0.59 | 0.59 | 0.59 | 0.59 | 0.59 | 0.59 | 0.59 | 0.59 | 0.59 | 0.59 | 0.59 | 0.59 |
| 0.59 | 0.59 | 0.59 | 0.59 | 0.59 | 0.59 | 0.59 | 0.59 | 0.59 | 0.59 | 0.59 | 0.59 | 0.59 | 0.59 | 0.59 | 0.59 | 0.59 | 0.59 | 0.59 | 0.59 | 0.59 |
| 0.59 | 0.59 | 0.59 | 0.59 | 0.59 | 0.59 | 0.59 | 0.59 | 0.59 | 0.59 | 0.59 | 0.59 | 0.59 | 0.59 | 0.59 | 0.59 | 0.59 | 0.59 | 0.59 | 0.59 | 0.59 |
| 0.59 | 0.59 | 0.59 | 0.59 | 0.59 | 0.59 | 0.59 | 0.59 | 0.59 | 0.59 | 0.59 | 0.59 | 0.59 | 0.59 | 0.59 | 0.59 | 0.59 | 0.59 | 0.59 | 0.59 | 0.59 |
| 0.59 | 0.59 | 0.59 | 0.59 | 0.59 | 0.59 | 0.59 | 0.59 | 0.59 | 0.59 | 0.59 | 0.59 | 0.59 | 0.59 | 0.59 | 0.59 | 0.59 | 0.59 | 0.59 | 0.59 | 0.59 |
| 0.59 | 0.59 | 0.59 | 0.59 | 0.59 | 0.59 | 0.59 | 0.59 | 0.59 | 0.59 | 0.59 | 0.59 | 0.59 | 0.59 | 0.59 | 0.59 | 0.59 | 0.59 | 0.59 | 0.59 | 0.59 |
| 0.59 | 0.59 | 0.59 | 0.59 | 0.59 | 0.59 | 0.59 | 0.59 | 0.59 | 0.59 | 0.59 | 0.59 | 0.59 | 0.59 | 0.59 | 0.59 | 0.59 | 0.59 | 0.59 | 0.59 | 0.59 |

Table A.2.18 Permeability distribution of 8<sup>th</sup> layer of NE field by acidizing stimulation

| 0.72 | 0.72 | 0.72 | 0.72 | 0.72 | 0.72 | 0.72 | 0.72 | 0.72 | 0.72 | 0.72 | 0.72 | 0.72 | 0.72 | 0.72 | 0.72 | 0.72 | 0.72 | 0.72 | 0.72 | 0.72 |
|------|------|------|------|------|------|------|------|------|------|------|------|------|------|------|------|------|------|------|------|------|
| 0.72 | 0.72 | 0.72 | 0.72 | 0.72 | 0.72 | 0.72 | 0.72 | 0.72 | 0.72 | 0.72 | 0.72 | 0.72 | 0.72 | 0.72 | 0.72 | 0.72 | 0.72 | 0.72 | 0.72 | 0.72 |
| 0.72 | 0.72 | 0.72 | 0.72 | 0.72 | 0.72 | 0.72 | 0.72 | 0.72 | 0.72 | 0.72 | 0.72 | 0.72 | 0.72 | 0.72 | 0.72 | 0.72 | 0.72 | 0.72 | 0.72 | 0.72 |
| 0.72 | 0.72 | 0.72 | 0.72 | 0.72 | 0.72 | 0.72 | 0.72 | 0.72 | 0.72 | 0.72 | 0.72 | 0.72 | 0.72 | 0.72 | 0.72 | 0.72 | 0.72 | 0.72 | 0.72 | 0.72 |
| 0.72 | 0.72 | 0.72 | 0.72 | 0.72 | 0.72 | 0.72 | 0.72 | 0.72 | 0.72 | 0.72 | 1.28 | 0.72 | 0.72 | 0.72 | 0.72 | 1.28 | 0.72 | 0.72 | 0.72 | 0.72 |
| 0.72 | 0.72 | 0.72 | 0.72 | 0.72 | 0.72 | 0.72 | 0.72 | 0.72 | 0.72 | 0.72 | 0.88 | 0.72 | 0.72 | 0.72 | 0.72 | 0.72 | 0.72 | 0.72 | 0.72 | 0.72 |
| 0.72 | 0.72 | 0.72 | 0.72 | 0.72 | 0.72 | 0.72 | 0.72 | 0.72 | 0.72 | 0.72 | 0.72 | 0.72 | 0.72 | 0.72 | 0.72 | 0.72 | 0.72 | 0.72 | 0.72 | 0.72 |
| 0.58 | 0.58 | 0.58 | 0.58 | 0.58 | 0.58 | 0.58 | 0.58 | 0.58 | 0.58 | 0.58 | 0.58 | 0.76 | 0.58 | 0.58 | 0.58 | 0.58 | 0.58 | 0.58 | 0.58 | 0.58 |
| 0.58 | 0.58 | 0.58 | 0.58 | 0.58 | 0.58 | 0.58 | 0.58 | 0.58 | 0.58 | 0.58 | 0.58 | 0.58 | 0.58 | 1.16 | 0.58 | 0.58 | 0.58 | 0.58 | 0.58 | 0.58 |
| 0.58 | 0.58 | 0.58 | 0.58 | 0.58 | 0.58 | 0.58 | 0.58 | 0.58 | 0.58 | 0.58 | 0.58 | 0.58 | 0.58 | 0.58 | 0.58 | 0.58 | 0.58 | 0.58 | 0.58 | 0.58 |
| 0.58 | 0.58 | 0.58 | 0.58 | 0.58 | 0.58 | 0.58 | 0.58 | 0.58 | 0.58 | 0.58 | 0.58 | 0.64 | 0.58 | 0.58 | 0.58 | 0.58 | 0.58 | 0.58 | 0.58 | 0.58 |
| 0.54 | 0.54 | 0.54 | 0.54 | 0.54 | 0.54 | 0.54 | 0.54 | 0.54 | 0.54 | 0.54 | 0.54 | 1.11 | 0.54 | 0.54 | 0.54 | 0.54 | 0.54 | 0.54 | 0.54 | 0.54 |
| 0.54 | 0.54 | 0.54 | 0.54 | 0.54 | 0.54 | 0.54 | 0.54 | 0.54 | 0.54 | 0.54 | 0.54 | 0.54 | 0.54 | 0.54 | 0.54 | 0.54 | 0.54 | 0.54 | 0.54 | 0.54 |
| 0.54 | 0.54 | 0.54 | 0.54 | 0.54 | 0.54 | 0.54 | 0.54 | 0.54 | 0.54 | 0.54 | 0.54 | 0.54 | 0.54 | 0.54 | 0.54 | 0.54 | 0.54 | 0.54 | 0.54 | 0.54 |
| 0.58 | 0.58 | 0.58 | 0.58 | 0.58 | 0.58 | 0.58 | 0.58 | 0.58 | 0.58 | 0.58 | 0.62 | 0.58 | 0.58 | 0.58 | 0.58 | 0.58 | 0.58 | 0.58 | 0.58 | 0.58 |
| 0.58 | 0.58 | 0.58 | 0.58 | 0.58 | 0.58 | 0.58 | 0.58 | 0.58 | 0.58 | 0.58 | 1.06 | 0.58 | 0.58 | 0.58 | 0.58 | 0.58 | 0.58 | 0.58 | 0.58 | 0.58 |
| 0.58 | 0.58 | 0.58 | 0.58 | 0.58 | 0.58 | 0.58 | 0.58 | 0.58 | 0.58 | 0.58 | 0.58 | 0.58 | 0.58 | 0.58 | 0.58 | 0.58 | 0.58 | 0.58 | 0.58 | 0.58 |
| 0.58 | 0.58 | 0.58 | 0.58 | 0.58 | 0.58 | 0.58 | 0.58 | 0.58 | 0.58 | 0.58 | 0.58 | 0.58 | 0.58 | 0.58 | 0.58 | 0.58 | 0.58 | 0.58 | 0.58 | 0.58 |
| 0.58 | 0.58 | 0.58 | 0.58 | 0.58 | 0.58 | 0.58 | 0.58 | 0.58 | 0.58 | 0.58 | 0.58 | 0.58 | 0.58 | 0.58 | 0.58 | 0.58 | 0.58 | 0.58 | 0.58 | 0.58 |
| 0.58 | 0.58 | 0.58 | 0.58 | 0.58 | 0.58 | 0.58 | 0.58 | 0.58 | 0.58 | 0.58 | 0.58 | 0.58 | 0.58 | 0.58 | 0.58 | 0.58 | 0.58 | 0.58 | 0.58 | 0.58 |
| 0.58 | 0.58 | 0.58 | 0.58 | 0.58 | 0.58 | 0.58 | 0.58 | 0.58 | 0.58 | 0.58 | 0.58 | 0.58 | 0.58 | 0.58 | 0.58 | 0.58 | 0.58 | 0.58 | 0.58 | 0.58 |
| 0.58 | 0.58 | 0.58 | 0.58 | 0.58 | 0.58 | 0.58 | 0.58 | 0.58 | 0.58 | 0.58 | 0.58 | 0.58 | 0.58 | 0.58 | 0.58 | 0.58 | 0.58 | 0.58 | 0.58 | 0.58 |
| 0.58 | 0.58 | 0.58 | 0.58 | 0.58 | 0.58 | 0.58 | 0.58 | 0.58 | 0.58 | 0.58 | 0.58 | 0.58 | 0.58 | 0.58 | 0.58 | 0.58 | 0.58 | 0.58 | 0.58 | 0.58 |
| 0.58 | 0.58 | 0.58 | 0.58 | 0.58 | 0.58 | 0.58 | 0.58 | 0.58 | 0.58 | 0.58 | 0.58 | 0.58 | 0.58 | 0.58 | 0.58 | 0.58 | 0.58 | 0.58 | 0.58 | 0.58 |
| 0.58 | 0.58 | 0.58 | 0.58 | 0.58 | 0.58 | 0.58 | 0.58 | 0.58 | 0.58 | 0.58 | 0.58 | 0.58 | 0.58 | 0.58 | 0.58 | 0.58 | 0.58 | 0.58 | 0.58 | 0.58 |

Table A.2.19 Permeability distribution of 9<sup>th</sup> layer of NE field by acidizing stimulation

| 0.5  | 0.5  | 0.5  | 0.5  | 0.5  | 0.5  | 0.5  | 0.5  | 0.5  | 0.5  | 0.5  | 0.5  | 0.5  | 0.5  | 0.5  | 0.5  | 0.5  | 0.5  | 0.5  | 0.5  | 0.5  |
|------|------|------|------|------|------|------|------|------|------|------|------|------|------|------|------|------|------|------|------|------|
| 0.5  | 0.5  | 0.5  | 0.5  | 0.5  | 0.5  | 0.5  | 0.5  | 0.5  | 0.5  | 0.5  | 0.5  | 0.5  | 0.5  | 0.5  | 0.5  | 0.5  | 0.5  | 0.5  | 0.5  | 0.5  |
| 0.5  | 0.5  | 0.5  | 0.5  | 0.5  | 0.5  | 0.5  | 0.5  | 0.5  | 0.5  | 0.5  | 0.5  | 0.5  | 0.5  | 0.5  | 0.5  | 0.5  | 0.5  | 0.5  | 0.5  | 0.5  |
| 0.5  | 0.5  | 0.5  | 0.5  | 0.5  | 0.5  | 0.5  | 0.5  | 0.5  | 0.5  | 0.5  | 0.5  | 0.5  | 0.5  | 0.5  | 0.5  | 0.5  | 0.5  | 0.5  | 0.5  | 0.5  |
| 0.5  | 0.5  | 0.5  | 0.5  | 0.5  | 0.5  | 0.5  | 0.5  | 0.5  | 0.5  | 0.5  | 0.5  | 0.5  | 0.5  | 0.5  | 0.5  | 0.5  | 0.5  | 0.5  | 0.5  | 0.5  |
| 0.5  | 0.5  | 0.5  | 0.5  | 0.5  | 0.5  | 0.5  | 0.5  | 0.5  | 0.5  | 0.5  | 0.5  | 0.5  | 0.5  | 0.5  | 0.5  | 0.5  | 0.5  | 0.5  | 0.5  | 0.5  |
| 0.5  | 0.5  | 0.5  | 0.5  | 0.5  | 0.5  | 0.5  | 0.5  | 0.5  | 0.5  | 0.5  | 0.52 | 0.5  | 0.5  | 0.5  | 0.5  | 0.5  | 0.5  | 0.5  | 0.5  | 0.5  |
| 0.5  | 0.5  | 0.5  | 0.5  | 0.5  | 0.5  | 0.5  | 0.5  | 0.5  | 0.5  | 0.5  | 0.5  | 0.5  | 0.5  | 0.5  | 0.5  | 0.5  | 0.5  | 0.5  | 0.5  | 0.5  |
| 0.56 | 0.56 | 0.56 | 0.56 | 0.56 | 0.56 | 0.56 | 0.56 | 0.56 | 0.56 | 0.56 | 0.56 | 0.74 | 0.56 | 0.56 | 0.56 | 0.56 | 0.56 | 0.56 | 0.56 | 0.56 |
| 0.56 | 0.56 | 0.56 | 0.56 | 0.56 | 0.56 | 0.56 | 0.56 | 0.56 | 0.56 | 0.56 | 0.56 | 1.31 | 0.56 | 0.56 | 0.56 | 0.56 | 1.31 | 0.56 | 0.56 | 0.56 |
| 0.56 | 0.56 | 0.56 | 0.56 | 0.56 | 0.56 | 0.56 | 0.56 | 0.56 | 0.56 | 0.56 | 0.56 | 0.56 | 0.56 | 0.56 | 0.56 | 0.56 | 0.56 | 0.56 | 0.56 | 0.56 |
| 0.56 | 0.56 | 0.56 | 0.56 | 0.56 | 0.56 | 0.56 | 0.56 | 0.56 | 0.56 | 0.56 | 0.56 | 0.58 | 0.56 | 0.56 | 0.56 | 0.56 | 0.56 | 0.56 | 0.56 | 0.56 |
| 0.52 | 0.52 | 0.52 | 0.52 | 0.52 | 0.52 | 0.52 | 0.52 | 0.52 | 0.52 | 0.52 | 0.52 | 0.52 | 0.52 | 0.52 | 0.52 | 0.52 | 0.52 | 0.52 | 0.52 | 0.52 |
| 0.52 | 0.52 | 0.52 | 0.52 | 0.52 | 0.52 | 0.52 | 0.52 | 0.52 | 0.52 | 0.52 | 0.52 | 0.56 | 0.52 | 0.52 | 1.13 | 0.52 | 0.52 | 0.52 | 0.52 | 0.52 |
| 0.56 | 0.56 | 0.56 | 0.56 | 0.56 | 0.56 | 0.56 | 0.56 | 0.56 | 0.56 | 0.56 | 0.56 | 0.56 | 0.56 | 0.56 | 0.56 | 0.56 | 0.56 | 0.56 | 0.56 | 0.56 |
| 0.56 | 0.56 | 0.56 | 0.56 | 0.56 | 0.56 | 0.56 | 0.56 | 0.56 | 0.56 | 0.56 | 0.6  | 0.56 | 0.56 | 0.56 | 0.56 | 0.56 | 0.56 | 0.56 | 0.56 | 0.56 |
| 0.56 | 0.56 | 0.56 | 0.56 | 0.56 | 0.56 | 0.56 | 0.56 | 0.56 | 0.56 | 0.56 | 0.56 | 0.56 | 1.16 | 0.56 | 0.56 | 0.56 | 0.56 | 0.56 | 0.56 | 0.56 |
| 0.56 | 0.56 | 0.56 | 0.56 | 0.56 | 0.56 | 0.56 | 0.56 | 0.56 | 0.56 | 0.56 | 0.56 | 0.56 | 0.56 | 0.56 | 0.56 | 0.56 | 0.56 | 0.56 | 0.56 | 0.56 |
| 0.56 | 0.56 | 0.56 | 0.56 | 0.56 | 0.56 | 0.56 | 0.56 | 0.56 | 0.56 | 0.56 | 0.56 | 0.56 | 0.56 | 0.56 | 0.56 | 0.56 | 0.56 | 0.56 | 0.56 | 0.56 |
| 0.56 | 0.56 | 0.56 | 0.56 | 0.56 | 0.56 | 0.56 | 0.56 | 0.56 | 0.56 | 0.56 | 0.56 | 0.56 | 0.56 | 0.56 | 0.56 | 0.56 | 0.56 | 0.56 | 0.56 | 0.56 |
| 0.56 | 0.56 | 0.56 | 0.56 | 0.56 | 0.56 | 0.56 | 0.56 | 0.56 | 0.56 | 0.56 | 0.56 | 1.18 | 0.56 | 0.56 | 0.56 | 0.56 | 0.56 | 0.56 | 0.56 | 0.56 |
| 0.56 | 0.56 | 0.56 | 0.56 | 0.56 | 0.56 | 0.56 | 0.56 | 0.56 | 0.56 | 0.56 | 0.56 | 0.56 | 0.56 | 0.56 | 0.56 | 0.56 | 0.56 | 0.56 | 0.56 | 0.56 |
| 0.56 | 0.56 | 0.56 | 0.56 | 0.56 | 0.56 | 0.56 | 0.56 | 0.56 | 0.56 | 0.56 | 0.56 | 0.56 | 0.56 | 0.56 | 0.56 | 0.56 | 0.56 | 0.56 | 0.56 | 0.56 |
| 0.56 | 0.56 | 0.56 | 0.56 | 0.56 | 0.56 | 0.56 | 0.56 | 0.56 | 0.56 | 0.56 | 0.56 | 0.56 | 0.56 | 0.56 | 0.56 | 0.56 | 0.56 | 0.56 | 0.56 | 0.56 |
| 0.56 | 0.56 | 0.56 | 0.56 | 0.56 | 0.56 | 0.56 | 0.56 | 0.56 | 0.56 | 0.56 | 0.56 | 0.56 | 0.56 | 0.56 | 0.56 | 0.56 | 0.56 | 0.56 | 0.56 | 0.56 |

Table A.2.20 Permeability distribution of 10<sup>th</sup> layer of NE field by acidizing stimulation

| 0.7  | 0.7  | 0.7  | 0.7  | 0.7  | 0.7  | 0.7  | 0.7  | 0.7  | 0.7  | 0.7    | 0.5  | 0.5  | 0.5 | 0.5  | 0.5 | 0.5 | 0.5 | 0.5 | 0.5 | 0.5 |
|------|------|------|------|------|------|------|------|------|------|--------|------|------|-----|------|-----|-----|-----|-----|-----|-----|
| 0.7  | 0.7  | 0.7  | 0.7  | 0.7  | 0.7  | 0.7  | 0.7  | 0.7  | 0.7  | 0.7    | 0.5  | 0.5  | 0.5 | 0.5  | 0.5 | 0.5 | 0.5 | 0.5 | 0.5 | 0.5 |
| 0.7  | 0.7  | 0.7  | 0.7  | 0.7  | 0.7  | 0.7  | 0.7  | 0.7  | 0.7  | 0.7    | 0.5  | 0.5  | 0.5 | 0.5  | 0.5 | 0.5 | 0.5 | 0.5 | 0.5 | 0.5 |
| 0.7  | 0.7  | 0.7  | 0.7  | 0.7  | 0.7  | 0.7  | 0.7  | 0.7  | 0.7  | 0.7    | 0.5  | 0.5  | 0.5 | 0.5  | 0.5 | 0.5 | 0.5 | 0.5 | 0.5 | 0.5 |
| 0.7  | 0.7  | 0.7  | 0.7  | 0.7  | 0.7  | 0.7  | 0.7  | 0.7  | 0.7  | 0.7    | 3.3  | 0.5  | 0.5 | 0.5  | 0.5 | 3.3 | 0.5 | 0.5 | 0.5 | 0.5 |
| 0.7  | 0.7  | 0.7  | 0.7  | 0.7  | 0.7  | 0.7  | 0.7  | 0.7  | 0.7  | 0.7    | 0.5  | 0.5  | 0.5 | 0.5  | 0.5 | 0.5 | 0.5 | 0.5 | 0.5 | 0.5 |
| 0.5  | 0.5  | 0.5  | 0.5  | 0.5  | 0.5  | 0.5  | 0.5  | 0.5  | 0.5  | $-0.5$ | 0.5  | 0.5  | 0.5 | 0.5  | 0.5 | 0.5 | 0.5 | 0.5 | 0.5 | 0.5 |
| 0.4  | 0.4  | 0.4  | 0.4  | 0.4  | 0.4  | 0.4  | 0.4  | 0.4  | 0.4  | 0.4    | 0.6  | 0.4  | 0.4 | 0.4  | 0.4 | 0.4 | 0.4 | 0.4 | 0.4 | 0.4 |
| 0.4  | 0.4  | 0.4  | 0.4  | 0.4  | 0.4  | 0.4  | 0.4  | 0.4  | 0.4  | 0.4    | 0.4  | 0.4  | 0.4 | 2.64 | 0.4 | 0.4 | 0.4 | 0.4 | 0.4 | 0.4 |
| 0.4  | 0.4  | 0.4  | 0.4  | 0.4  | 0.4  | 0.4  | 0.4  | 0.4  | 0.4  | 0.4    | 0.4  | 0.4  | 0.4 | 0.4  | 0.4 | 0.4 | 0.4 | 0.4 | 0.4 | 0.4 |
| 0.4  | 0.4  | 0.4  | 0.4  | 0.4  | 0.4  | 0.4  | 0.4  | 0.4  | 0.4  | 0.4    | 0.43 | 0.4  | 0.4 | 0.4  | 0.4 | 0.4 | 0.4 | 0.4 | 0.4 | 0.4 |
| 0.3  | 0.3  | 0.3  | 0.3  | 0.3  | 0.3  | 0.3  | 0.3  | 0.3  | 0.3  | 0.3    | 0.3  | 1.98 | 0.3 | 0.3  | 0.3 | 0.3 | 0.3 | 0.3 | 0.3 | 0.3 |
| 0.3  | 0.3  | 0.3  | 0.3  | 0.3  | 0.3  | 0.3  | 0.3  | 0.3  | 0.3  | 0.3    | 0.35 | 0.3  | 0.3 | 0.3  | 0.3 | 0.3 | 0.3 | 0.3 | 0.3 | 0.3 |
| 0.7  | 0.7  | 0.7  | 0.7  | 0.7  | 0.7  | 0.7  | 0.7  | 0.7  | 0.7  | 0.7    | 0.3  | 0.3  | 0.3 | 0.3  | 0.3 | 0.3 | 0.3 | 0.3 | 0.3 | 0.3 |
| 0.75 | 0.75 | 0.75 | 0.75 | 0.75 | 0.75 | 0.75 | 0.75 | 0.75 | 0.75 | 0.75   | 0.7  | 0.7  | 0.7 | 0.7  | 0.7 | 0.7 | 0.7 | 0.7 | 0.7 | 0.7 |
| 0.75 | 0.75 | 0.75 | 0.75 | 0.75 | 0.75 | 0.75 | 0.75 | 0.75 | 0.75 | 0.75   | 4.62 | 0.7  | 0.7 | 0.7  | 0.7 | 0.7 | 0.7 | 0.7 | 0.7 | 0.7 |
| 0.75 | 0.75 | 0.75 | 0.75 | 0.75 | 0.75 | 0.75 | 0.75 | 0.75 | 0.75 | 0.75   | 0.7  | 0.7  | 0.7 | 0.7  | 0.7 | 0.7 | 0.7 | 0.7 | 0.7 | 0.7 |
| 0.75 | 0.75 | 0.75 | 0.75 | 0.75 | 0.75 | 0.75 | 0.75 | 0.75 | 0.75 | 0.75   | 0.7  | 0.7  | 0.7 | 0.7  | 0.7 | 0.7 | 0.7 | 0.7 | 0.7 | 0.7 |
| 0.75 | 0.75 | 0.75 | 0.75 | 0.75 | 0.75 | 0.75 | 0.75 | 0.75 | 0.75 | 0.75   | 0.7  | 0.7  | 0.7 | 0.7  | 0.7 | 0.7 | 0.7 | 0.7 | 0.7 | 0.7 |
| 0.75 | 0.75 | 0.75 | 0.75 | 0.75 | 0.75 | 0.75 | 0.75 | 0.75 | 0.75 | 0.75   | 0.7  | 0.7  | 0.7 | 0.7  | 0.7 | 0.7 | 0.7 | 0.7 | 0.7 | 0.7 |
| 0.75 | 0.75 | 0.75 | 0.75 | 0.75 | 0.75 | 0.75 | 0.75 | 0.75 | 0.75 | 0.75   | 0.7  | 0.7  | 0.7 | 0.7  | 0.7 | 0.7 | 0.7 | 0.7 | 0.7 | 0.7 |
| 0.75 | 0.75 | 0.75 | 0.75 | 0.75 | 0.75 | 0.75 | 0.75 | 0.75 | 0.75 | 0.75   | 0.7  | 0.7  | 0.7 | 0.7  | 0.7 | 0.7 | 0.7 | 0.7 | 0.7 | 0.7 |
| 0.75 | 0.75 | 0.75 | 0.75 | 0.75 | 0.75 | 0.75 | 0.75 | 0.75 | 0.75 | 0.75   | 0.7  | 0.7  | 0.7 | 0.7  | 0.7 | 0.7 | 0.7 | 0.7 | 0.7 | 0.7 |
| 0.75 | 0.75 | 0.75 | 0.75 | 0.75 | 0.75 | 0.75 | 0.75 | 0.75 | 0.75 | 0.75   | 0.7  | 0.7  | 0.7 | 0.7  | 0.7 | 0.7 | 0.7 | 0.7 | 0.7 | 0.7 |
| 0.75 | 0.75 | 0.75 | 0.75 | 0.75 | 0.75 | 0.75 | 0.75 | 0.75 | 0.75 | 0.75   | 0.7  | 0.7  | 0.7 | 0.7  | 0.7 | 0.7 | 0.7 | 0.7 | 0.7 | 0.7 |

**Table A.2.21** Permeability distribution of 1<sup>st</sup> layer of NE field by acid fracturing stimulation
| 0.48 | 0.48 | 0.48 | 0.48 | 0.48 | 0.48 | 0.48 | 0.48 | 0.48 | 0.48 | 0.48 | 0.48 | 0.48 | 0.48 | 0.48 | 0.48 | 0.48 | 0.48 | 0.48 | 0.48 | 0.48 |
|------|------|------|------|------|------|------|------|------|------|------|------|------|------|------|------|------|------|------|------|------|
| 0.48 | 0.48 | 0.48 | 0.48 | 0.48 | 0.48 | 0.48 | 0.48 | 0.48 | 0.48 | 0.48 | 0.48 | 0.48 | 0.48 | 0.48 | 0.48 | 0.48 | 0.48 | 0.48 | 0.48 | 0.48 |
| 0.48 | 0.48 | 0.48 | 0.48 | 0.48 | 0.48 | 0.48 | 0.48 | 0.48 | 0.48 | 0.48 | 0.48 | 0.48 | 0.48 | 0.48 | 0.48 | 0.48 | 0.48 | 0.48 | 0.48 | 0.48 |
| 0.48 | 0.48 | 0.48 | 0.48 | 0.48 | 0.48 | 0.48 | 0.48 | 0.48 | 0.48 | 0.48 | 0.48 | 0.48 | 0.48 | 0.48 | 0.48 | 0.48 | 0.48 | 0.48 | 0.48 | 0.48 |
| 0.48 | 0.48 | 0.48 | 0.48 | 0.48 | 0.48 | 0.48 | 0.48 | 0.48 | 0.48 | 0.48 | 3.16 | 0.48 | 0.48 | 0.48 | 0.48 | 3.16 | 0.48 | 0.48 | 0.48 | 0.48 |
| 0.48 | 0.48 | 0.48 | 0.48 | 0.48 | 0.48 | 0.48 | 0.48 | 0.48 | 0.48 | 0.48 | 0.48 | 0.48 | 0.48 | 0.48 | 0.48 | 0.48 | 0.48 | 0.48 | 0.48 | 0.48 |
| 0.68 | 0.68 | 0.68 | 0.68 | 0.68 | 0.68 | 0.68 | 0.68 | 0.68 | 0.68 | 0.48 | 0.48 | 0.48 | 0.48 | 0.48 | 0.48 | 0.48 | 0.48 | 0.48 | 0.48 | 0.48 |
| 0.48 | 0.48 | 0.48 | 0.48 | 0.48 | 0.48 | 0.48 | 0.48 | 0.48 | 0.48 | 0.48 | 0.48 | 0.48 | 0.48 | 0.48 | 0.48 | 0.48 | 0.48 | 0.48 | 0.48 | 0.48 |
| 0.39 | 0.39 | 0.39 | 0.39 | 0.39 | 0.39 | 0.39 | 0.39 | 0.39 | 0.39 | 0.59 | 0.39 | 0.39 | 0.39 | 2.57 | 0.39 | 0.39 | 0.39 | 0.39 | 0.39 | 0.39 |
| 0.39 | 0.39 | 0.39 | 0.39 | 0.39 | 0.39 | 0.39 | 0.39 | 0.39 | 0.39 | 0.39 | 0.39 | 0.39 | 0.39 | 0.39 | 0.39 | 0.39 | 0.39 | 0.39 | 0.39 | 0.39 |
| 0.39 | 0.39 | 0.39 | 0.39 | 0.39 | 0.39 | 0.39 | 0.39 | 0.39 | 0.39 | 0.39 | 0.39 | 0.39 | 0.39 | 0.39 | 0.39 | 0.39 | 0.39 | 0.39 | 0.39 | 0.39 |
| 0.39 | 0.39 | 0.39 | 0.39 | 0.39 | 0.39 | 0.39 | 0.39 | 0.39 | 0.39 | 0.42 | 0.39 | 2.57 | 0.39 | 0.39 | 0.39 | 0.39 | 0.39 | 0.39 | 0.39 | 0.39 |
| 0.38 | 0.38 | 0.38 | 0.38 | 0.38 | 0.38 | 0.38 | 0.38 | 0.38 | 0.38 | 0.38 | 0.38 | 0.38 | 0.38 | 0.38 | 0.38 | 0.38 | 0.38 | 0.38 | 0.38 | 0.38 |
| 0.29 | 0.29 | 0.29 | 0.29 | 0.29 | 0.29 | 0.29 | 0.29 | 0.29 | 0.29 | 0.34 | 0.29 | 0.29 | 0.29 | 0.29 | 0.29 | 0.29 | 0.29 | 0.29 | 0.29 | 0.29 |
| 0.29 | 0.29 | 0.29 | 0.29 | 0.29 | 0.29 | 0.29 | 0.29 | 0.29 | 0.29 | 0.29 | 0.29 | 0.29 | 0.29 | 0.29 | 0.29 | 0.29 | 0.29 | 0.29 | 0.29 | 0.29 |
| 0.73 | 0.73 | 0.73 | 0.73 | 0.73 | 0.73 | 0.73 | 0.73 | 0.73 | 0.73 | 0.69 | 4.55 | 0.69 | 0.69 | 0.69 | 0.69 | 0.69 | 0.69 | 0.69 | 0.69 | 0.69 |
| 0.73 | 0.73 | 0.73 | 0.73 | 0.73 | 0.73 | 0.73 | 0.73 | 0.73 | 0.73 | 0.69 | 0.69 | 0.69 | 0.69 | 0.69 | 0.69 | 0.69 | 0.69 | 0.69 | 0.69 | 0.69 |
| 0.73 | 0.73 | 0.73 | 0.73 | 0.73 | 0.73 | 0.73 | 0.73 | 0.73 | 0.73 | 0.69 | 0.69 | 0.69 | 0.69 | 0.69 | 0.69 | 0.69 | 0.69 | 0.69 | 0.69 | 0.69 |
| 0.73 | 0.73 | 0.73 | 0.73 | 0.73 | 0.73 | 0.73 | 0.73 | 0.73 | 0.73 | 0.69 | 0.69 | 0.69 | 0.69 | 0.69 | 0.69 | 0.69 | 0.69 | 0.69 | 0.69 | 0.69 |
| 0.73 | 0.73 | 0.73 | 0.73 | 0.73 | 0.73 | 0.73 | 0.73 | 0.73 | 0.73 | 0.69 | 0.69 | 0.69 | 0.69 | 0.69 | 0.69 | 0.69 | 0.69 | 0.69 | 0.69 | 0.69 |
| 0.73 | 0.73 | 0.73 | 0.73 | 0.73 | 0.73 | 0.73 | 0.73 | 0.73 | 0.73 | 0.69 | 0.69 | 0.69 | 0.69 | 0.69 | 0.69 | 0.69 | 0.69 | 0.69 | 0.69 | 0.69 |
| 0.73 | 0.73 | 0.73 | 0.73 | 0.73 | 0.73 | 0.73 | 0.73 | 0.73 | 0.73 | 0.69 | 0.69 | 0.69 | 0.69 | 0.69 | 0.69 | 0.69 | 0.69 | 0.69 | 0.69 | 0.69 |
| 0.73 | 0.73 | 0.73 | 0.73 | 0.73 | 0.73 | 0.73 | 0.73 | 0.73 | 0.73 | 0.69 | 0.69 | 0.69 | 0.69 | 0.69 | 0.69 | 0.69 | 0.69 | 0.69 | 0.69 | 0.69 |
| 0.73 | 0.73 | 0.73 | 0.73 | 0.73 | 0.73 | 0.73 | 0.73 | 0.73 | 0.73 | 0.69 | 0.69 | 0.69 | 0.69 | 0.69 | 0.69 | 0.69 | 0.69 | 0.69 | 0.69 | 0.69 |
| 0.73 | 0.73 | 0.73 | 0.73 | 0.73 | 0.73 | 0.73 | 0.73 | 0.73 | 0.73 | 0.69 | 0.69 | 0.69 | 0.69 | 0.69 | 0.69 | 0.69 | 0.69 | 0.69 | 0.69 | 0.69 |

**Table A.2.22** Permeability distribution of 2<sup>nd</sup> layer of NE field by acid fracturing stimulation

| 0.47 | 0.47 | 0.47 | 0.47 | 0.47 | 0.47 | 0.47 | 0.47 | 0.47 | 0.47 | 0.47 | 0.47 | 0.47 | 0.47 | 0.47 | 0.47 | 0.47 | 0.47 | 0.47 | 0.47 | 0.47 |
|------|------|------|------|------|------|------|------|------|------|------|------|------|------|------|------|------|------|------|------|------|
| 0.47 | 0.47 | 0.47 | 0.47 | 0.47 | 0.47 | 0.47 | 0.47 | 0.47 | 0.47 | 0.47 | 0.47 | 0.47 | 0.47 | 0.47 | 0.47 | 0.47 | 0.47 | 0.47 | 0.47 | 0.47 |
| 0.47 | 0.47 | 0.47 | 0.47 | 0.47 | 0.47 | 0.47 | 0.47 | 0.47 | 0.47 | 0.47 | 0.47 | 0.47 | 0.47 | 0.47 | 0.47 | 0.47 | 0.47 | 0.47 | 0.47 | 0.47 |
| 0.47 | 0.47 | 0.47 | 0.47 | 0.47 | 0.47 | 0.47 | 0.47 | 0.47 | 0.47 | 0.47 | 0.47 | 0.47 | 0.47 | 0.47 | 0.47 | 0.47 | 0.47 | 0.47 | 0.47 | 0.47 |
| 0.47 | 0.47 | 0.47 | 0.47 | 0.47 | 0.47 | 0.47 | 0.47 | 0.47 | 0.47 | 0.47 | 3.1  | 0.47 | 0.47 | 0.47 | 0.47 | 3.1  | 0.47 | 0.47 | 0.47 | 0.47 |
| 0.47 | 0.47 | 0.47 | 0.47 | 0.47 | 0.47 | 0.47 | 0.47 | 0.47 | 0.47 | 0.66 | 0.47 | 0.47 | 0.47 | 0.47 | 0.47 | 0.47 | 0.47 | 0.47 | 0.47 | 0.47 |
| 0.47 | 0.47 | 0.47 | 0.47 | 0.47 | 0.47 | 0.47 | 0.47 | 0.47 | 0.47 | 0.47 | 0.47 | 0.47 | 0.47 | 0.47 | 0.47 | 0.47 | 0.47 | 0.47 | 0.47 | 0.47 |
| 0.38 | 0.38 | 0.38 | 0.38 | 0.38 | 0.38 | 0.38 | 0.38 | 0.38 | 0.38 | 0.38 | 0.58 | 0.38 | 0.38 | 0.38 | 0.38 | 0.38 | 0.38 | 0.38 | 0.38 | 0.38 |
| 0.38 | 0.38 | 0.38 | 0.38 | 0.38 | 0.38 | 0.38 | 0.38 | 0.38 | 0.38 | 0.38 | 0.38 | 0.38 | 0.38 | 2.51 | 0.38 | 0.38 | 0.38 | 0.38 | 0.38 | 0.38 |
| 0.38 | 0.38 | 0.38 | 0.38 | 0.38 | 0.38 | 0.38 | 0.38 | 0.38 | 0.38 | 0.38 | 0.38 | 0.38 | 0.38 | 0.38 | 0.38 | 0.38 | 0.38 | 0.38 | 0.38 | 0.38 |
| 0.38 | 0.38 | 0.38 | 0.38 | 0.38 | 0.38 | 0.38 | 0.38 | 0.38 | 0.38 | 0.38 | 0.41 | 0.38 | 0.38 | 0.38 | 0.38 | 0.38 | 0.38 | 0.38 | 0.38 | 0.38 |
| 0.28 | 0.28 | 0.28 | 0.28 | 0.28 | 0.28 | 0.28 | 0.28 | 0.28 | 0.28 | 0.28 | 0.28 | 1.85 | 0.28 | 0.28 | 0.28 | 0.28 | 0.28 | 0.28 | 0.28 | 0.28 |
| 0.28 | 0.28 | 0.28 | 0.28 | 0.28 | 0.28 | 0.28 | 0.28 | 0.28 | 0.28 | 0.28 | 0.32 | 0.28 | 0.28 | 0.28 | 0.28 | 0.28 | 0.28 | 0.28 | 0.28 | 0.28 |
| 0.68 | 0.68 | 0.68 | 0.68 | 0.68 | 0.68 | 0.68 | 0.68 | 0.68 | 0.68 | 0.68 | 0.28 | 0.28 | 0.28 | 0.28 | 0.28 | 0.28 | 0.28 | 0.28 | 0.28 | 0.28 |
| 0.68 | 0.68 | 0.68 | 0.68 | 0.68 | 0.68 | 0.68 | 0.68 | 0.68 | 0.68 | 0.72 | 0.68 | 0.68 | 0.68 | 0.68 | 0.68 | 0.68 | 0.68 | 0.68 | 0.68 | 0.68 |
| 0.68 | 0.68 | 0.68 | 0.68 | 0.68 | 0.68 | 0.68 | 0.68 | 0.68 | 0.68 | 0.68 | 4.48 | 0.68 | 0.68 | 0.68 | 0.68 | 0.68 | 0.68 | 0.68 | 0.68 | 0.68 |
| 0.68 | 0.68 | 0.68 | 0.68 | 0.68 | 0.68 | 0.68 | 0.68 | 0.68 | 0.68 | 0.68 | 0.68 | 0.68 | 0.68 | 0.68 | 0.68 | 0.68 | 0.68 | 0.68 | 0.68 | 0.68 |
| 0.68 | 0.68 | 0.68 | 0.68 | 0.68 | 0.68 | 0.68 | 0.68 | 0.68 | 0.68 | 0.68 | 0.68 | 0.68 | 0.68 | 0.68 | 0.68 | 0.68 | 0.68 | 0.68 | 0.68 | 0.68 |
| 0.68 | 0.68 | 0.68 | 0.68 | 0.68 | 0.68 | 0.68 | 0.68 | 0.68 | 0.68 | 0.68 | 0.68 | 0.68 | 0.68 | 0.68 | 0.68 | 0.68 | 0.68 | 0.68 | 0.68 | 0.68 |
| 0.68 | 0.68 | 0.68 | 0.68 | 0.68 | 0.68 | 0.68 | 0.68 | 0.68 | 0.68 | 0.68 | 0.68 | 0.68 | 0.68 | 0.68 | 0.68 | 0.68 | 0.68 | 0.68 | 0.68 | 0.68 |
| 0.68 | 0.68 | 0.68 | 0.68 | 0.68 | 0.68 | 0.68 | 0.68 | 0.68 | 0.68 | 0.68 | 0.68 | 0.68 | 0.68 | 0.68 | 0.68 | 0.68 | 0.68 | 0.68 | 0.68 | 0.68 |
| 0.68 | 0.68 | 0.68 | 0.68 | 0.68 | 0.68 | 0.68 | 0.68 | 0.68 | 0.68 | 0.68 | 0.68 | 0.68 | 0.68 | 0.68 | 0.68 | 0.68 | 0.68 | 0.68 | 0.68 | 0.68 |
| 0.68 | 0.68 | 0.68 | 0.68 | 0.68 | 0.68 | 0.68 | 0.68 | 0.68 | 0.68 | 0.68 | 0.68 | 0.68 | 0.68 | 0.68 | 0.68 | 0.68 | 0.68 | 0.68 | 0.68 | 0.68 |
| 0.68 | 0.68 | 0.68 | 0.68 | 0.68 | 0.68 | 0.68 | 0.68 | 0.68 | 0.68 | 0.68 | 0.68 | 0.68 | 0.68 | 0.68 | 0.68 | 0.68 | 0.68 | 0.68 | 0.68 | 0.68 |
| 0.68 | 0.68 | 0.68 | 0.68 | 0.68 | 0.68 | 0.68 | 0.68 | 0.68 | 0.68 | 0.68 | 0.68 | 0.68 | 0.68 | 0.68 | 0.68 | 0.68 | 0.68 | 0.68 | 0.68 | 0.68 |

**Table A.2.23** Permeability distribution of 3<sup>rd</sup> layer of NE field by acid fracturing stimulation

| 0.45 | 0.45 | 0.45 | 0.45 | 0.45 | 0.45 | 0.45 | 0.45 | 0.45 | 0.45 | 0.45 | 0.45 | 0.45 | 0.45 | 0.45 | 0.45 | 0.45 | 0.45 | 0.45 | 0.45 | 0.45 |
|------|------|------|------|------|------|------|------|------|------|------|------|------|------|------|------|------|------|------|------|------|
| 0.45 | 0.45 | 0.45 | 0.45 | 0.45 | 0.45 | 0.45 | 0.45 | 0.45 | 0.45 | 0.45 | 0.45 | 0.45 | 0.45 | 0.45 | 0.45 | 0.45 | 0.45 | 0.45 | 0.45 | 0.45 |
| 0.45 | 0.45 | 0.45 | 0.45 | 0.45 | 0.45 | 0.45 | 0.45 | 0.45 | 0.45 | 0.45 | 0.45 | 0.45 | 0.45 | 0.45 | 0.45 | 0.45 | 0.45 | 0.45 | 0.45 | 0.45 |
| 0.45 | 0.45 | 0.45 | 0.45 | 0.45 | 0.45 | 0.45 | 0.45 | 0.45 | 0.45 | 0.45 | 0.45 | 0.45 | 0.45 | 0.45 | 0.45 | 0.45 | 0.45 | 0.45 | 0.45 | 0.45 |
| 0.45 | 0.45 | 0.45 | 0.45 | 0.45 | 0.45 | 0.45 | 0.45 | 0.45 | 0.45 | 0.45 | 2.97 | 0.45 | 0.45 | 0.45 | 0.45 | 2.97 | 0.45 | 0.45 | 0.45 | 0.45 |
| 0.45 | 0.45 | 0.45 | 0.45 | 0.45 | 0.45 | 0.45 | 0.45 | 0.45 | 0.45 | 0.45 | 0.45 | 0.45 | 0.45 | 0.45 | 0.45 | 0.45 | 0.45 | 0.45 | 0.45 | 0.45 |
| 0.45 | 0.45 | 0.45 | 0.45 | 0.45 | 0.45 | 0.45 | 0.45 | 0.45 | 0.64 | 0.45 | 0.45 | 0.45 | 0.45 | 0.45 | 0.45 | 0.45 | 0.45 | 0.45 | 0.45 | 0.45 |
| 0.45 | 0.45 | 0.45 | 0.45 | 0.45 | 0.45 | 0.45 | 0.45 | 0.45 | 0.45 | 0.45 | 0.45 | 0.45 | 0.45 | 0.45 | 0.45 | 0.45 | 0.45 | 0.45 | 0.45 | 0.45 |
| 0.8  | 0.8  | 0.8  | 0.8  | 0.8  | 0.8  | 0.8  | 0.8  | 0.8  | 0.8  | 0.9  | 0.8  | 0.8  | 0.8  | 5.27 | 0.8  | 0.8  | 0.8  | 0.8  | 0.8  | 0.8  |
| 0.8  | 0.8  | 0.8  | 0.8  | 0.8  | 0.8  | 0.8  | 0.8  | 0.8  | 0.8  | 0.8  | 0.8  | 0.8  | 0.8  | 0.8  | 0.8  | 0.8  | 0.8  | 0.8  | 0.8  | 0.8  |
| 0.36 | 0.36 | 0.36 | 0.36 | 0.36 | 0.36 | 0.36 | 0.36 | 0.36 | 0.36 | 0.36 | 0.36 | 0.36 | 0.36 | 0.36 | 0.36 | 0.36 | 0.36 | 0.36 | 0.36 | 0.36 |
| 0.36 | 0.36 | 0.36 | 0.36 | 0.36 | 0.36 | 0.36 | 0.36 | 0.36 | 0.36 | 0.4  | 0.36 | 2.37 | 0.36 | 0.36 | 0.36 | 0.36 | 0.36 | 0.36 | 0.36 | 0.36 |
| 0.36 | 0.36 | 0.36 | 0.36 | 0.36 | 0.36 | 0.36 | 0.36 | 0.36 | 0.36 | 0.36 | 0.36 | 0.36 | 0.36 | 0.36 | 0.36 | 0.36 | 0.36 | 0.36 | 0.36 | 0.36 |
| 0.26 | 0.26 | 0.26 | 0.26 | 0.26 | 0.26 | 0.26 | 0.26 | 0.26 | 0.26 | 0.3  | 0.26 | 0.26 | 0.26 | 0.26 | 0.26 | 0.26 | 0.26 | 0.26 | 0.26 | 0.26 |
| 0.65 | 0.65 | 0.65 | 0.65 | 0.65 | 0.65 | 0.65 | 0.65 | 0.65 | 0.65 | 0.26 | 0.26 | 0.26 | 0.26 | 0.26 | 0.26 | 0.26 | 0.26 | 0.26 | 0.26 | 0.26 |
| 0.65 | 0.65 | 0.65 | 0.65 | 0.65 | 0.65 | 0.65 | 0.65 | 0.65 | 0.71 | 0.65 | 4.29 | 0.65 | 0.65 | 0.65 | 0.65 | 0.65 | 0.65 | 0.65 | 0.65 | 0.65 |
| 0.65 | 0.65 | 0.65 | 0.65 | 0.65 | 0.65 | 0.65 | 0.65 | 0.65 | 0.65 | 0.65 | 0.65 | 0.65 | 0.65 | 0.65 | 0.65 | 0.65 | 0.65 | 0.65 | 0.65 | 0.65 |
| 0.65 | 0.65 | 0.65 | 0.65 | 0.65 | 0.65 | 0.65 | 0.65 | 0.65 | 0.65 | 0.65 | 0.65 | 0.65 | 0.65 | 0.65 | 0.65 | 0.65 | 0.65 | 0.65 | 0.65 | 0.65 |
| 0.65 | 0.65 | 0.65 | 0.65 | 0.65 | 0.65 | 0.65 | 0.65 | 0.65 | 0.65 | 0.65 | 0.65 | 0.65 | 0.65 | 0.65 | 0.65 | 0.65 | 0.65 | 0.65 | 0.65 | 0.65 |
| 0.65 | 0.65 | 0.65 | 0.65 | 0.65 | 0.65 | 0.65 | 0.65 | 0.65 | 0.65 | 0.65 | 0.65 | 0.65 | 0.65 | 0.65 | 0.65 | 0.65 | 0.65 | 0.65 | 0.65 | 0.65 |
| 0.65 | 0.65 | 0.65 | 0.65 | 0.65 | 0.65 | 0.65 | 0.65 | 0.65 | 0.65 | 0.65 | 0.65 | 0.65 | 0.65 | 0.65 | 0.65 | 0.65 | 0.65 | 0.65 | 0.65 | 0.65 |
| 0.65 | 0.65 | 0.65 | 0.65 | 0.65 | 0.65 | 0.65 | 0.65 | 0.65 | 0.65 | 0.65 | 0.65 | 0.65 | 0.65 | 0.65 | 0.65 | 0.65 | 0.65 | 0.65 | 0.65 | 0.65 |
| 0.65 | 0.65 | 0.65 | 0.65 | 0.65 | 0.65 | 0.65 | 0.65 | 0.65 | 0.65 | 0.65 | 0.65 | 0.65 | 0.65 | 0.65 | 0.65 | 0.65 | 0.65 | 0.65 | 0.65 | 0.65 |
| 0.65 | 0.65 | 0.65 | 0.65 | 0.65 | 0.65 | 0.65 | 0.65 | 0.65 | 0.65 | 0.65 | 0.65 | 0.65 | 0.65 | 0.65 | 0.65 | 0.65 | 0.65 | 0.65 | 0.65 | 0.65 |
| 0.65 | 0.65 | 0.65 | 0.65 | 0.65 | 0.65 | 0.65 | 0.65 | 0.65 | 0.65 | 0.65 | 0.65 | 0.65 | 0.65 | 0.65 | 0.65 | 0.65 | 0.65 | 0.65 | 0.65 | 0.65 |

**Table A.2.24** Permeability distribution of 4<sup>th</sup> layer of NE field by acid fracturing stimulation

| 0.44 | 0.44 | 0.44 | 0.44 | 0.44 | 0.44 | 0.44 | 0.44 | 0.44 | 0.44 | 0.44 | 0.44 | 0.44 | 0.44 | 0.44 | 0.44 | 0.44 | 0.44 | 0.44 | 0.44 | 0.44 |
|------|------|------|------|------|------|------|------|------|------|------|------|------|------|------|------|------|------|------|------|------|
| 0.44 | 0.44 | 0.44 | 0.44 | 0.44 | 0.44 | 0.44 | 0.44 | 0.44 | 0.44 | 0.44 | 0.44 | 0.44 | 0.44 | 0.44 | 0.44 | 0.44 | 0.44 | 0.44 | 0.44 | 0.44 |
| 0.44 | 0.44 | 0.44 | 0.44 | 0.44 | 0.44 | 0.44 | 0.44 | 0.44 | 0.44 | 0.44 | 0.44 | 0.44 | 0.44 | 0.44 | 0.44 | 0.44 | 0.44 | 0.44 | 0.44 | 0.44 |
| 0.44 | 0.44 | 0.44 | 0.44 | 0.44 | 0.44 | 0.44 | 0.44 | 0.44 | 0.44 | 0.44 | 0.44 | 0.44 | 0.44 | 0.44 | 0.44 | 0.44 | 0.44 | 0.44 | 0.44 | 0.44 |
| 0.44 | 0.44 | 0.44 | 0.44 | 0.44 | 0.44 | 0.44 | 0.44 | 0.44 | 0.44 | 0.44 | 2.9  | 0.44 | 0.44 | 0.44 | 0.44 | 2.9  | 0.44 | 0.44 | 0.44 | 0.44 |
| 0.44 | 0.44 | 0.44 | 0.44 | 0.44 | 0.44 | 0.44 | 0.44 | 0.44 | 0.44 | 0.62 | 0.44 | 0.44 | 0.44 | 0.44 | 0.44 | 0.44 | 0.44 | 0.44 | 0.44 | 0.44 |
| 0.44 | 0.44 | 0.44 | 0.44 | 0.44 | 0.44 | 0.44 | 0.44 | 0.44 | 0.44 | 0.44 | 0.44 | 0.44 | 0.44 | 0.44 | 0.44 | 0.44 | 0.44 | 0.44 | 0.44 | 0.44 |
| 0.8  | 0.8  | 0.8  | 0.8  | 0.8  | 0.8  | 0.8  | 0.8  | 0.8  | 0.8  | 0.8  | 0.85 | 0.71 | 0.71 | 0.71 | 0.71 | 0.71 | 0.71 | 0.71 | 0.71 | 0.71 |
| 0.8  | 0.8  | 0.8  | 0.8  | 0.8  | 0.8  | 0.8  | 0.8  | 0.8  | 0.8  | 0.8  | 0.71 | 0.71 | 0.71 | 4.68 | 0.71 | 0.71 | 0.71 | 0.71 | 0.71 | 0.71 |
| 0.34 | 0.34 | 0.34 | 0.34 | 0.34 | 0.34 | 0.34 | 0.34 | 0.34 | 0.34 | 0.34 | 0.34 | 0.34 | 0.34 | 0.34 | 0.34 | 0.34 | 0.34 | 0.34 | 0.34 | 0.34 |
| 0.34 | 0.34 | 0.34 | 0.34 | 0.34 | 0.34 | 0.34 | 0.34 | 0.34 | 0.34 | 0.34 | 0.38 | 0.34 | 0.34 | 0.34 | 0.34 | 0.34 | 0.34 | 0.34 | 0.34 | 0.34 |
| 0.33 | 0.33 | 0.33 | 0.33 | 0.33 | 0.33 | 0.33 | 0.33 | 0.33 | 0.33 | 0.33 | 0.33 | 4.15 | 0.33 | 0.33 | 0.33 | 0.33 | 0.33 | 0.33 | 0.33 | 0.33 |
| 0.63 | 0.63 | 0.63 | 0.63 | 0.63 | 0.63 | 0.63 | 0.63 | 0.63 | 0.63 | 0.63 | 0.67 | 0.63 | 0.63 | 0.63 | 0.63 | 0.63 | 0.63 | 0.63 | 0.63 | 0.63 |
| 0.63 | 0.63 | 0.63 | 0.63 | 0.63 | 0.63 | 0.63 | 0.63 | 0.63 | 0.63 | 0.63 | 0.63 | 0.63 | 0.63 | 0.63 | 0.63 | 0.63 | 0.63 | 0.63 | 0.63 | 0.63 |
| 0.63 | 0.63 | 0.63 | 0.63 | 0.63 | 0.63 | 0.63 | 0.63 | 0.63 | 0.63 | 0.68 | 0.63 | 0.63 | 0.63 | 0.63 | 0.63 | 0.63 | 0.63 | 0.63 | 0.63 | 0.63 |
| 0.63 | 0.63 | 0.63 | 0.63 | 0.63 | 0.63 | 0.63 | 0.63 | 0.63 | 0.63 | 0.63 | 4.15 | 0.63 | 0.63 | 0.63 | 0.63 | 0.63 | 0.63 | 0.63 | 0.63 | 0.63 |
| 0.63 | 0.63 | 0.63 | 0.63 | 0.63 | 0.63 | 0.63 | 0.63 | 0.63 | 0.63 | 0.63 | 0.63 | 0.63 | 0.63 | 0.63 | 0.63 | 0.63 | 0.63 | 0.63 | 0.63 | 0.63 |
| 0.63 | 0.63 | 0.63 | 0.63 | 0.63 | 0.63 | 0.63 | 0.63 | 0.63 | 0.63 | 0.63 | 0.63 | 0.63 | 0.63 | 0.63 | 0.63 | 0.63 | 0.63 | 0.63 | 0.63 | 0.63 |
| 0.63 | 0.63 | 0.63 | 0.63 | 0.63 | 0.63 | 0.63 | 0.63 | 0.63 | 0.63 | 0.63 | 0.63 | 0.63 | 0.63 | 0.63 | 0.63 | 0.63 | 0.63 | 0.63 | 0.63 | 0.63 |
| 0.63 | 0.63 | 0.63 | 0.63 | 0.63 | 0.63 | 0.63 | 0.63 | 0.63 | 0.63 | 0.63 | 0.63 | 0.63 | 0.63 | 0.63 | 0.63 | 0.63 | 0.63 | 0.63 | 0.63 | 0.63 |
| 0.63 | 0.63 | 0.63 | 0.63 | 0.63 | 0.63 | 0.63 | 0.63 | 0.63 | 0.63 | 0.63 | 0.63 | 0.63 | 0.63 | 0.63 | 0.63 | 0.63 | 0.63 | 0.63 | 0.63 | 0.63 |
| 0.63 | 0.63 | 0.63 | 0.63 | 0.63 | 0.63 | 0.63 | 0.63 | 0.63 | 0.63 | 0.63 | 0.63 | 0.63 | 0.63 | 0.63 | 0.63 | 0.63 | 0.63 | 0.63 | 0.63 | 0.63 |
| 0.63 | 0.63 | 0.63 | 0.63 | 0.63 | 0.63 | 0.63 | 0.63 | 0.63 | 0.63 | 0.63 | 0.63 | 0.63 | 0.63 | 0.63 | 0.63 | 0.63 | 0.63 | 0.63 | 0.63 | 0.63 |
| 0.63 | 0.63 | 0.63 | 0.63 | 0.63 | 0.63 | 0.63 | 0.63 | 0.63 | 0.63 | 0.63 | 0.63 | 0.63 | 0.63 | 0.63 | 0.63 | 0.63 | 0.63 | 0.63 | 0.63 | 0.63 |
| 0.63 | 0.63 | 0.63 | 0.63 | 0.63 | 0.63 | 0.63 | 0.63 | 0.63 | 0.63 | 0.63 | 0.63 | 0.63 | 0.63 | 0.63 | 0.63 | 0.63 | 0.63 | 0.63 | 0.63 | 0.63 |

Table A.2.25 Permeability distribution of 5<sup>th</sup> layer of NE field by acid fracturing stimulation

| 0.78 | 0.78 | 0.78 | 0.78 | 0.78 | 0.78 | 0.78 | 0.78 | 0.78 | 0.78 | 0.78 | 0.78 | 0.78 | 0.78 | 0.78 | 0.78 | 0.78 | 0.78 | 0.78 | 0.78 | 0.78 |
|------|------|------|------|------|------|------|------|------|------|------|------|------|------|------|------|------|------|------|------|------|
| 0.78 | 0.78 | 0.78 | 0.78 | 0.78 | 0.78 | 0.78 | 0.78 | 0.78 | 0.78 | 0.78 | 0.78 | 0.78 | 0.78 | 0.78 | 0.78 | 0.78 | 0.78 | 0.78 | 0.78 | 0.78 |
| 0.78 | 0.78 | 0.78 | 0.78 | 0.78 | 0.78 | 0.78 | 0.78 | 0.78 | 0.78 | 0.78 | 0.78 | 0.78 | 0.78 | 0.78 | 0.78 | 0.78 | 0.78 | 0.78 | 0.78 | 0.78 |
| 0.78 | 0.78 | 0.78 | 0.78 | 0.78 | 0.78 | 0.78 | 0.78 | 0.78 | 0.78 | 0.78 | 0.78 | 0.78 | 0.78 | 0.78 | 0.78 | 0.78 | 0.78 | 0.78 | 0.78 | 0.78 |
| 0.78 | 0.78 | 0.78 | 0.78 | 0.78 | 0.78 | 0.78 | 0.78 | 0.78 | 0.78 | 0.78 | 5.14 | 0.78 | 0.78 | 0.78 | 0.78 | 5.14 | 0.78 | 0.78 | 0.78 | 0.78 |
| 0.78 | 0.78 | 0.78 | 0.78 | 0.78 | 0.78 | 0.78 | 0.78 | 0.78 | 0.78 | 0.78 | 0.78 | 0.78 | 0.78 | 0.78 | 0.78 | 0.78 | 0.78 | 0.78 | 0.78 | 0.78 |
| 0.78 | 0.78 | 0.78 | 0.78 | 0.78 | 0.78 | 0.78 | 0.78 | 0.78 | 0.9  | 0.78 | 0.78 | 0.78 | 0.78 | 0.78 | 0.78 | 0.78 | 0.78 | 0.78 | 0.78 | 0.78 |
| 0.78 | 0.78 | 0.78 | 0.78 | 0.78 | 0.78 | 0.78 | 0.78 | 0.78 | 0.78 | 0.78 | 0.78 | 0.7  | 0.7  | 0.7  | 0.7  | 0.7  | 0.7  | 0.7  | 0.7  | 0.7  |
| 0.78 | 0.78 | 0.78 | 0.78 | 0.78 | 0.78 | 0.78 | 0.78 | 0.78 | 0.78 | 0.82 | 0.7  | 0.7  | 0.7  | 4.62 | 0.7  | 0.7  | 0.7  | 0.7  | 0.7  | 0.7  |
| 0.78 | 0.78 | 0.78 | 0.78 | 0.78 | 0.78 | 0.78 | 0.78 | 0.78 | 0.78 | 0.78 | 0.7  | 0.7  | 0.7  | 0.7  | 0.7  | 0.7  | 0.7  | 0.7  | 0.7  | 0.7  |
| 0.62 | 0.62 | 0.62 | 0.62 | 0.62 | 0.62 | 0.62 | 0.62 | 0.62 | 0.62 | 0.62 | 0.62 | 0.62 | 0.62 | 0.62 | 0.62 | 0.62 | 0.62 | 0.62 | 0.62 | 0.62 |
| 0.62 | 0.62 | 0.62 | 0.62 | 0.62 | 0.62 | 0.62 | 0.62 | 0.62 | 0.62 | 0.7  | 0.62 | 4.09 | 0.62 | 0.62 | 0.62 | 0.62 | 0.62 | 0.62 | 0.62 | 0.62 |
| 0.62 | 0.62 | 0.62 | 0.62 | 0.62 | 0.62 | 0.62 | 0.62 | 0.62 | 0.62 | 0.62 | 0.62 | 0.62 | 0.62 | 0.62 | 0.62 | 0.62 | 0.62 | 0.62 | 0.62 | 0.62 |
| 0.62 | 0.62 | 0.62 | 0.62 | 0.62 | 0.62 | 0.62 | 0.62 | 0.62 | 0.62 | 0.65 | 0.62 | 0.62 | 0.62 | 0.62 | 0.62 | 0.62 | 0.62 | 0.62 | 0.62 | 0.62 |
| 0.62 | 0.62 | 0.62 | 0.62 | 0.62 | 0.62 | 0.62 | 0.62 | 0.62 | 0.62 | 0.62 | 0.62 | 0.62 | 0.62 | 0.62 | 0.62 | 0.62 | 0.62 | 0.62 | 0.62 | 0.62 |
| 0.62 | 0.62 | 0.62 | 0.62 | 0.62 | 0.62 | 0.62 | 0.62 | 0.62 | 0.67 | 0.62 | 4.09 | 0.62 | 0.62 | 0.62 | 0.62 | 0.62 | 0.62 | 0.62 | 0.62 | 0.62 |
| 0.62 | 0.62 | 0.62 | 0.62 | 0.62 | 0.62 | 0.62 | 0.62 | 0.62 | 0.62 | 0.62 | 0.62 | 0.62 | 0.62 | 0.62 | 0.62 | 0.62 | 0.62 | 0.62 | 0.62 | 0.62 |
| 0.62 | 0.62 | 0.62 | 0.62 | 0.62 | 0.62 | 0.62 | 0.62 | 0.62 | 0.62 | 0.62 | 0.62 | 0.62 | 0.62 | 0.62 | 0.62 | 0.62 | 0.62 | 0.62 | 0.62 | 0.62 |
| 0.62 | 0.62 | 0.62 | 0.62 | 0.62 | 0.62 | 0.62 | 0.62 | 0.62 | 0.62 | 0.62 | 0.62 | 0.62 | 0.62 | 0.62 | 0.62 | 0.62 | 0.62 | 0.62 | 0.62 | 0.62 |
| 0.62 | 0.62 | 0.62 | 0.62 | 0.62 | 0.62 | 0.62 | 0.62 | 0.62 | 0.62 | 0.62 | 0.62 | 0.62 | 0.62 | 0.62 | 0.62 | 0.62 | 0.62 | 0.62 | 0.62 | 0.62 |
| 0.62 | 0.62 | 0.62 | 0.62 | 0.62 | 0.62 | 0.62 | 0.62 | 0.62 | 0.62 | 0.62 | 0.62 | 0.62 | 0.62 | 0.62 | 0.62 | 0.62 | 0.62 | 0.62 | 0.62 | 0.62 |
| 0.62 | 0.62 | 0.62 | 0.62 | 0.62 | 0.62 | 0.62 | 0.62 | 0.62 | 0.62 | 0.62 | 0.62 | 0.62 | 0.62 | 0.62 | 0.62 | 0.62 | 0.62 | 0.62 | 0.62 | 0.62 |
| 0.62 | 0.62 | 0.62 | 0.62 | 0.62 | 0.62 | 0.62 | 0.62 | 0.62 | 0.62 | 0.62 | 0.62 | 0.62 | 0.62 | 0.62 | 0.62 | 0.62 | 0.62 | 0.62 | 0.62 | 0.62 |
| 0.62 | 0.62 | 0.62 | 0.62 | 0.62 | 0.62 | 0.62 | 0.62 | 0.62 | 0.62 | 0.62 | 0.62 | 0.62 | 0.62 | 0.62 | 0.62 | 0.62 | 0.62 | 0.62 | 0.62 | 0.62 |
| 0.62 | 0.62 | 0.62 | 0.62 | 0.62 | 0.62 | 0.62 | 0.62 | 0.62 | 0.62 | 0.62 | 0.62 | 0.62 | 0.62 | 0.62 | 0.62 | 0.62 | 0.62 | 0.62 | 0.62 | 0.62 |

Table A.2.26 Permeability distribution of 6<sup>th</sup> layer of NE field by acid fracturing stimulation

| 0.48 | 0.48 | 0.48          | 0.48 | 0.48 | 0.48 | 0.48          | 0.48          | 0.48 | 0.48          | 0.48 | 0.48          | 0.48 | 0.48 | 0.48 | 0.48 | 0.48 | 0.48 | 0.48 | 0.48 | 0.48 |
|------|------|---------------|------|------|------|---------------|---------------|------|---------------|------|---------------|------|------|------|------|------|------|------|------|------|
| 0.48 | 0.48 | 0.48          | 0.48 | 0.48 | 0.48 | 0.48          | 0.48          | 0.48 | 0.48          | 0.48 | 0.48          | 0.48 | 0.48 | 0.48 | 0.48 | 0.48 | 0.48 | 0.48 | 0.48 | 0.48 |
| 0.48 | 0.48 | 0.48          | 0.48 | 0.48 | 0.48 | 0.48          | 0.48          | 0.48 | 0.48          | 0.48 | 0.48          | 0.48 | 0.48 | 0.48 | 0.48 | 0.48 | 0.48 | 0.48 | 0.48 | 0.48 |
| 0.48 | 0.48 | 0.48          | 0.48 | 0.48 | 0.48 | 0.48          | 0.48          | 0.48 | 0.48          | 0.48 | 0.48          | 0.48 | 0.48 | 0.48 | 0.48 | 0.48 | 0.48 | 0.48 | 0.48 | 0.48 |
| 0.48 | 0.48 | 0.48          | 0.48 | 0.48 | 0.48 | 0.48          | 0.48          | 0.48 | 0.48          | 0.48 | 3.16          | 0.48 | 0.48 | 0.48 | 0.48 | 3.16 | 0.48 | 0.48 | 0.48 | 0.48 |
| 0.48 | 0.48 | 0.48          | 0.48 | 0.48 | 0.48 | 0.48          | 0.48          | 0.48 | 0.48          | 0.58 | 0.48          | 0.48 | 0.48 | 0.48 | 0.48 | 0.48 | 0.48 | 0.48 | 0.48 | 0.48 |
| 0.48 | 0.48 | 0.48          | 0.48 | 0.48 | 0.48 | 0.48          | 0.48          | 0.48 | 0.48          | 0.48 | 0.48          | 0.48 | 0.48 | 0.48 | 0.48 | 0.48 | 0.48 | 0.48 | 0.48 | 0.48 |
| 0.76 | 0.76 | 0.76          | 0.76 | 0.76 | 0.76 | 0.76          | 0.76          | 0.76 | 0.76          | 0.76 | 0.8           | 0.62 | 0.62 | 0.62 | 0.62 | 0.62 | 0.62 | 0.62 | 0.62 | 0.62 |
| 0.76 | 0.76 | 0.76          | 0.76 | 0.76 | 0.76 | 0.76          | 0.76          | 0.76 | 0.76          | 0.62 | 0.62          | 0.62 | 0.62 | 4.09 | 0.62 | 0.62 | 0.62 | 0.62 | 0.62 | 0.62 |
| 0.61 | 0.61 | 0.61          | 0.61 | 0.61 | 0.61 | 0.61          | 0.61          | 0.61 | 0.61          | 0.61 | 0.61          | 0.61 | 0.61 | 0.61 | 0.61 | 0.61 | 0.61 | 0.61 | 0.61 | 0.61 |
| 0.61 | 0.61 | 0.61          | 0.61 | 0.61 | 0.61 | 0.61          | 0.61          | 0.61 | 0.61          | 0.61 | 0.68          | 0.61 | 0.61 | 0.61 | 0.61 | 0.61 | 0.61 | 0.61 | 0.61 | 0.61 |
| 0.61 | 0.61 | 0.61          | 0.61 | 0.61 | 0.61 | 0.61          | 0.61          | 0.61 | 0.61          | 0.61 | 0.61          | 4.02 | 0.61 | 0.61 | 0.61 | 0.61 | 0.61 | 0.61 | 0.61 | 0.61 |
| 0.61 | 0.61 | 0.61          | 0.61 | 0.61 | 0.61 | 0.61          | 0.61          | 0.61 | 0.61          | 0.61 | 0.63          | 0.61 | 0.61 | 0.61 | 0.61 | 0.61 | 0.61 | 0.61 | 0.61 | 0.61 |
| 0.6  | 0.6  | 0.6           | 0.6  | 0.6  | 0.6  | 0.6           | 0.6           | 0.6  | 0.6           | 0.6  | 0.6           | 0.6  | 0.6  | 0.6  | 0.6  | 0.6  | 0.6  | 0.6  | 0.6  | 0.6  |
| 0.6  | 0.6  | 0.6           | 0.6  | 0.6  | 0.6  | 0.6           | 0.6           | 0.6  | 0.6           | 0.65 | 0.6           | 0.6  | 0.6  | 0.6  | 0.6  | 0.6  | 0.6  | 0.6  | 0.6  | 0.6  |
| 0.6  | 0.6  | 0.6           | 0.6  | 0.6  | 0.6  | 0.6           | 0.6           | 0.6  | 0.6           | 0.6  | 3.96          | 0.6  | 0.6  | 0.6  | 0.6  | 0.6  | 0.6  | 0.6  | 0.6  | 0.6  |
| 0.6  | 0.6  | 0.6           | 0.6  | 0.6  | 0.6  | 0.6           | 0.6           | 0.6  | 0.6           | 0.6  | 0.6           | 0.6  | 0.6  | 0.6  | 0.6  | 0.6  | 0.6  | 0.6  | 0.6  | 0.6  |
| 0.6  | 0.6  | 0.6           | 0.6  | 0.6  | 0.6  | 0.6           | 0.6           | 0.6  | 0.6           | 0.6  | 0.6           | 0.6  | 0.6  | 0.6  | 0.6  | 0.6  | 0.6  | 0.6  | 0.6  | 0.6  |
| 0.6  | 0.6  | $0.6^{\circ}$ | 0.6  | 0.6  | 0.6  | 0.6           | $0.6^{\circ}$ | 0.6  | 0.6           | 0.6  | 0.6           | 0.6  | 0.6  | 0.6  | 0.6  | 0.6  | 0.6  | 0.6  | 0.6  | 0.6  |
| 0.6  | 0.6  | $0.6^{\circ}$ | 0.6  | 0.6  | 0.6  | $0.6^{\circ}$ | 0.6           | 0.6  | 0.6           | 0.6  | $0.6^{\circ}$ | 0.6  | 0.6  | 0.6  | 0.6  | 0.6  | 0.6  | 0.6  | 0.6  | 0.6  |
| 0.6  | 0.6  | 0.6           | 0.6  | 0.6  | 0.6  | 0.6           | 0.6           | 0.6  | 0.6           | 0.6  | 0.6           | 0.6  | 0.6  | 0.6  | 0.6  | 0.6  | 0.6  | 0.6  | 0.6  | 0.6  |
| 0.6  | 0.6  | $0.6^{\circ}$ | 0.6  | 0.6  | 0.6  | $0.6^{\circ}$ | 0.6           | 0.6  | $0.6^{\circ}$ | 0.6  | 0.6           | 0.6  | 0.6  | 0.6  | 0.6  | 0.6  | 0.6  | 0.6  | 0.6  | 0.6  |
| 0.6  | 0.6  | 0.6           | 0.6  | 0.6  | 0.6  | 0.6           | 0.6           | 0.6  | 0.6           | 0.6  | 0.6           | 0.6  | 0.6  | 0.6  | 0.6  | 0.6  | 0.6  | 0.6  | 0.6  | 0.6  |
| 0.6  | 0.6  | $0.6^{\circ}$ | 0.6  | 0.6  | 0.6  | 0.6           | 0.6           | 0.6  | 0.6           | 0.6  | $0.6^{\circ}$ | 0.6  | 0.6  | 0.6  | 0.6  | 0.6  | 0.6  | 0.6  | 0.6  | 0.6  |
| 0.6  | 0.6  | 0.6           | 0.6  | 0.6  | 0.6  | 0.6           | 0.6           | 0.6  | 0.6           | 0.6  | 0.6           | 0.6  | 0.6  | 0.6  | 0.6  | 0.6  | 0.6  | 0.6  | 0.6  | 0.6  |

**Table A.2.27** Permeability distribution of 7<sup>th</sup> layer of NE field by acid fracturing stimulation

| 0.76 | 0.76 | 0.76 | 0.76 | 0.76 | 0.76 | 0.76 | 0.76 | 0.76 | 0.76 | 0.76 | 0.76 | 0.76 | 0.76 | 0.76 | 0.76 | 0.76 | 0.76 | 0.76 | 0.76 | 0.76 |
|------|------|------|------|------|------|------|------|------|------|------|------|------|------|------|------|------|------|------|------|------|
| 0.76 | 0.76 | 0.76 | 0.76 | 0.76 | 0.76 | 0.76 | 0.76 | 0.76 | 0.76 | 0.76 | 0.76 | 0.76 | 0.76 | 0.76 | 0.76 | 0.76 | 0.76 | 0.76 | 0.76 | 0.76 |
| 0.76 | 0.76 | 0.76 | 0.76 | 0.76 | 0.76 | 0.76 | 0.76 | 0.76 | 0.76 | 0.76 | 0.76 | 0.76 | 0.76 | 0.76 | 0.76 | 0.76 | 0.76 | 0.76 | 0.76 | 0.76 |
| 0.76 | 0.76 | 0.76 | 0.76 | 0.76 | 0.76 | 0.76 | 0.76 | 0.76 | 0.76 | 0.76 | 0.76 | 0.76 | 0.76 | 0.76 | 0.76 | 0.76 | 0.76 | 0.76 | 0.76 | 0.76 |
| 0.76 | 0.76 | 0.76 | 0.76 | 0.76 | 0.76 | 0.76 | 0.76 | 0.76 | 0.76 | 0.76 | 5.01 | 0.76 | 0.76 | 0.76 | 0.76 | 5.01 | 0.76 | 0.76 | 0.76 | 0.76 |
| 0.76 | 0.76 | 0.76 | 0.76 | 0.76 | 0.76 | 0.76 | 0.76 | 0.76 | 0.76 | 0.76 | 0.76 | 0.76 | 0.76 | 0.76 | 0.76 | 0.76 | 0.76 | 0.76 | 0.76 | 0.76 |
| 0.76 | 0.76 | 0.76 | 0.76 | 0.76 | 0.76 | 0.76 | 0.76 | 0.76 | 0.76 | 0.92 | 0.76 | 0.76 | 0.76 | 0.76 | 0.76 | 0.76 | 0.76 | 0.76 | 0.76 | 0.76 |
| 0.75 | 0.75 | 0.75 | 0.75 | 0.75 | 0.75 | 0.75 | 0.75 | 0.75 | 0.75 | 0.75 | 0.75 | 0.75 | 0.75 | 0.75 | 0.75 | 0.75 | 0.75 | 0.75 | 0.75 | 0.75 |
| 0.75 | 0.75 | 0.75 | 0.75 | 0.75 | 0.75 | 0.75 | 0.75 | 0.75 | 0.75 | 0.75 | 0.78 | 0.6  | 0.6  | 3.96 | 0.6  | 0.6  | 0.6  | 0.6  | 0.6  | 0.6  |
| 0.6  | 0.6  | 0.6  | 0.6  | 0.6  | 0.6  | 0.6  | 0.6  | 0.6  | 0.6  | 0.6  | 0.6  | 0.6  | 0.6  | 0.6  | 0.6  | 0.6  | 0.6  | 0.6  | 0.6  | 0.6  |
| 0.6  | 0.6  | 0.6  | 0.6  | 0.6  | 0.6  | 0.6  | 0.6  | 0.6  | 0.6  | 0.6  | 0.6  | 0.6  | 0.6  | 0.6  | 0.6  | 0.6  | 0.6  | 0.6  | 0.6  | 0.6  |
| 0.6  | 0.6  | 0.6  | 0.6  | 0.6  | 0.6  | 0.6  | 0.6  | 0.6  | 0.6  | 0.6  | 0.66 | 3.96 | 0.6  | 0.6  | 0.6  | 0.6  | 0.6  | 0.6  | 0.6  | 0.6  |
| 0.57 | 0.57 | 0.57 | 0.57 | 0.57 | 0.57 | 0.57 | 0.57 | 0.57 | 0.57 | 0.57 | 0.57 | 0.57 | 0.57 | 0.57 | 0.57 | 0.57 | 0.57 | 0.57 | 0.57 | 0.57 |
| 0.57 | 0.57 | 0.57 | 0.57 | 0.57 | 0.57 | 0.57 | 0.57 | 0.57 | 0.57 | 0.57 | 0.6  | 0.57 | 0.57 | 0.57 | 0.57 | 0.57 | 0.57 | 0.57 | 0.57 | 0.57 |
| 0.59 | 0.59 | 0.59 | 0.59 | 0.59 | 0.59 | 0.59 | 0.59 | 0.59 | 0.59 | 0.57 | 0.57 | 0.57 | 0.57 | 0.57 | 0.57 | 0.57 | 0.57 | 0.57 | 0.57 | 0.57 |
| 0.59 | 0.59 | 0.59 | 0.59 | 0.59 | 0.59 | 0.59 | 0.59 | 0.59 | 0.59 | 0.64 | 3.89 | 0.59 | 0.59 | 0.59 | 0.59 | 0.59 | 0.59 | 0.59 | 0.59 | 0.59 |
| 0.59 | 0.59 | 0.59 | 0.59 | 0.59 | 0.59 | 0.59 | 0.59 | 0.59 | 0.59 | 0.59 | 0.59 | 0.59 | 0.59 | 0.59 | 0.59 | 0.59 | 0.59 | 0.59 | 0.59 | 0.59 |
| 0.59 | 0.59 | 0.59 | 0.59 | 0.59 | 0.59 | 0.59 | 0.59 | 0.59 | 0.59 | 0.59 | 0.59 | 0.59 | 0.59 | 0.59 | 0.59 | 0.59 | 0.59 | 0.59 | 0.59 | 0.59 |
| 0.59 | 0.59 | 0.59 | 0.59 | 0.59 | 0.59 | 0.59 | 0.59 | 0.59 | 0.59 | 0.59 | 0.59 | 0.59 | 0.59 | 0.59 | 0.59 | 0.59 | 0.59 | 0.59 | 0.59 | 0.59 |
| 0.59 | 0.59 | 0.59 | 0.59 | 0.59 | 0.59 | 0.59 | 0.59 | 0.59 | 0.59 | 0.59 | 0.59 | 0.59 | 0.59 | 0.59 | 0.59 | 0.59 | 0.59 | 0.59 | 0.59 | 0.59 |
| 0.59 | 0.59 | 0.59 | 0.59 | 0.59 | 0.59 | 0.59 | 0.59 | 0.59 | 0.59 | 0.59 | 0.59 | 0.59 | 0.59 | 0.59 | 0.59 | 0.59 | 0.59 | 0.59 | 0.59 | 0.59 |
| 0.59 | 0.59 | 0.59 | 0.59 | 0.59 | 0.59 | 0.59 | 0.59 | 0.59 | 0.59 | 0.59 | 0.59 | 0.59 | 0.59 | 0.59 | 0.59 | 0.59 | 0.59 | 0.59 | 0.59 | 0.59 |
| 0.59 | 0.59 | 0.59 | 0.59 | 0.59 | 0.59 | 0.59 | 0.59 | 0.59 | 0.59 | 0.59 | 0.59 | 0.59 | 0.59 | 0.59 | 0.59 | 0.59 | 0.59 | 0.59 | 0.59 | 0.59 |
| 0.59 | 0.59 | 0.59 | 0.59 | 0.59 | 0.59 | 0.59 | 0.59 | 0.59 | 0.59 | 0.59 | 0.59 | 0.59 | 0.59 | 0.59 | 0.59 | 0.59 | 0.59 | 0.59 | 0.59 | 0.59 |
| 0.59 | 0.59 | 0.59 | 0.59 | 0.59 | 0.59 | 0.59 | 0.59 | 0.59 | 0.59 | 0.59 | 0.59 | 0.59 | 0.59 | 0.59 | 0.59 | 0.59 | 0.59 | 0.59 | 0.59 | 0.59 |

Table A.2.28 Permeability distribution of 8<sup>th</sup> layer of NE field by acid fracturing stimulation

| 0.72 | 0.72 | 0.72 | 0.72 | 0.72 | 0.72 | 0.72 | 0.72 | 0.72 | 0.72 | 0.72 | 0.72 | 0.72 | 0.72 | 0.72 | 0.72 | 0.72 | 0.72 | 0.72 | 0.72 | 0.72 |
|------|------|------|------|------|------|------|------|------|------|------|------|------|------|------|------|------|------|------|------|------|
| 0.72 | 0.72 | 0.72 | 0.72 | 0.72 | 0.72 | 0.72 | 0.72 | 0.72 | 0.72 | 0.72 | 0.72 | 0.72 | 0.72 | 0.72 | 0.72 | 0.72 | 0.72 | 0.72 | 0.72 | 0.72 |
| 0.72 | 0.72 | 0.72 | 0.72 | 0.72 | 0.72 | 0.72 | 0.72 | 0.72 | 0.72 | 0.72 | 0.72 | 0.72 | 0.72 | 0.72 | 0.72 | 0.72 | 0.72 | 0.72 | 0.72 | 0.72 |
| 0.72 | 0.72 | 0.72 | 0.72 | 0.72 | 0.72 | 0.72 | 0.72 | 0.72 | 0.72 | 0.72 | 0.72 | 0.72 | 0.72 | 0.72 | 0.72 | 0.72 | 0.72 | 0.72 | 0.72 | 0.72 |
| 0.72 | 0.72 | 0.72 | 0.72 | 0.72 | 0.72 | 0.72 | 0.72 | 0.72 | 0.72 | 0.72 | 0.72 | 4.75 | 0.72 | 0.72 | 0.72 | 0.72 | 4.75 | 0.72 | 0.72 | 0.72 |
| 0.72 | 0.72 | 0.72 | 0.72 | 0.72 | 0.72 | 0.72 | 0.72 | 0.72 | 0.72 | 0.72 | 0.88 | 0.72 | 0.72 | 0.72 | 0.72 | 0.72 | 0.72 | 0.72 | 0.72 | 0.72 |
| 0.72 | 0.72 | 0.72 | 0.72 | 0.72 | 0.72 | 0.72 | 0.72 | 0.72 | 0.72 | 0.72 | 0.72 | 0.72 | 0.72 | 0.72 | 0.72 | 0.72 | 0.72 | 0.72 | 0.72 | 0.72 |
| 0.58 | 0.58 | 0.58 | 0.58 | 0.58 | 0.58 | 0.58 | 0.58 | 0.58 | 0.58 | 0.58 | 0.58 | 0.76 | 0.58 | 0.58 | 0.58 | 0.58 | 0.58 | 0.58 | 0.58 | 0.58 |
| 0.58 | 0.58 | 0.58 | 0.58 | 0.58 | 0.58 | 0.58 | 0.58 | 0.58 | 0.58 | 0.58 | 0.58 | 0.58 | 0.58 | 0.58 | 3.82 | 0.58 | 0.58 | 0.58 | 0.58 | 0.58 |
| 0.58 | 0.58 | 0.58 | 0.58 | 0.58 | 0.58 | 0.58 | 0.58 | 0.58 | 0.58 | 0.58 | 0.58 | 0.58 | 0.58 | 0.58 | 0.58 | 0.58 | 0.58 | 0.58 | 0.58 | 0.58 |
| 0.58 | 0.58 | 0.58 | 0.58 | 0.58 | 0.58 | 0.58 | 0.58 | 0.58 | 0.58 | 0.58 | 0.58 | 0.64 | 0.58 | 0.58 | 0.58 | 0.58 | 0.58 | 0.58 | 0.58 | 0.58 |
| 0.54 | 0.54 | 0.54 | 0.54 | 0.54 | 0.54 | 0.54 | 0.54 | 0.54 | 0.54 | 0.54 | 0.54 | 0.54 | 3.56 | 0.54 | 0.54 | 0.54 | 0.54 | 0.54 | 0.54 | 0.54 |
| 0.54 | 0.54 | 0.54 | 0.54 | 0.54 | 0.54 | 0.54 | 0.54 | 0.54 | 0.54 | 0.54 | 0.54 | 0.54 | 0.54 | 0.54 | 0.54 | 0.54 | 0.54 | 0.54 | 0.54 | 0.54 |
| 0.54 | 0.54 | 0.54 | 0.54 | 0.54 | 0.54 | 0.54 | 0.54 | 0.54 | 0.54 | 0.54 | 0.54 | 0.54 | 0.54 | 0.54 | 0.54 | 0.54 | 0.54 | 0.54 | 0.54 | 0.54 |
| 0.58 | 0.58 | 0.58 | 0.58 | 0.58 | 0.58 | 0.58 | 0.58 | 0.58 | 0.58 | 0.58 | 0.62 | 0.58 | 0.58 | 0.58 | 0.58 | 0.58 | 0.58 | 0.58 | 0.58 | 0.58 |
| 0.58 | 0.58 | 0.58 | 0.58 | 0.58 | 0.58 | 0.58 | 0.58 | 0.58 | 0.58 | 0.58 | 0.58 | 3.82 | 0.58 | 0.58 | 0.58 | 0.58 | 0.58 | 0.58 | 0.58 | 0.58 |
| 0.58 | 0.58 | 0.58 | 0.58 | 0.58 | 0.58 | 0.58 | 0.58 | 0.58 | 0.58 | 0.58 | 0.58 | 0.58 | 0.58 | 0.58 | 0.58 | 0.58 | 0.58 | 0.58 | 0.58 | 0.58 |
| 0.58 | 0.58 | 0.58 | 0.58 | 0.58 | 0.58 | 0.58 | 0.58 | 0.58 | 0.58 | 0.58 | 0.58 | 0.58 | 0.58 | 0.58 | 0.58 | 0.58 | 0.58 | 0.58 | 0.58 | 0.58 |
| 0.58 | 0.58 | 0.58 | 0.58 | 0.58 | 0.58 | 0.58 | 0.58 | 0.58 | 0.58 | 0.58 | 0.58 | 0.58 | 0.58 | 0.58 | 0.58 | 0.58 | 0.58 | 0.58 | 0.58 | 0.58 |
| 0.58 | 0.58 | 0.58 | 0.58 | 0.58 | 0.58 | 0.58 | 0.58 | 0.58 | 0.58 | 0.58 | 0.58 | 0.58 | 0.58 | 0.58 | 0.58 | 0.58 | 0.58 | 0.58 | 0.58 | 0.58 |
| 0.58 | 0.58 | 0.58 | 0.58 | 0.58 | 0.58 | 0.58 | 0.58 | 0.58 | 0.58 | 0.58 | 0.58 | 0.58 | 0.58 | 0.58 | 0.58 | 0.58 | 0.58 | 0.58 | 0.58 | 0.58 |
| 0.58 | 0.58 | 0.58 | 0.58 | 0.58 | 0.58 | 0.58 | 0.58 | 0.58 | 0.58 | 0.58 | 0.58 | 0.58 | 0.58 | 0.58 | 0.58 | 0.58 | 0.58 | 0.58 | 0.58 | 0.58 |
| 0.58 | 0.58 | 0.58 | 0.58 | 0.58 | 0.58 | 0.58 | 0.58 | 0.58 | 0.58 | 0.58 | 0.58 | 0.58 | 0.58 | 0.58 | 0.58 | 0.58 | 0.58 | 0.58 | 0.58 | 0.58 |
| 0.58 | 0.58 | 0.58 | 0.58 | 0.58 | 0.58 | 0.58 | 0.58 | 0.58 | 0.58 | 0.58 | 0.58 | 0.58 | 0.58 | 0.58 | 0.58 | 0.58 | 0.58 | 0.58 | 0.58 | 0.58 |
| 0.58 | 0.58 | 0.58 | 0.58 | 0.58 | 0.58 | 0.58 | 0.58 | 0.58 | 0.58 | 0.58 | 0.58 | 0.58 | 0.58 | 0.58 | 0.58 | 0.58 | 0.58 | 0.58 | 0.58 | 0.58 |

Table A.2.29 Permeability distribution of 9<sup>th</sup> layer of NE field by acid fracturing stimulation

| 0.5  | 0.5  | 0.5  | 0.5  | 0.5  | 0.5  | 0.5  | 0.5  | 0.5  | 0.5  | 0.5  | 0.5  | 0.5  | 0.5  | 0.5  | 0.5  | 0.5  | 0.5  | 0.5  | 0.5  | 0.5  |
|------|------|------|------|------|------|------|------|------|------|------|------|------|------|------|------|------|------|------|------|------|
| 0.5  | 0.5  | 0.5  | 0.5  | 0.5  | 0.5  | 0.5  | 0.5  | 0.5  | 0.5  | 0.5  | 0.5  | 0.5  | 0.5  | 0.5  | 0.5  | 0.5  | 0.5  | 0.5  | 0.5  | 0.5  |
| 0.5  | 0.5  | 0.5  | 0.5  | 0.5  | 0.5  | 0.5  | 0.5  | 0.5  | 0.5  | 0.5  | 0.5  | 0.5  | 0.5  | 0.5  | 0.5  | 0.5  | 0.5  | 0.5  | 0.5  | 0.5  |
| 0.5  | 0.5  | 0.5  | 0.5  | 0.5  | 0.5  | 0.5  | 0.5  | 0.5  | 0.5  | 0.5  | 0.5  | 0.5  | 0.5  | 0.5  | 0.5  | 0.5  | 0.5  | 0.5  | 0.5  | 0.5  |
| 0.5  | 0.5  | 0.5  | 0.5  | 0.5  | 0.5  | 0.5  | 0.5  | 0.5  | 0.5  | 0.5  | 3.30 | 0.5  | 0.5  | 0.5  | 0.5  | 3.3  | 0.5  | 0.5  | 0.5  | 0.5  |
| 0.5  | 0.5  | 0.5  | 0.5  | 0.5  | 0.5  | 0.5  | 0.5  | 0.5  | 0.5  | 0.5  | 0.5  | 0.5  | 0.5  | 0.5  | 0.5  | 0.5  | 0.5  | 0.5  | 0.5  | 0.5  |
| 0.5  | 0.5  | 0.5  | 0.5  | 0.5  | 0.5  | 0.5  | 0.5  | 0.5  | 0.5  | 0.5  | 0.52 | 0.5  | 0.5  | 0.5  | 0.5  | 0.5  | 0.5  | 0.5  | 0.5  | 0.5  |
| 0.5  | 0.5  | 0.5  | 0.5  | 0.5  | 0.5  | 0.5  | 0.5  | 0.5  | 0.5  | 0.5  | 0.5  | 0.5  | 0.5  | 0.5  | 0.5  | 0.5  | 0.5  | 0.5  | 0.5  | 0.5  |
| 0.56 | 0.56 | 0.56 | 0.56 | 0.56 | 0.56 | 0.56 | 0.56 | 0.56 | 0.56 | 0.56 | 0.56 | 0.74 | 0.56 | 3.69 | 0.56 | 0.56 | 0.56 | 0.56 | 0.56 | 0.56 |
| 0.56 | 0.56 | 0.56 | 0.56 | 0.56 | 0.56 | 0.56 | 0.56 | 0.56 | 0.56 | 0.56 | 0.56 | 0.56 | 0.56 | 0.56 | 0.56 | 0.56 | 0.56 | 0.56 | 0.56 | 0.56 |
| 0.56 | 0.56 | 0.56 | 0.56 | 0.56 | 0.56 | 0.56 | 0.56 | 0.56 | 0.56 | 0.56 | 0.56 | 0.56 | 0.56 | 0.56 | 0.56 | 0.56 | 0.56 | 0.56 | 0.56 | 0.56 |
| 0.56 | 0.56 | 0.56 | 0.56 | 0.56 | 0.56 | 0.56 | 0.56 | 0.56 | 0.56 | 0.56 | 0.56 | 3.82 | 0.56 | 0.56 | 0.56 | 0.56 | 0.56 | 0.56 | 0.56 | 0.56 |
| 0.52 | 0.52 | 0.52 | 0.52 | 0.52 | 0.52 | 0.52 | 0.52 | 0.52 | 0.52 | 0.52 | 0.52 | 0.52 | 0.52 | 0.52 | 0.52 | 0.52 | 0.52 | 0.52 | 0.52 | 0.52 |
| 0.52 | 0.52 | 0.52 | 0.52 | 0.52 | 0.52 | 0.52 | 0.52 | 0.52 | 0.52 | 0.52 | 0.52 | 0.56 | 0.52 | 0.52 | 0.52 | 0.52 | 0.52 | 0.52 | 0.52 | 0.52 |
| 0.56 | 0.56 | 0.56 | 0.56 | 0.56 | 0.56 | 0.56 | 0.56 | 0.56 | 0.56 | 0.56 | 0.56 | 0.56 | 0.56 | 0.56 | 0.56 | 0.56 | 0.56 | 0.56 | 0.56 | 0.56 |
| 0.56 | 0.56 | 0.56 | 0.56 | 0.56 | 0.56 | 0.56 | 0.56 | 0.56 | 0.56 | 0.56 | 3.96 | 0.56 | 0.56 | 0.56 | 0.56 | 0.56 | 0.56 | 0.56 | 0.56 | 0.56 |
| 0.56 | 0.56 | 0.56 | 0.56 | 0.56 | 0.56 | 0.56 | 0.56 | 0.56 | 0.56 | 0.56 | 0.56 | 0.56 | 0.56 | 0.56 | 0.56 | 0.56 | 0.56 | 0.56 | 0.56 | 0.56 |
| 0.56 | 0.56 | 0.56 | 0.56 | 0.56 | 0.56 | 0.56 | 0.56 | 0.56 | 0.56 | 0.56 | 0.56 | 0.56 | 0.56 | 0.56 | 0.56 | 0.56 | 0.56 | 0.56 | 0.56 | 0.56 |
| 0.56 | 0.56 | 0.56 | 0.56 | 0.56 | 0.56 | 0.56 | 0.56 | 0.56 | 0.56 | 0.56 | 0.56 | 0.56 | 0.56 | 0.56 | 0.56 | 0.56 | 0.56 | 0.56 | 0.56 | 0.56 |
| 0.56 | 0.56 | 0.56 | 0.56 | 0.56 | 0.56 | 0.56 | 0.56 | 0.56 | 0.56 | 0.56 | 0.56 | 0.56 | 0.56 | 0.56 | 0.56 | 0.56 | 0.56 | 0.56 | 0.56 | 0.56 |
| 0.56 | 0.56 | 0.56 | 0.56 | 0.56 | 0.56 | 0.56 | 0.56 | 0.56 | 0.56 | 0.56 | 0.56 | 0.56 | 0.56 | 0.56 | 0.56 | 0.56 | 0.56 | 0.56 | 0.56 | 0.56 |
| 0.56 | 0.56 | 0.56 | 0.56 | 0.56 | 0.56 | 0.56 | 0.56 | 0.56 | 0.56 | 0.56 | 0.56 | 0.56 | 0.56 | 0.56 | 0.56 | 0.56 | 0.56 | 0.56 | 0.56 | 0.56 |
| 0.56 | 0.56 | 0.56 | 0.56 | 0.56 | 0.56 | 0.56 | 0.56 | 0.56 | 0.56 | 0.56 | 0.56 | 0.56 | 0.56 | 0.56 | 0.56 | 0.56 | 0.56 | 0.56 | 0.56 | 0.56 |
| 0.56 | 0.56 | 0.56 | 0.56 | 0.56 | 0.56 | 0.56 | 0.56 | 0.56 | 0.56 | 0.56 | 0.56 | 0.56 | 0.56 | 0.56 | 0.56 | 0.56 | 0.56 | 0.56 | 0.56 | 0.56 |
| 0.56 | 0.56 | 0.56 | 0.56 | 0.56 | 0.56 | 0.56 | 0.56 | 0.56 | 0.56 | 0.56 | 0.56 | 0.56 | 0.56 | 0.56 | 0.56 | 0.56 | 0.56 | 0.56 | 0.56 | 0.56 |

**Table A.2.30** Permeability distribution of 10<sup>th</sup> layer of NE field by acid fracturing stimulation

#### **APPENDIX B**

# **VERTICAL NET THICKNESS OF EACH LAYER**

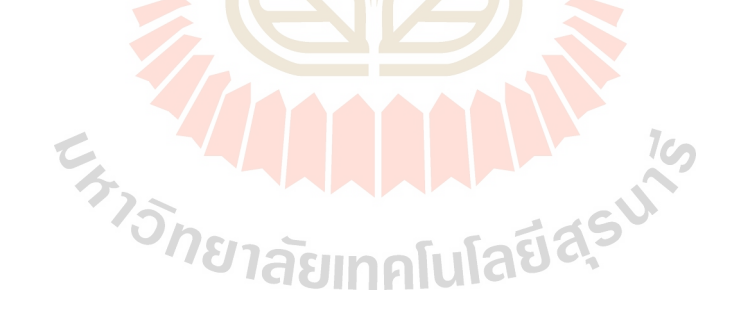

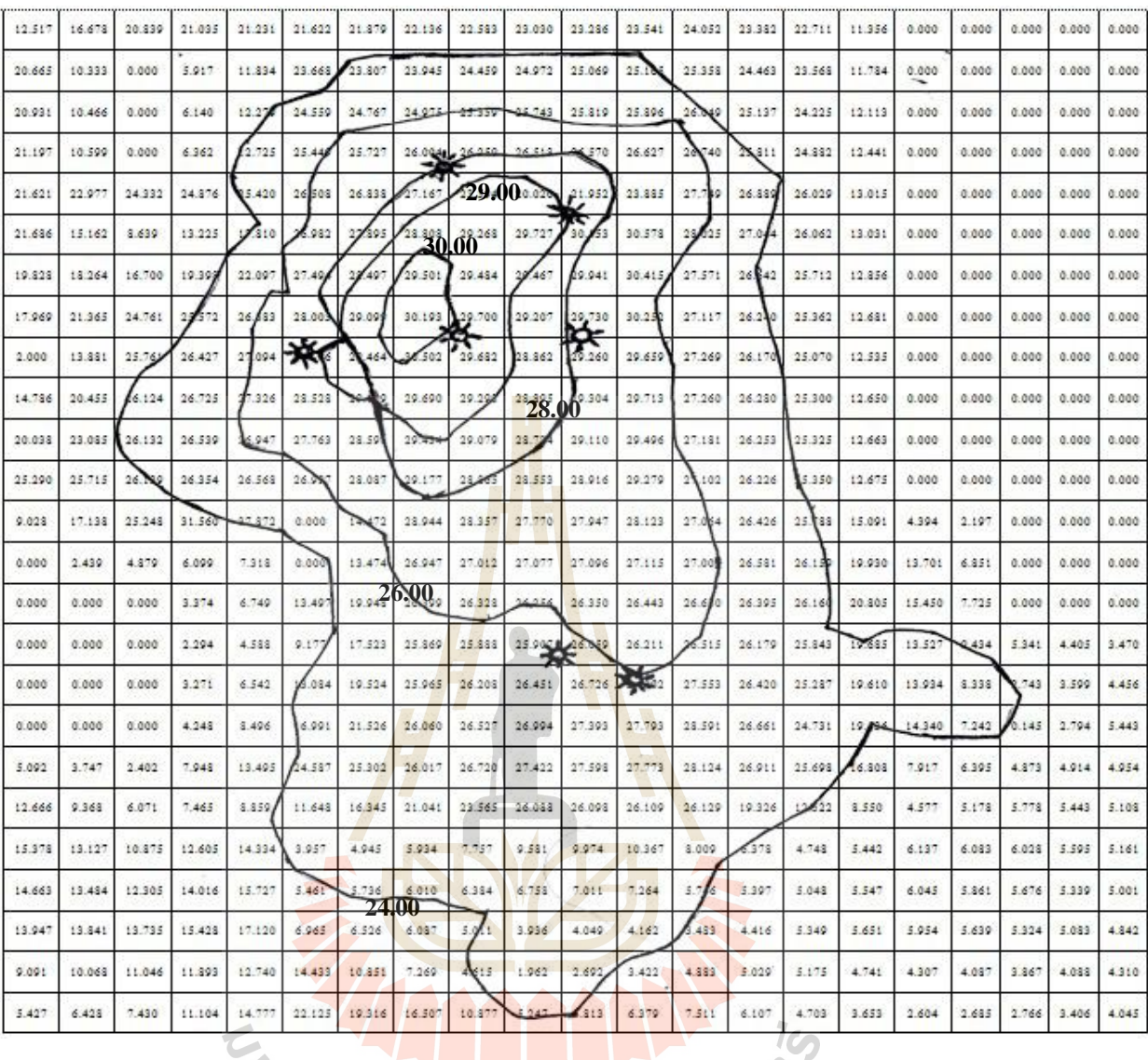

**Figure B.1** Vertical net thickness of layer 1<sup>st</sup>

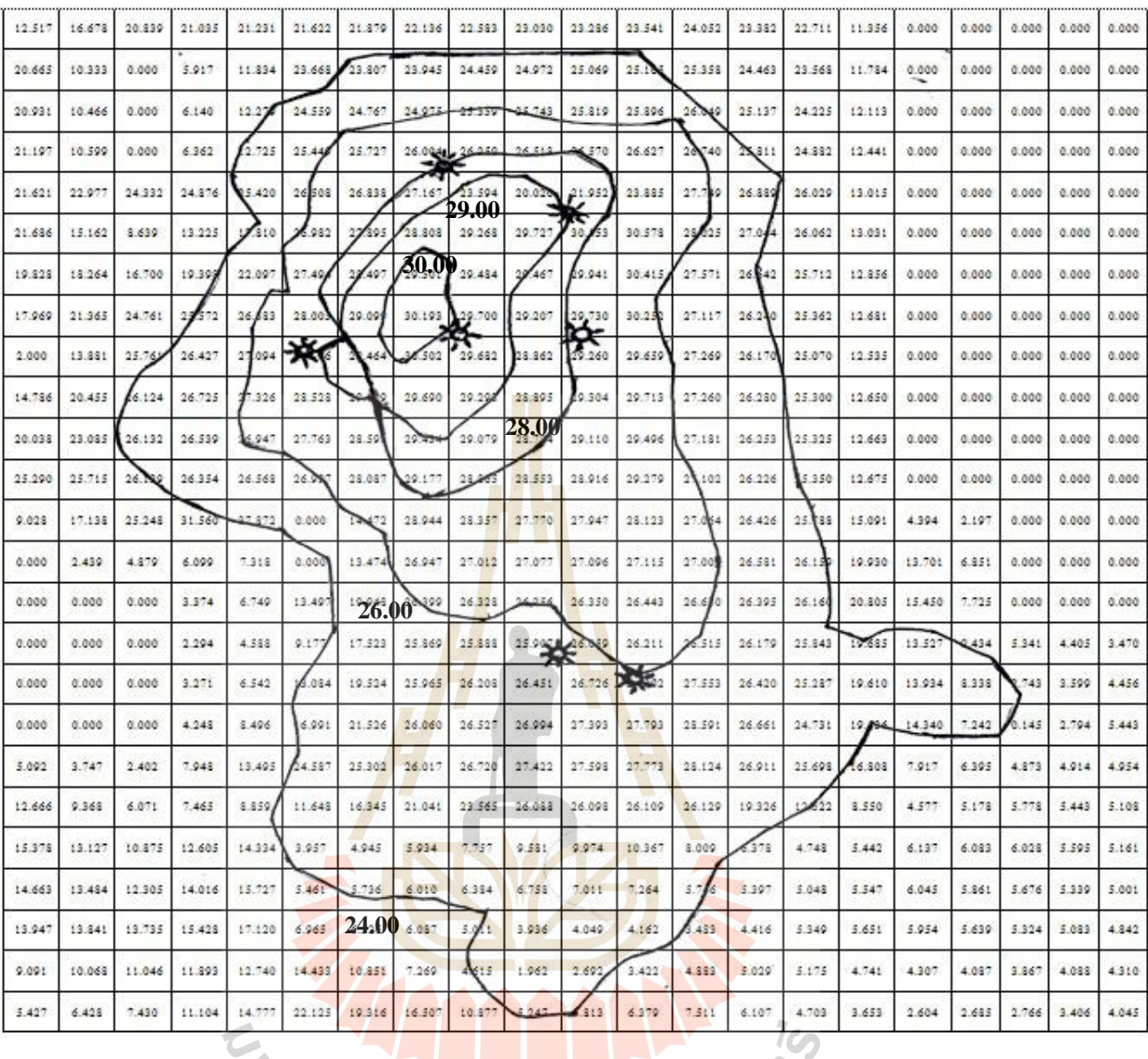

**Figure B.2** Vertical net thickness of layer 2<sup>nd</sup>

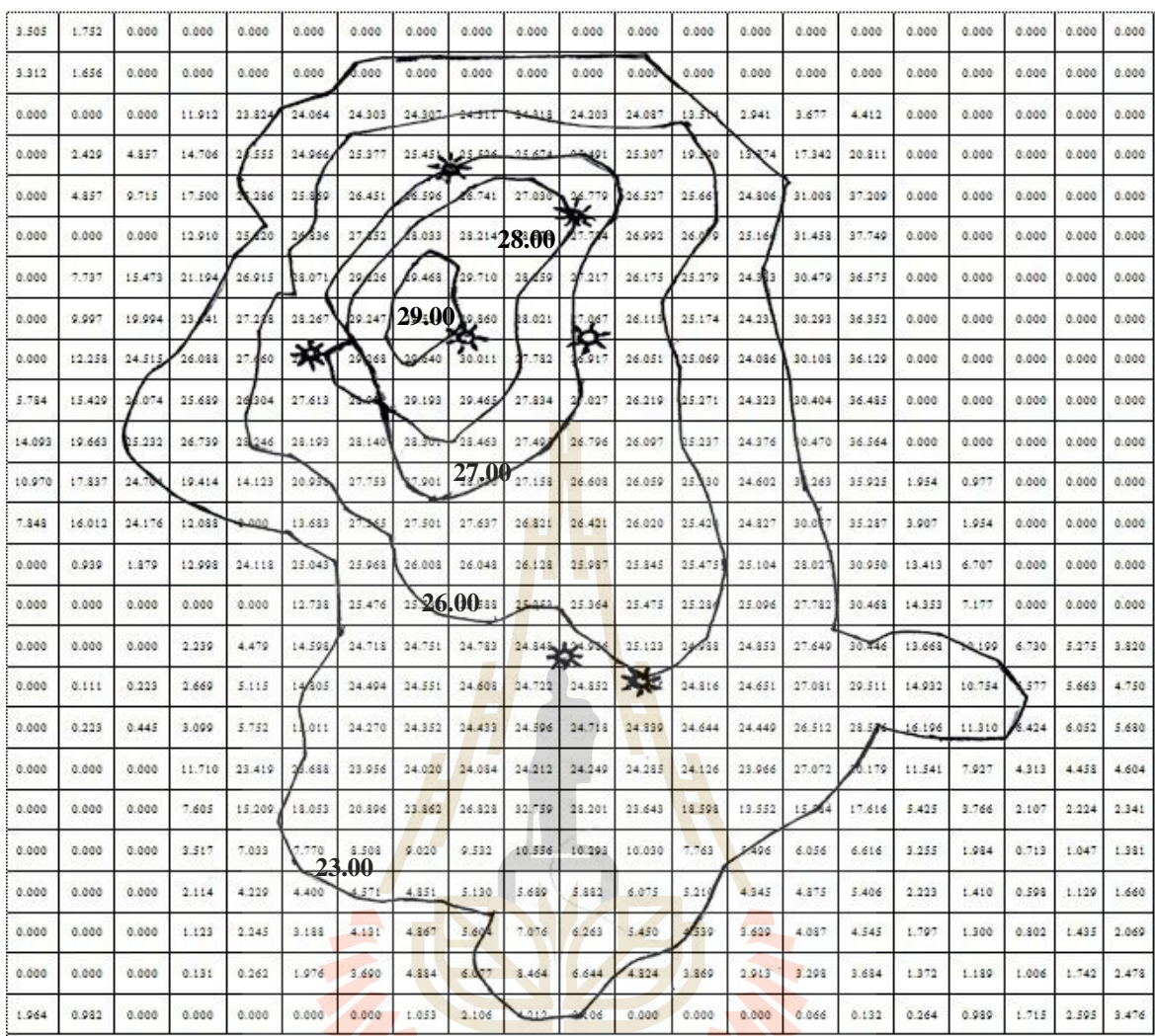

Figure B.3 Vertical net thickness of layer 3rd

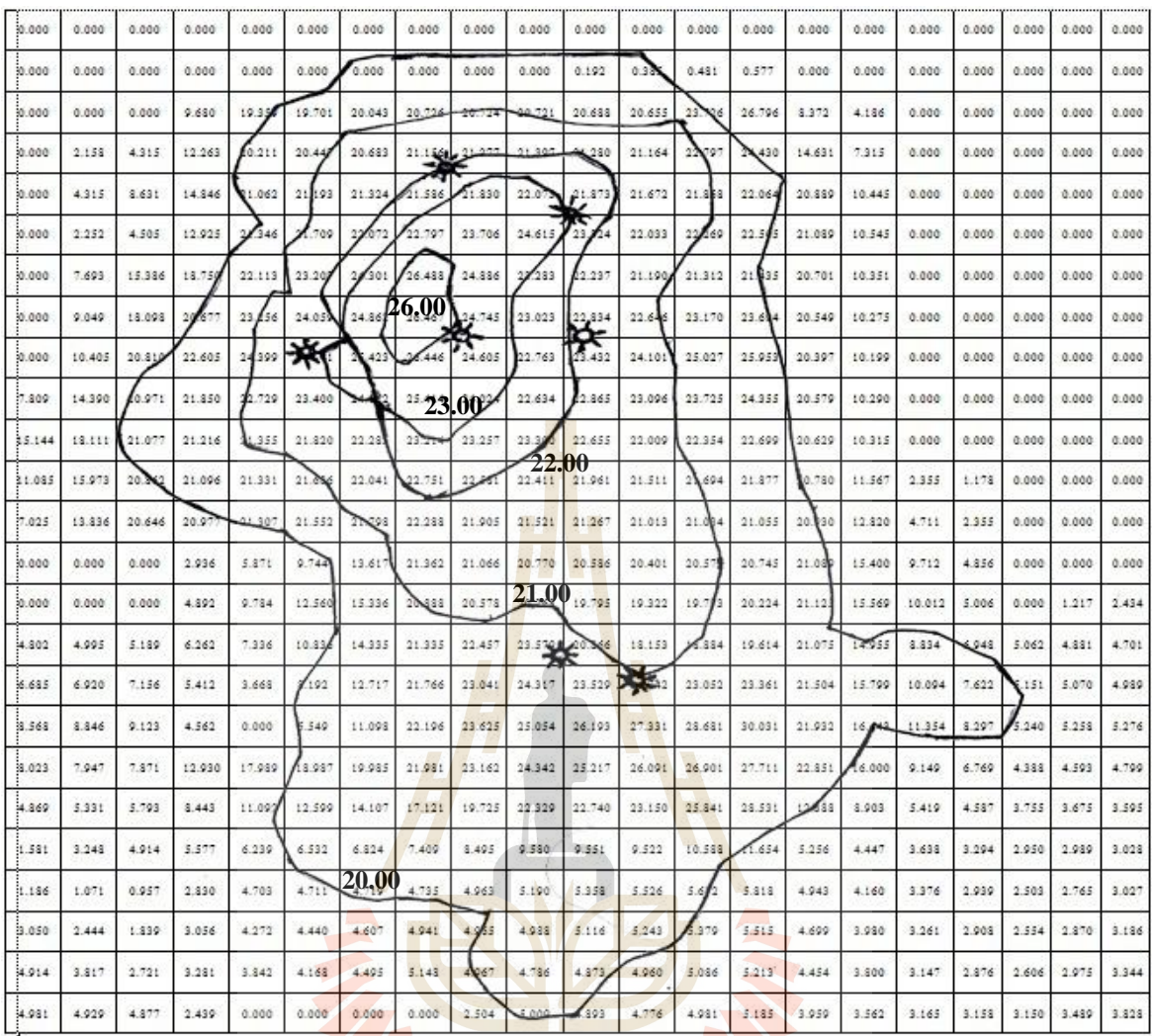

Figure B.4 Vertical net thickness of layer 4th

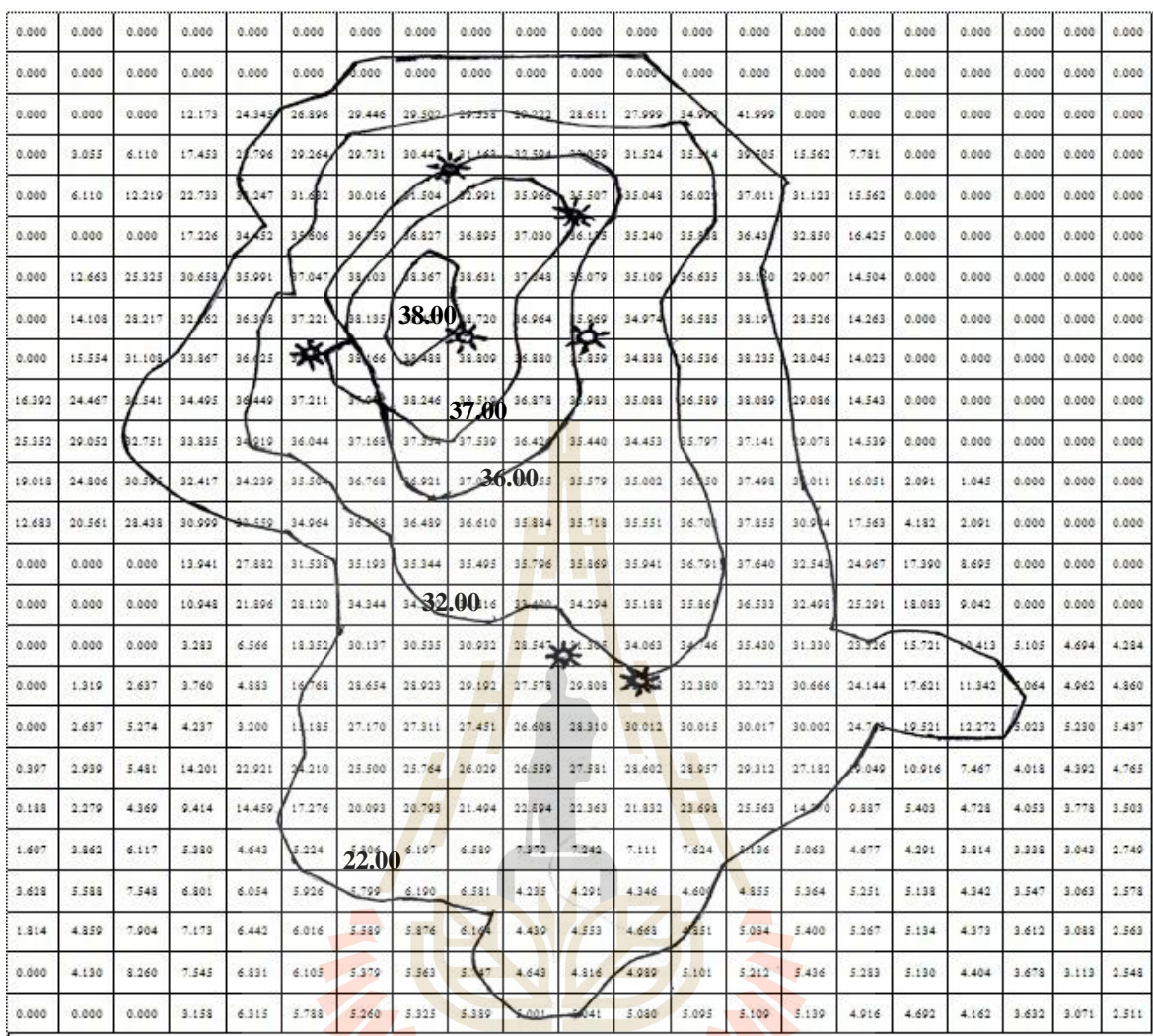

Figure B.5 Vertical net thickness of layer 5th

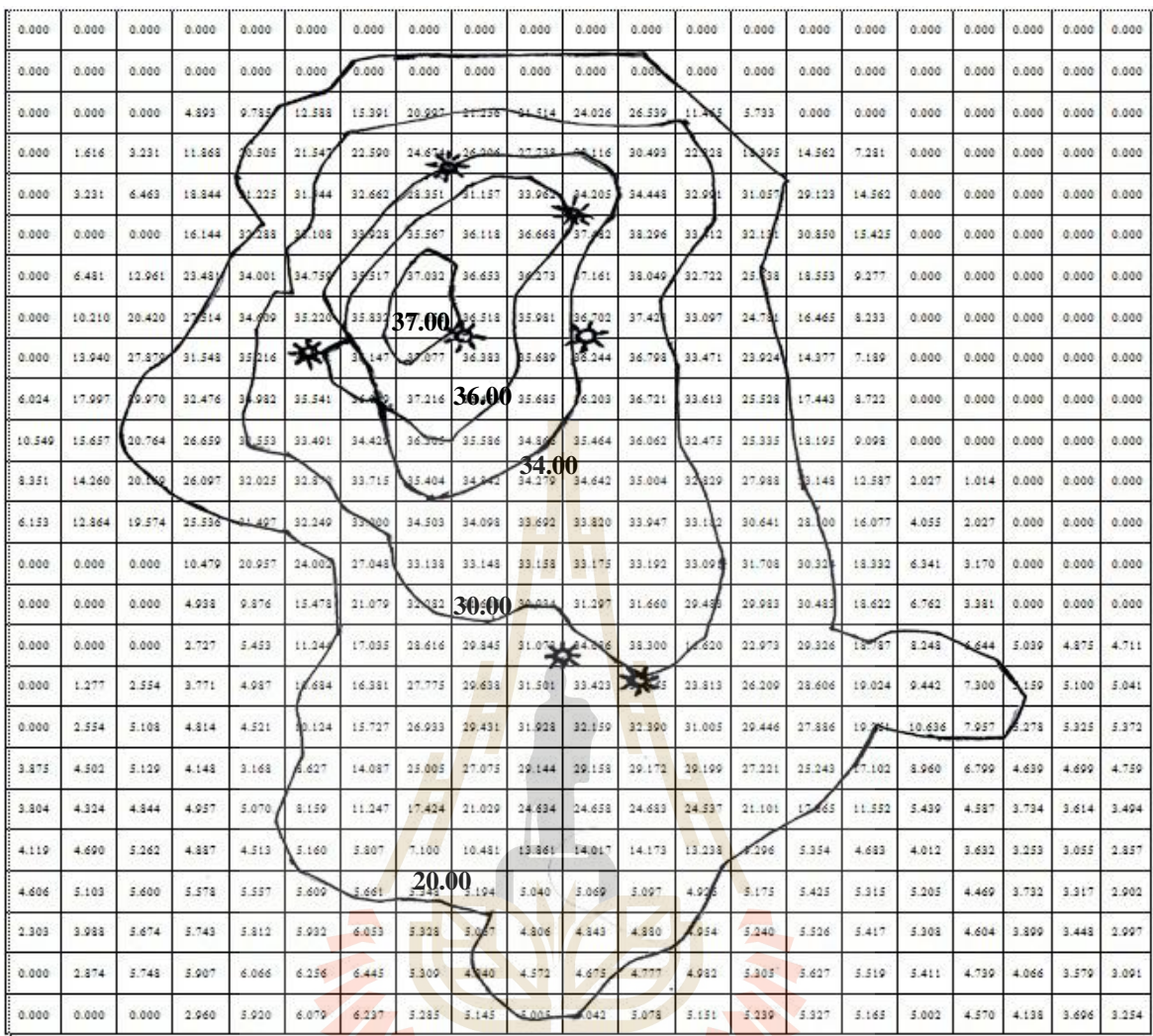

Figure B.6 Vertical net thickness of layer 6th

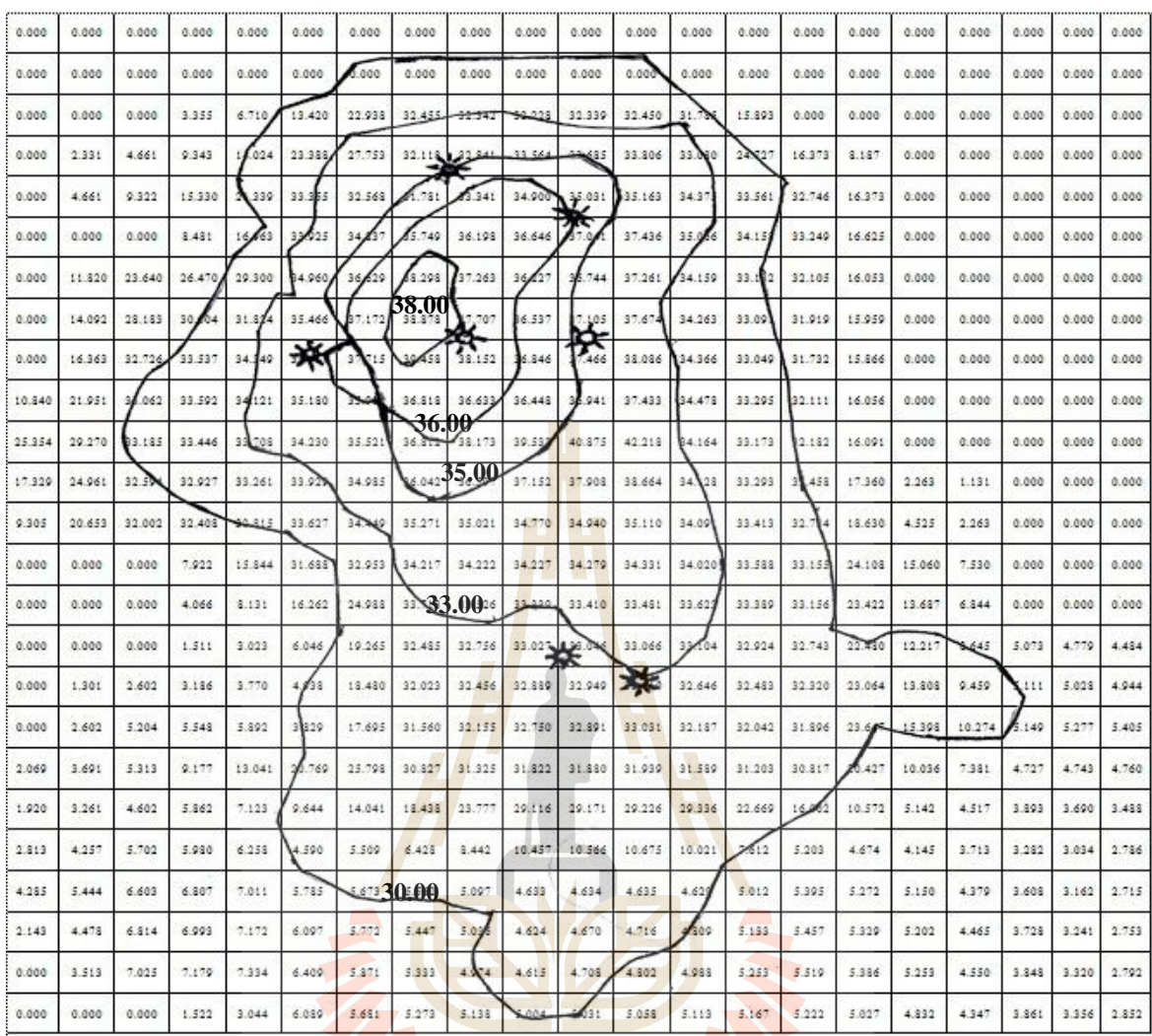

Figure B.7 Vertical net thickness of layer 7th

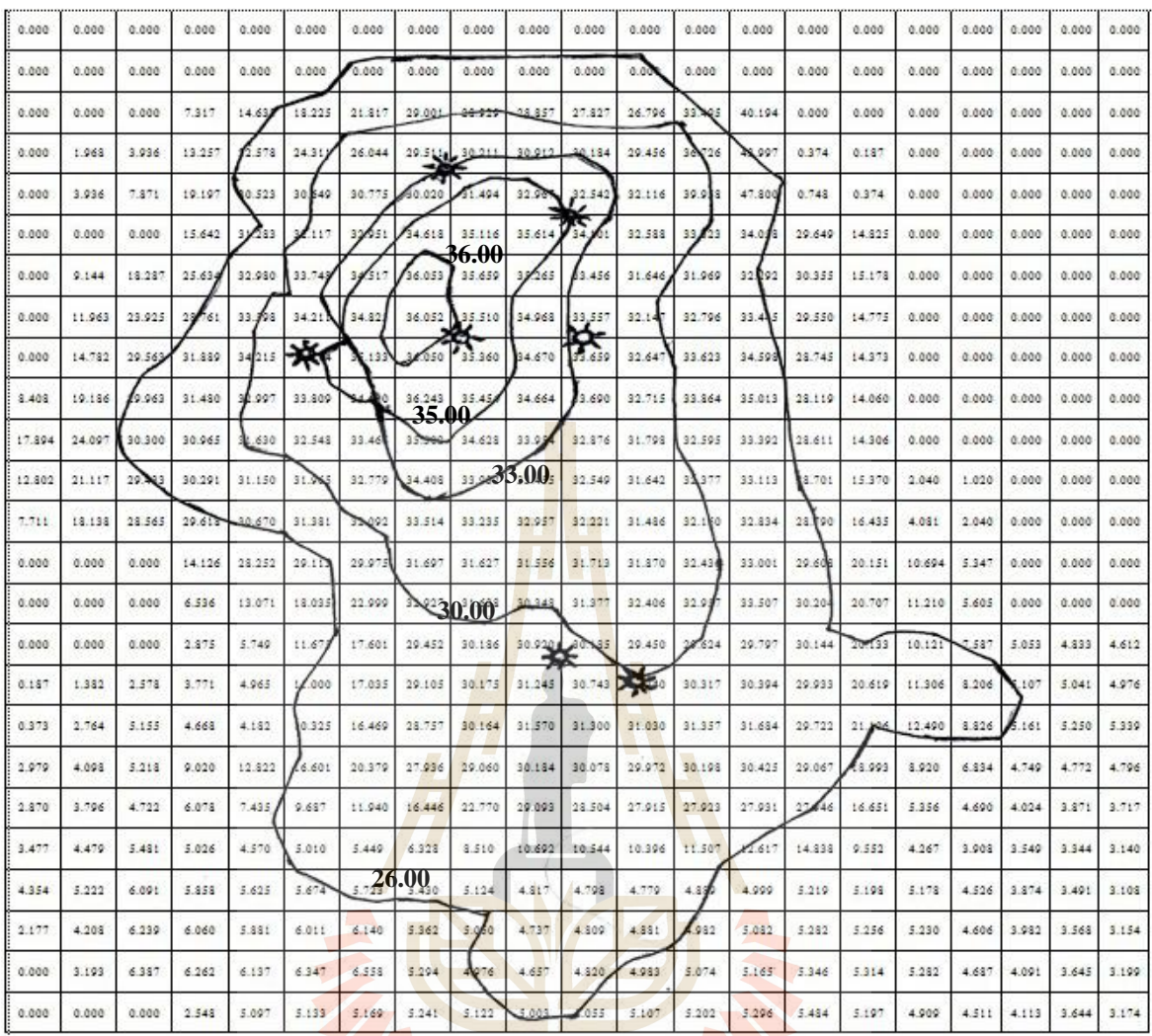

Figure B.8 Vertical net thickness of layer 8th

148

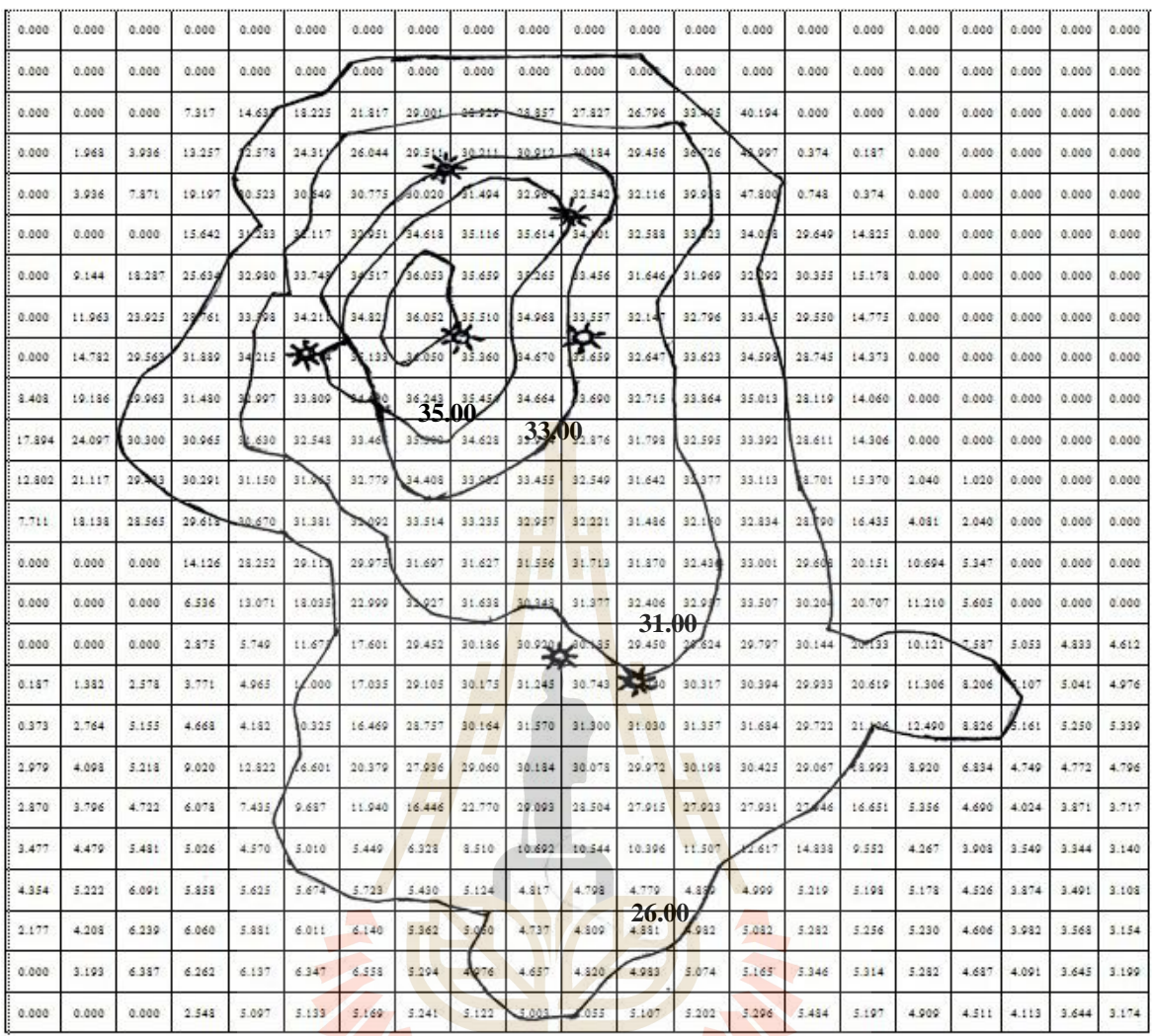

Figure B.9 Vertical net thickness of layer 9th

149

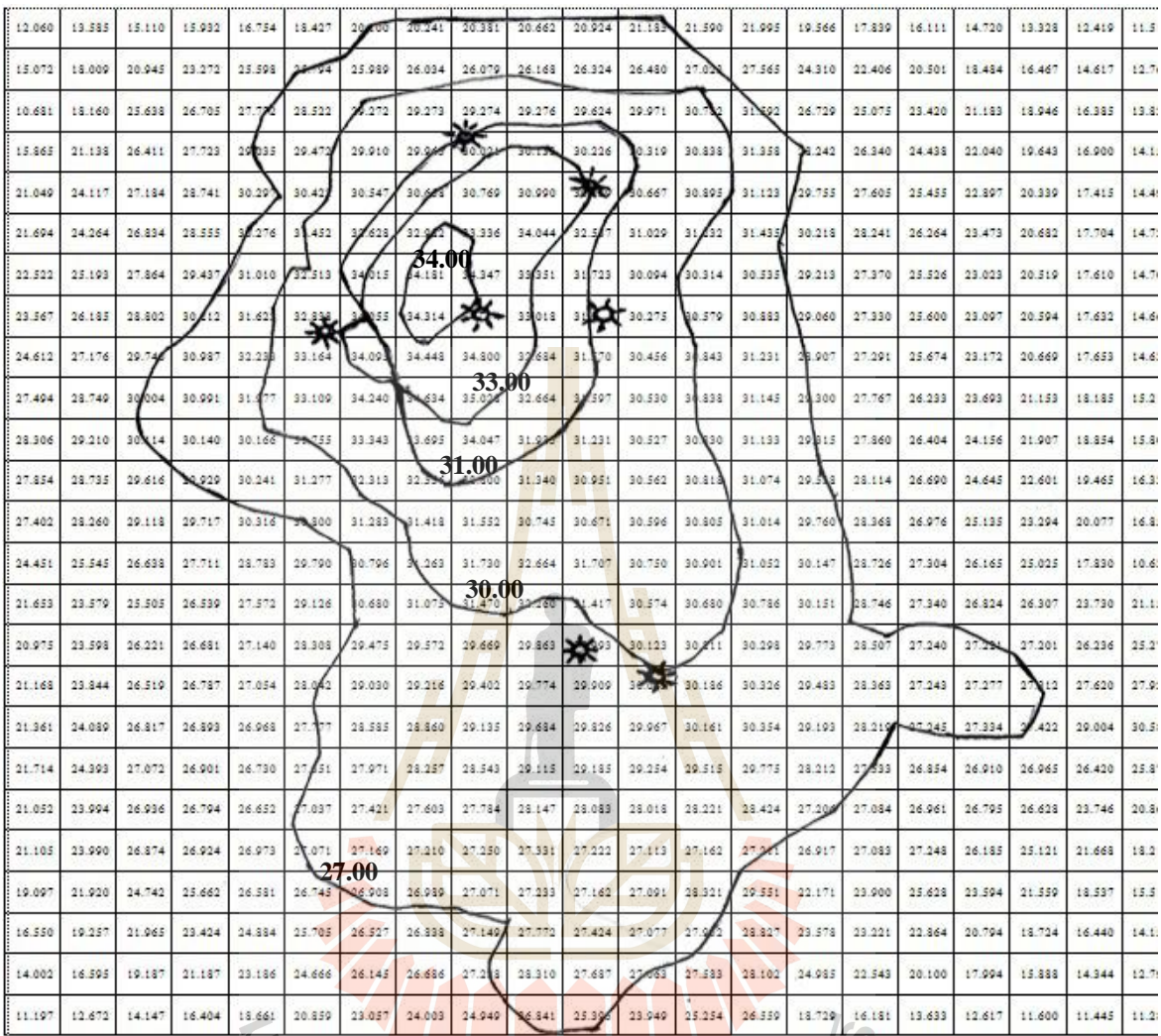

**Figure B.10** Vertical net thickness of layer 10<sup>th</sup>

## **APPENDIX C**

## **USER INTERFACE OF PROGRAM**

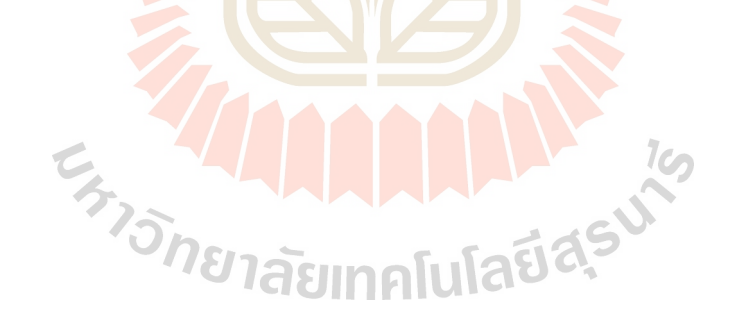

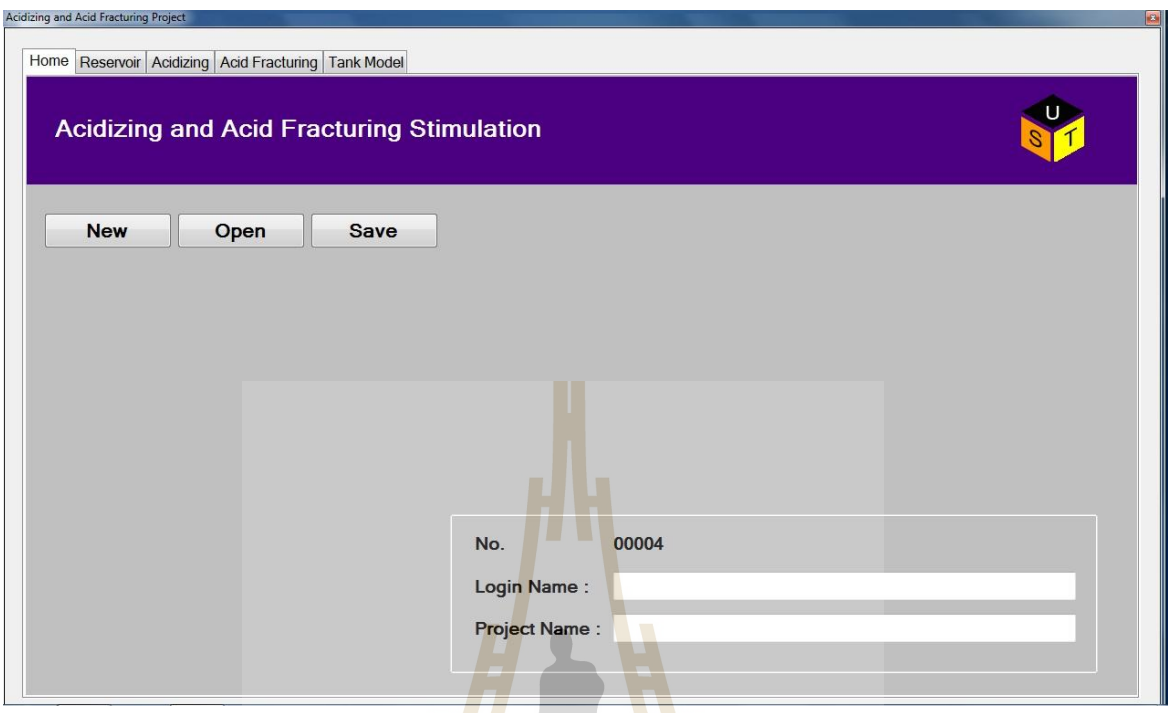

**Figure C.1** Home page form

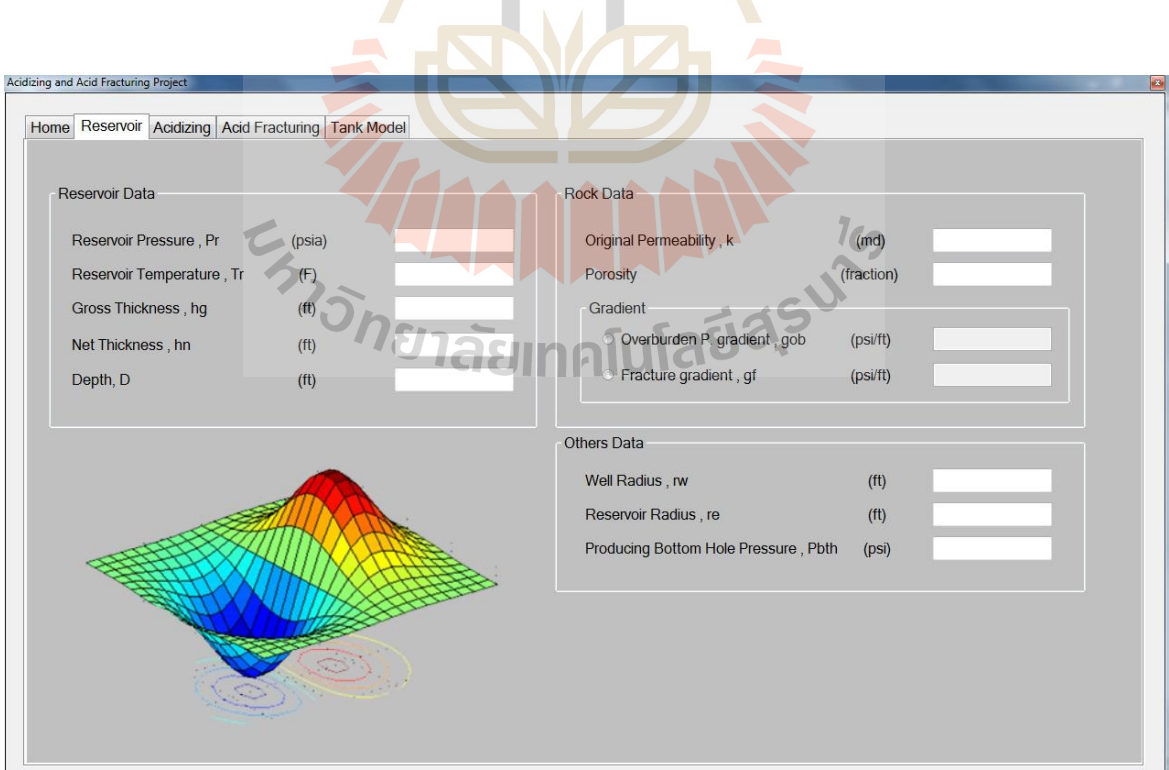

**Figure C.2** Basic data input form

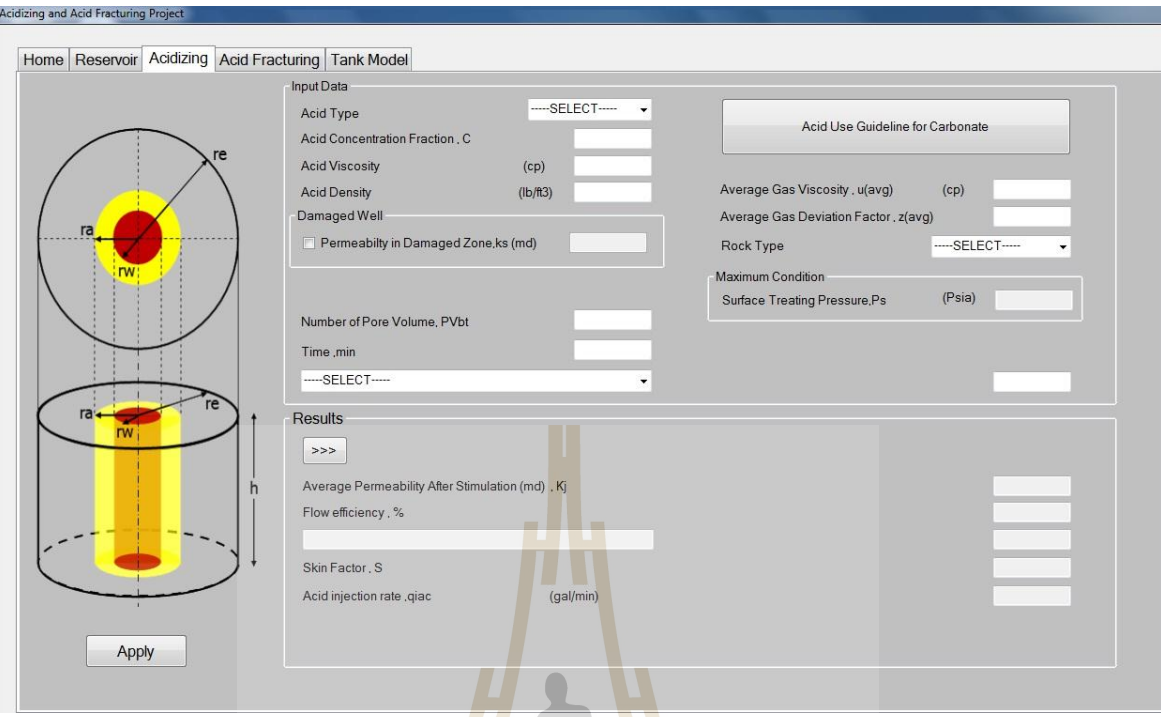

**Figure C.3** Acidizing input and output form

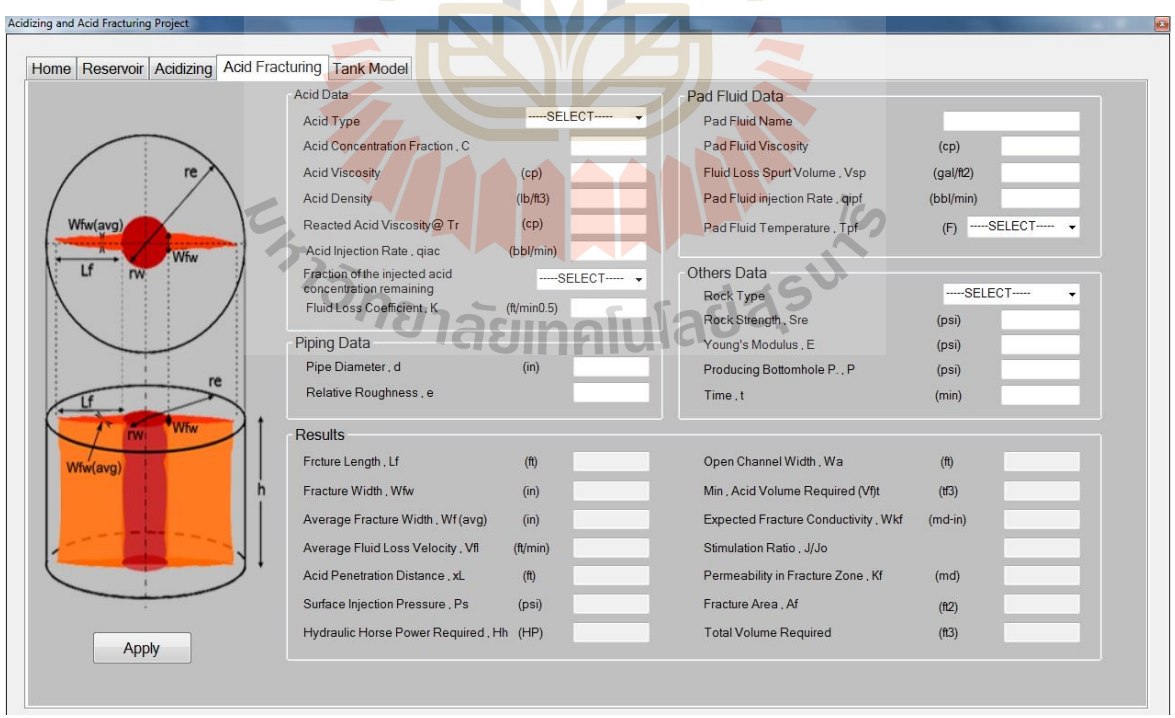

**Figure C.4** Acid fracturing input and output form

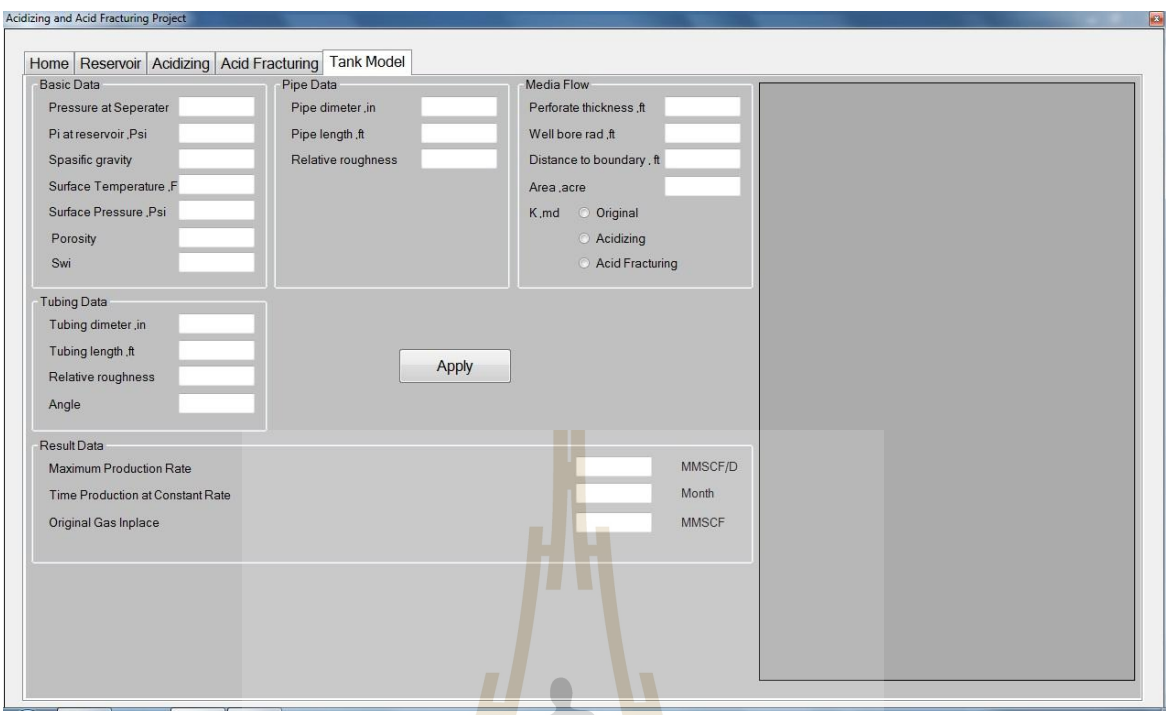

Figure C.5 Tank model input and out form

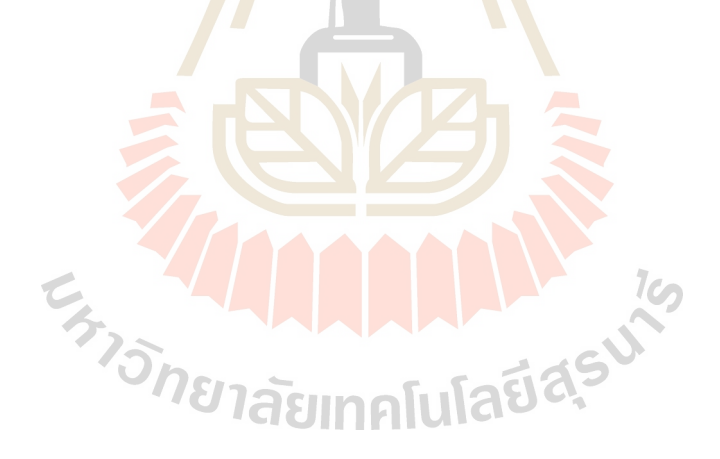

#### **APPENDIX D**

# **SOURCE CODE OF PROGRAM**

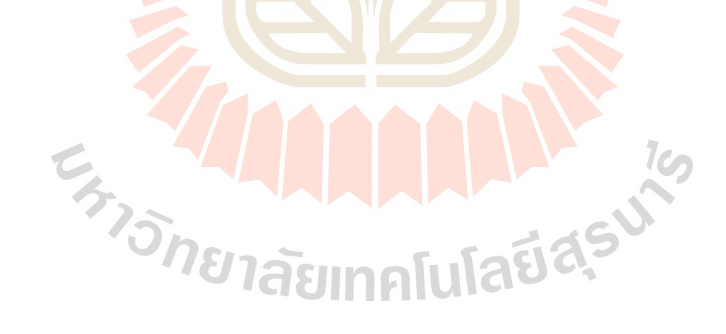

```
Source code of program
Imports System
Imports System.Data
Imports System.Data.OleDb
Imports System.Data.OleDb.OleDbConnection
Imports MySql.Data.MySqlClient
Imports System.Threading
Imports System.Globalization
Public Class Form1
 Public strConnServer As String = "Server=localhost; database=acidstimulation; UID=root; PWD=1234;"
  Public ConnServer As New MySqlConnection
  Public da_server As MySqlDataAdapter
  Public sqlComm As String
  Dim dt_time As New DataTable
  Dim dr_time As DataRow
  Dim dt_blank As New DataTable
  Dim dt_search As New DataTable
  Dim dr_search As DataRow
  Private Sub Form1_Load(ByVal sender As System.Object, ByVal e As System.EventArgs) Handles MyBase.Load
    Me.FormBorderStyle = Windows.Forms.FormBorderStyle.FixedToolWindow
    TabControl1.SelectedIndex = 2 f_setbegin()
     dt_time.Columns.Add("tm_month", GetType(System.Double))
     dt_time.Columns.Add("tm_q", GetType(System.Double))
     dt_time.Columns.Add("tm_Gp", GetType(System.Double))
     dt_time.Columns.Add("tm_Pwf", GetType(System.Double))
     dt_time.Columns.Add("tm_Pe", GetType(System.Double))
    If connecttoserver() = 0 Then
      MessageBox.Show("missing connection with database. Please, check the connection", "warning")
      ConnServer.Close()
      Exit Sub
    End If
  End Sub
 Private Sub f_showdata()
     DGV_data.DataSource = dt_time
    DGV_data.AlternatingRowsDefaultCellStyle.BackColor = Color.FromArgb(128, 255, 255)
    DGV_data.AlternatingRowsDefaultCellStyle.SelectionForeColor = Color.Black
     DGV_data.RowsDefaultCellStyle.BackColor = Color.White
     DGV_data.RowsDefaultCellStyle.ForeColor = Color.Black
     DGV_data.ColumnHeadersDefaultCellStyle.Alignment = DataGridViewContentAlignment.MiddleCenter
    For a = 0 To 4
      DGV_data.Columns(a).SortMode = DataGridViewColumnSortMode.NotSortable
     Next
     DGV_data.Columns("tm_month").HeaderText = "Time" & vbCrLf & "(YEAR)"
     DGV_data.Columns("tm_q").HeaderText = "Q" & vbCrLf & "(MMSCF/D)"
     DGV_data.Columns("tm_Pe").HeaderText = "Pe" & vbCrLf & "(psi)"
     DGV_data.Columns("tm_month").Width = 115
     DGV_data.Columns("tm_q").Width = 115
     DGV_data.Columns("tm_Pe").Width = 67
     DGV_data.MultiSelect = False
     DGV_data.ColumnHeadersHeightSizeMode = DataGridViewColumnHeadersHeightSizeMode.DisableResizing
    dgv_view.ColumnHeadersHeight = 60 DGV_data.RowHeadersWidthSizeMode = DataGridViewRowHeadersWidthSizeMode.DisableResizing
     DGV_data.AllowUserToResizeColumns = False
     DGV_data.AllowUserToResizeRows = False
     DGV_data.Columns("tm_year").DefaultCellStyle.Alignment = DataGridViewContentAlignment.MiddleRight
     DGV_data.Columns("tm_q").DefaultCellStyle.Alignment = DataGridViewContentAlignment.MiddleRight
```
 DGV\_data.Columns("tm\_Pe").DefaultCellStyle.Alignment = DataGridViewContentAlignment.MiddleRight End Sub Public Function connecttoserver() ConnServer.ConnectionString = strConnServer Try ConnServer.Open() Catch ex As Exception Return 0 Exit Function End Try Return 1 End Function Private Sub f\_setbegin() tb\_rd\_8\_1.Enabled = False  $tb\_rd\_8\_2$ . Enabled = False cb\_af\_1.Items.Clear() cb\_af\_1.Items.Add("Hydrochloric Acid") cb\_af\_1.Items.Add("Fomic Acid") cb\_af\_1.Items.Add("Acetic Acid") cb\_af\_1.Items.Add("-----SELECT-----") cb\_af\_1.Text = "-----SELECT-----" cb\_af\_7.Items.Clear() cb\_af\_7.Items.Add(" $C/Co = 0.75$ ")  $cb_a f_7. Items. Add("C/Co = 0.50")$  $cb_a f_7$ .Items.Add("C/Co = 0.25")  $cb_a f_7. Items. Add("C/Co = 0.10")$ cb\_af\_7.Items.Add("-----SELECTcb\_af\_7.Text =  $"---$ SELECT--cb af 15.Items.Clear()  $cb_af_15.$ Items. $Add(">= 71")$  cb\_af\_15.Items.Add("< 71") cb\_af\_15.Items.Add("-----SELECT- cb\_af\_15.Text = "-----SELECT-----" cb\_af\_16.Items.Clear() cb af 16.Items.Add("Limestone") cb\_af\_16.Items.Add("Dolomite") cb\_af\_16.Items.Add("-----SELECT-----") **ALLAN 19**  $cb_af_16.Text = "---SELECT---"$  cb\_ac\_1.Items.Clear() cb\_ac\_1.Items.Add("Hydrochloric Acid") cb\_ac\_1.Items.Add("Fomic Acid") cb\_ac\_1.Items.Add("Acetic Acid") cb\_ac\_1.Items.Add("-----SELECT- cb\_ac\_1.Text = "-----SELECT-----" cb ac 12.Items.Clear() cb\_ac\_12.Items.Add("Limestone") cb\_ac\_12.Items.Add("Dolomite") cb\_ac\_12.Items.Add("-----SELECT-----") cb\_ac\_12.Text = "-----SELECT-----" cb\_ac\_9.Items.Clear() cb\_ac\_9.Items.Add("Acidizing or Skin Radius: ra,rs,rwh ( ft )") cb\_ac\_9.Items.Add("Acid Volume Per Unit Thickness Yeild, V/h (gal/ft3)") cb\_ac\_9.Items.Add("-----SELECT-----") cb\_ac\_9.Text = "-----SELECT-----"  $tb$ <sub>\_ac</sub> $_6$ .Enabled = False  $tb$ <sub>\_ac</sub>\_13.ReadOnly = True tb\_ac\_14.ReadOnly = True  $tb_ac_17$ . ReadOnly = True tb\_ac\_18.ReadOnly = True tb\_ac\_19.ReadOnly = True tb  $ac$  20.ReadOnly = True

#### End Sub

```
Private Sub tb_rd_1_KeyPress(ByVal sender As Object, ByVal e As System.Windows.Forms.KeyPressEventArgs)
Handles tb_rd_1.KeyPress
   If e.KeyChar \& "0" And e.KeyChar \& "1" And e.KeyChar \& "2" And e.KeyChar \& "3" And e.KeyChar \&'4" And e.KeyChar \gg '5" And e.KeyChar \gg '6" And e.KeyChar \gg '7" And e.KeyChar \gg '8" And e.KeyChar \gg'9" And Asc(e.KeyChar) \leq 8 Then
       e.KeyChar = ""
    End If
  End Sub
  Private Sub tb_rd_2_KeyPress(ByVal sender As Object, ByVal e As System.Windows.Forms.KeyPressEventArgs) 
Handles tb_rd_2.KeyPress
   If e.KeyChar \& "0" And e.KeyChar \& "1" And e.KeyChar \& "2" And e.KeyChar \& "3" And e.KeyChar \&4" And e.KeyChar \Diamond "5" And e.KeyChar \Diamond "6" And e.KeyChar \Diamond "7" And e.KeyChar \Diamond "8" And e.KeyChar \Diamond'9" And Asc(e.KeyChar) \leq 8 Then
       e.KeyChar = ""
    End If
  End Sub
  Private Sub tb_rd_3_KeyPress(ByVal sender As Object, ByVal e As System.Windows.Forms.KeyPressEventArgs) 
Handles tb_rd_3.KeyPress
   If e.KeyChar \& "0" And e.KeyChar \& "1" And e.KeyChar \& "2" And e.KeyChar \& "3" And e.KeyChar \&4" And e.KeyChar \gg "5" And e.KeyChar \ll "6" And e.KeyChar \gg "7" And e.KeyChar \ll "8" And e.KeyChar \ll"9" And Asc(e.KeyChar) \leq 8 Then
      e.KeyChar = ""
    End If
  End Sub
  Private Sub tb_rd_4_KeyPress(ByVal sender As Object, ByVal e As System.Windows.Forms.KeyPressEventArgs) 
Handles tb_rd_4.KeyPress
   If e.KeyChar \& "0" And e.KeyChar \& "1" And e.KeyChar \& "2" And e.KeyChar \& "3" And e.KeyChar \&4" And e.KeyChar \gg "5" And e.KeyChar \gg "6" And e.KeyChar \gg "7" And e.KeyChar \gg "8" And e.KeyChar \gg'9" And Asc(e.KeyChar) \langle 8 Then
       e.KeyChar = ""
    End If
  End Sub
  Private Sub tb_rd_5_KeyPress(ByVal sender As Object, ByVal e As System.Windows.Forms.KeyPressEventArgs) 
Handles tb_rd_5.KeyPress
   If e.KeyChar \langle "0" And e.KeyChar \langle "1" And e.KeyChar \langle "2" And e.KeyChar \langle "3" And e.KeyChar \langle'4" And e.KeyChar \sim "5" And e.KeyChar \sim "6" And e.KeyChar \sim "7" And e.KeyChar \sim "8" And e.KeyChar \sim 9" And Ase(e KeyChar) \sim 8 Then
"9" And Asc(e.KeyChar) \Diamond 8 Then
      e.KevChar = " End If
  End Sub
  Private Sub tb_rd_6_KeyPress(ByVal sender As Object, ByVal e As System.Windows.Forms.KeyPressEventArgs) 
Handles tb_rd_6.KeyPress
   If e.KeyChar \leq "0" And e.KeyChar \leq "1" And e.KeyChar \leq "2" And e.KeyChar \leq "3" And e.KeyChar \leq4" And e.KeyChar \gg "5" And e.KeyChar \gg "6" And e.KeyChar \gg "7" And e.KeyChar \gg "8" And e.KeyChar \gg9" And Asc(e.KeyChar) \langle 8 Then
      e.KeyChar = ""
    End If
  End Sub
  Private Sub rb_gd_1_CheckedChanged(ByVal sender As Object, ByVal e As System.EventArgs) Handles 
rb_gd_1.CheckedChanged
    If rb\_gd\_1. Checked = True Then
      tb_rd_8_1.Enabled = True
      tb rd \space 8 2.Enabled = False
```

```
 Private Sub rb_gd_2_CheckedChanged(ByVal sender As Object, ByVal e As System.EventArgs) Handles 
 Private Sub tb_rd_7_KeyPress(ByVal sender As Object, ByVal e As System.Windows.Forms.KeyPressEventArgs)
   If e.KeyChar \leq "0" And e.KeyChar \leq "1" And e.KeyChar \leq "2" And e.KeyChar \leq "3" And e.KeyChar \leq"4" And e.KeyChar \gg "5" And e.KeyChar \gg "6" And e.KeyChar \gg "7" And e.KeyChar \gg "8" And e.KeyChar \gg"9" And e.KeyChar \langle \rangle"." And Asc(e.KeyChar) \langle \rangle 8 Then
```

```
 e.KeyChar = ""
      End If
      If e.KeyChar = "." Then
        If tb_rd_7.TextLength > 0 Then
          For a = 1 To tb_rd_7.TextLength
             If Mid(tb\_rd\_7.Text, a, 1) = "." Then
                 e.KeyChar = ""
                 Exit For
              End If
           Next
        End If
      End If
   End Sub
   Private Sub tb_rd_8_1_KeyPress(ByVal sender As Object, ByVal e As 
System.Windows.Forms.KeyPressEventArgs) Handles tb_rd_8_1.KeyPress
     If e.KeyChar \Diamond "0" And e.KeyChar \Diamond "1" And e.KeyChar \Diamond "2" And e.KeyChar \Diamond "3" And e.KeyChar \Diamond"4" And e.KeyChar \gg "5" And e.KeyChar \gg "6" And e.KeyChar \gg "7" And e.KeyChar \gg "8" And e.KeyChar \gg"9" And e.KeyChar \langle \cdot \rangle"." And Asc(e.KeyChar) \langle \cdot \rangle 8 Then
        e.KeyChar = ""
      End If
      If e.KeyChar = "." Then
       If tb_rd_8_1.TextLength > 0 Then
           For a = 1 To tb_rd_8_1.TextLength
             If Mid(tb_rd_8_1.TextLength<br>
EXit For<br>
Exit For<br>
Exit For<br>
Exit For<br>
Exit For<br>
Exit For<br>
Exit For<br>
Exit For<br>
Exit For<br>
Exit For<br>
Exit For<br>
Exit For<br>
Exit For<br>
Exit For<br>
Exit For<br>
Exit For<br>
Exit For<br>
Exit For<br>
Exit For<br>
Ex
                e.KeyChar = " Exit For
              End If
           Next
        End If
     End If
   End Sub
   Private Sub tb_rd_8_2_KeyPress(ByVal sender As Object, ByVal e As 
System.Windows.Forms.KeyPressEventArgs) Handles tb_rd_8_2.KeyPress
     If e.KeyChar \& "0" And e.KeyChar \& "1" And e.KeyChar \& "2" And e.KeyChar \& "3" And e.KeyChar \&"4" And e.KeyChar \Diamond "5" And e.KeyChar \Diamond "6" And e.KeyChar \Diamond "7" And e.KeyChar \Diamond "8" And e.KeyChar \Diamond"9" And e.KeyChar \Diamond"." And Asc(e.KeyChar) \Diamond 8 Then
        e.KeyChar = ""
      End If
      If e.KeyChar = "." Then
       If tb\_rd\_8\_2.TextLength > 0 Then
          For a = 1 To tb_rd_8_2.TextLength
             If Mid(tb rd 8 2.Text, a, 1) = "." Then
```
 End If End Sub

 End If End Sub

rb\_gd\_2.CheckedChanged

Handles tb\_rd\_7.KeyPress

If  $rb\_gd_2$ . Checked = True Then  $tb\_rd\_8_1$ . Enabled = False tb\_rd\_8\_2.Enabled = True

```
 e.KeyChar = ""
              Exit For
            End If
         Next
       End If
     End If
   End Sub
   Private Sub tb_rd_9_KeyPress(ByVal sender As Object, ByVal e As System.Windows.Forms.KeyPressEventArgs) 
Handles tb_rd_9.KeyPress
    If e.KeyChar \ll "0" And e.KeyChar \ll "1" And e.KeyChar \ll "2" And e.KeyChar \ll "3" And e.KeyChar \ll"4" And e.KeyChar \ll "5" And e.KeyChar \ll "6" And e.KeyChar \ll "7" And e.KeyChar \ll "8" And e.KeyChar \ll"9" And e.KeyChar <> "." And Asc(e.KeyChar) <> 8 Then
      e.KevChar = "" End If
     If e.KeyChar = "." Then
      If th_rd_9.TextLength > 0 Then
          For a = 1 To tb_rd_9.TextLength
           If Mid(tb\_rd\_9.Text, a, 1) = "." Then
              e.KeyChar = ""
              Exit For
            End If
         Next
       End If
     End If
   End Sub
  Private Sub tb_rd_10_KeyPress(ByVal sender As Object, ByVal e As
System.Windows.Forms.KeyPressEventArgs) Handles tb_rd_10.KeyPress
    If e.KeyChar \sim "0" And e.KeyChar \sim "1" And e.KeyChar \sim "2" And e.KeyChar \sim "3" And e.KeyChar \sim"4" And e.KeyChar \ll "5" And e.KeyChar \ll "6" And e.KeyChar \ll "7" And e.KeyChar \ll "8" And e.KeyChar \ll"9" And Asc(e.KeyChar) \leq 8 Then
       e.KeyChar = ""
     End If
     If e.KeyChar = "." Then
      If the rd 10.TextLength > 0 Then
         For a = 1 To tb_rd_10.TextLength
           If Mid(tb_rd_10.Text, a, 1) = "." Then
              e.KeyChar = ""
              Exit For
            End If
         Next
       End If
     End If
   End Sub
   Private Sub tb_rd_11_KeyPress(ByVal sender As Object, ByVal e As 
System.Windows.Forms.KeyPressEventArgs) Handles tb_rd_11.KeyPress
    If e.KeyChar \& "0" And e.KeyChar \& "1" And e.KeyChar \& "2" And e.KeyChar \& "3" And e.KeyChar \&"4" And e.KeyChar \gg "5" And e.KeyChar \gg "6" And e.KeyChar \gg "7" And e.KeyChar \gg "8" And e.KeyChar \gg"9" And Asc(e.KeyChar) \leq 8 Then
       e.KeyChar = ""
     End If
   End Sub
  Private Sub tb_af_2_KeyPress(ByVal sender As Object, ByVal e As System.Windows.Forms.KeyPressEventArgs) 
Handles tb_af_2.KeyPress
    If e.KeyChar \& "0" And e.KeyChar \& "1" And e.KeyChar \& "2" And e.KeyChar \& "3" And e.KeyChar \&"4" And e.KeyChar \ll "5" And e.KeyChar \ll "6" And e.KeyChar \ll "7" And e.KeyChar \ll "8" And e.KeyChar \ll"9" And e.KeyChar \Diamond"." And Asc(e.KeyChar) \Diamond 8 Then
       e.KeyChar = ""
     End If
```

```
 If e.KeyChar = "." Then
        If tb_af_2.TextLength > 0 Then
         For a = 1 To tb_af_2.TextLength
            If Mid(tb_a f_2.Text, a, 1) ="." Then
               e.KeyChar = ""
               Exit For
             End If
          Next
        End If
     End If
   End Sub
   Private Sub tb_af_3_KeyPress(ByVal sender As Object, ByVal e As System.Windows.Forms.KeyPressEventArgs) 
Handles tb_af_3.KeyPress
    If e.KeyChar \leq "0" And e.KeyChar \leq "1" And e.KeyChar \leq "2" And e.KeyChar \leq "3" And e.KeyChar \leq"4" And e.KeyChar \leq "5" And e.KeyChar \leq "6" And e.KeyChar \leq "7" And e.KeyChar \leq "8" And e.KeyChar \leq"9" And e.KeyChar \langle \cdot \rangle"." And Asc(e.KeyChar) \langle \cdot \rangle 8 Then
       e.KeyChar = ""
     End If
     If e.KeyChar = "." Then
        If tb_af_3.TextLength > 0 Then
         For a = 1 To tb_af_3.TextLength
            If Mid(tb_a f_3.Text, a, 1) = "." Then
               e.KeyChar = ""
               Exit For
             End If
          Next
        End If
     End If
   End Sub
   Private Sub tb_af_4_KeyPress(ByVal sender As Object, ByVal e As System.Windows.Forms.KeyPressEventArgs) 
Handles tb_af_4.KeyPress
    If e.KeyChar \& "0" And e.KeyChar \& "1" And e.KeyChar \& "2" And e.KeyChar \& "3" And e.KeyChar \&"4" And e.KeyChar \sim "5" And e.KeyChar \sim "6" And e.KeyChar \sim "7" And e.KeyChar \sim "8" And e.KeyChar \sim"9" And e.KeyChar \langle \cdot \cdot \cdot \rangle"." And Asc(e.KeyChar) \langle \cdot \rangle 8 Then
        e.KeyChar = ""
     End If
                                                   MMMMM
     If e.KeyChar = "." Then If tb_af_4.TextLength > 0 Then
         For a = 1 To tb_af_4.TextLength
            If Mid(tb_a f_4.Text, a, 1) = "." Then e.KeyChar = ""
                                         GBIH
               Exit For
             End If
          Next
        End If
     End If
   End Sub
   Private Sub tb_af_5_KeyPress(ByVal sender As Object, ByVal e As System.Windows.Forms.KeyPressEventArgs) 
Handles tb_af_5.KeyPress
    If e.KeyChar \& "0" And e.KeyChar \& "1" And e.KeyChar \& "2" And e.KeyChar \& "3" And e.KeyChar \&"4" And e.KeyChar \sim "5" And e.KeyChar \sim "6" And e.KeyChar \sim "7" And e.KeyChar \sim "8" And e.KeyChar \sim"9" And e.KeyChar \langle \rangle"." And Asc(e.KeyChar) \langle \rangle 8 Then
       e.KeyChar = ""
     End If
      If e.KeyChar = "." Then
        If tb_af_5.TextLength > 0 Then
         For a = 1 To tb af 5.TextLength
```

```
If Mid(tb_a f_5.Text, a, 1) = "." Then
              e.KeyChar = ""
              Exit For
            End If
          Next
       End If
     End If
   End Sub
   Private Sub tb_af_6_KeyPress(ByVal sender As Object, ByVal e As System.Windows.Forms.KeyPressEventArgs) 
Handles tb_af_6.KeyPress
    If e.KeyChar \ll "0" And e.KeyChar \ll "1" And e.KeyChar \ll "2" And e.KeyChar \ll "3" And e.KeyChar \ll"4" And e.KeyChar \ll "5" And e.KeyChar \ll "6" And e.KeyChar \ll "7" And e.KeyChar \ll "8" And e.KeyChar \ll"9" And e.KeyChar <> "." And Asc(e.KeyChar) <> 8 Then
       e.KeyChar = ""
     End If
     If e.KeyChar = "." Then
       If tb_af_6.TextLength > 0 Then
         For a = 1 To tb_af_6.TextLength
           If Mid(tb_a f_6.Text, a, 1) = "." Then
              e.KeyChar = ""
              Exit For
            End If
          Next
       End If
     End If
   End Sub
  Private Sub tb_af_8_KeyPress(ByVal sender As Object, ByVal e As System.Windows.Forms.KeyPressEventArgs)
Handles tb_af_8.KeyPress
    If e.KeyChar \leq "0" And e.KeyChar \leq "1" And e.KeyChar \leq "2" And e.KeyChar \leq "3" And e.KeyChar \leq"4" And e.KeyChar \ll "5" And e.KeyChar \ll "6" And e.KeyChar \ll "7" And e.KeyChar \ll "8" And e.KeyChar \ll"9" And e.KeyChar \Diamond"." And Asc(e.KeyChar) \Diamond 8 Then
       e.KeyChar = ""
                                                 IN ALL 16
     End If
     If e.KeyChar = "." Then
       If tb_af_8.TextLength > 0 Then
         For a = 1 To tb_af_8.TextLength
           If Mid(tb_a f_8.Text, a, 1) = "." Thene.KeyChar = "
              Exit For
            End If
          Next
       End If
     End If
   End Sub
   Private Sub tb_af_9_KeyPress(ByVal sender As Object, ByVal e As System.Windows.Forms.KeyPressEventArgs) 
Handles tb_af_9.KeyPress
    If e.KeyChar \& "0" And e.KeyChar \& "1" And e.KeyChar \& "2" And e.KeyChar \& "3" And e.KeyChar \&"4" And e.KeyChar \& "5" And e.KeyChar \& "6" And e.KeyChar \& "7" And e.KeyChar \& "8" And e.KeyChar \&"9" And e.KeyChar <> "." And Asc(e.KeyChar) <> 8 Then
       e.KeyChar = ""
     End If
     If e.KeyChar = "." Then
      If tb af 9. TextLength > 0 Then
```

```
 For a = 1 To tb_af_9.TextLength
           If Mid(tb_a f_9.Text, a, 1) = "." Then
               e.KeyChar = ""
               Exit For
            End If
          Next
       End If
     End If
  End Sub
 Private Sub tb_af_10_KeyPress(ByVal sender As Object, ByVal e As
System.Windows.Forms.KeyPressEventArgs) Handles tb_af_10.KeyPress
    If e.KeyChar \& "0" And e.KeyChar \& "1" And e.KeyChar \& "2" And e.KeyChar \& "3" And e.KeyChar \&4" And e.KeyChar \gg "5" And e.KeyChar \gg "6" And e.KeyChar \gg "7" And e.KeyChar \gg "8" And e.KeyChar \gg"9" And e.KeyChar \langle \rangle"." And Asc(e.KeyChar) \langle \rangle 8 Then
       e.KeyChar = ""
     End If
     If e.KeyChar = "." Then
      If tb af 10.TextLength > 0 Then
         For a = 1 To tb_af_10.TextLength
           If Mid(tb_a f_10.Text, a, 1) = "." Then
               e.KeyChar = ""
               Exit For
            End If
          Next
       End If
     End If
  End Sub
  Private Sub tb_af_11_KeyPress(ByVal sender As Object, ByVal e As 
System.Windows.Forms.KeyPressEventArgs) Handles tb_af_11.KeyPress
    If e.KeyChar \Diamond "0" And e.KeyChar \Diamond "1" And e.KeyChar \Diamond "2" And e.KeyChar \Diamond "3" And e.KeyChar \Diamond"4" And e.KeyChar \gg "5" And e.KeyChar \gg "6" And e.KeyChar \gg "7" And e.KeyChar \gg "8" And e.KeyChar \gg"9" And e.KeyChar \langle \cdot \rangle"." And Asc(e.KeyChar) \langle \cdot \rangle 8 Then
      e.KevChar = "" End If
     If e.KeyChar = "." Then
      If tb_af_11.TextLength > 0 Then
         For a = 1 To tb_af_11.TextLength
           If Mid(tb_af_11.TextLength<br>
EXEREGIVE TO THE EXERCISE TO THE EXERCT End If
              e.KeyChar = "" Exit For
            End If
          Next
       End If
     End If
  End Sub
  Private Sub tb_af_12_KeyPress(ByVal sender As Object, ByVal e As 
System.Windows.Forms.KeyPressEventArgs) Handles tb_af_12.KeyPress
    If e.KeyChar \& "0" And e.KeyChar \& "1" And e.KeyChar \& "2" And e.KeyChar \& "3" And e.KeyChar \&"4" And e.KeyChar <> "5" And e.KeyChar <> "6" And e.KeyChar <> "7" And e.KeyChar <> "8" And e.KeyChar <> 
'9" And e.KeyChar \langle \cdot \cdot \cdot \rangle"." And Asc(e.KeyChar) \langle \cdot \rangle 8 Then
       e.KeyChar = ""
     End If
     If e.KeyChar = "." Then
       If tb_af_12.TextLength > 0 Then
         For a = 1 To tb_af_12.TextLength
           If Mid(tb af 12.Text, a, 1) = "." Then
```

```
 e.KeyChar = ""
                  Exit For
               End If
            Next
         End If
      End If
   End Sub
   Private Sub tb_af_13_KeyPress(ByVal sender As Object, ByVal e As 
System.Windows.Forms.KeyPressEventArgs) Handles tb_af_13.KeyPress
     If e.KeyChar \& "0" And e.KeyChar \& "1" And e.KeyChar \& "2" And e.KeyChar \& "3" And e.KeyChar \&"4" And e.KeyChar \langle "5" And e.KeyChar \langle "6" And e.KeyChar \langle "7" And e.KeyChar \langle "8" And e.KeyChar \langle"9" And e.KeyChar <> "." And Asc(e.KeyChar) <> 8 Then
        e.KevChar = "" End If
      If e.KeyChar = "." Then
        If tb_af_13.TextLength > 0 Then
            For a = 1 To tb_af_13.TextLength
              If Mid(tb_a f_13.Text, a, 1) = "." Then
                  e.KeyChar = ""
                  Exit For
               End If
            Next
         End If
      End If
   End Sub
   Private Sub tb_af_14_KeyPress(ByVal sender As Object, ByVal e As 
System.Windows.Forms.KeyPressEventArgs) Handles tb_af_14.KeyPress
     If e.KeyChar \langle "0" And e.KeyChar \langle "1" And e.KeyChar \langle "2" And e.KeyChar \langle "3" And e.KeyChar \langle"4" And e.KeyChar \& "5" And e.KeyChar \& "6" And e.KeyChar \& "7" And e.KeyChar \& "8" And e.KeyChar \&"9" And e.KeyChar \langle \cdot \rangle"." And Asc(e.KeyChar) \langle \cdot \rangle 8 Then
         e.KeyChar = ""
      End If
     If e.KeyChar = "." Then
        If tb_af_14.TextLength > 0 Then
           For a = 1 To tb_af_14.TextLength
              If Mid(tb_af_14.Text, a, 1) = "." Then<br>
e.KeyChar = ""<br>Exit For<br>End If<br>If \bigcup_{\substack{\text{Ext}\ \text{Ext}\ \text{If}}} \bigcup_{\substack{\text{Ext}\ \text{Set}}} \bigcap_{\substack{\text{Ext}\ \text{Set}}} \bigcap_{\substack{\text{Ext}\ \text{Set}}} \bigcap_{\substack{\text{Ext}\ \text{Set}}} \bigcap_{\substack{\text{Ext}\ \text{Set}}} \bigcap_{\substack{\text{Ext}\ \text{Set}}} \bigcap_{\substack{\text{Ext}\ \text{Set}}} \bigcap_{\ e.KeyChar = ""
                  Exit For
               End If
            Next
         End If
      End If
   End Sub
   Private Sub tb_af_17_KeyPress(ByVal sender As Object, ByVal e As 
System.Windows.Forms.KeyPressEventArgs) Handles tb_af_17.KeyPress
     If e.KeyChar \& "0" And e.KeyChar \& "1" And e.KeyChar \& "2" And e.KeyChar \& "3" And e.KeyChar \&"4" And e.KeyChar \leq "5" And e.KeyChar \leq "6" And e.KeyChar \leq "7" And e.KeyChar \leq "8" And e.KeyChar \leq"9" And e.KeyChar \langle \rangle"." And Asc(e.KeyChar) \langle \rangle 8 Then
         e.KeyChar = ""
      End If
   End Sub
   Private Sub tb_af_18_KeyPress(ByVal sender As Object, ByVal e As 
System.Windows.Forms.KeyPressEventArgs) Handles tb_af_18.KeyPress
     If e.KeyChar \Diamond "0" And e.KeyChar \Diamond "1" And e.KeyChar \Diamond "2" And e.KeyChar \Diamond "3" And e.KeyChar \Diamond"4" And e.KeyChar \ll "5" And e.KeyChar \ll "6" And e.KeyChar \ll "7" And e.KeyChar \ll "8" And e.KeyChar \ll"9" And e.KeyChar \langle \rangle"." And Asc(e.KeyChar) \langle \rangle 8 Then
         e.KeyChar = ""
```

```
 End If
   End Sub
  Private Sub tb_af_19_KeyPress(ByVal sender As Object, ByVal e As
System.Windows.Forms.KeyPressEventArgs) Handles tb_af_19.KeyPress
    If e.KeyChar \& "0" And e.KeyChar \& "1" And e.KeyChar \& "2" And e.KeyChar \& "3" And e.KeyChar \&"4" And e.KeyChar \& "5" And e.KeyChar \& "6" And e.KeyChar \& "7" And e.KeyChar \& "8" And e.KeyChar \&"9" And e.KeyChar \langle \rangle"." And Asc(e.KeyChar) \langle \rangle 8 Then
 e.KeyChar = ""
     End If
   End Sub
   Private Sub tb_af_20_KeyPress(ByVal sender As Object, ByVal e As 
System.Windows.Forms.KeyPressEventArgs) Handles tb_af_20.KeyPress
    If e.KeyChar \& "0" And e.KeyChar \& "1" And e.KeyChar \& "2" And e.KeyChar \& "3" And e.KeyChar \&"4" And e.KeyChar \leq "5" And e.KeyChar \leq "6" And e.KeyChar \leq "7" And e.KeyChar \leq "8" And e.KeyChar \leq"9" And e.KeyChar \langle \rangle"." And Asc(e.KeyChar) \langle \rangle 8 Then
       e.KeyChar = ""
     End If
   End Sub
   Private Sub bt_ok_Click(ByVal sender As System.Object, ByVal e As System.EventArgs) Handles bt_ok.Click
     Try
      Dim Ks As Double = 0
      Dim KnL As Double = 0
       '*******************************************************************
      Dim K As Double = tb_af_8.Text
      Dim Vsp As Double = tb_a f_1 3.Text
      Dim t As Double = tb af 20.Text
      Ks = (7.48 * K * Math.Sqrt(t)) / VspKs = System.Math.Round(Ks, 2)'*******************************************************************
      Dim qipf As Double = tb_a f_1 4.Text
      Dim Upf As Double = tb_af_12.Text
      Dim hn As Double = tb_rd_4.Text
      Dim E1 As Double = tb_af_18.Text
      KnL = 9.262 * (10 ^ (-6)) * (((qipf ^ 3) * Upf)) / ((hn ^ 3) * (K ^ 6) * E1 * t)
      KnL = System.Math.Round(KnL, 0)'*********************<mark>******</mark>***
                                     าสัยเทคโนโลยีสุร<sup>ิง</sup>
      Dim A As Double = 0Dim B As Double = 0Dim C As Double = 0Dim D As Double = 0Dim E2 As Double = 0
      Dim F As Double = 0Dim al As Double = 0Dim a2 As Double = 0Dim a3 As Double = 0Dim a4 As Double = 0Dim b1 As Double = 0Dim b2 As Double = 0
      Dim b3 As Double = 0
      Dim b4 As Double = 0
      Dim x1 As Double = 0Dim x2 As Double = 0
      Dim x3 As Double = 0
      Dim x4 As Double = 0Dim y1 As Double = 0Dim y2 As Double = 0
      Dim y3 As Double = 0Dim y4 As Double = 0
```

```
A = KsB = KnLIf Ks \geq 22 Then
  C = 22D = 10 ElseIf Ks >= 10 Then
  \mathbf{C} = 22D = 10ElseIf Ks \geq 5 Then
  C = 10D = 5ElseIf Ks \geq 2 Then
 C = 5D = 2ElseIf Ks \geq 1 Then
 C = 2D = 1ElseIf Ks \geq 0.5 Then
  C = 1D = 0.5ElseIf Ks \geq 0 Then
  C = 0.5D = 0 Else
   MessageBox.Show("Ks<0", "Warnning")
   Exit Sub
 End If
 If KnL >= 1000000 Then
  E2 = 1000000F = 100000ElseIf KnL \geq 100000 Then
  E2 = 1000000F = 100000ElseIf KnL \geq 10000 Then
  E2 = 100000F = 10000IAAAAAAAA
 ElseIf KnL >= 5000 Then
  E2 = 10000F = 5000\mathcal{A} ElseIf KnL >= 2000 Then
  E2 = 5000F = 2000ElseIf KnL \geq 1000 Then
  E2 = 2000F = 1000 ElseIf KnL >= 500 Then
  E2 = 1000F = 500 ElseIf KnL >= 200 Then
 E2 = 500F = 200 ElseIf KnL >= 100 Then
 E2 = 200F = 100 ElseIf KnL >= 50 Then
  E2 = 100F = 50 ElseIf KnL >= 20 Then
 E2 = 50F = 20
```
```
ElseIf KnL \geq 10 Then
        E2 = 20F = 10 ElseIf KnL >= 5 Then
        E2 = 10F = 5 ElseIf KnL >= 3 Then
        E2 = 5F = 3 ElseIf KnL >= 2 Then
        E2 = 3F = 2ElseIf KnL \geq 1.5 Then
        E2 = 2F = 1.5 ElseIf KnL >= 1 Then
        E2 = 1.5F = 1 Else
         MessageBox.Show("KnL<0", "Warnning")
         Exit Sub
       End If
'**********************************************************************************************
*
       Dim dt_ab1 As New DataTable
       dt_ab1.Clear()
      sqlComm = "SELECT ku,kl FROM coefficient WHERE Ks="" \& C \& "' AND Knl=" \& E2 \& ""
       da_server = New MySqlDataAdapter(sqlComm, ConnServer)
       da_server.Fill(dt_ab1)
      If dt\_ab1. Rows. Count = 1 Then
        a1 = dt_ab1.Rows(0).Item("ku")b1 = dt_ab1.Rows(0).Item("kl") Else
         MessageBox.Show("Not found DATA a1,b1")
         Exit Sub
       End If
       Dim dt_ab2 As New DataTable
       dt_ab2.Clear()
      sqlComm = "SELECT ku,kl FROM coefficient WHERE Ks="" & D & "" AND Knl="" & E2 & ""
       da_server = New MySqlDataAdapter(sqlComm, ConnServer)
       da_server.Fill(dt_ab2)
      If dt_ab2.Rows.Count = 1 Then
        a2 = dt_ab2. Rows(0). Item("ku")
        b2 = dt_ab2.Rows(0).Item("kl") Else
         MessageBox.Show("Not found DATA a2,b2")
         Exit Sub
       End If
       Dim dt_ab3 As New DataTable
       dt_ab3.Clear()
      sqlComm = "SELECT ku,kl FROM coefficient WHERE Ks="" & C & "' AND Knl="" & F & "'"
       da_server = New MySqlDataAdapter(sqlComm, ConnServer)
       da_server.Fill(dt_ab3)
```

```
 If dt_ab3.Rows.Count = 1 Then
         a3 = dt_ab3.Rows(0).Item("ku")b3 = dt ab3.Rows(0).Item("kl")
       Else
          MessageBox.Show("Not found DATA a3,b3")
          Exit Sub
       End If
       Dim dt_ab4 As New DataTable
       dt_ab4.Clear()
      sqlComm = "SELECT ku,kl FROM coefficient WHERE Ks="" \& D \& "" AND Knl="" \& F \& ""
       da_server = New MySqlDataAdapter(sqlComm, ConnServer)
       da_server.Fill(dt_ab4)
      If dt<sub>-ab</sub>4.Rows.Count = 1 Then
         a4 = dt_ab4.Rows(0).Item("ku")
         b4 = dt_ab4. Rows(0). Item("kl") Else
         MessageBox.Show("Not found DATA a4,b4"
          Exit Sub
       End If
'**********************************************************************************************
*
      x1 = (((A - C) * (a2 - a1)) / (D - C)) + a1x2 = (((A - C) * (a4 - a1)) / (D - C)) + a3x3 = (((B - E2) * (a4 - a2)) / (F - E2)) + a2x4 = (((B - E2) * (a3 - a1)) / (F - E2)) + a1y1 = (((A - C) * (b2 - b1)) / (D - C)) + b1y2 = (((A - C) * (b4 - b3)) / (D - C)) + b3y3 = (((B - E2) * (b4 - b2)) / (F - E2)) + b2y4 = (((B - E2) * (b3 - b1)) / (F - E2)) + b1Dim Ku As Double = 0Ku = ((y3 - y1) + (x1 * ((y2 - y1) / (x2 - x1))) - (x3 * ((y3 - y4) / (x3 - x4)))) / (((y2 - y1) / (x2 - x1)) - ((y3 -
y4) / (x3 - x4))Dim KL As Double = 0KL = (((y2 - y1) / (x2 - x1)) * (Ku - x1)) ''*******************************************************************
      Dim Lf As Double = 0Lf = (5.615 * KL * qipf * Math.Sqrt(t)) / (K * hn) Lf = System.Math.Round(Lf, 3, MidpointRounding.AwayFromZero)
      tb_{rs}<sub>1</sub>.Text = Lf
      Dim Wfw As Double = 0Wfw = (12 * K * Math.Sqrt(t)) / Ku Wfw = System.Math.Round(Wfw, 2, MidpointRounding.AwayFromZero)
      tb_{rs}<sub>2</sub>.Text = Wfw
```

```
Dim Vbarfl As Double = 0Vbarfl = (1.517 * K) / Math.Sqrt(t)Vbarfl = System.Math.Round(Vbarfl, 5, MidpointRounding.AwayFromZero)
     tb_rs_4.Text = VbarfDim Wbarf As Double = 0Wbarf = (0.7854) * Wfw
     Wbarf = System.Math.Round(Wbarf, 2, MidpointRounding.AwayFromZero)
     tb_{rs}_3.Text = Wbarf
     Dim Nre As Double = 0Dim Pac As Double = tb_af_4.Text
     Dim qiac As Double = tb_af 6. Text
     Dim Uac As Double = tb_af_3.Text
     Dim hg As Double = tb\_rd\_3.TextNre = (140.375 * Pac * qiac) / (Uac * hg)****
                                                         *********************
     Dim D8 As Double = 0cb af 15. Selected Index = 0If cb_af_15.SelectedIndex = 0 Then
       D8 = (((6 * (10 ^ (-7))) * (Nre ^2)) + (0.01 * Nre) + 15.439) * (10 ^ (-5)) * 0.06
     ElseIf cb_af_15. SelectedIndex = 1 Then
       D8 = (((5 * (10 ^ (-6))) * (Nre ^2)) + (0.014 * Nre) + 11.447) * (10 ^ (-5)) * 0.06
     End If
\sum_{n=0}^{\infty} \frac{1}{n} \sum_{i=0}^{\infty} \frac{1}{i} \sum_{i=0}^{\infty} \frac{1}{i} \sum_{i=0}^{\infty} \frac{1}{i} \sum_{i=0}^{\infty} \frac{1}{i} \sum_{i=0}^{\infty} \frac{1}{i} \sum_{i=0}^{\infty} \frac{1}{i} \sum_{i=0}^{\infty} \frac{1}{i} \sum_{i=0}^{\infty} \frac{1}{i} \sum_{i=0}^{\infty} \frac{1}{i} \sum_{i=0}^{\infty} \frac{1}{i} \sum_{i=0}^{\inftycb_af_16. SelectedIndex = 0If cb_af_16. Selected Index = 0 Then
       D82 = D8ElseIf cb_af_16. SelectedIndex = 1 Then
       D82 = D8 * (1 - (Math. Exp((2445 / Tr) - 4.813)))End If
     Dim Npe As Double = 0Npe = (Wbarf * Vbarf) / (24 * D82)
```

```
Dim Lad As Double = 0
    cb_af_7.SelectedIndex = 3If cb_af_7. Selected Index = 0 Then
      Lad = (0.0167 * (Npe \land 2)) + (0.1267 * Npe) + (3 * (10 \land (-15)))ElseIf cb_af_7. SelectedIndex = 1 Then
      Lad = -(0.014 * (Npe ^ 2)) + (0.305 * Npe) + (4 * (10 ^ (-16)))
    ElseIf cb af 7.SelectedIndex = 2 Then
      Lad = -(0.1326 * (Npe ^ 2)) + (0.7311 * Npe) + (3 * (10 ^ (-15)))
    ElseIf cb_a f_7. SelectedIndex = 3 Then
      Lad = -(0.267 * (Npe \land 2)) + (1.0538 * Npe) + 0.0076End If
    Dim xL As Double = 0Dim Urac As Double = tb_a f_5. Text
    xL = (1.48 * qiac * Urac * Lad) / (Uac * hg * Vbarf)xL = System.Math.Round(xL, 0, MidpointRounding.AwayFromZero)tb_{rs} 5. Text = xL***<mark>*</mark>**********
"*********************
    Dim X As Double = 0Dim C1 As Double = tb_a f_2.Textcb_a f_1. Selected Index = 0
       X = (0.247 * (C1 \land 2)) + (0.5098 * C1) - 0.0002<br>Self cb_af_1.SelectedIndex = 1 Then<br>X = CIf cb_af_16. Selected Index = 0 Then
      If cb_af_1. Selected Index = 0 Then
      ElseIf cb_af_1. SelectedIndex = 1 Then
        X = (0.1017 * (C1 \cdot 2)) + (0.40014 * C1) - 0.0002ElseIf cb_a f_1. SelectedIndex = 2 Then
        X = (0.0729 * (C1 \cdot 2)) + (0.2949 * C1) + 0.001End If
    ElseIf cb_af_16. SelectedIndex = 1 Then
      If cb_af_1. Selected Index = 0 Then
        X = (0.2475 * (C1 \cdot 2)) + (0.4298 * C1) + 0.0008ElseIf cb_af_1. SelectedIndex = 1 Then
```

```
X = (0.1017 * (C1 \cdot 2)) + (0.3401 * C1) + 0.0008ElseIf cb_af_1. SelectedIndex = 2 Then
   X = (0.0475 * (C1 \cdot 2)) + (0.2598 * C1) + 0.0008End If
End If
X = System.Math.Round(X, 3, Midpoint Rounding.AwayFromZero)Dim Vft As Double = 0Dim n As Double = 0If C1 > 0.2 Then
 n = 1ElseIf C1 > 0.15 Then
 n = 2ElseIf C1 > 0.1 Then
 n = 3ElseIf C1 > 0.05 Then
 n = 4Else
 n = 5End If
Vft = n * (0.1667 * xL * hg * Wbarf)Vft = System.Math.Round(Vft, 0, MidpointRounding.AwayFromZero)
tb_{rs}_9.Text = Vft
Dim Wa As Double = 0Dim OI As Double = tb_rd_7.Text
Wa = (6 * X * Vft) / (xL * hg * (1 - OI))Wa = System.Math.Round(Wa, 4, MidpointRounding.AwayFromZero)
                        <u> IGIU II GIDI</u>
                                         AN GE
tb rs 8.Text = Wa
Dim Sre As Double = tb_a f_17.TextDim Wkf As Double = 0Dim gob As Double = 0Dim gf As Double = 0Dim Pr As Double = tb_r d_1.TextDim Dr As Double = tb_r d_5.TextDim Pbth As Double = tb_af_19.Text
If rb\_gd\_1. Checked = True Then
 gob = tb_r d_8_1. Text
 gf = 0.5 + ((gob - 0.5) * (Pr / Dr))Else
 gf = tb_r d_8_2.Text
End If
```

```
Wkf=5
```

```
If Sre \le 20000 Then
       (2)Wkf = 1.764 * (10 \cdot 8) * (Wa \cdot 2.466) * Math. Exp(0.001 * ((-19.9) + ((1.31 * Math. Log10(Sre)))) / 0.4343)*( (gf * Dr) - Pbth))Else
       (1)Wkf = 1.764 * (10 ^ 8) * (Wa ^ 2.466) * Math.Exp(0.001 * ((-3.8) + ((0.28 * Math.Log10(Sre))) / 0.4343) *
((gf * Dr) - Pbth))End If
     Wkf = System.Math.Round(Wkf, 0, Midpoint~Rounding.AwayFromZero)tb_rs_10.Text = WkfDim jsjo As Double = 0Dim rw As Double = tb_r d_9.TextDim re As Double = tb\_rd\_10.TextDim Ko As Double = tb_rd_6.Text
     Dim xa As Double = (37.72 * xL)Dim xb As Double = (Wkf * hg)Dim xc As Double = (Ko * hn)Dim xd As Double = (Wkf * hg)Dim xe As Double = (Ko * hn)j s j o = (Math. Log10(re / rw)) / ((Math. Log10((xa + (xb / xc)) / (xd / xe))) + (Math. Log10(re / xL)))jsjo = System.Math.Round(jsjo, 2, MidpointRounding.AwayFromZero)
     tb_{rs}_11.Text = jsjo
     *************
                   *******<mark>***************</mark>*
     Dim kf As Double = 0kf = 7.7 * (10 ^ 12) * (Wbarf ^ 2)
     kf = System.Math.Round(kf, 3, MidpointRounding.AwayFromZero)
     tb_{rs} 12. Text = kf
Dim Af As Double = 0Af = 2 * Lf * hgtb_{rs}_13.Text = Af
Dim Pt As Double = 0Pt = gf * Dr
```
Dim Nreb As Double =  $0$ 

```
Dim ds As Double = tb_a f_9.TextNreb = (119115 * qiac * Pac) / (Uac * (ds \land 2))Dim fs As Double = 0Dimee As Double = tb_a f_10.TextDim ya As Double = ee / 3.7065
     Dim yb As Double = 5.0452 / Nreb
     Dim yc As Double = ((ee \land 1.1098) / 2.8257) + (5.85 / (Nreb \land 0.8981))fs = (1) / (((-4) * Math.Log(ya - (yb * Math.Log(yc)))) ^ 2)
Dim Dpf As Double = 0
     Dpf = (85.37 * fs * Dr * Pac * (qiac \land 2)) / (ds \land 5)Dim Dps As Double = 0Dps = (Pac * Dr) / 144\bigcap"****************************<mark>***</mark>******
                                               *****
                                                   *********************
     Dim Ps As Double = 0Ps = Pt + Dpf + DpsPs = System.Math.Round(Ps, 2, MidpointRounding.AwayFromZero)tb_rs_6.Text = Ps"****************<mark>***</mark>***<mark>**********</mark>
                                               **************************
     Dim Hh As Double = 0Hh = 0.0245 * Ps * qiacHh = System.Math.Round(Hh, 2, MidpointRounding.AwayFromZero)
     tb_rs_7.Text = Hh"**************************
     Dim Vfrac As Double = 0Vfrac = 2 * Wbarf * hg * LfDim Vt As Double = 0Vt = Vfrac + (Vft)Vt = System.Math.Round(Vt, 2, MidpointRounding.AwayFromZero)
     tb_{rs} 14. Text = Vt
   Catch ex As Exception
     MessageBox.Show("คุณยังกรอกค่าไม่ครบ", "ข้อความเตือน")
     MessageBox.Show(ex.Message)
```

```
 Private Sub bt_clear_Click(ByVal sender As System.Object, ByVal e As System.EventArgs) Handles 
  Private Sub bt_pic1_Click(ByVal sender As System.Object, ByVal e As System.EventArgs) Handles bt_pic1.Click
     Dim fmp1 As New FormP1
     fmp1.ShowDialog()
   Private Sub bt_report_AF_Click(ByVal sender As System.Object, ByVal e As System.EventArgs) Handles 
bt_report_AF.Click
   Private Sub tb_ac_2_KeyPress(ByVal sender As Object, ByVal e As System.Windows.Forms.KeyPressEventArgs) 
Handles tb_ac_2.KeyPress
    If e.KeyChar \& "0" And e.KeyChar \& "1" And e.KeyChar \& "2" And e.KeyChar \& "3" And e.KeyChar \&"4" And e.KeyChar \sim "5" And e.KeyChar \sim "6" And e.KeyChar \sim "7" And e.KeyChar \sim "8" And e.KeyChar \sim"9" And e.KeyChar \langle "." And Asc(e.KeyChar) <> 8 Then
       e.KeyChar = ""
     If e.KeyChar = "." Then
      If tb_ac_2.TextLength > 0 Then
         For a = 1 To tb_ac_2.TextLength
           If Mid(tb ac 2.Text, a, 1) = "." Then
               e.KeyChar = ""
               Exit For
            End If
  Private Sub tb_ac_3_KeyPress(ByVal sender As Object, ByVal e As System.Windows.Forms.KeyPressEventArgs)
Handles tb_ac_3.KeyPress
    If e.KeyChar \leq "0" And e.KeyChar \leq "1" And e.KeyChar \leq "2" And e.KeyChar \leq "3" And e.KeyChar \leq"4" And e.KeyChar \sim "5" And e.KeyChar \sim "6" And e.KeyChar \sim "7" And e.KeyChar \sim "8" And e.KeyChar \sim"9" And e.KeyChar \langle \rangle"." And Asc(e.KeyChar) \langle \rangle 8 Then
```

```
 e.KeyChar = ""
    End If
   If e.KeyChar = "." Then
      If tb_ac_3.TextLength > 0 Then
       For a = 1 To tb_ac_3.TextLength
          If Mid(tb_ac_3.Text, a, 1) = "." Then
             e.KeyChar = ""
             Exit For
           End If
        Next
      End If
   End If
 End Sub
```
End Try

End Sub

bt\_clear.Click End Sub

End Sub

End Sub

End If

 Next End If End If End Sub

 Private Sub tb\_ac\_4\_KeyPress(ByVal sender As Object, ByVal e As System.Windows.Forms.KeyPressEventArgs) Handles tb\_ac\_4.KeyPress

```
If e.KeyChar \sim "0" And e.KeyChar \sim "1" And e.KeyChar \sim "2" And e.KeyChar \sim "3" And e.KeyChar \sim"4" And e.KeyChar \ll "5" And e.KeyChar \ll "6" And e.KeyChar \ll "7" And e.KeyChar \ll "8" And e.KeyChar \ll"9" And e.KeyChar <> "." And Asc(e.KeyChar) <> 8 Then
       e.KeyChar = ""
     End If
     If e.KeyChar = "." Then
       If tb_ac_4.TextLength > 0 Then
         For a = 1 To tb_ac_4.TextLength
           If Mid(tb_ac_4.Text, a, 1) = "." Then
             e.KeyChar = ""
              Exit For
            End If
          Next
       End If
     End If
   End Sub
   Private Sub chb_ac_5_CheckedChanged(ByVal sender As Object, ByVal e As System.EventArgs) Handles 
chb_ac_5.CheckedChanged
    tb_ac_6.Text = ""
     If chb_ac_5.Checked = True Then
      tb_ac_6. Enabled = True
     Else
      tb_ac_6.Enabled = False
     End If
   End Sub
  Private Sub tb_ac_6_KeyPress(ByVal sender As Object, ByVal e As System.Windows.Forms.KeyPressEventArgs)
Handles tb_ac_6.KeyPress
    If e.KeyChar \& "0" And e.KeyChar \& "1" And e.KeyChar \& "2" And e.KeyChar \& "3" And e.KeyChar \&"4" And e.KeyChar \Diamond "5" And e.KeyChar \Diamond "6" And e.KeyChar \Diamond "7" And e.KeyChar \Diamond "8" And e.KeyChar \Diamond"9" And e.KeyChar \Diamond"." And Asc(e.KeyChar) \Diamond 8 Then
 e.KeyChar = ""
     End If
    If e.KeyChar = "." Then
 If tb_ac_6.TextLength > 0 Then
For a = 1 To tb_ac_6.TextLength
If Mid(tb_ac_6.Text, a, 1) = "." Then
 e.KeyChar = ""
 Exit For
            End If
          Next
       End If
     End If
   End Sub
   Private Sub tb_ac_7_KeyPress(ByVal sender As Object, ByVal e As System.Windows.Forms.KeyPressEventArgs) 
Handles tb_ac_7.KeyPress
    If e.KeyChar \sim "0" And e.KeyChar \sim "1" And e.KeyChar \sim "2" And e.KeyChar \sim "3" And e.KeyChar \sim"4" And e.KeyChar \ll "5" And e.KeyChar \ll "6" And e.KeyChar \ll "7" And e.KeyChar \ll "8" And e.KeyChar \ll"9" And e.KeyChar \langle \rangle"." And Asc(e.KeyChar) \langle \rangle 8 Then
       e.KeyChar = ""
     End If
```

```
 If e.KeyChar = "." Then
        If tb_ac_7.TextLength > 0 Then
         For a = 1 To tb_ac_7.TextLength
            If Mid(tb_a c_7.Text, a, 1) = "." Then e.KeyChar = ""
               Exit For
             End If
          Next
        End If
     End If
   End Sub
   Private Sub tb_ac_8_KeyPress(ByVal sender As Object, ByVal e As System.Windows.Forms.KeyPressEventArgs)
Handles tb_ac_8.KeyPress
    If e.KeyChar \& "0" And e.KeyChar \& "1" And e.KeyChar \& "2" And e.KeyChar \& "3" And e.KeyChar \&"4" And e.KeyChar \& "5" And e.KeyChar \& "6" And e.KeyChar \& "7" And e.KeyChar \& "8" And e.KeyChar \&"9" And e.KeyChar \langle \cdot \rangle"." And Asc(e.KeyChar) \langle \cdot \rangle 8 Then
        e.KeyChar = ""
     End If
     If e.KeyChar = "." Then
       If tb_ac_8.TextLength > 0 Then
         For a = 1 To tb_ac_8.TextLength
            If Mid(tb_ac_4.Text, 8, 1) = "." Then
               e.KeyChar = ""
               Exit For
             End If
          Next
        End If
     End If
   End Sub
   Private Sub tb_ac_10_KeyPress(ByVal sender As Object, ByVal e As 
System.Windows.Forms.KeyPressEventArgs) Handles tb_ac_10.KeyPress
    If e.KeyChar \ll "0" And e.KeyChar \ll "1" And e.KeyChar \ll "2" And e.KeyChar \ll "3" And e.KeyChar \ll"4" And e.KeyChar \ll "5" And e.KeyChar \ll "6" And e.KeyChar \ll "7" And e.KeyChar \ll "8" And e.KeyChar \ll"9" And e.KeyChar \langle \cdot \rangle"." And Asc(e.KeyChar) \langle \cdot \rangle 8 Then
       e.KeyChar = ""
     End If
     If e.KeyChar = "." Then
       If tb<sub>ac10</sub>TextLength > 0 Then
          For a = 1 To tb_ac_10.TextLength
            If Mid(tb_ac_10.Text, a, 1) = "." Then
               e.KeyChar = ""
               Exit For
             End If
          Next
        End If
     End If
   End Sub
   Private Sub tb_ac_11_KeyPress(ByVal sender As Object, ByVal e As 
System.Windows.Forms.KeyPressEventArgs) Handles tb_ac_11.KeyPress
```

```
If e.KeyChar \sim "0" And e.KeyChar \sim "1" And e.KeyChar \sim "2" And e.KeyChar \sim "3" And e.KeyChar \sim"4" And e.KeyChar \sim "5" And e.KeyChar \sim "6" And e.KeyChar \sim "7" And e.KeyChar \sim "8" And e.KeyChar \sim"9" And e.KeyChar <> "." And Asc(e.KeyChar) <> 8 Then
       e.KeyChar = ""
     End If
     If e.KeyChar = "." Then
       If tb_ac_11.TextLength > 0 Then
         For a = 1 To tb_ac_11.TextLength
           If Mid(tb_ac_11.Text, a, 1) = "." Then
              e.KeyChar = ""
               Exit For
            End If
          Next
       End If
     End If
  End Sub
  Private Sub tb_ac_15_KeyPress(ByVal sender As Object, ByVal e As 
System.Windows.Forms.KeyPressEventArgs) Handles tb_ac_15.KeyPress
    If e.KeyChar \Diamond "0" And e.KeyChar \Diamond "1" And e.KeyChar \Diamond "2" And e.KeyChar \Diamond "3" And e.KeyChar \Diamond"4" And e.KeyChar \gg "5" And e.KeyChar \gg "6" And e.KeyChar \gg "7" And e.KeyChar \gg "8" And e.KeyChar \gg"9" And e.KeyChar \langle \rangle"." And Asc(e.KeyChar) \langle \rangle 8 Then
       e.KeyChar = ""
     End If
     If e.KeyChar = "." Then
      If tb_ac_15.TextLength > 0 Then
         For a = 1 To tb ac 15.TextLength
           If Mid(tb_a c_15.Text, a, 1) ="." Then
              e.KeyChar = ""
               Exit For
            End If
          Next
       End If
     End If
  End Sub
  Private Sub tb_ac_17_KeyPress(ByVal sender As Object, ByVal e As 
System.Windows.Forms.KeyPressEventArgs) Handles tb_ac_17.KeyPress
If e.KeyChar \sim "0" And e.KeyChar \sim "1" And e.KeyChar \sim "2" And e.KeyChar \sim "3" And e.KeyChar \sim"4" And e.KeyChar \gg "5" And e.KeyChar \gg "6" And e.KeyChar \gg "7" And e.KeyChar \gg "8" And e.KeyChar \gg"9" And e.KeyChar \Diamond"." And Asc(e.KeyChar) \Diamond 8 Then
       e.KeyChar = ""
     End If
     If e.KeyChar = "." Then
      If tb_ac_17.TextLength > 0 Then
          For a = 1 To tb_ac_17.TextLength
           If Mid(tb_a c_17.Text, a, 1) = "." Then
              e.KeyChar = ""
               Exit For
            End If
```

```
 Next
       End If
     End If
   End Sub
   Private Sub tb_ac_18_KeyPress(ByVal sender As Object, ByVal e As 
System.Windows.Forms.KeyPressEventArgs) Handles tb_ac_18.KeyPress, tb_ac_21.KeyPress
    If e.KeyChar \& "0" And e.KeyChar \& "1" And e.KeyChar \& "2" And e.KeyChar \& "3" And e.KeyChar \&"4" And e.KeyChar \ll "5" And e.KeyChar \ll "6" And e.KeyChar \ll "7" And e.KeyChar \ll "8" And e.KeyChar \ll"9" And e.KeyChar <> "." And Asc(e.KeyChar) <> 8 Then
       e.KeyChar = ""
     End If
     If e.KeyChar = "." Then
       If tb_ac_18.TextLength > 0 Then
          For a = 1 To tb_ac_18.TextLength
           If Mid(tb_ac_18.Text, a, 1) = "." Then
               e.KeyChar = ""
               Exit For
            End If
          Next
       End If
     End If
   End Sub
   Private Sub tb_ac_19_KeyPress(ByVal sender As Object, ByVal e As 
System.Windows.Forms.KeyPressEventArgs) Handles tb_ac_19.KeyPress
                                                                               1C
    If e.KeyChar \& "0" And e.KeyChar \& "1" And e.KeyChar \& "2" And e.KeyChar \& "3" And e.KeyChar \&"4" And e.KeyChar \sim "5" And e.KeyChar \sim "6" And e.KeyChar \sim "7" And e.KeyChar \sim "8" And e.KeyChar \sim"9" And e.KeyChar \langle "." And Asc(e.KeyChar) \langle > 8 Then
       e.KeyChar = ""
     End If
     If e.KeyChar = "." Then
       If tb_ac_19.TextLength > 0 Then
         For a = 1 To tb_ac_19.TextLength
           If Mid(tb_a c_19.Text, a, 1) = "." Then
               e.KeyChar = ""
               Exit For
            End If
          Next
       End If
     End If
   End Sub
```

```
 Private Sub tb_ac_20_KeyPress(ByVal sender As Object, ByVal e As 
System.Windows.Forms.KeyPressEventArgs) Handles tb_ac_20.KeyPress
If e.KeyChar \sim "0" And e.KeyChar \sim "1" And e.KeyChar \sim "2" And e.KeyChar \sim "3" And e.KeyChar \sim"4" And e.KeyChar \gg "5" And e.KeyChar \gg "6" And e.KeyChar \gg "7" And e.KeyChar \gg "8" And e.KeyChar \gg"9" And e.KeyChar \langle \rangle"." And Asc(e.KeyChar) \langle \rangle 8 Then
       e.KeyChar = ""
     End If
     If e.KeyChar = "." Then
      If tb_ac_20.TextLength > 0 Then
        For a = 1 To tb_ac_20.TextLength
           If Mid(tb ac 20.Text, a, 1) = "." Then
              e.KeyChar = ""
              Exit For
            End If
         Next
       End If
     End If
  End Sub
 Dim rwh As Double = 0Dim rw As Double = 0Dim voh As Double = 0Dim pvbt As Double = 0Dim OI As Double = 0Dim S As Double = 0Dim Ko As Double = 0Dim Ks As Double = 0Dim rs As Double = 0 Dim Nac As Double = 1
 Dim n As Double = 1Dim hn As Double = 0Dim Kavg As Double = 0<sup>4</sup>Dim re As Double = 0Dim c_log As Double = 2.302585093Dim Kj As Double = 0Dim J As Double = 0Dim Uavg As Double = 0Dim Zavg As Double = 0Dim Tr As Double = 0 Private Sub bt_ac_ok_Click(ByVal sender As System.Object, ByVal e As System.EventArgs) Handles 
bt ac ok.Click
     f_check_qimax()
  End Sub
  Private Function f_checknull(ByVal str As String)
    If str = "" Then
       Return 0
     Else
       Return str
     End If
   End Function
```

```
rw = f_c \text{thecknull}(tb_rd_9.Text)
      pvbt = f_checknull(tb_ac_8.Text)
     \overline{OI} = f_{\text{c}}hecknull(tb_rd_7.Text)
     Ko = f_{\text{c}}checknull(tb_rd_6.Text)
     Ks = f_{\text{c}}checknull(tb_ac_6.Text)
    rs = f_{\text{c}}checknull(tb_ac_15.Text)
    hn = f_{\text{c}}checknull(tb_rd_4.Text)
    re = f checknull(tb_rd_10.Text)
     If cb<sub>ac</sub>9. Selected Index = 0 Then
       rwh = tb_ac_15.Textvoh = 7.48 *(22/7) * OI * ((rwh \wedge 2) - (rw \wedge 2)) * pvttb_ac_19.Text = cb_ac_9.Items(1)tb_ac_20.Text = voh
     ElseIf cb<sub>-ac</sub>_9.SelectedIndex = 1 Then
       rwh = (((rw \land 2) + (v \cdot h) * (7 / (22 * v \cdot b \cdot t * O I)))) \land 0.5 rwh = System.Math.Round(rwh, 2, MidpointRounding.AwayFromZero)
       tb_ac_20.Text = rwhtb_ac_19.Text = cb_ac_9.Items(0) End If
      If chb_ac_5.Checked = True Then
                                                                                        1c\capS = ((-1) * (Ko / (2 * Ks))) * c_log * Math.Log10(((rw / rs) ^ 2) + (voh / (23.5 * (rs ~ 2) * Ol * pvbt))) - (c_log s)* Math.Log10(rs / rw))
                                                             lulaยี่ส์
       tb_ac_21.Text = S Else
       S = (-0.5) * c_{log} * Math.Log10(1 + ((voh * 7) / (22 * (rw * 2) * Ol * pvt)))tb_ac_21.Text = S End If
      If chb_ac_5.Checked = True Then
       Kavg = (Ko * Ks * c_log * MathLog10(re / rw)) / ((Ks * c_log * MathLog10(re / rs)) + (Ko * c_log *Math.Log10(rs / rw)))
      Else
       Kavg = Ko
```
Private Sub f\_check\_qimax()

```
 End If
```

```
Kj = Ko * (((1 * 0.75) + c_log * Math.Log10(re / rw)) / (S - 0.75 + (c_log * Math.Log10(re / rw))))Kj = System.Math.Round(Kj, 2, MidpointRounding.AwayFromZero)tb_ac_17.Text = Ki
```
tb\_ac\_17.Text = System.Math.Round(Kj, 5, MidpointRounding.AwayFromZero)

Uavg = System.Math.Round(CDbl(f\_checknull(tb\_ac\_10.Text)), 2, MidpointRounding.AwayFromZero) Zavg = System.Math.Round(CDbl(f\_checknull(tb\_ac\_11.Text)), 2, MidpointRounding.AwayFromZero)  $Tr = f_{\text{e}}$ checknull(tb\_rd\_2.Text)

 $J = (Kj * hn) / (1422 * Uavg * Zavg * Tr * ((-1 * 0.75) + c_log * Math.Log10(re / rw)))$ 

tb\_ac\_18.Text = System.Math.Round(J, 5, MidpointRounding.AwayFromZero)

End Sub

Dim qiac\_max As Double  $= 0$ 

 Private Sub bt\_ac\_max\_Click(ByVal sender As System.Object, ByVal e As System.EventArgs) Handles bt\_ac\_max.Click

f\_ac\_max()

End Sub

Private Sub f\_ac\_max()

```
Dim Ko As Double = th_rd_6.Text
Dim hn As Double = tb_rd_4.Text
Dim Sre As Double = tb_a f_17. TextDim Wkf As Double = 0Dim gob As Double = 0Dim gf As Double = 0Dim Pr As Double = tb_r d_1.TextDim Dr As Double = tb\_rd\_5.TextDim Pbth As Double = tb_a f_19.Text
If rb\_gd_1. Checked = True Then
  gob = tb\_rd_8_1.TextALLA K
  gf = 0.5 + ((gob - 0.5) * (Pr / Dr)) Else
  gf = tb\_rd_8_2.Text
 End If
Dim Uac As Double = tb_ac_3.Text
 Dim rw As Double = tb_rd_9.Text
Dim re As Double = tb_rd_10.Text
 f_check_qimax()
qiac_max = (4.917 * (10 * (-6)) * Kavg * hn * ((gf * Dr) - Pr)) / (Uac * c_log * Math.Log10(re / rw)) qiac_max = System.Math.Round(qiac_max, 4, MidpointRounding.AwayFromZero)
tb_ac_13.Text = qiac_max '************************************************
Dim Ps As Double = 0
 Dim Pac As Double = tb_ac_4.Text
Ps = 0.9 * (gf - (0.006941 * Pac)) * Dr Ps = System.Math.Round(Ps, 0, MidpointRounding.AwayFromZero)
```
tb ac  $14.$ Text = Ps End Sub

Private Sub gb\_gd\_Enter(ByVal sender As System.Object, ByVal e As System.EventArgs) Handles gb\_gd.Enter

End Sub

 Private Sub cb\_ac\_9\_SelectedIndexChanged(ByVal sender As System.Object, ByVal e As System.EventArgs) Handles cb\_ac\_9.SelectedIndexChanged

End Sub

 Private Sub bt\_ac\_save\_Click(ByVal sender As System.Object, ByVal e As System.EventArgs) Handles bt ac\_save.Click

End Sub

 Private Sub TabPage4\_Click(ByVal sender As System.Object, ByVal e As System.EventArgs) Handles TabPage4.Click

End Sub

 Private Sub TabPage5\_Click(ByVal sender As System.Object, ByVal e As System.EventArgs) Handles TabPage5.Click

End Sub

 Private Sub Button5\_Click(ByVal sender As System.Object, ByVal e As System.EventArgs) Handles bt\_tm\_Export\_Table.Click

End Sub

Private Sub bt\_tm\_ok\_Click(ByVal sender As System.Object, ByVal e As System.EventArgs) Handles bt\_tm\_ok.Click

 $Dim Q As Double = 0$ Dim  $\overline{Qi}$  As Double = 200 Dim  $dQ = 100$  Dim Zi As Double = 0.02  $Dim Z1$  As Double = 0  $Dim Z2$  As Double = 0  $Dim Z As Double = 0$ Dim Tpr As Double  $= 0$  Dim Ps As Double = tb\_tm\_0.Text  $Dim Gg As Double = tb_{tm_3}$ . Text Dim Ts As Double = tb\_tm\_4.Text Dim Prx As Double = tb\_tm\_2.Text Dim Pe As Double  $= 0$ Dim us As Double  $= 0$  $Dim$  Nres As Double  $= 0$  $Dim$   $Dp$  As  $Double = tb$ <sub>\_tm\_7</sub>.Text Dim  $f$  As Double = 0 Dim El As Double = tb\_tm\_16.Text Dim F117 As Double = Nres Dim C125 As Double = El Dim Sg As Double = tb\_tm\_3.Text

 $Dim M As Double = 0$ 

 $Dim n As Double = 0$ 

 $Dim Lp$  As Double = tb\_tm\_8.Text

```
Dim Pwh As Double = 0 Dim Tr As Double = tb_rd_2.Text
    Dim S As Double = 0 Dim angle As Double = tb_tm_17.Text
     Dim Pi As Double = Prx
    Dim Lt As Double = tb_tm_15.Text
    Dim A As Double = 0Dim D As Double = tb_{tm_1}14.TextDim B As Double = 0Dim Pwf As Double = 0Dim K As Double = 0 Dim Hg As Double = tb_tm_10.Text
     Do
       'LOOP1
'*******************************************************************************************
       Do
         Z1 = Zi + 0.001Tpr = (460 + Ts) / (167 + 316.67 * Gg)Dim Ppr As Double = 0Ppr = Ps / (702.5 - 50 * Gg)Dim pr As Double = 0pr = (0.27 * Ps / (702.5 - 50 * Gg)) / (Z1 * (Ts + 460) / (167 + 316.67 * Gg))Z2 = 1 + (0.31506237 + (-1.0467099 / Tpr) + (-0.57832729 / Tpr \cdot 3)) * pr
+ (0.53530771 + (-0.61232032 \cdot \text{Tpr})) * (pr \land 2) + (-0.61232032 * (-0.10488813) * pr \land 5) / Tpr _
+ (0.68157001 * (pr ^ 2) / Tpr ^ 3) * (1 + 0.68446549 * pr ^ 2) * (Math.Exp(-0.68446549 * pr ^ 2))
         Z = Z2Loop While Z1 \ll Z2us = (10 \text{ Å } -4) * ((9.4 + 0.62 \text{ * } 28.964 \text{ * } Gg) * ((460 + Ts) \text{ Å } 1.5) / (209 + 19 \text{ * } 28.964 \text{ * } Gg)+ (460 + Ts))) * Math.Exp((3.5 + 986 / (460 + Ts) + 0.01 * 28.964 * Gg) _{-} * (1.4926 * 0.001 * Ps * 28.964 * Gg / (Z * (460 + Ts))) ^ (2.4 - 0.2 * 3.5 + 986 / (460 + Ts) + 0.01 * 28.964 * 
Gg))
      Nres = 20.9 * Gg * Qi / (Dp * us)
```
f = 1 / (-4 \* Math.Log10((El / 3.7065) - (5.0452 / F117) \* Math.Log10(((C125 ^ 1.1098) / 2.8257) + 5.85 /

```
(F117^0.8181))))^2M = ((4.195 * (10 \land -7)) * ((Sg * Z * (Ts + 460) * Qi \land 2) / Dp \land 4))n = ((24 * f * Lp) / Dp)Pwh = (((M * n) + (Ps * 2)) * 0.5)*******
                       TOOP2
Ts = tb tm 4. Text
      Ps = tb_{tm_0}. Text
      Ts = (Ts + Tr)/2Ps = (Ps + Prx) / 2Dim round_1 As Double = 0Do
        If round_1 \& 0 Then
          Qi = Qi + dQEnd If
        round_1 = round_1 + 1Z1 = Zi + 0.001Tpr = (460 + Ts) / (167 + 316.67 * Gg)Dim Ppr As Double = 0
        Ppr = Ps / (702.5 - 50 * Gg)Dim pr As Double = 0pr = (0.27 * Ps / (702.5 - 50 * Gg)) / (Z1 * (Ts + 460) / (167 + 316.67 * Gg))Z2 = 1 + (0.31506237 + (-1.0467099 / Tpr) + (-0.57832729 / Tpr \cdot 3)) * pr
    + (0.53530771 + (-0.61232032 / Tpr)) * (pr ^2) + (-0.61232032 * (-0.10488813) * pr ^ 5) / Tpr _
    + (0.68157001 * (pr \n^2)/Tpr \n^3) * (1 + 0.68446549 * pr \n^2) * (Math. Exp(-0.68446549 * pr \n^2))Z = Z21Co
      Loop While Z1 \ll Z2us = (10 \text{ A } -4) * ((9.4 + 0.62 \text{ * } 28.964 \text{ * } Gg) * ((460 + Ts) \text{ A } 1.5) / (209 + 19 \text{ * } 28.964 \text{ * } Gg+ (460 + T<sub>s</sub>)) * Math.Exp((3.5 + 986 / (460 + Ts) + 0.01 * 28.964 * Gg) _
  *(1.4926 * 0.001 * Ps * 28.964 * Gg / (Z * (460 + Ts))) \wedge (2.4 - 0.2 * 3.5 + 986 / (460 + Ts) + 0.01 * 28.964 *(g))Nres = 20.9 * Gg * Qi / (Dp * us)f = 1 / (-4 * Math. Log10((E1 / 3.7065) - (5.0452 / F117) * Math. Log10(((C125 \land 1.1098) / 2.8257) + 5.85 /(F117^0.8181)))) ^ 2
      S = -0.0375 * Gg * (Math.Sin((angle * Pi) / 180) * Lt) / (Z * (Ts + 460))A = ((f * ((Z * (Ts + 460) * Q) \land 2) * (2.685 * 0.001)) / ((Math. Sin((angle * Pi) / 180)) * D \land 5))B = A * (1 - (Math. Exp(-S)))Pwf = (((Pwh \land 2) * (Math.Exp(-S)) - B) \land 0.5)
```

```
 'LOOP3
     '*******************************************************************************************
        Tr = tb rd 2.Text
        Prx = tb_r d_1.Text
        Ts = TrPs = Prx Do
           Z1 = Zi + 0.001Tpr = (460 + Ts) / (167 + 316.67 * Gg)Dim Ppr As Double = 0Ppr = Ps / (702.5 - 50 * Gg)Dim pr As Double = 0pr = (0.27 * Ps / (702.5 - 50 * Gg)) / (Z1 * (Ts + 460) / (167 + 316.67 * Gg))Z2 = 1 + (0.31506237 + (-1.0467099 / Tpr) + (-0.57832729 / Tpr \cdot 3)) * pr
      +(0.53530771+(-0.61232032/ Tpr)) * (pr\triangle2) + (-0.61232032 * (-0.10488813) * pr ^ 5) / Tpr
      + (0.68157001 * (pr \n^2) / Tpr \n^3) * (1 + 0.68446549 * pr \n^2) * (Math.Exp(-0.68446549 * pr \n^2))Z = Z2Loop While Z1 \ll Z2us = (10 \text{ A} - 4) * ((9.4 + 0.62 \text{ * } 28.964 \text{ * } Gg) * ((460 + \text{Ts}) \text{ A} 1.5) / (209 + 19 \text{ * } 28.964 \text{ * } Gg)+(460+T<sub>s</sub>)) * Math.Exp((3.5 + 986 / (460 + Ts) + 0.01 * 28.964 * Gg) _
   *(1.4926 * 0.001 * Ps * 28.964 * Gg / (Z * (460 + Ts))) ^ (2.4 - 0.2 * 3.5 + 986 / (460 + Ts) + 0.01 * 28.964 *Gg))
         If rb_tm_13_A.Checked = True Then
                                                          ALLANTER
           K = tb\_rd\_6.Text ElseIf rb_tm_13_B.Checked = True Then
           K = tb_ac_17.TextElseIf rb_tm_13_C.Checked = True Then
           K = (tb\_rs\_12.Text * tb\_rd\_6.Text * c\_log * Math.Log10(tb\_rd\_10.Text / rw)) / ((tb\_rs\_12.Text * c\_log * b\_rd\_6.Text / rw)) / ((tb\_rs\_12.Text * c\_log * b\_rd\_6.Text / rw)) / ((tb\_rs\_12.Text * c\_log * b\_rd\_6.Text / rw)) / ((tb\_rs\_12.Text * c\_log * b\_rd\_6.Text / rw)) / ((tb\_rs\_12.Text * c\_log * b\_rd\_6.Text / rw)) / ((tb\_rs\_12.Text * c\_log * b\_rd\_6.Text / rw)) / ((tb\_rs\_12.Text * c\_log * b\_rd\_6.Text / rw)) / ((tb\_rsMath.Log10(re / tb_rs_1.Text)) + (tb_rd_6.Text * c_log * Math.Log10(tb_rs_1.Text / rw)))
         End If
        Pe = (1.417 * Qi * (Tr + 460) * Z * us * (c_log * Math.Log10(rw / re))/(K * Hg) + Pwf ^ 2) ^ 0.5'*******************************************************************************************
      Loop While Prx < Pe
     tb_{m_1}18.Text = QiDim Penew As Double = 0Penew = Prx
```

```
Dim Bg As Double = 0Dim Z3 As Double = ZBg = 0.2828 * Z3 * (460 + Tr) / Penew
   Dim Gi As Double = 0Dim Area As Double = tb_{tm_12_5.Text}Dim porosity As Double = tb\_tm\_5.TextDim Sw As Double = tb_{tm_6.Text}Gi = (43560 * Area * porosity * (1 - Sw) * hn) / (1000 * Bg)*****calculate 2****
*********************************
                                                  Dim T As Double = 1Dim dT As Double = 1Dim Gp As Double = 0Dim r As Double = 0Do
     If r \ll 0 Then
       T = T + dTEnd If
     Gp = (Qi * 30.4375) * Tulaudasuk
     DoZ1 = Zi + 0.001Tpr = (460 + Ts) / (167 + 316.67 * Gg)Dim Ppr As Double = 0Ppr = Ps / (702.5 - 50 * Gg)Dim pr As Double = 0pr = (0.27 * Ps / (702.5 - 50 * Gg)) / (Z1 * (Ts + 460) / (167 + 316.67 * Gg))Z2 = 1 + (0.31506237 + (-1.0467099 / Tpr) + (-0.57832729 / Tpr ^ 3)) * pr _
    + (0.53530771 + (-0.61232032 / Tpr)) * (pr \stackrel{\wedge}{2}) + (-0.61232032 * (-0.10488813) * pr \stackrel{\wedge}{5}) / Tpr
    + (0.68157001 * (pr \n\cdot 2) / Tpr \n\cdot 3) * (1 + 0.68446549 * pr \n\cdot 2) * (Math. Exp(-0.68446549 * pr \n\cdot 2))Z = Z2Loop While Z1 \ll Z2us = (10 \text{ A } -4) * ((9.4 + 0.62 \text{ * } 28.964 \text{ * } Gg) * ((460 + Ts) \text{ A } 1.5) / (209 + 19 \text{ * } 28.964 \text{ * } Gg
```

```
+ (460 + T_s)) * Math.Exp((3.5 + 986 / (460 + Ts) + 0.01 * 28.964 * Gg) _
   *(1.4926 * 0.001 * Ps * 28.964 * Gg / (Z * (460 + Ts))) \wedge (2.4 - 0.2 * 3.5 + 986 / (460 + Ts) + 0.01 * 28.964 *(gg)Nres = 20.9 * Gg * Qi / (Dp * us)f = 1 / (-4 * Math.Log10((El / 3.7065) - (5.0452 / F117) * Math.Log10(((Cl25 * 1.1098) / 2.8257) + 5.85 /(F117^0.8181))))^2M = ((4.195 * (10 \cdot 7)) * ((Sg * Z * (Ts + 460) * Qi \cdot 2) / Dp \cdot 4))n = ((24 * f * Lp) / Dp)Pwh = (((M * n) + (Ps * 2)) * 0.5)'Loop2
       Ts = tb_{tm_4.Text}Ps = tb_{tm_0}. Text
       Ts = (Ts + Tr)/2Ps = (Ps + Prx) / 2Dim round As Double = 0DoIf round \sim 0 Then
           Qi = Qi + dQEnd If
         round = round + 1Z1 = Zi + 0.001Tpr = (460 + Ts) / (167 + 316.67 * Gg)Dim Ppr As Double = 0Ppr = Ps / (702.5 - 50 * Gg)Dim pr As Double = 0pr = (0.27 * Ps / (702.5 - 50 * Gg)) / (Z1 * (Ts + 460) / (167 + 316.67 * Gg))Z2 = 1 + (0.31506237 + (-1.0467099 / Tpr) + (-0.57832729 / Tpr \n\textdegree 3)) * pr+ (0.53530771 + (-0.61232032 / Tpr)) * (pr \stackrel{\wedge}{2}) + (-0.61232032 * (-0.10488813) * pr \stackrel{\wedge}{5}) / Tpr
     + (0.68157001 * (pr \n\cdot 2) / Tpr \n\cdot 3) * (1 + 0.68446549 * pr \n\cdot 2) * (Math. Exp(-0.68446549 * pr \n\cdot 2))Z = Z2Loop While Z1<\!\!<\!Z\!2us = (10 \wedge -4)*(9.4 + 0.62 * 28.964 * Gg)*(460 + Ts) \wedge (1.5)/(209 + 19 * 28.964 * Gg)+ (460 + Ts))) * Math.Exp((3.5 + 986 / (460 + Ts) + 0.01 * 28.964 * Gg) _{-}*(1.4926 * 0.001 * Ps * 28.964 * Gg / (Z * (460 + Ts))) \wedge (2.4 - 0.2 * 3.5 + 986 / (460 + Ts) + 0.01 * 28.964 *Gg))
```

```
Nres = 20.9 * Gg * Qi / (Dp * us)f = 1 / (-4 * Math.Log10((EI / 3.7065) - (5.0452 / F117) * Math.Log10(((C125 * 1.1098) / 2.8257) + 5.85 /(F117^0.8181))))^2S = -0.0375 * Gg * (Math.Sin((angle * Pi) / 180) * Lt) / (Z * (Ts + 460))A = ((f * ((Z * (Ts + 460) * Q) \land 2) * (2.685 * 0.001)) / ((Math. Sin((angle * Pi) / 180)) * D \land 5))B = A * (1 - (Math. Exp(-S)))Pwf = (((Pwh \land 2) * (Math.Exp(-S)) - B) \land 0.5)'Loop3
 *************************
                                                                         **********************************
 *****
      Tr = tb_r d_2.TextPrx = tb_r d_1.TextTs = TrPs = PrxDo
        Z1 = Zi + 0.001Tpr = (460 + Ts) / (167 + 316.67 * Gg)Dim Ppr As Double = 0Ppr = Ps / (702.5 - 50 * Gg)Dim pr As Double = 0pr = (0.27 * Ps / (702.5 - 50 * Gg)) / (Z1 * (Ts + 460) / (167 + 316.67 * Gg))Z2 = 1 + (0.31506237 + (-1.0467099 / Tpr) + (-0.57832729 / Tpr \n^3)) * pr
    +(0.53530771+(-0.61232032/Tpr))*(pr^2)+(-0.61232032*(-0.10488813)*pr^5)/Tpr+ (0.68157001 * (pr \n^2) / Tpr \n^3) * (1 + 0.68446549 * pr \n^2) * (Math. Exp(-0.68446549 * pr \n^2))Z = Z2Loop While Z1 \ll Z2us = (10 \text{ A } -4) * ((9.4 + 0.62 \cdot 28.964 \cdot Gg) * ((460 + Ts) A 1.5) / (209 + 19 \cdot 28.964 \cdot Gg)+ (460 + Ts)) * Math.Exp((3.5 + 986 / (460 + Ts) + 0.01 * 28.964 * Gg)
  *(1.4926 * 0.001 * Ps * 28.964 * Gg / (Z * (460 + Ts))) \land (2.4 - 0.2 * 3.5 + 986 / (460 + Ts) + 0.01 * 28.964 *If rb_tm_13_A.Checked = True Then
      K = tb_rrd_6.TextElseIf rb\_tm_13_B.Checked = True Then
```
 $K = tb_ac_17.Text$ 

 $(gg)$ 

ElseIf  $rb\_tm_13_C$ .Checked = True Then

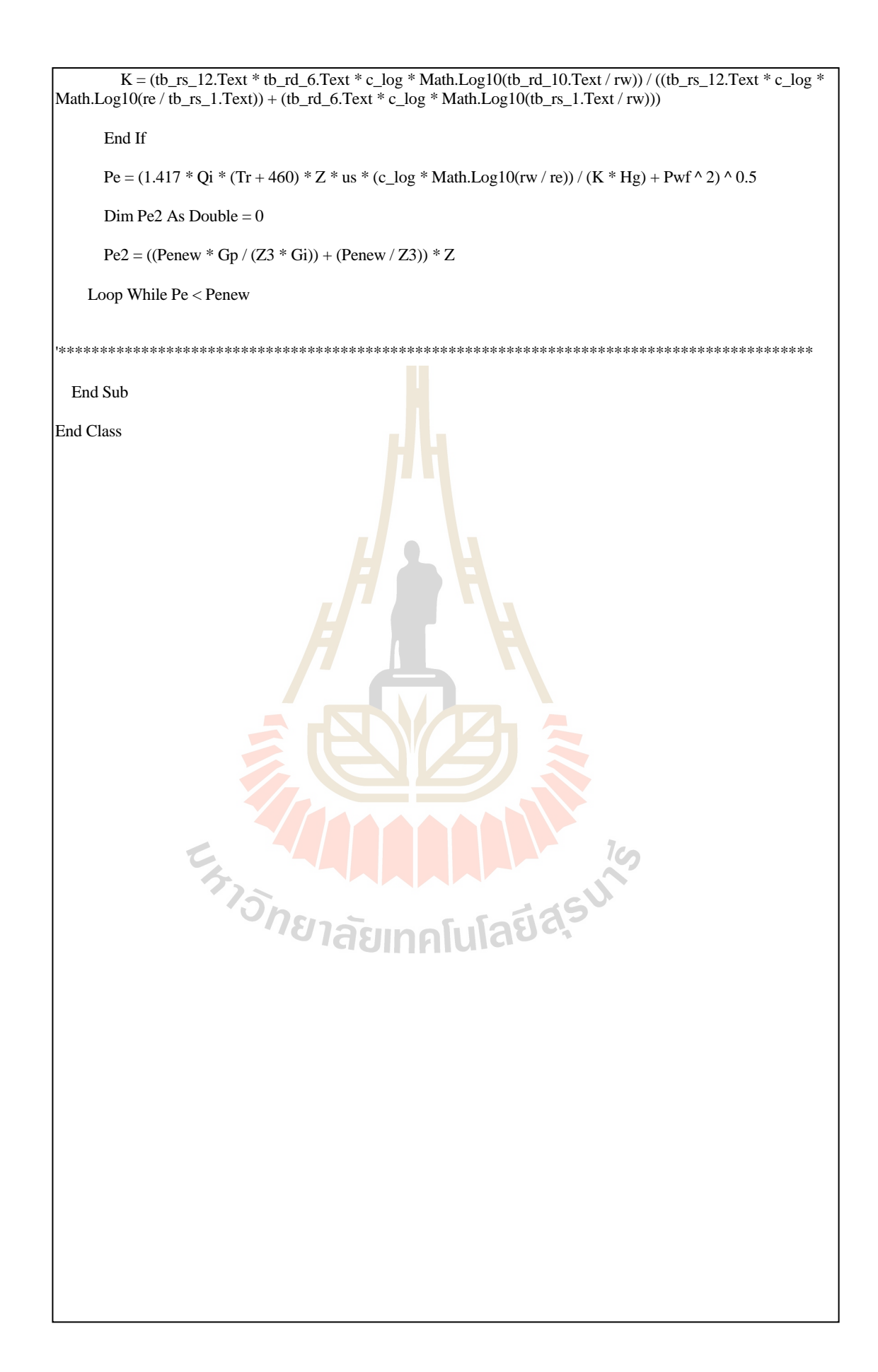

## **BIOGRAPHY**

Miss Vimontha Janbumrung was born on the  $5<sup>th</sup>$  of June 1987 in Bangkok, Thailand. She earned his high school diploma in science-math from Benjamarachalai School Under the Royal Patronage of the King in 2005 and She earned her Bachelor's Degree in Chemical Engineering from King Mongkut's University of Technology North Bangkok (KMUTNB) in 2009. After graduation, she continued with her master's degree in the School of Geotechnology, Institute of Engineering at Suranaree University of Technology (SUT) with the major in Petroleum Engineering. During 2010-2014 (SUT) in, she was a teacher assistant and laboratory assistant at SUT. Her strong background is in the areas of acid stimulation, reservoir simulation, and reservoir management.

E<sub>S TO</sub>MEL AND HALLA IS